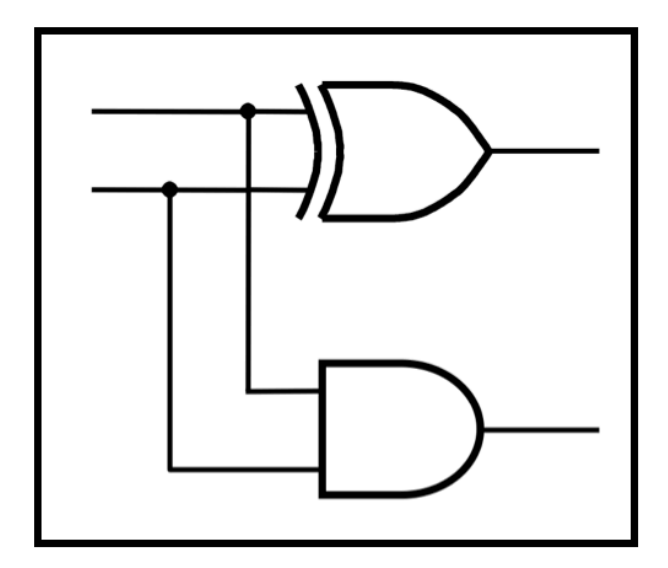

### **CprE 281: Digital Logic**

#### **Instructor: Alexander Stoytchev**

**http://www.ece.iastate.edu/~alexs/classes/**

# **Arithmetic Logic Unit & Program Counter**

*CprE 281: Digital Logic Iowa State University, Ames, IA Copyright © Alexander Stoytchev*

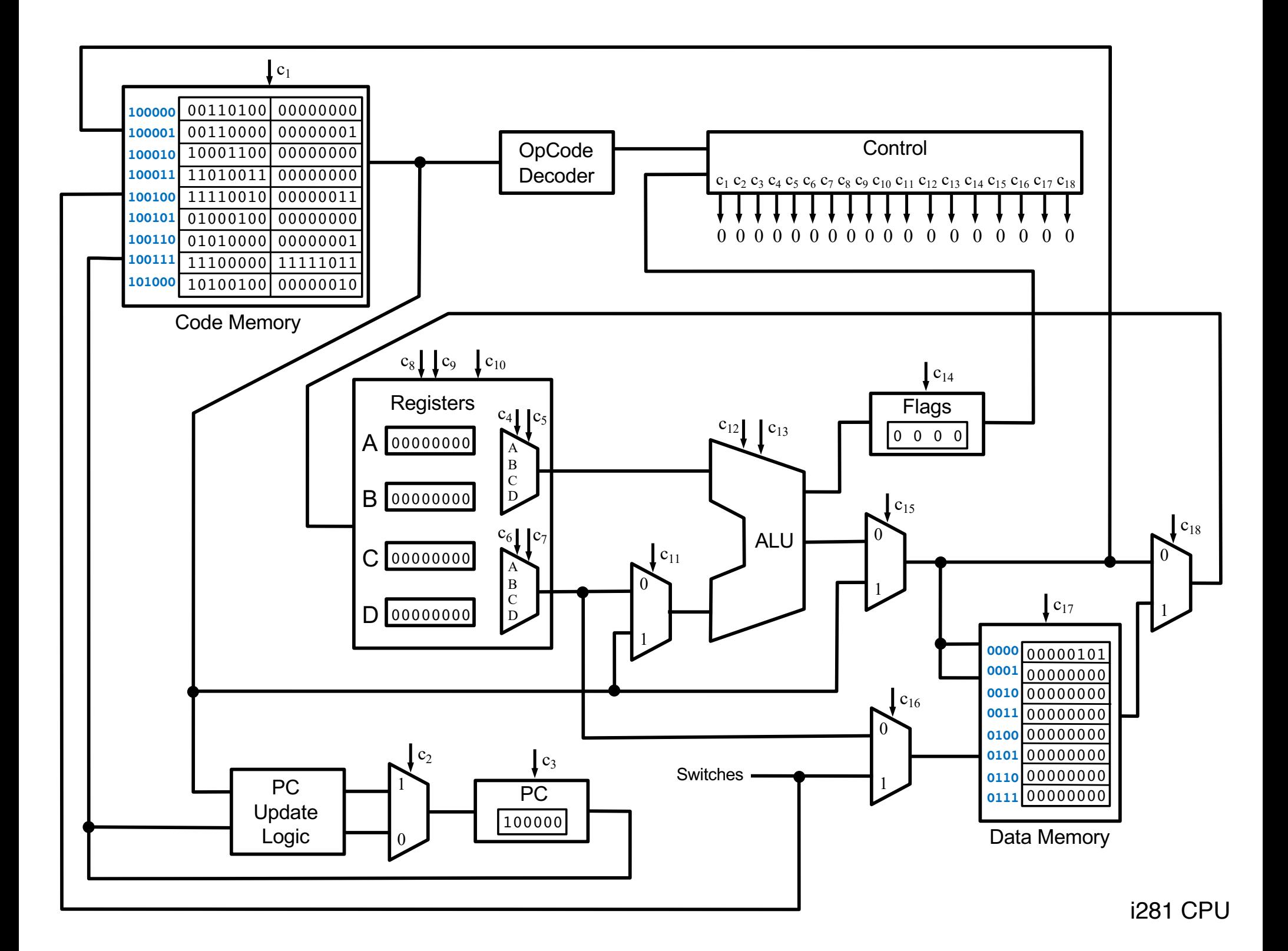

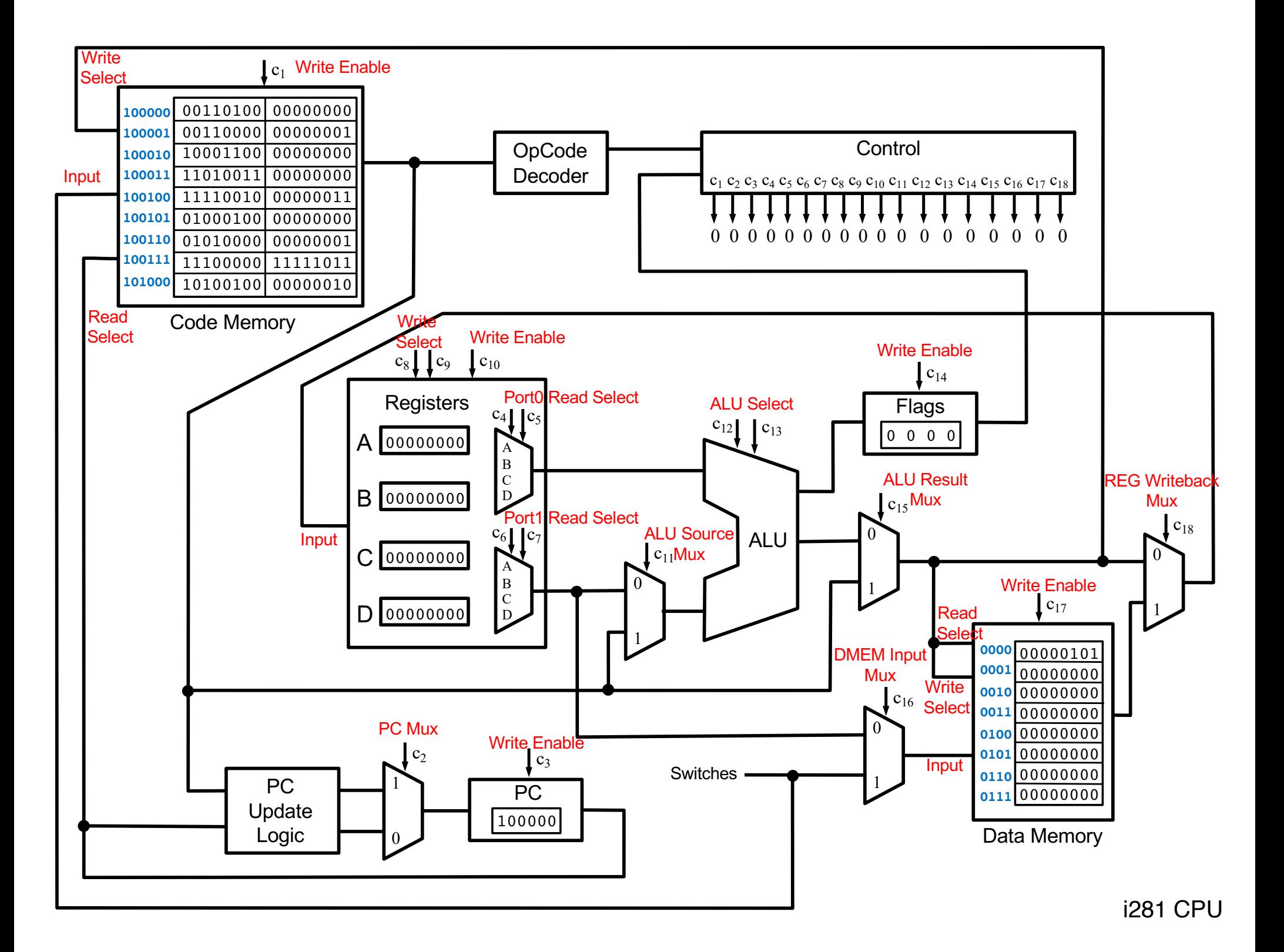

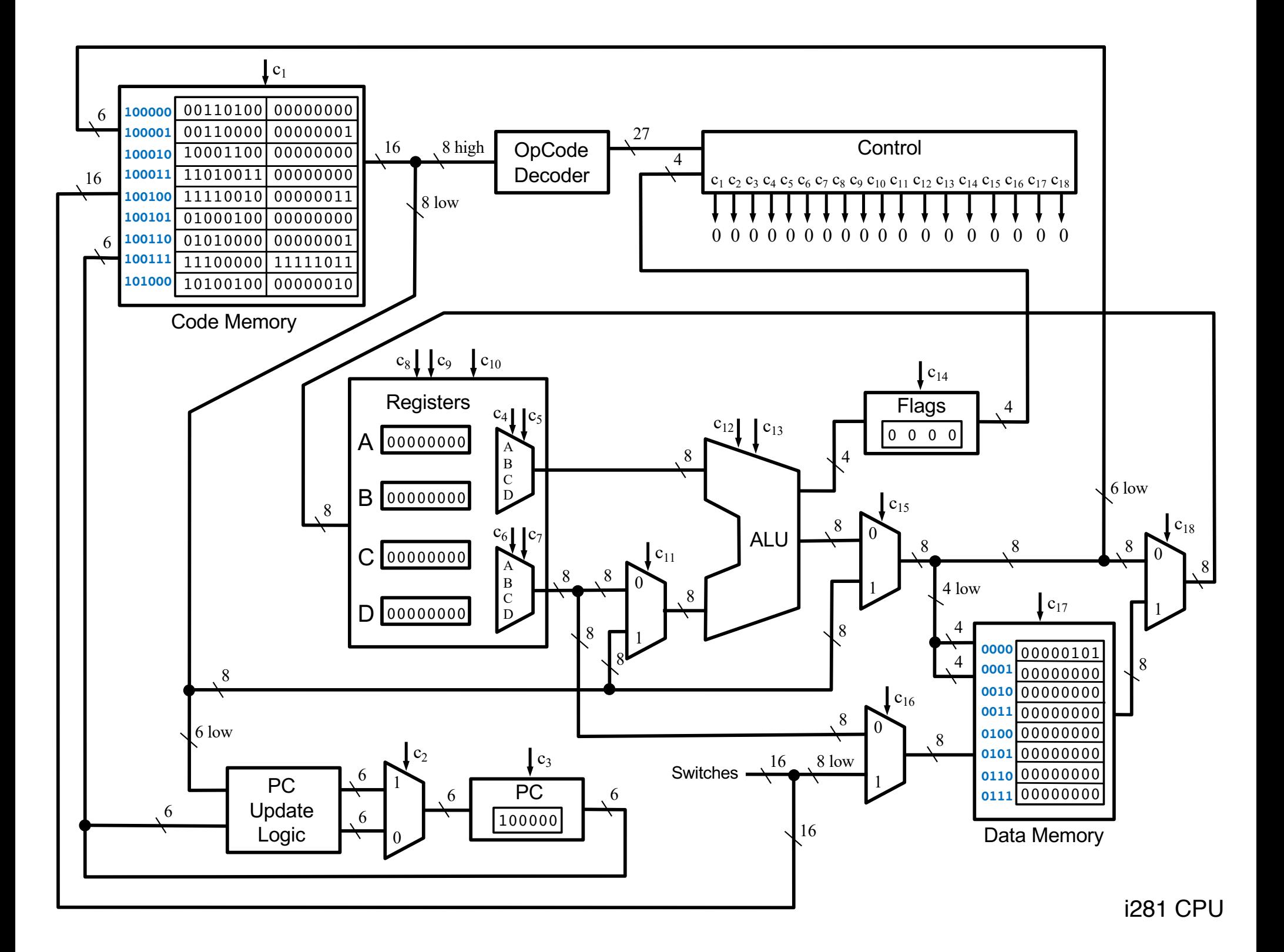

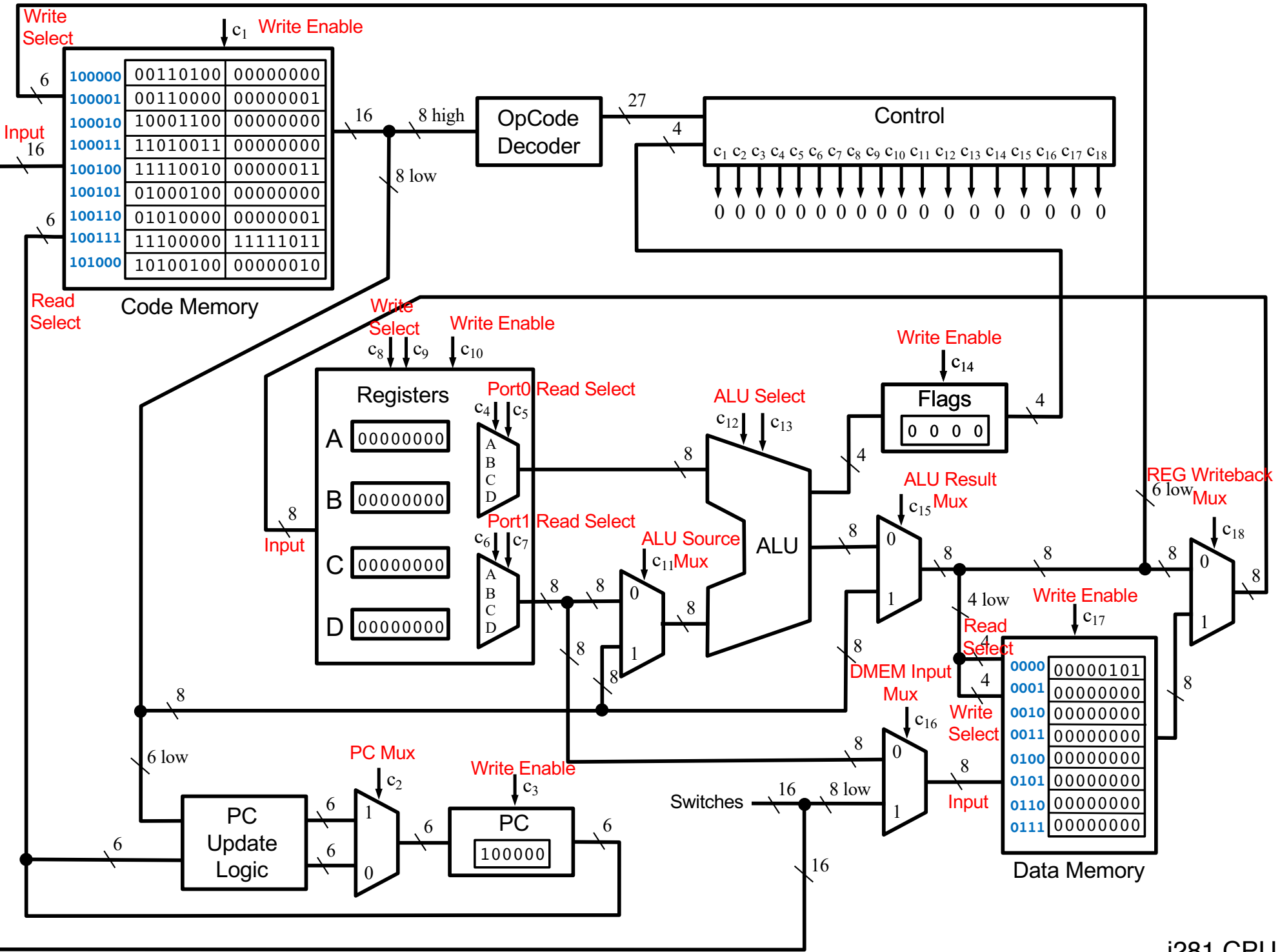

### **The Arithmetic Logic Unit (ALU)**

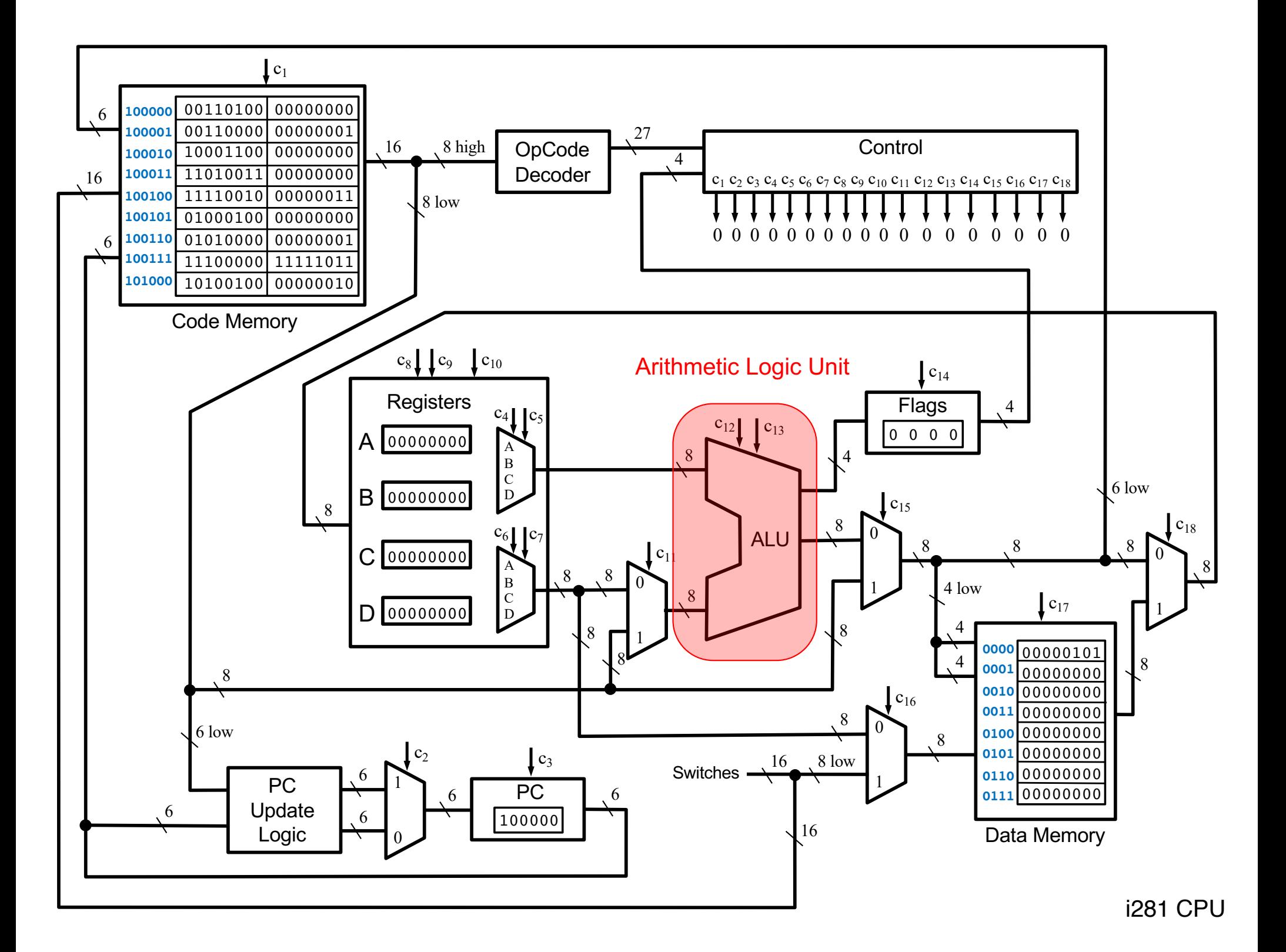

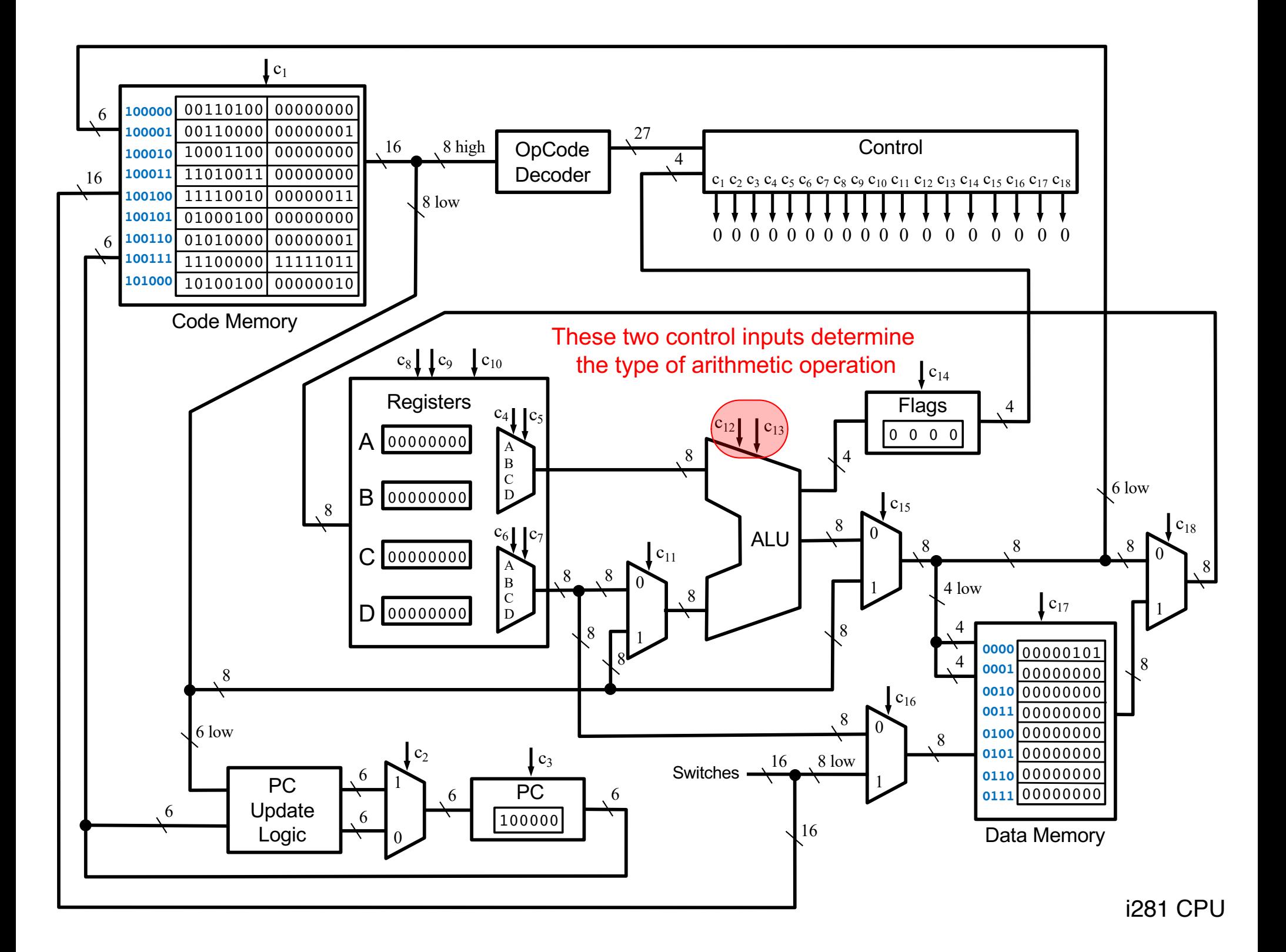

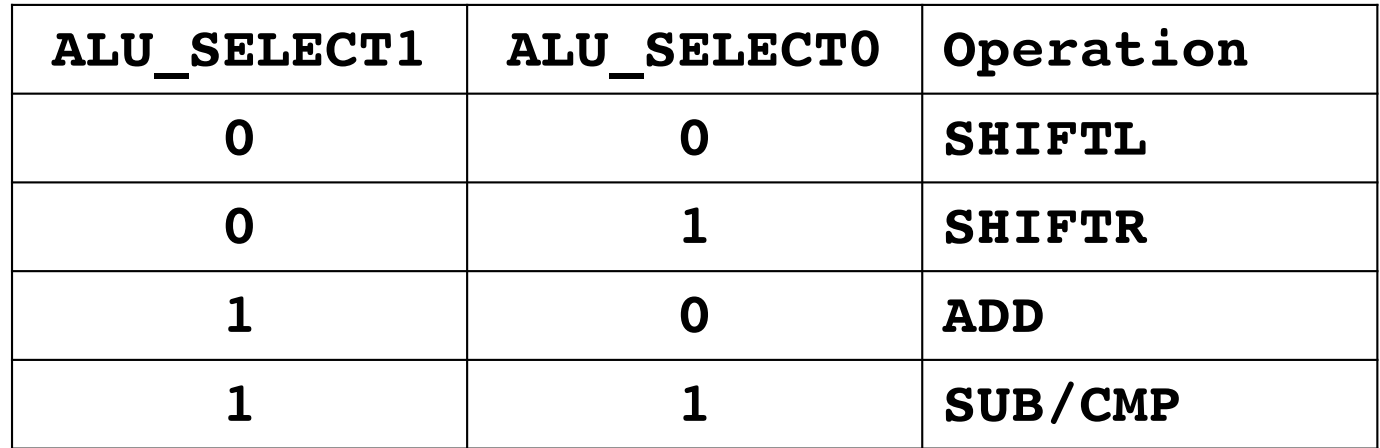

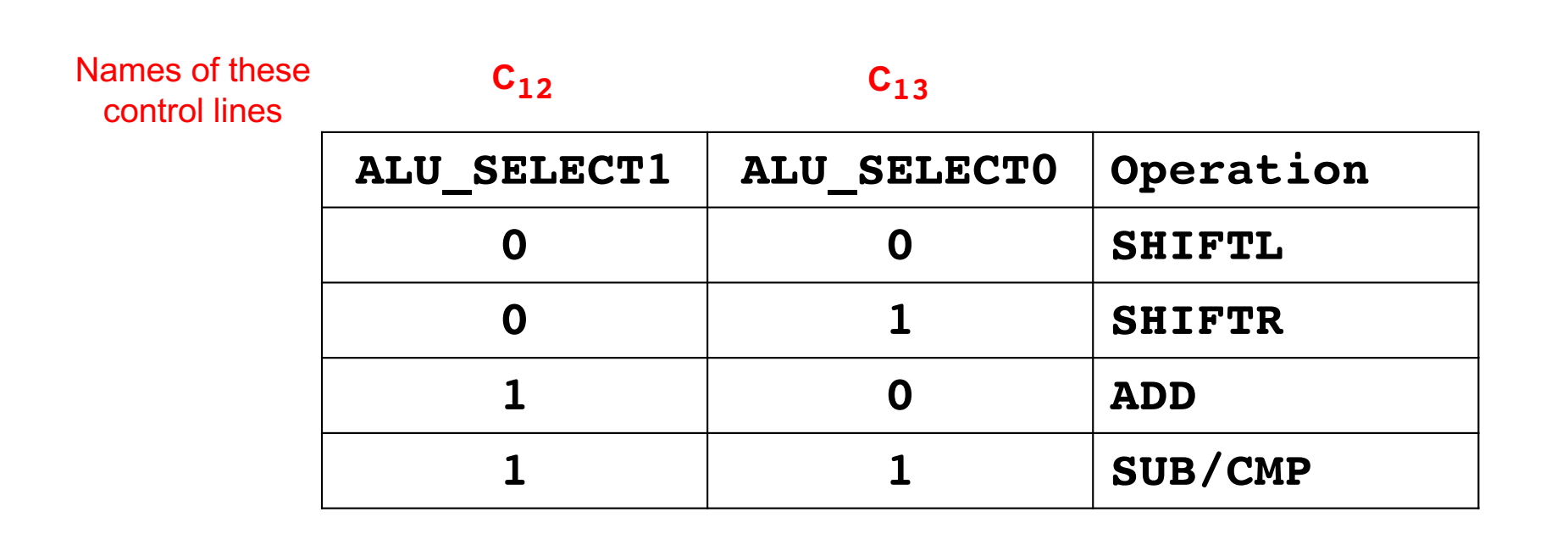

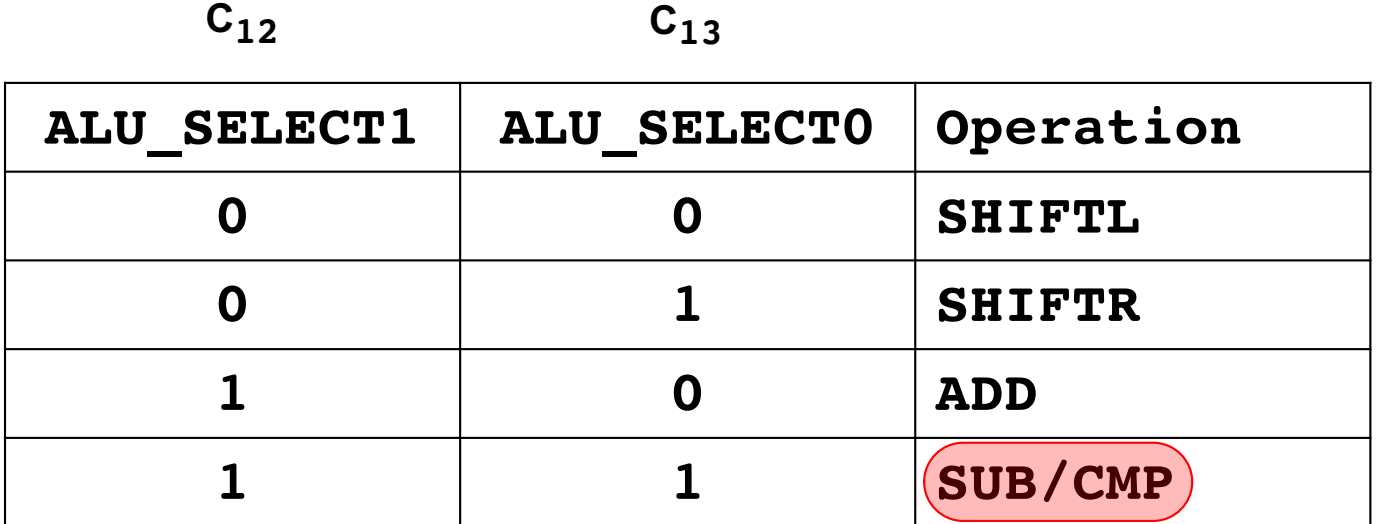

Both SUB and CMP are implemented as subtraction. They both set the flags.

The difference is that CMP does not write back the result of the subtraction to the registers. Only the side effect through the flags remains.

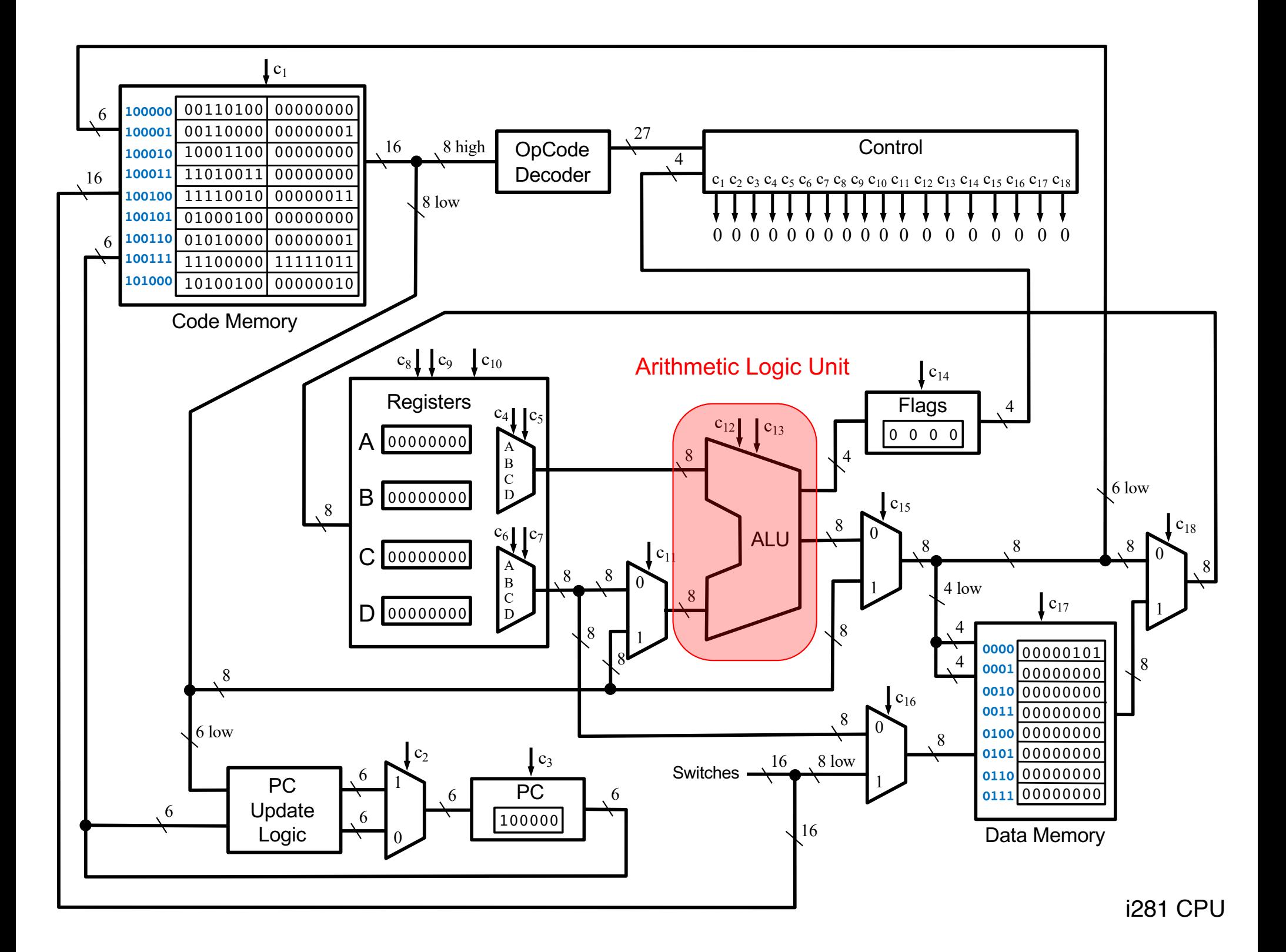

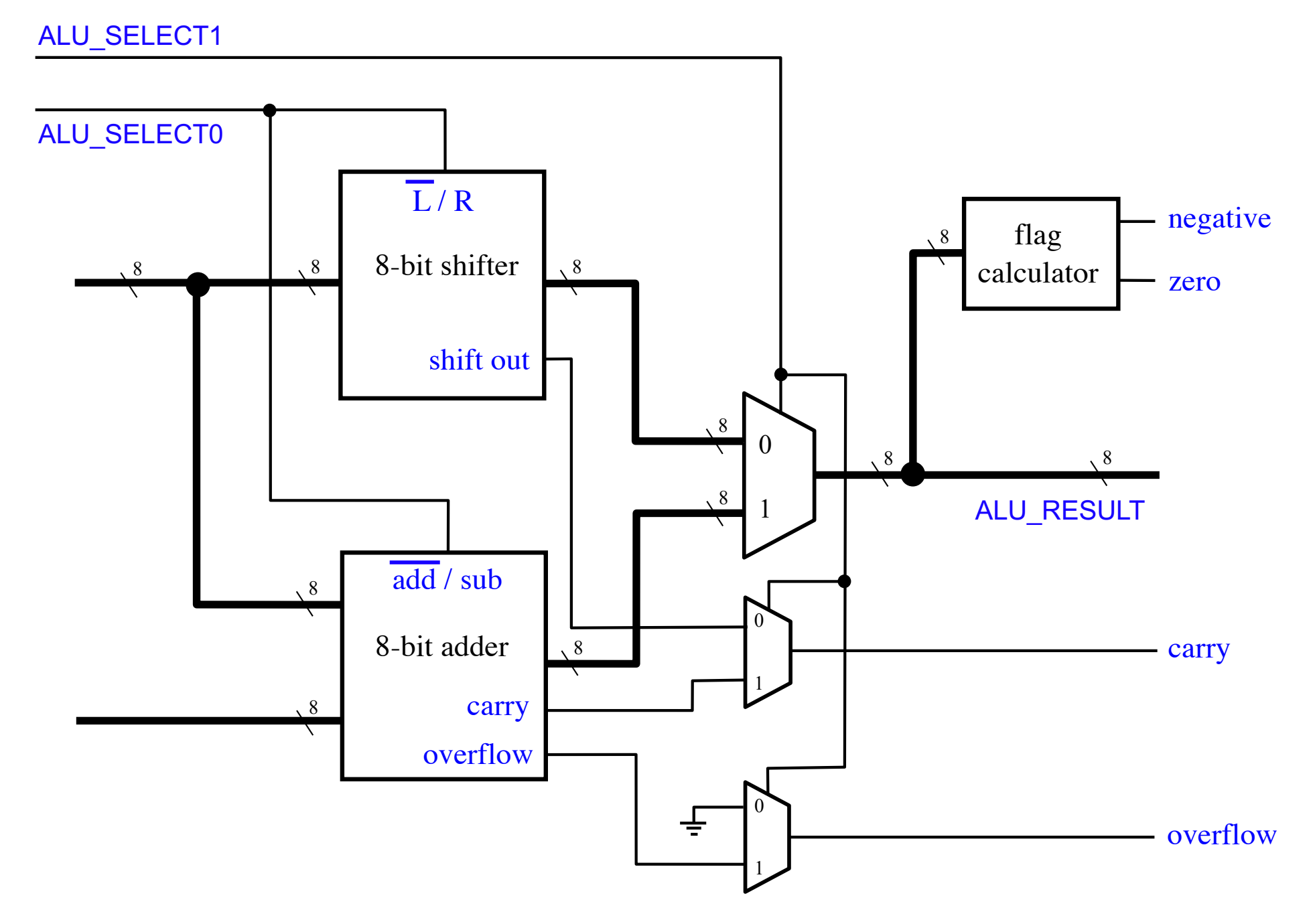

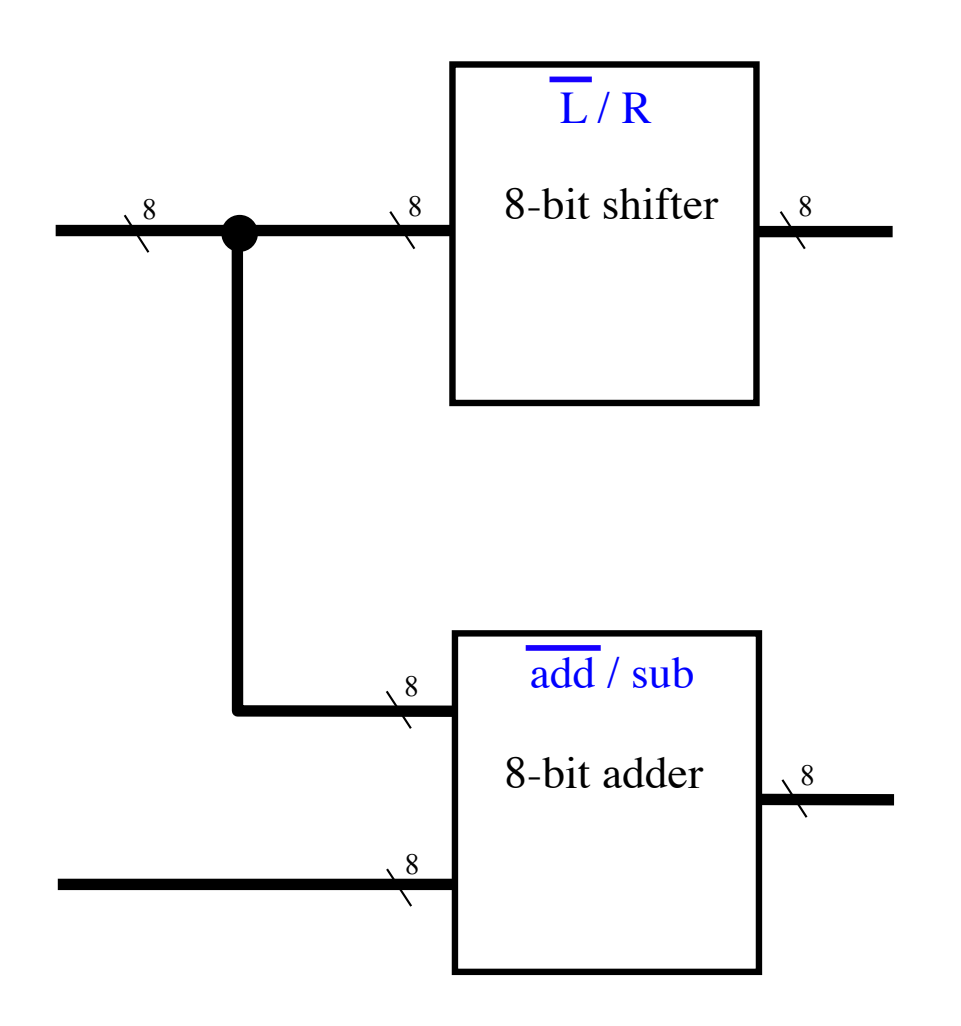

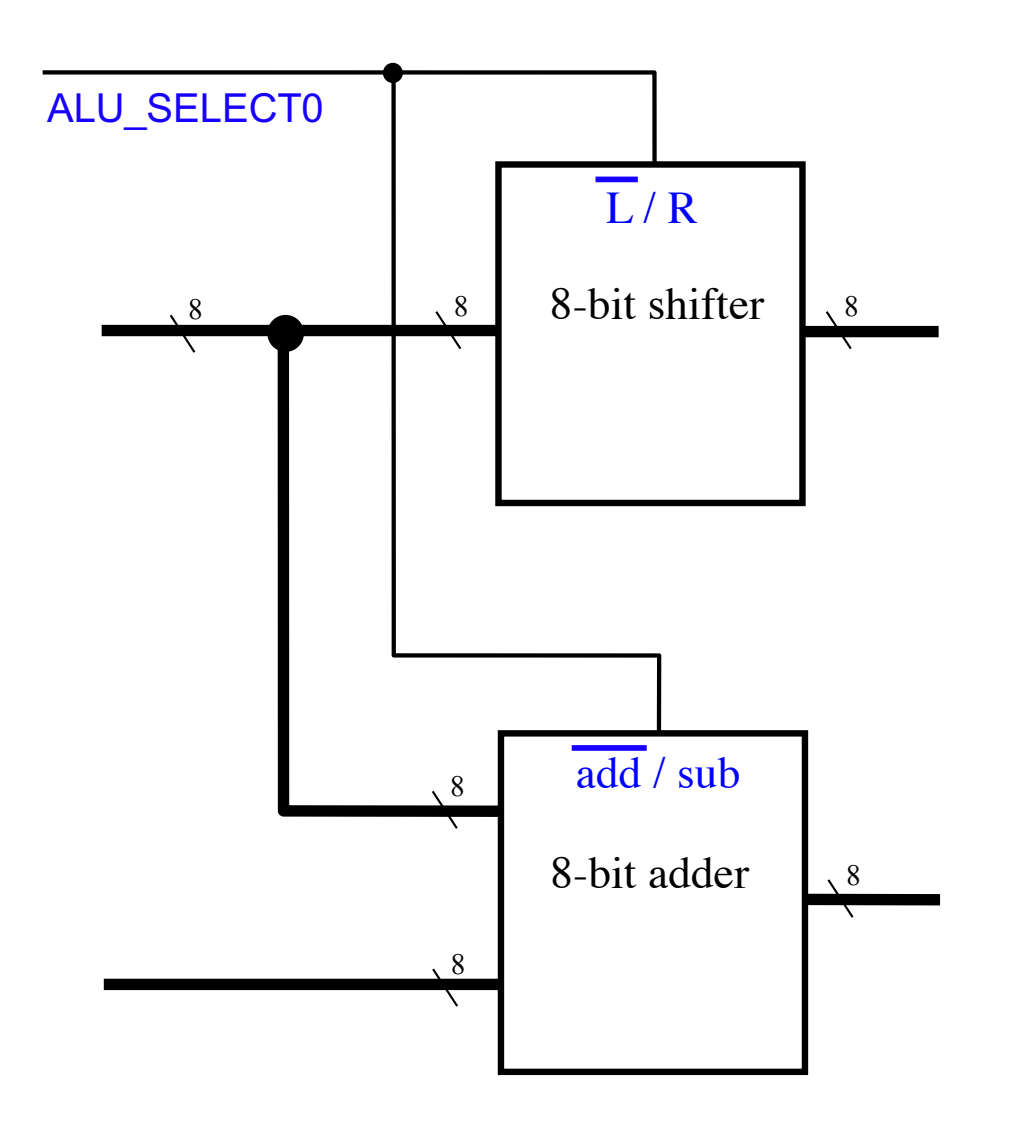

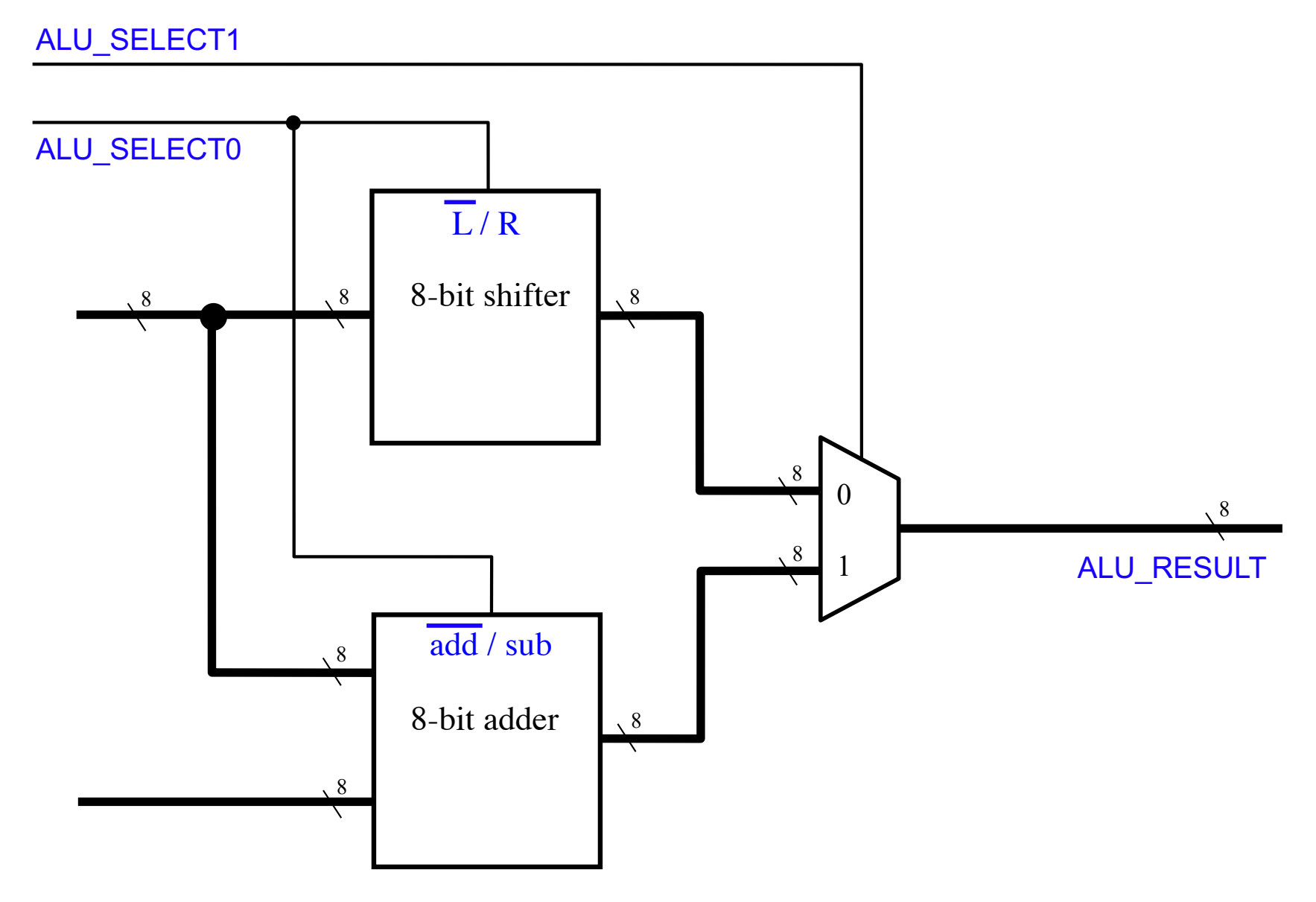

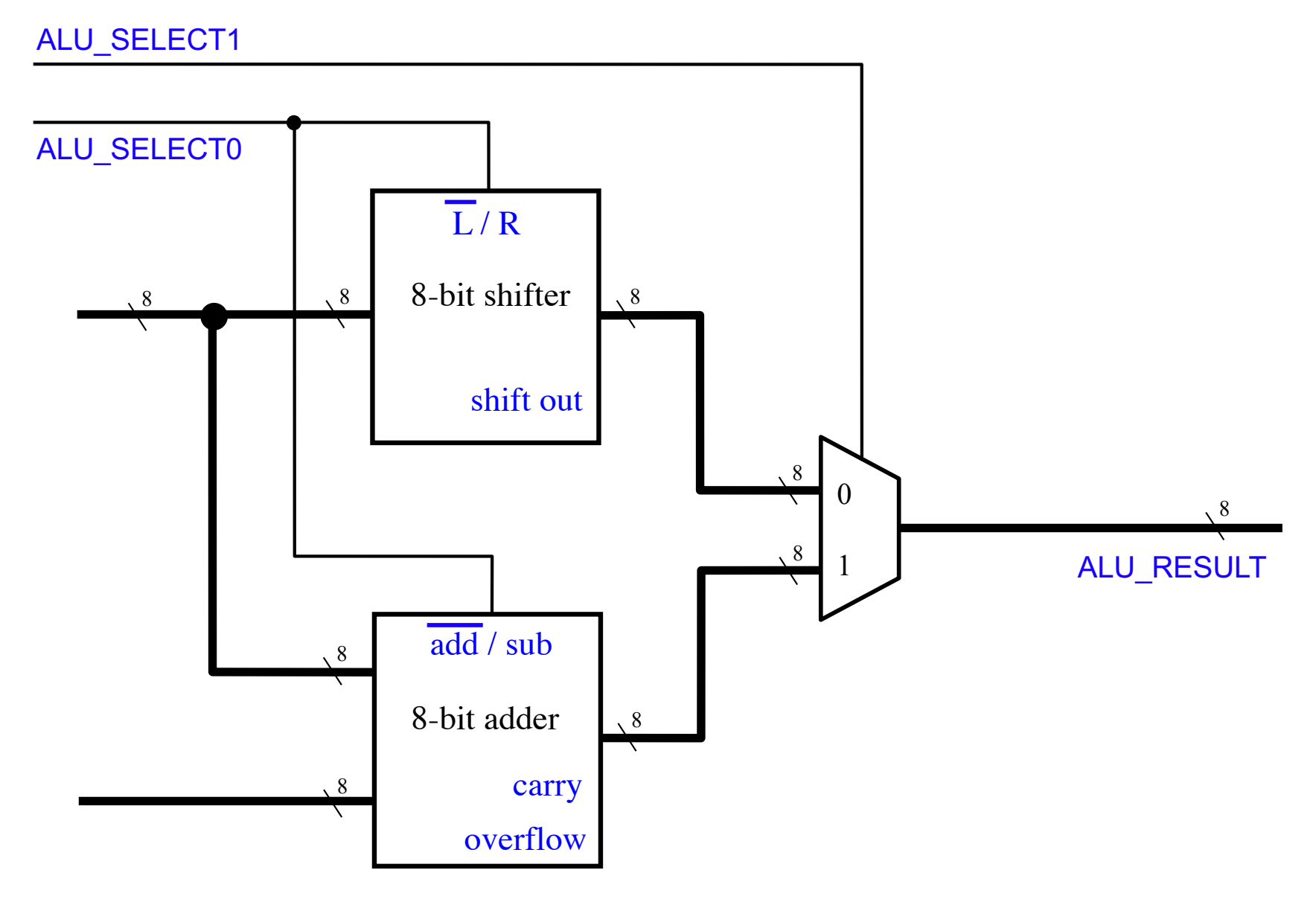

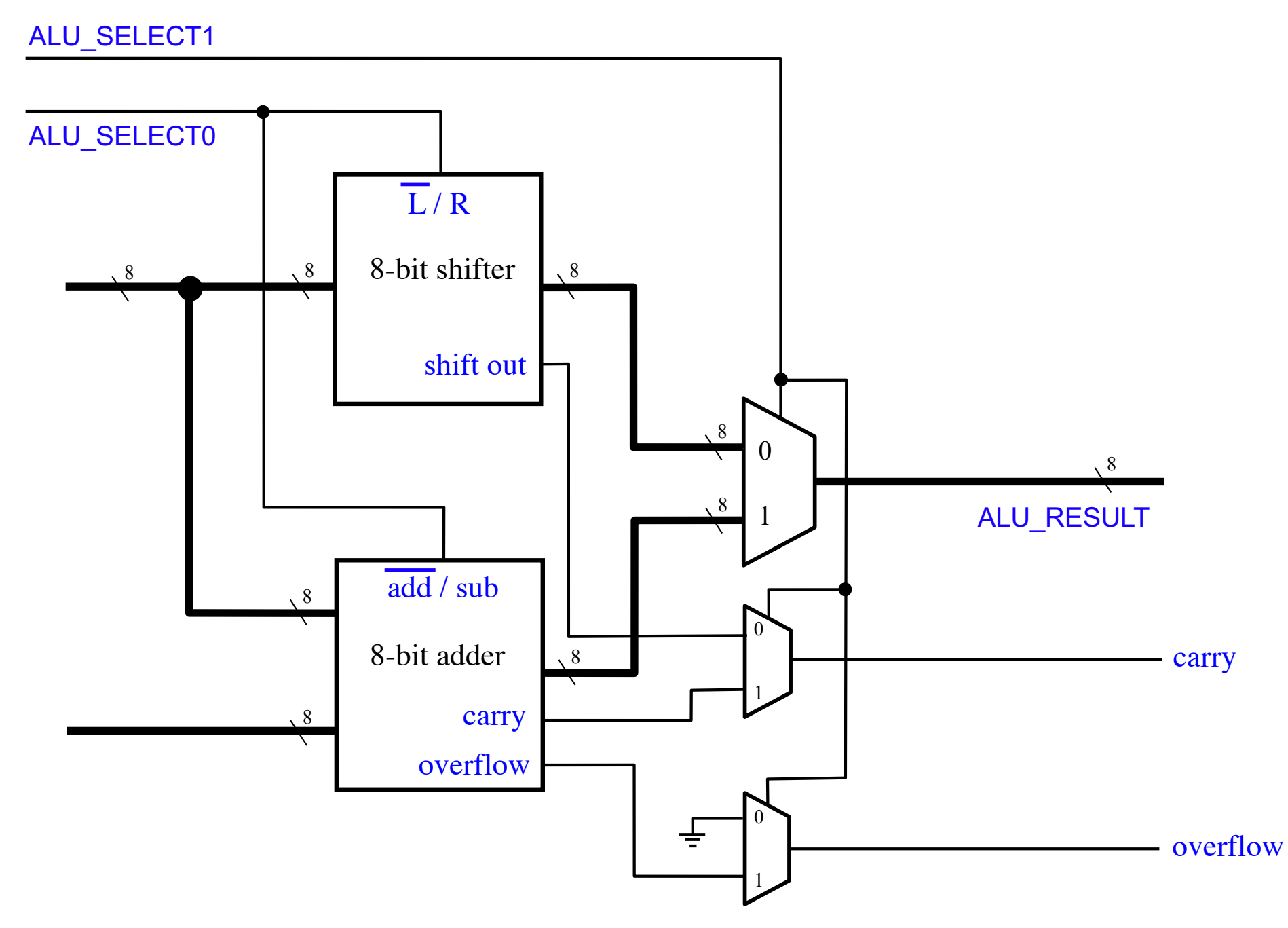

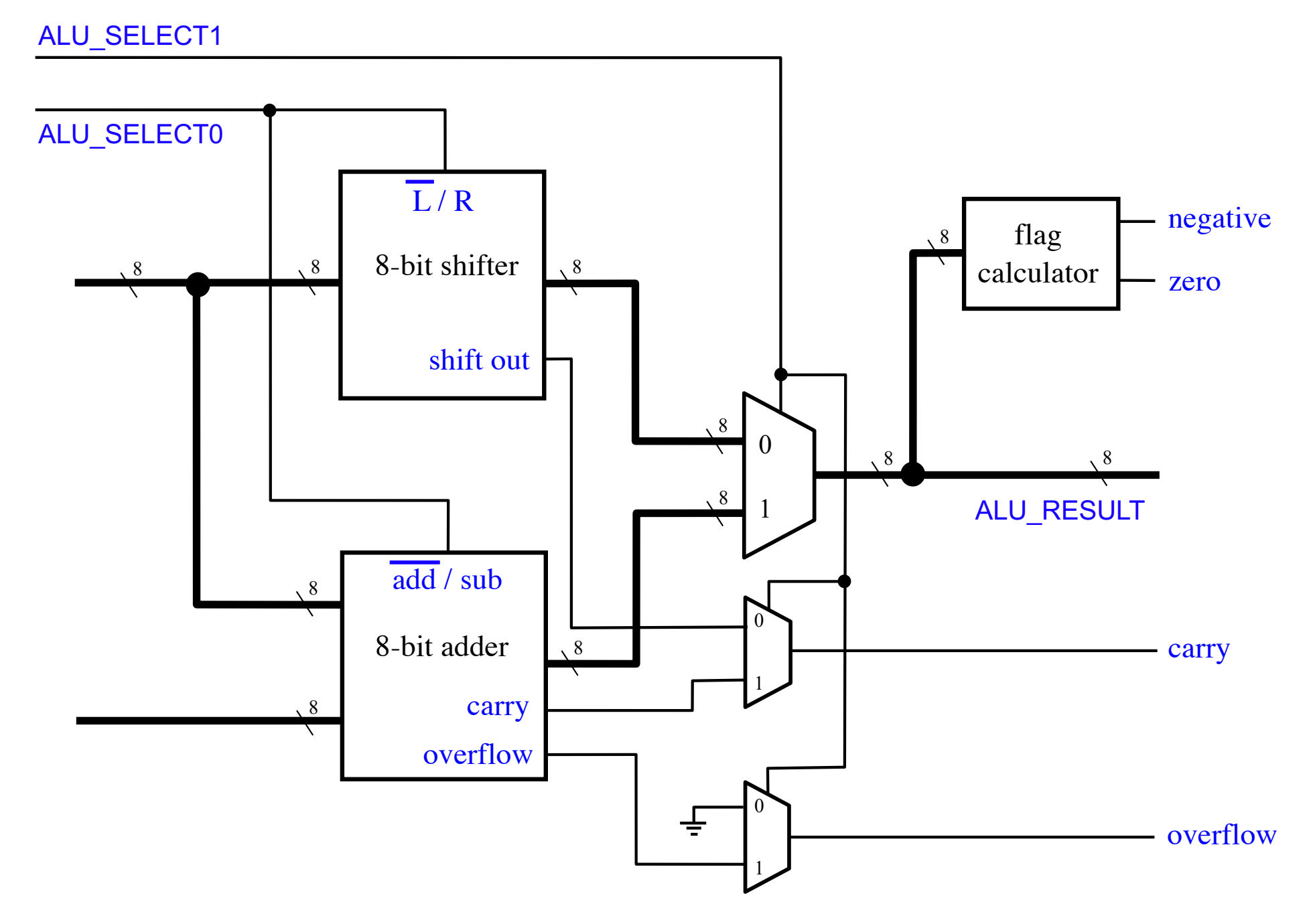

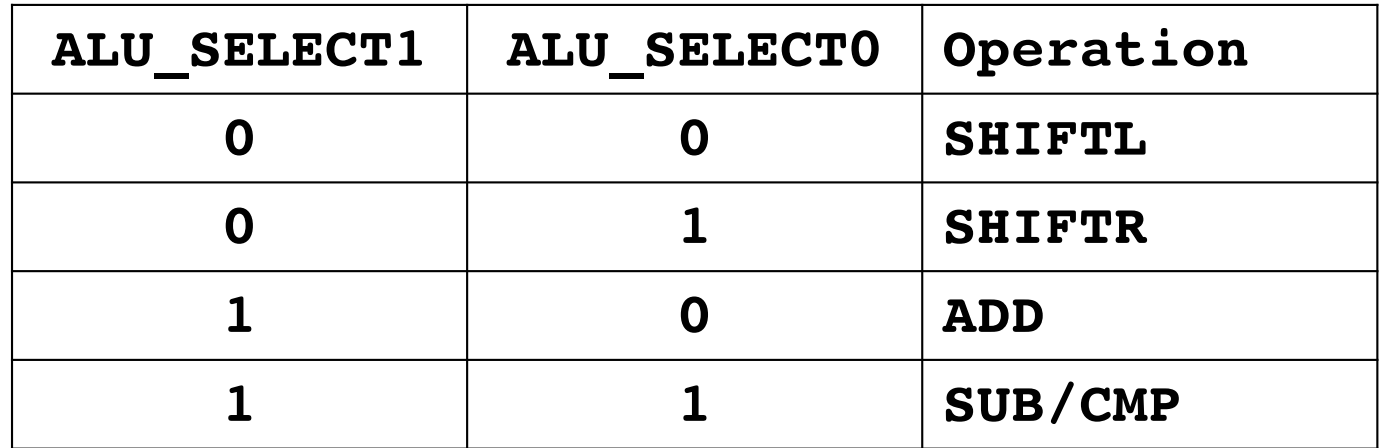

## **SHIFTL**

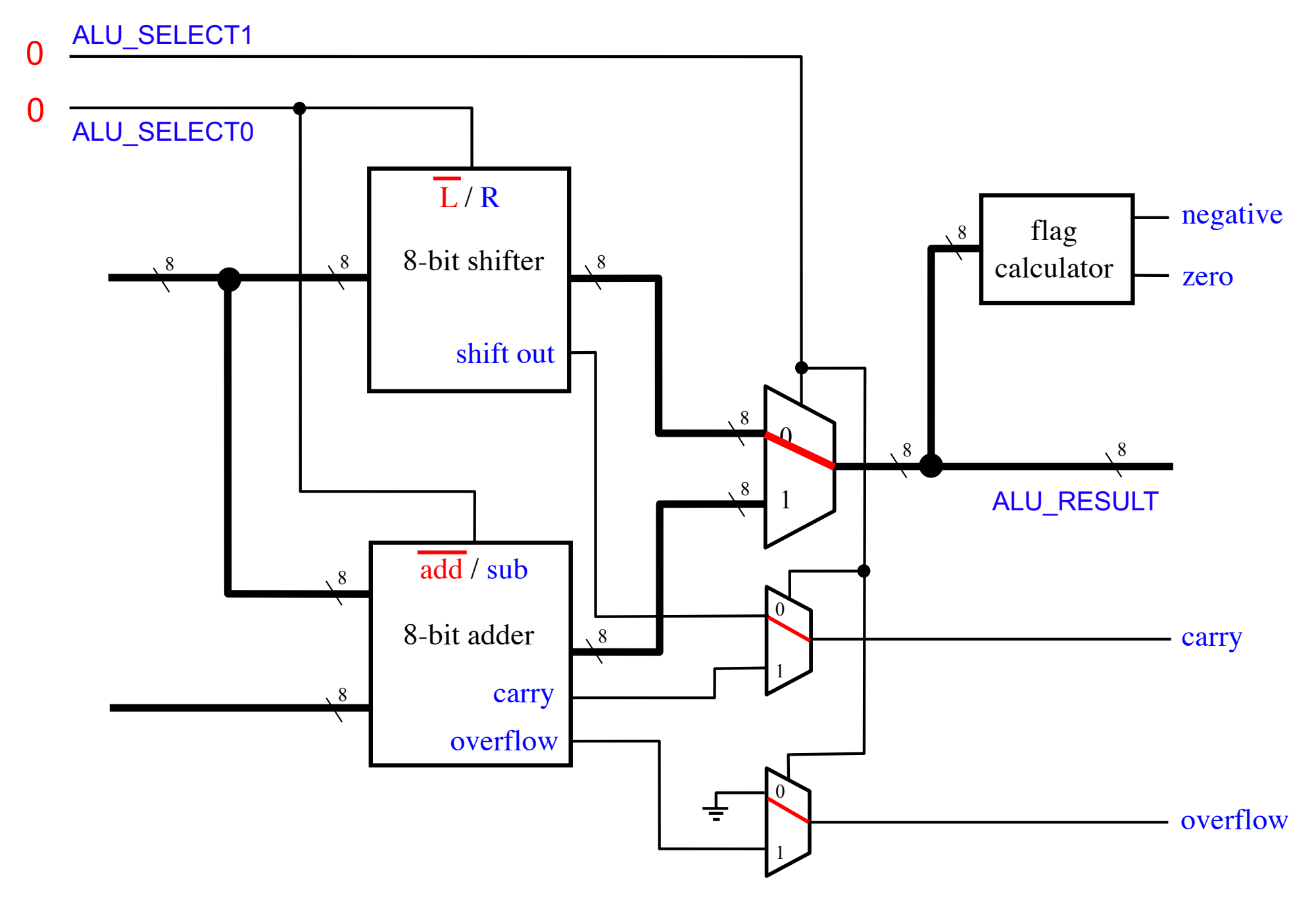

### **SHIFTR**

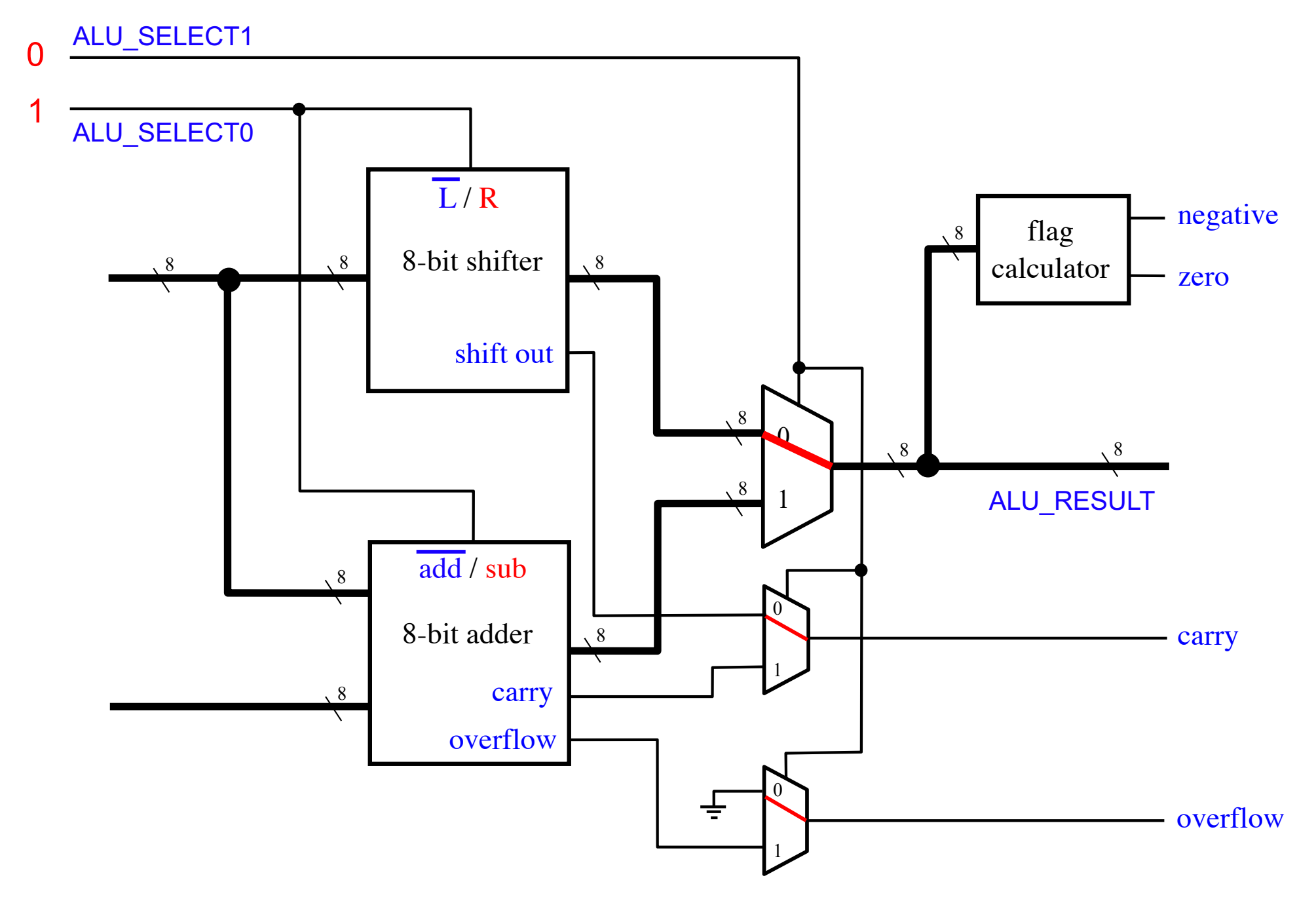

### **ADD**

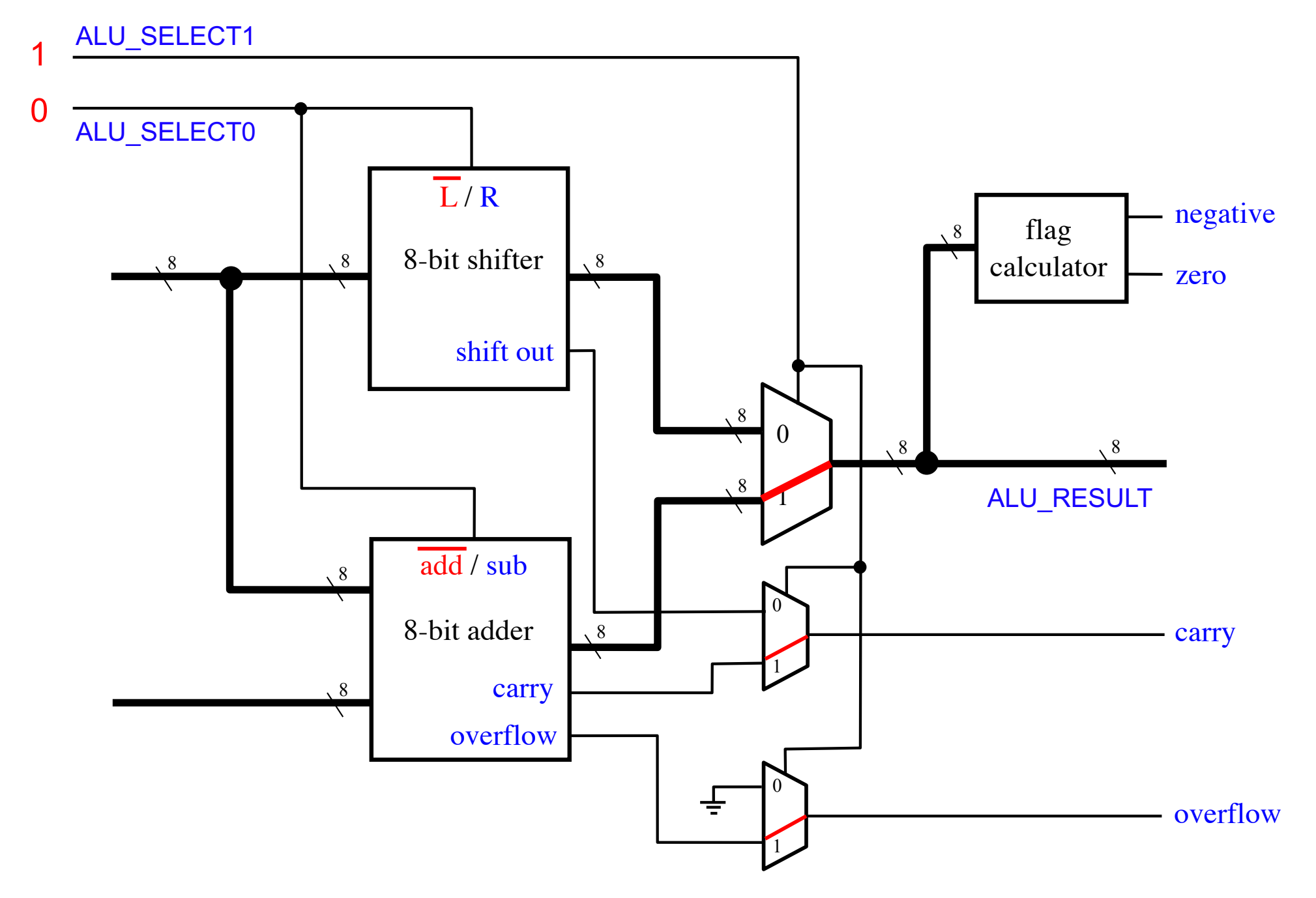

### **SUB / CMP**

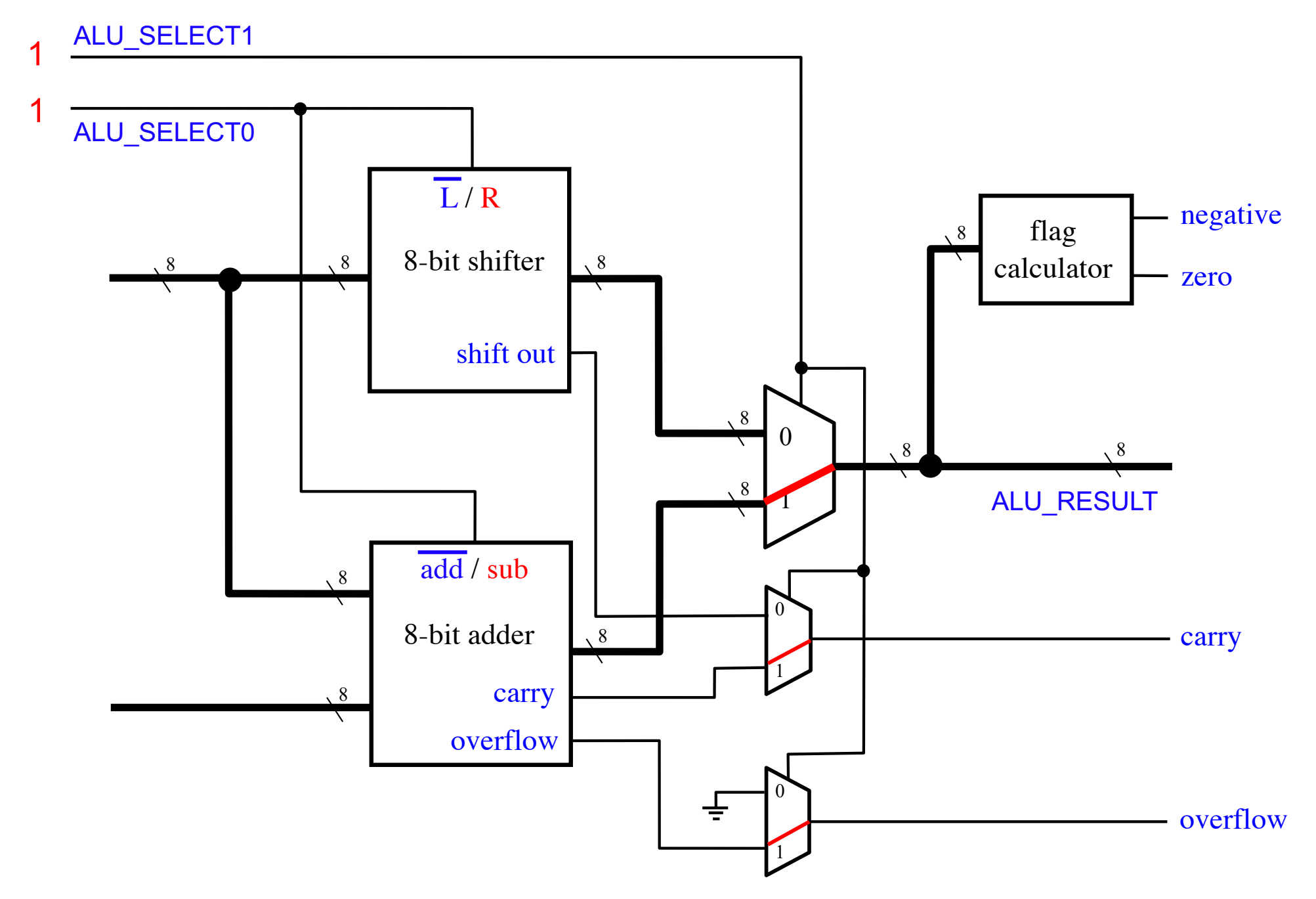

#### **The Shifter Circuit**

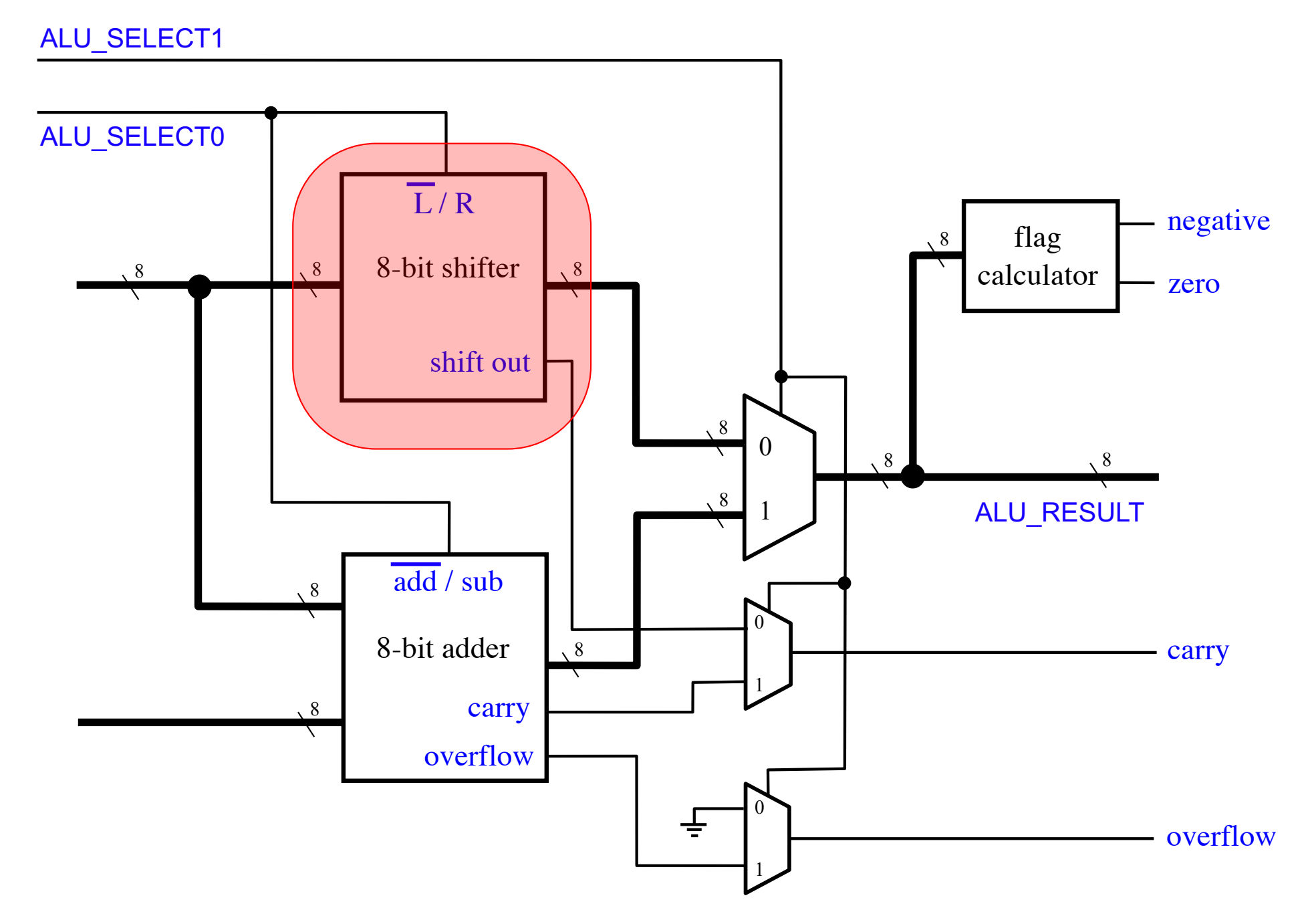

#### **The Shifter Circuit**

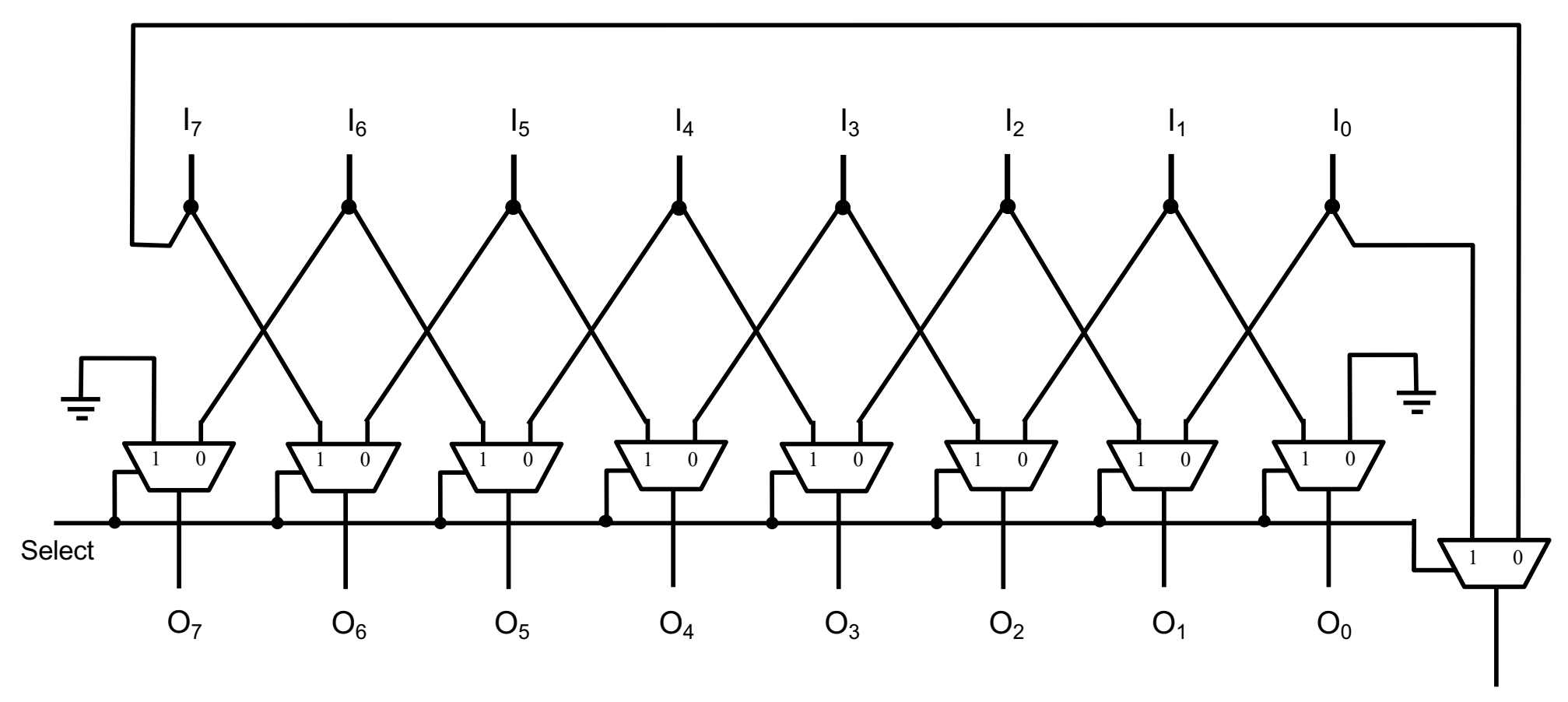

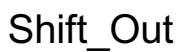

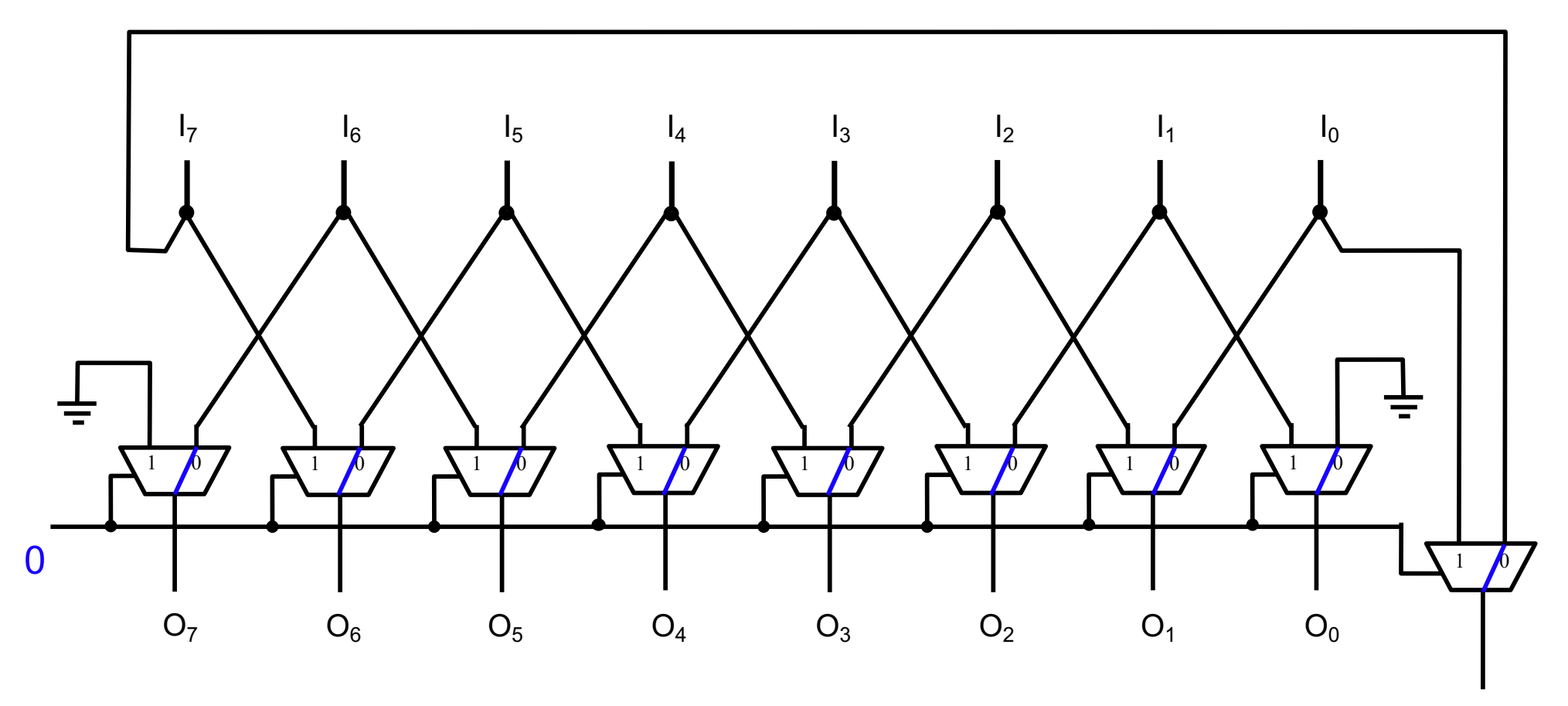

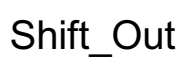

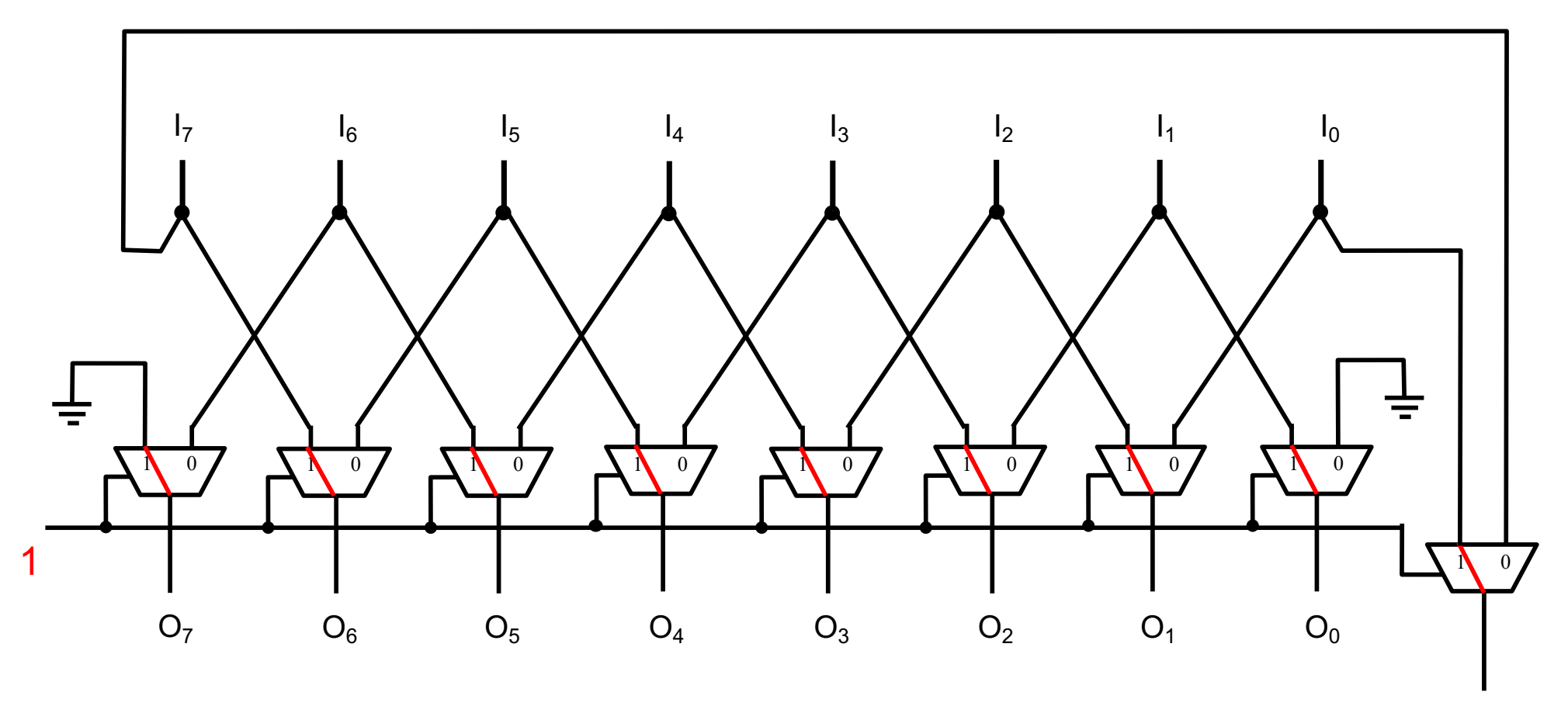

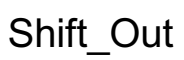

#### **Shift Left**

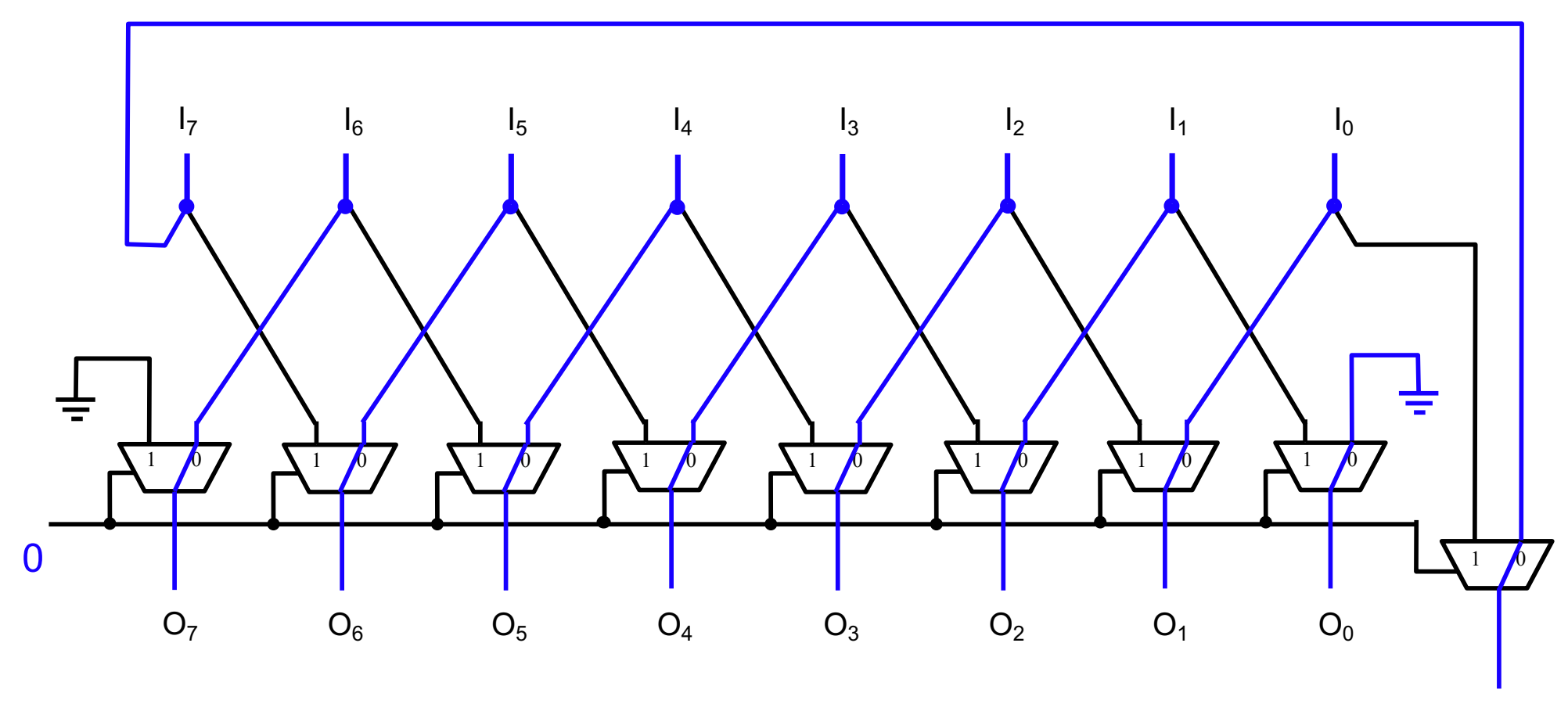

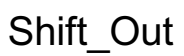

#### **Shift Left**

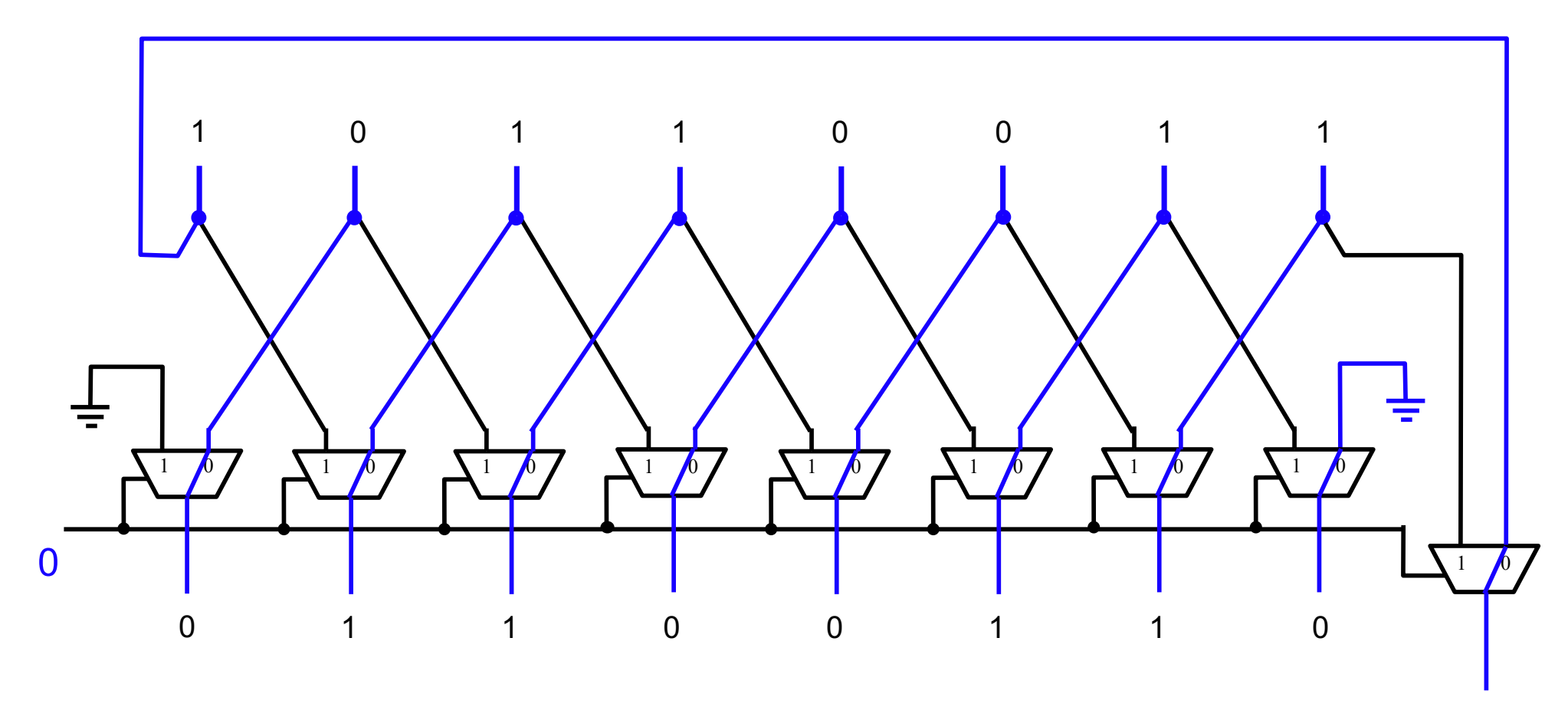

1

#### **Shift Right**

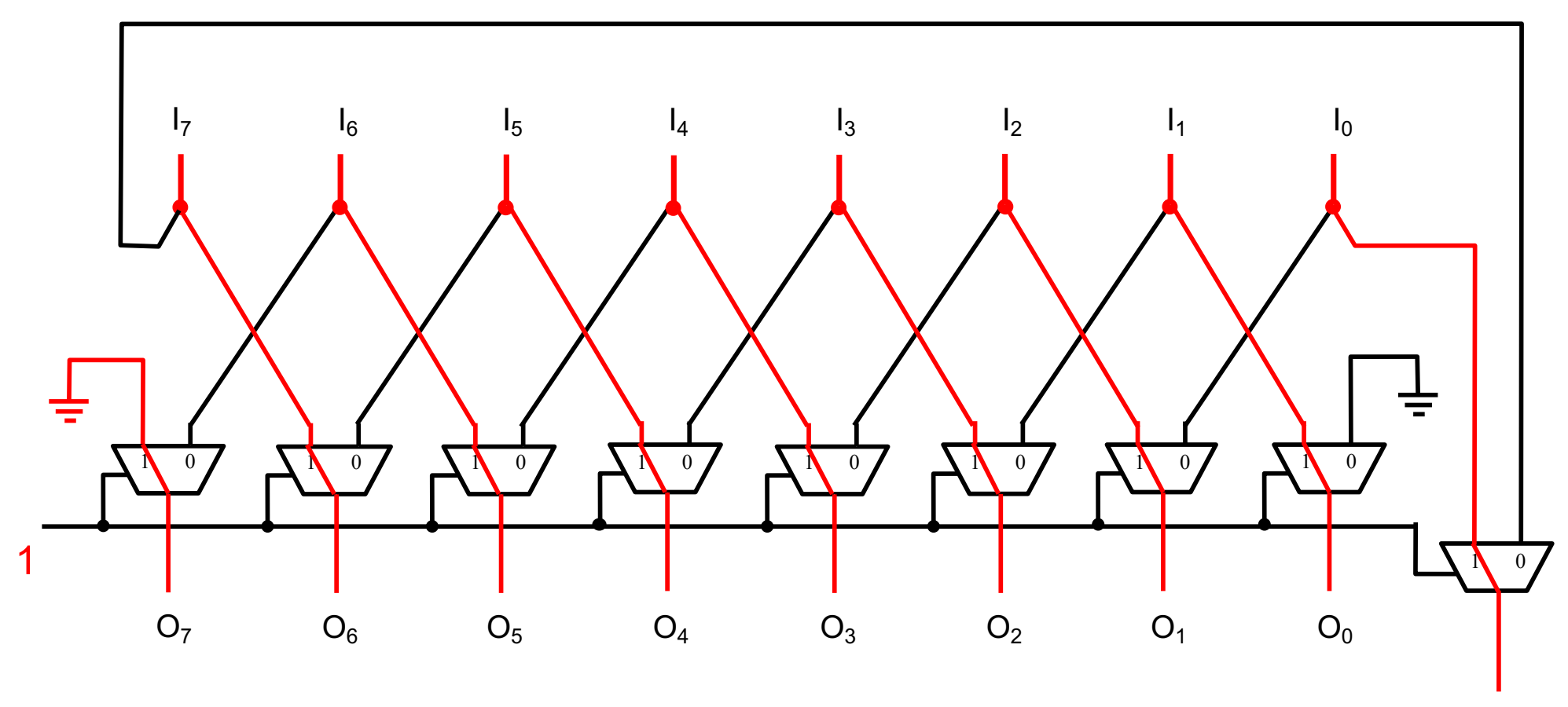

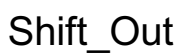

### **Shift Right**

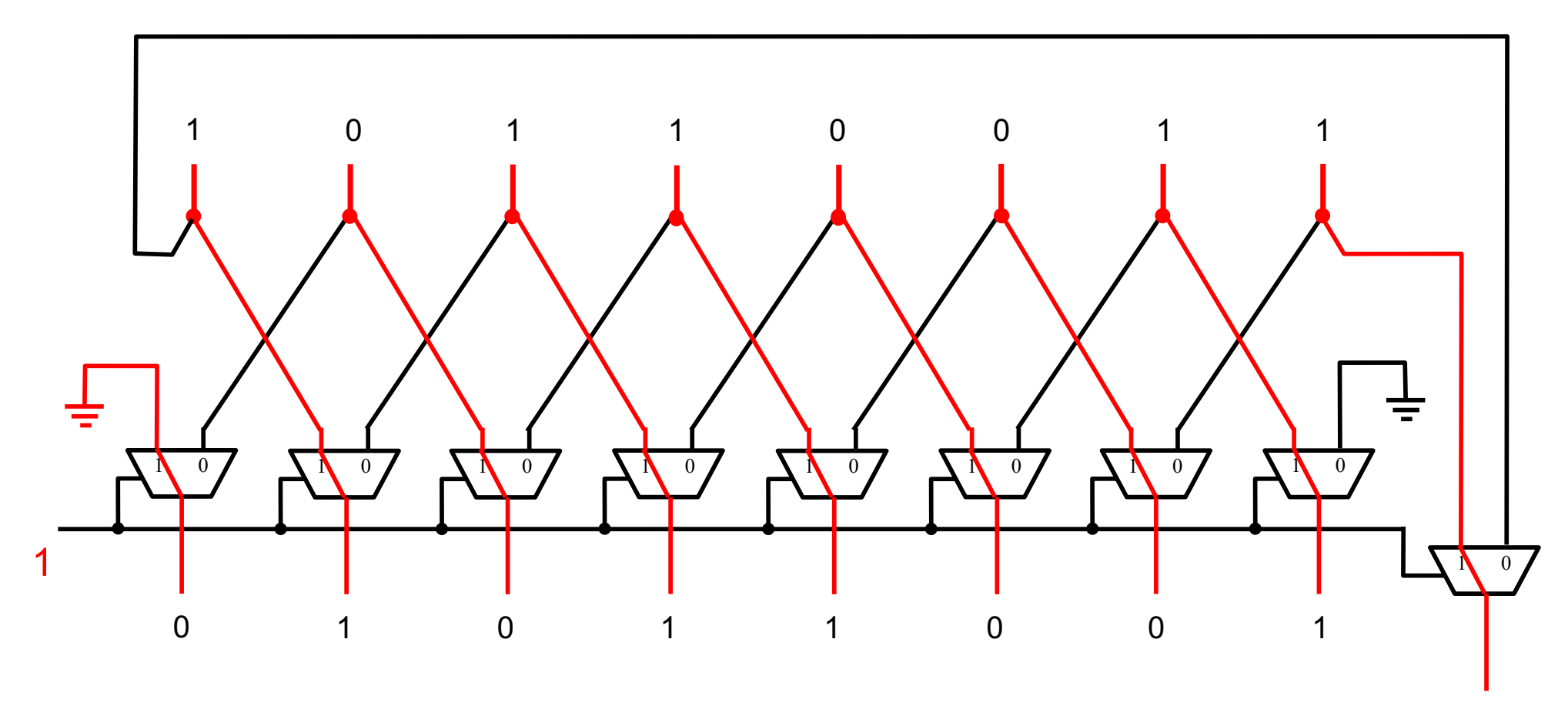

#### **The ALU Shifter Circuit**

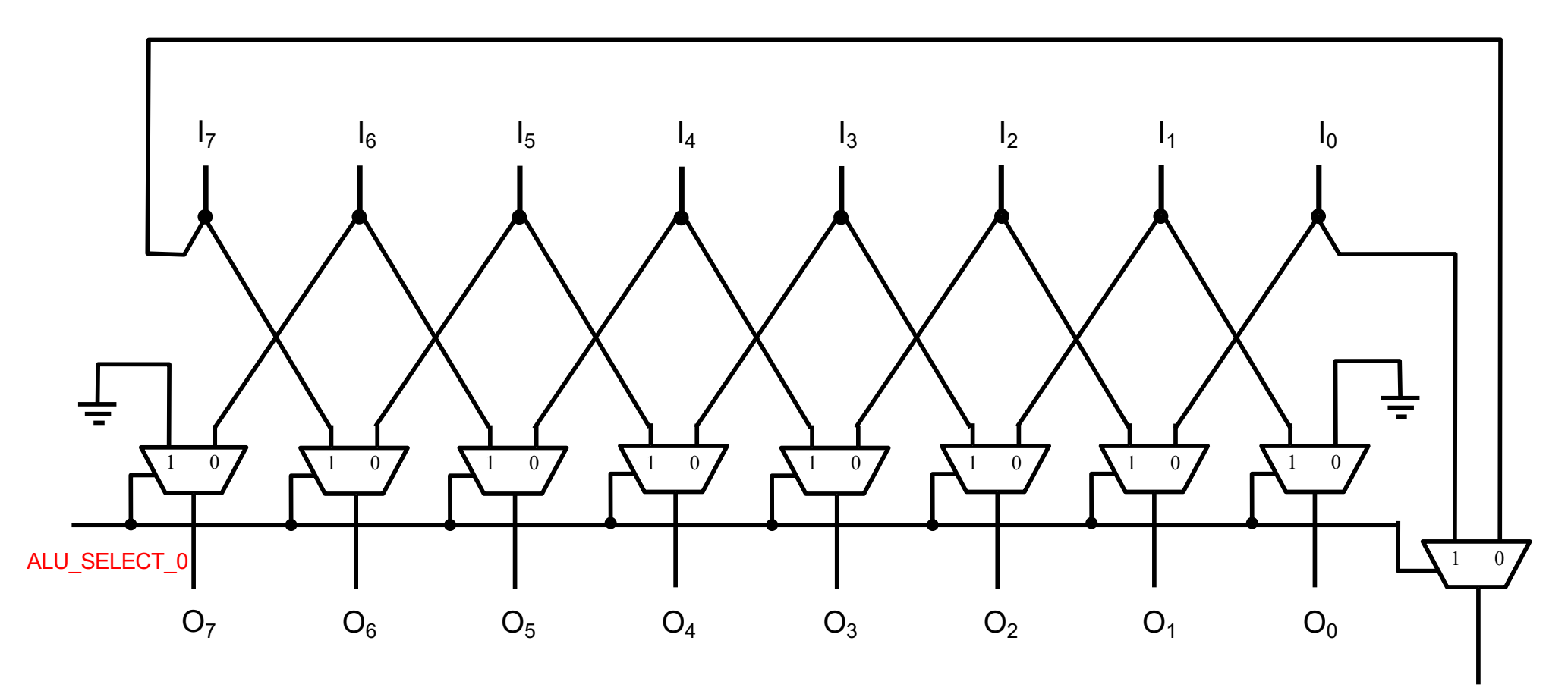

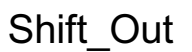

Goes to Carry Flag

#### **The ALU Shifter Circuit**

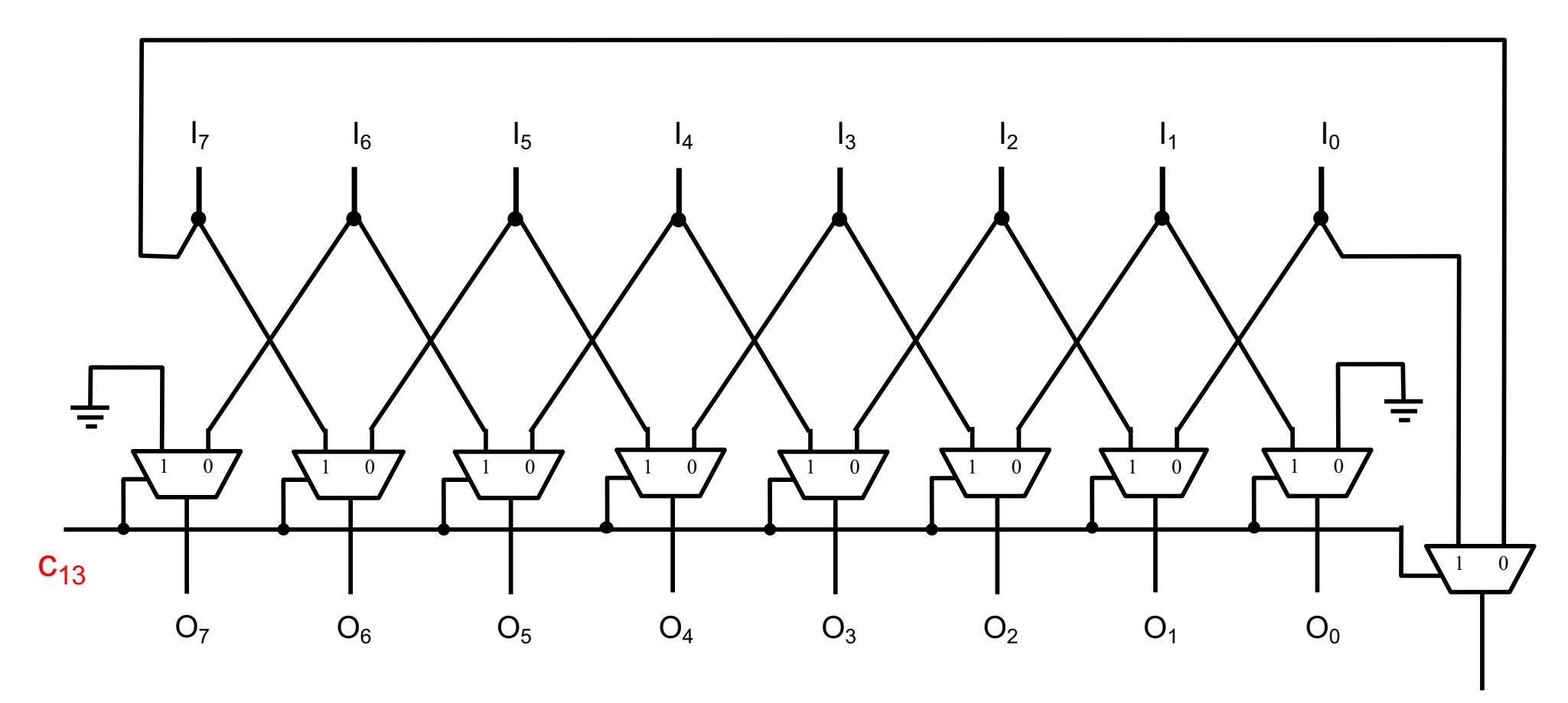

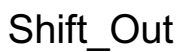

Goes to Carry Flag

### **The Internal ALU Bus Multiplexer**

ALU\_SELECT1

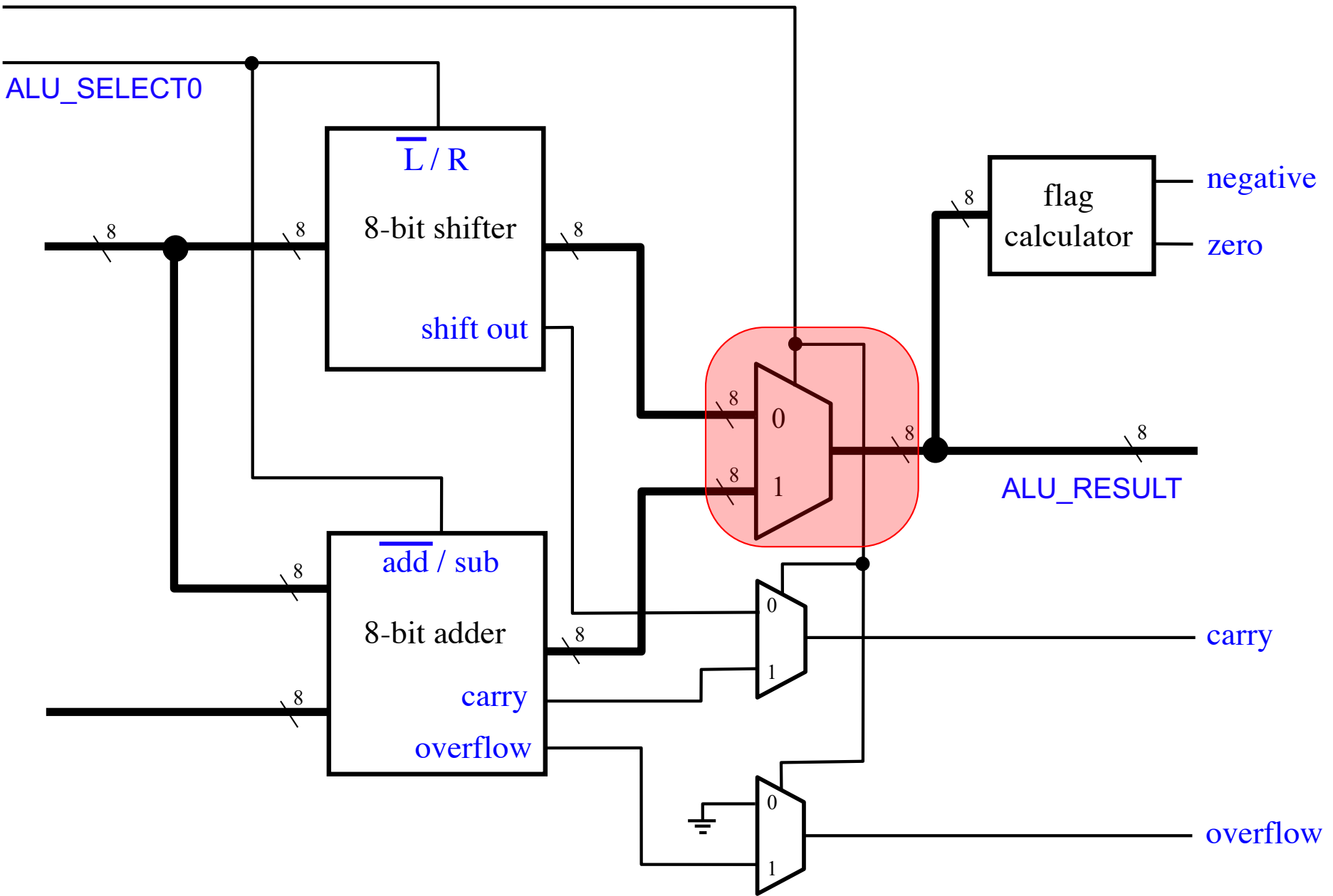
# 2-to-1 Bus Multiplexer (with 8-bit lines)

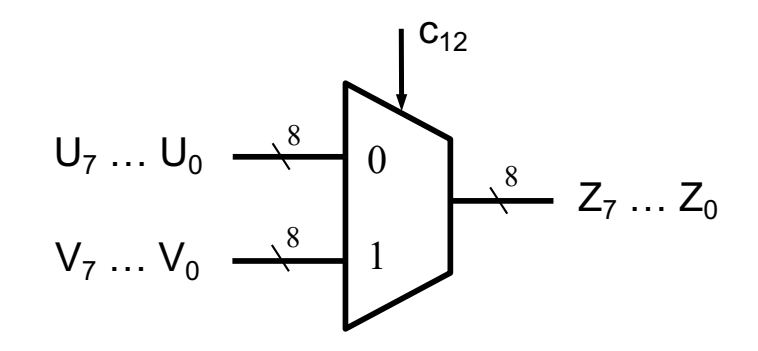

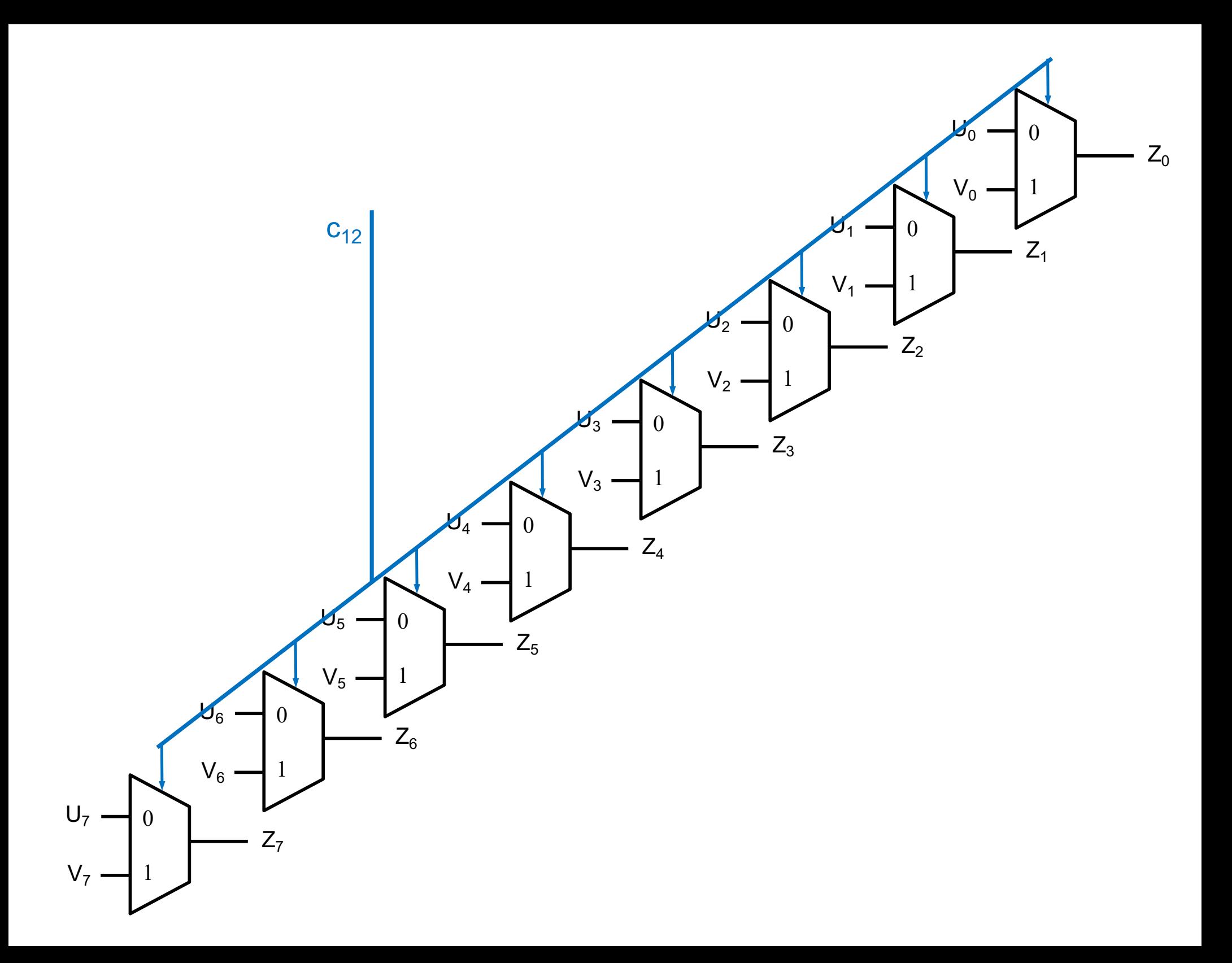

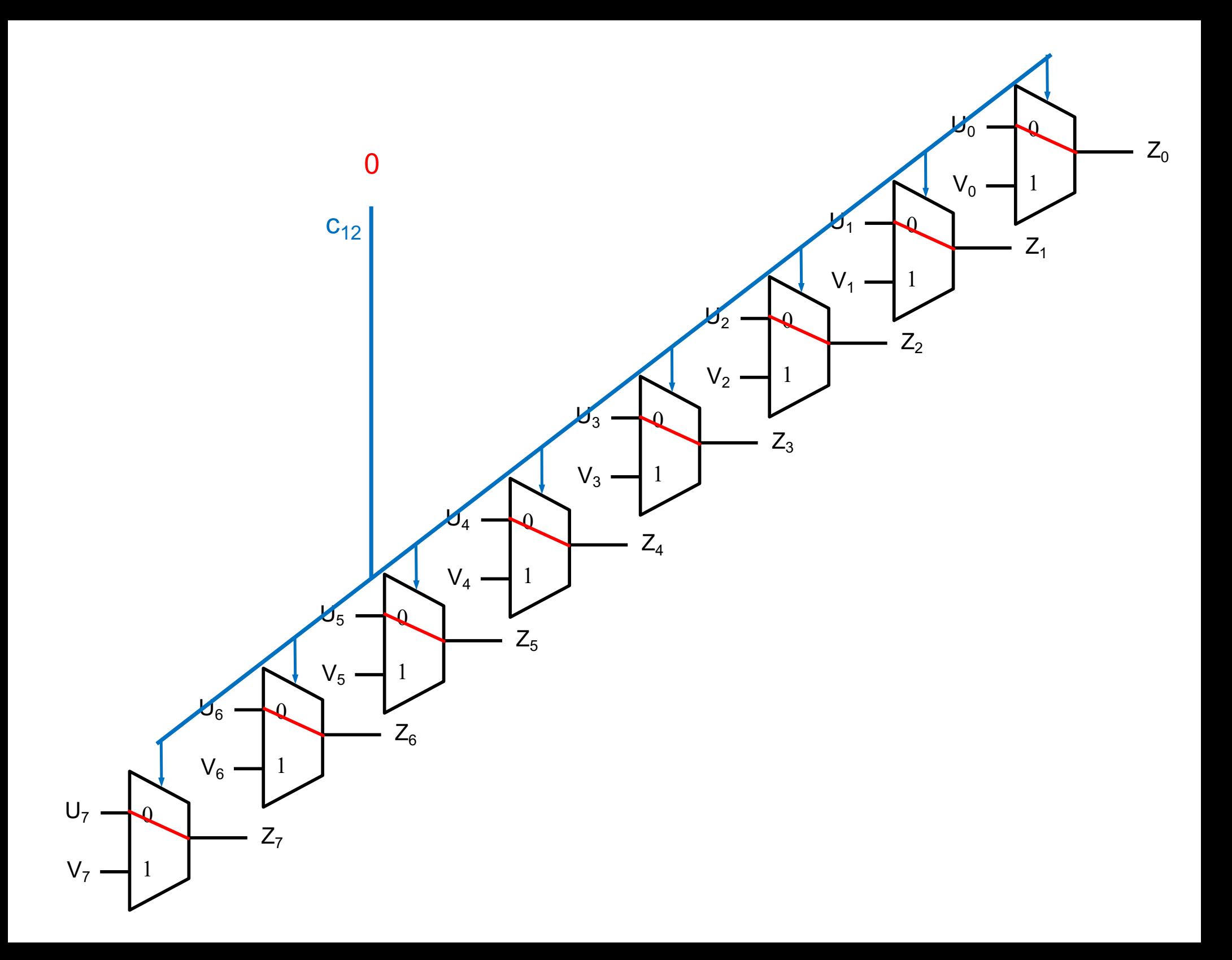

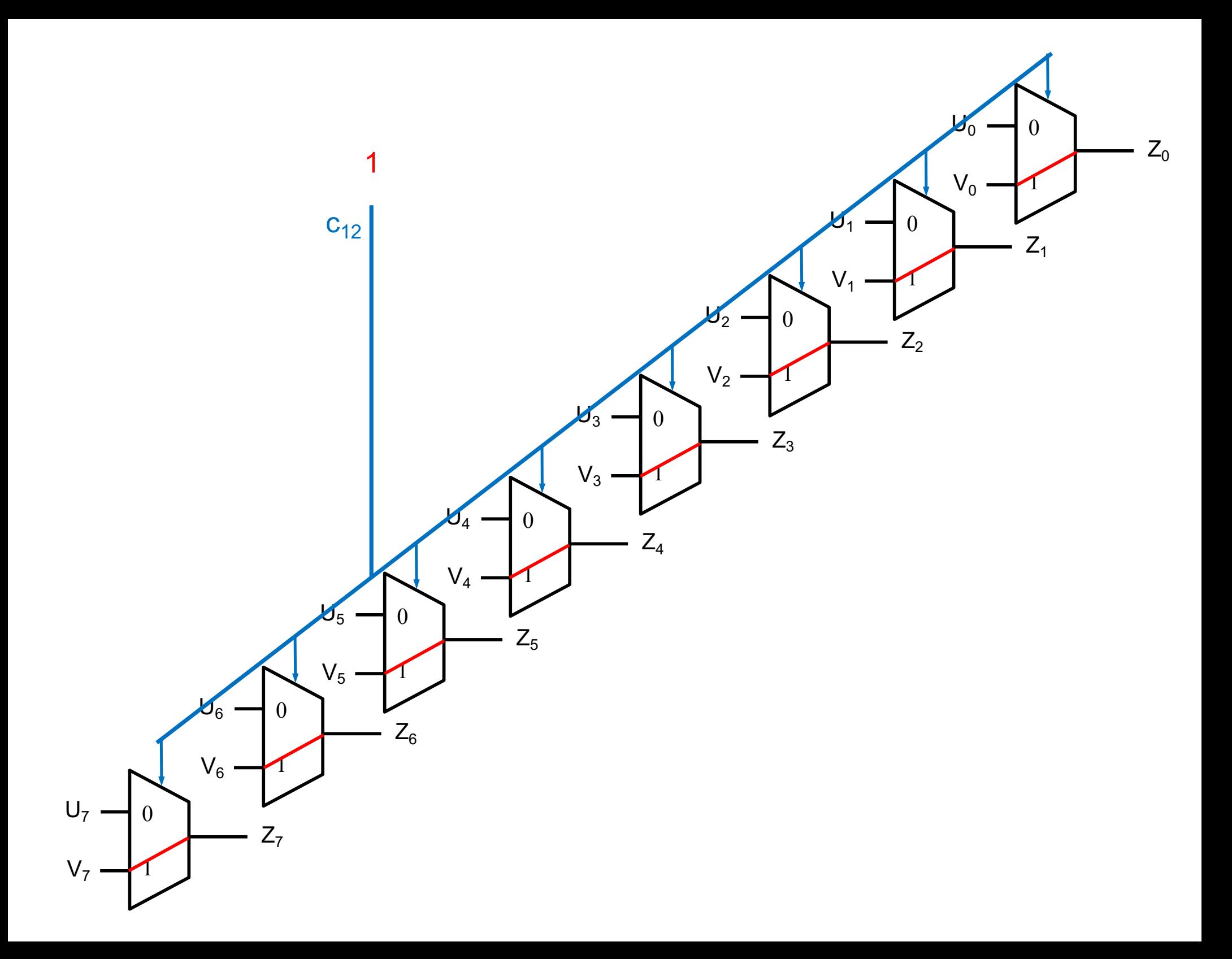

ALU\_SELECT1 ALU\_SELECT0  $\overline{L}/R$ negative flag 8  $8 \t 8 \t 8$ -bit shifter  $8$  $\sqrt{8}$ calculator zero shift out 8 0 8 8 8ALU\_RESULT 1 add / sub  $\sqrt{8}$ 0 8-bit adder 8 - carry 1 carry  $\sqrt{8}$ N overflow 0  $\pm$ overflow 1

ALU\_SELECT1 ALU\_SELECT0  $\overline{L}/R$ negative flag 8  $8 \t 8 \t 8$ -bit shifter  $8$  $\sqrt{8}$ calculator zero shift out 8 0 8 8 8ALU\_RESULT 1 add / sub  $\sqrt{8}$ 0 8-bit adder 8 - carry 1 carry  $\sqrt{8}$ N overflow  $\boldsymbol{0}$ ÷ overflow 1

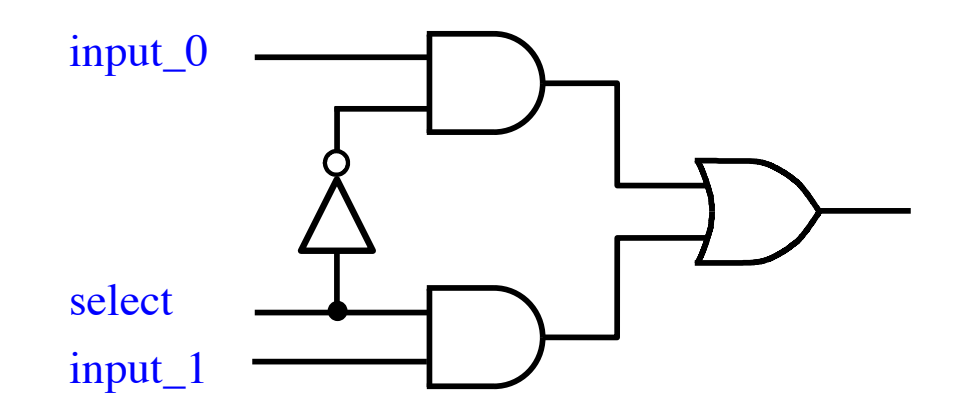

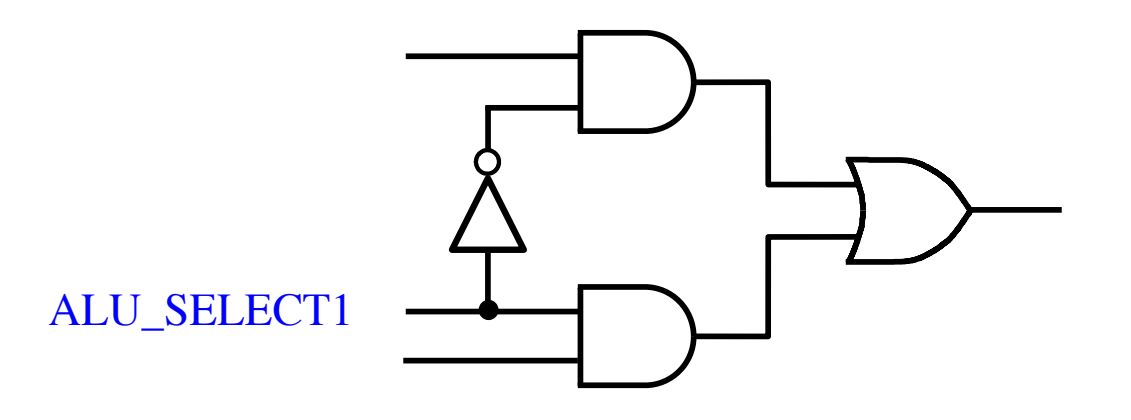

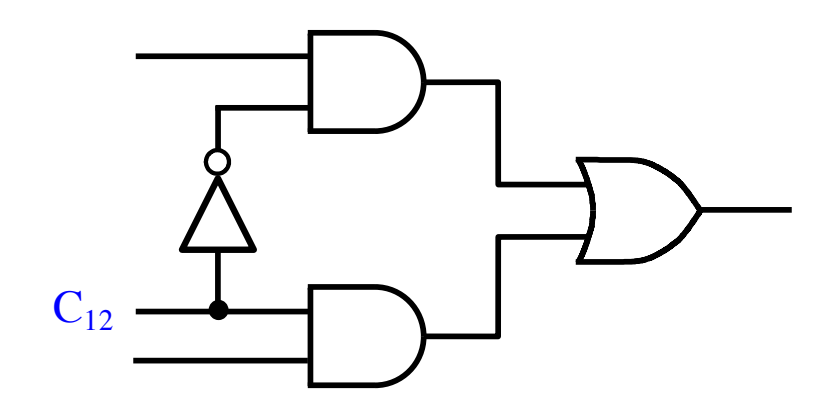

ALU\_SELECT1

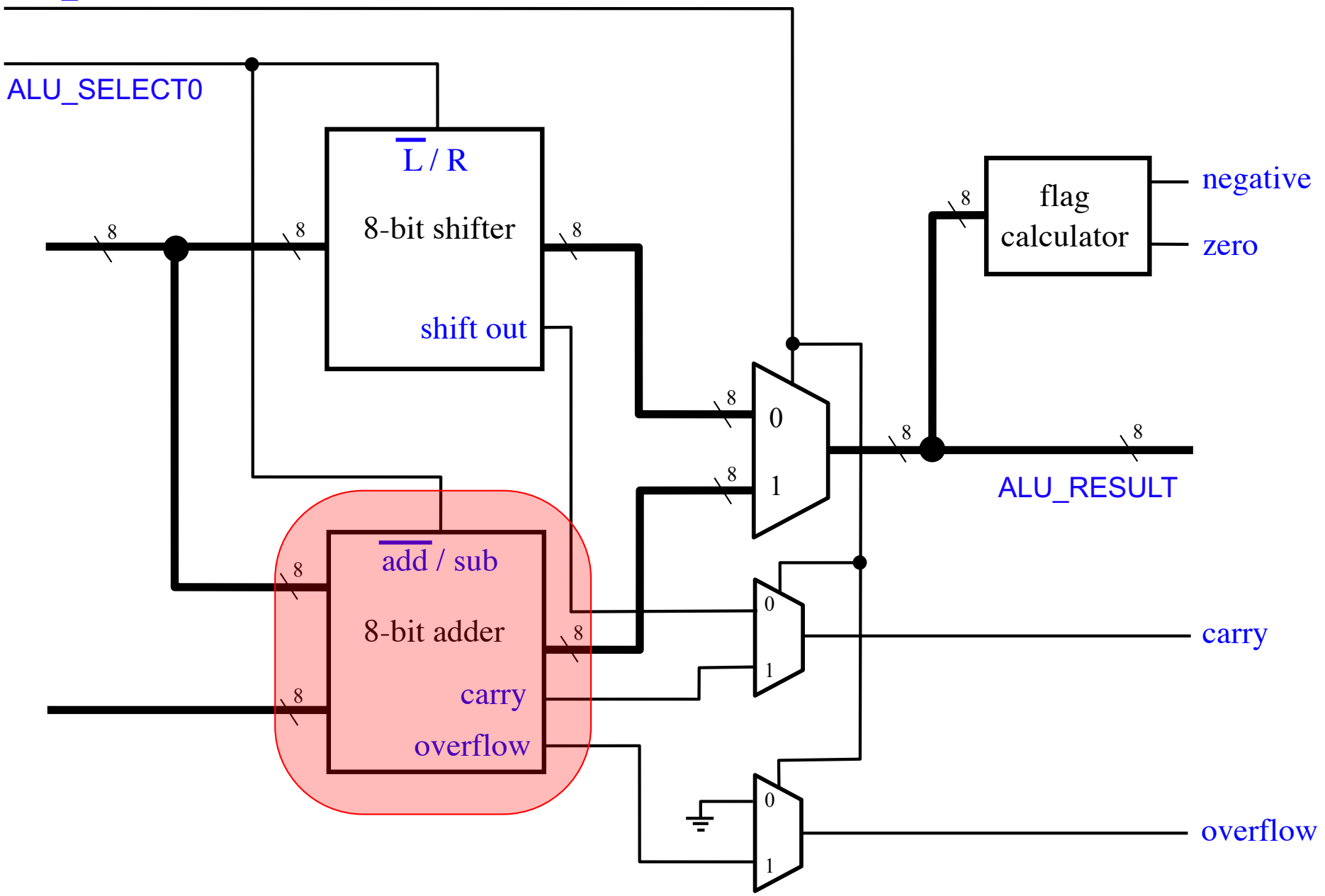

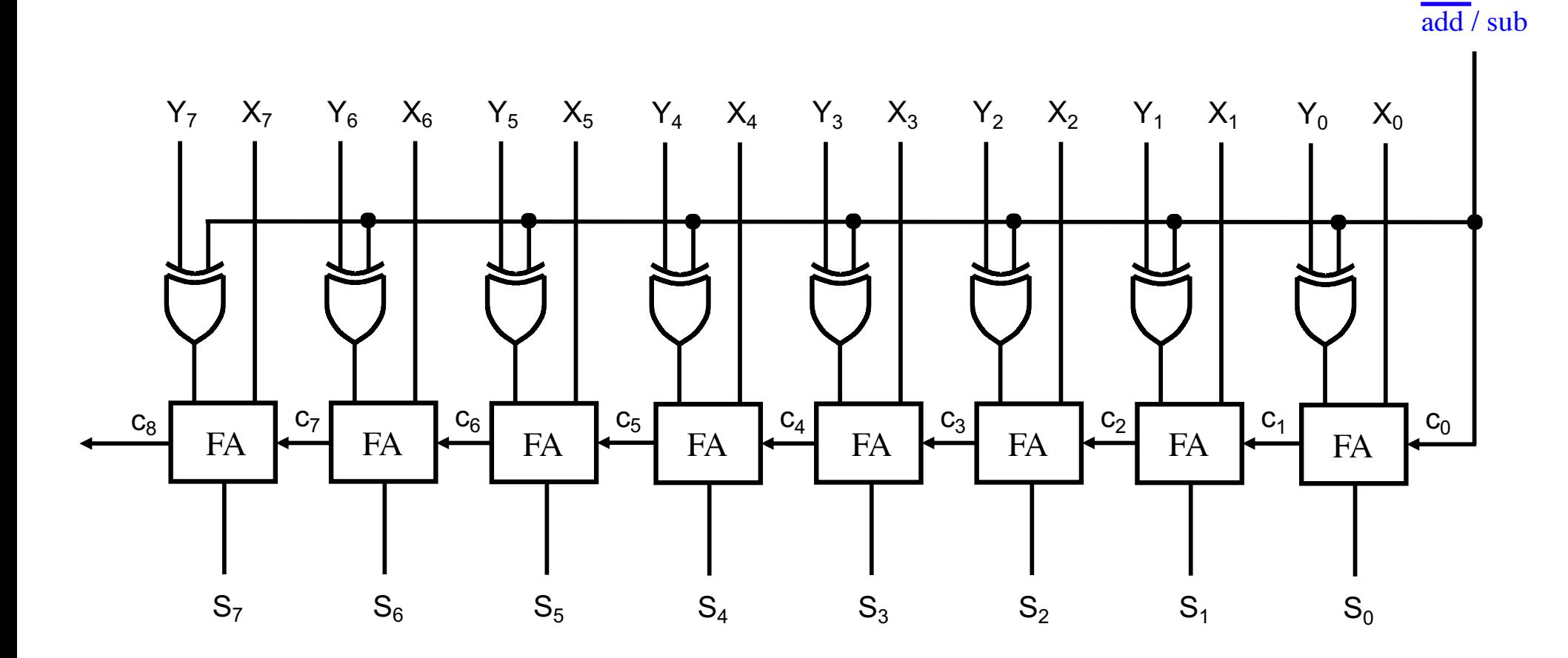

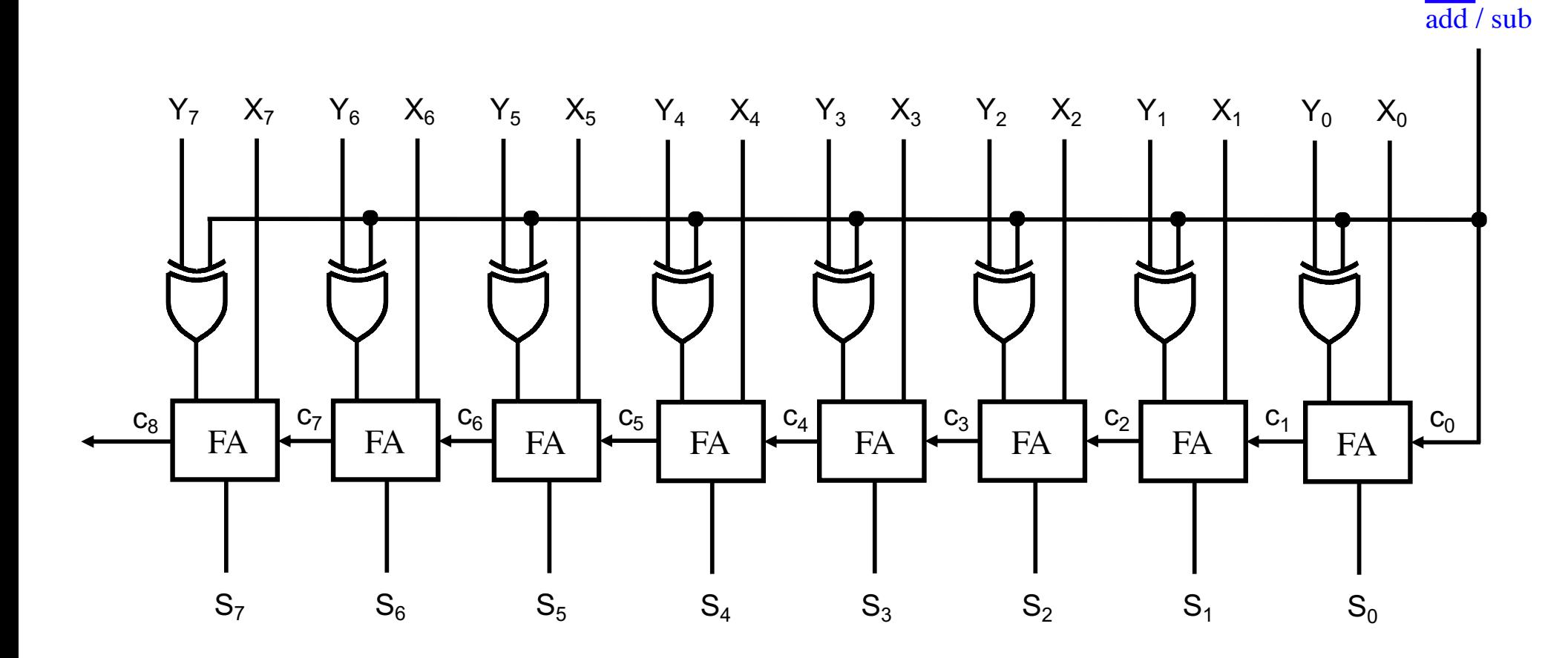

This is an 8-bit ripple-carry adder. Note that the X and Y lines are swapped.

ALU\_SELECT1

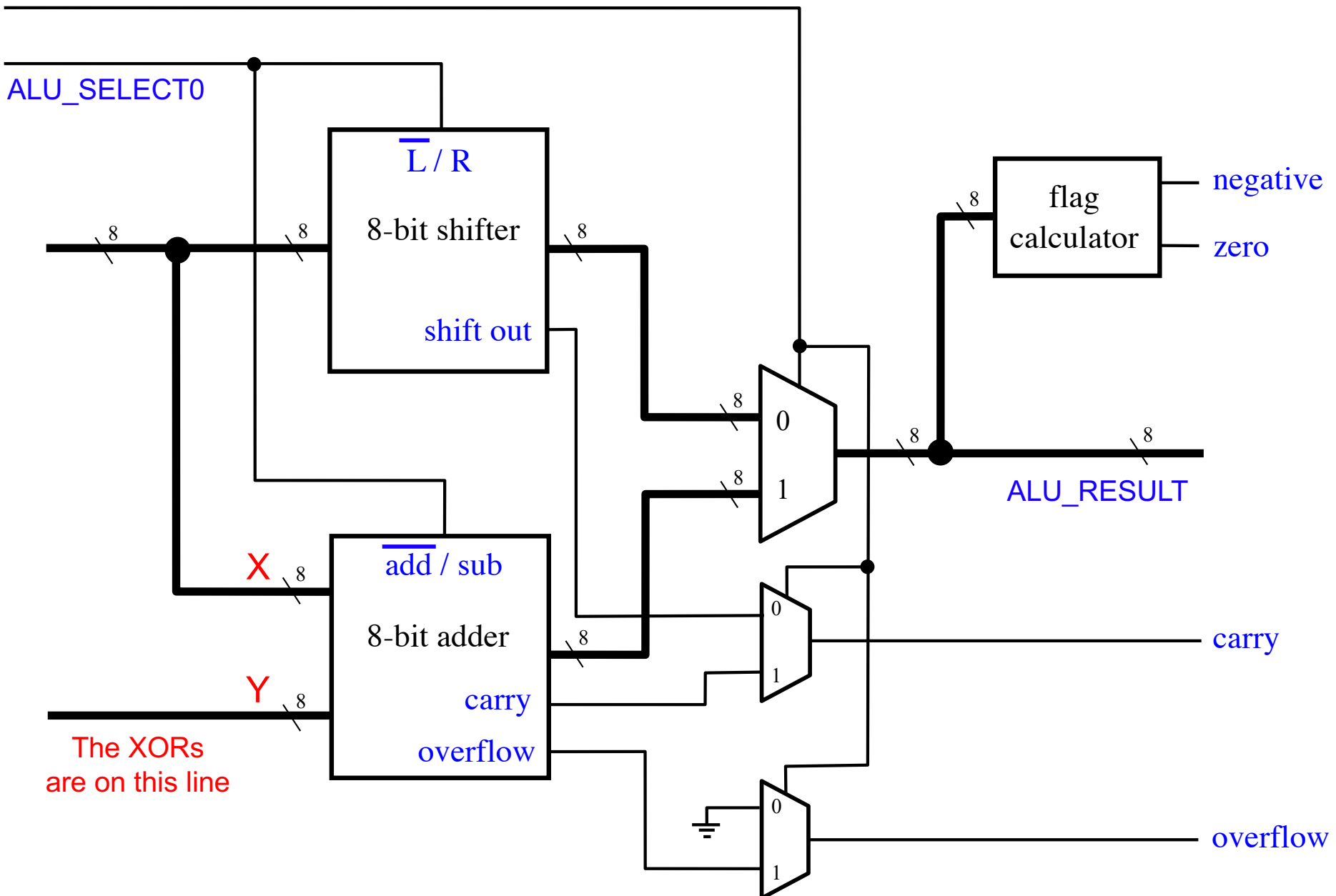

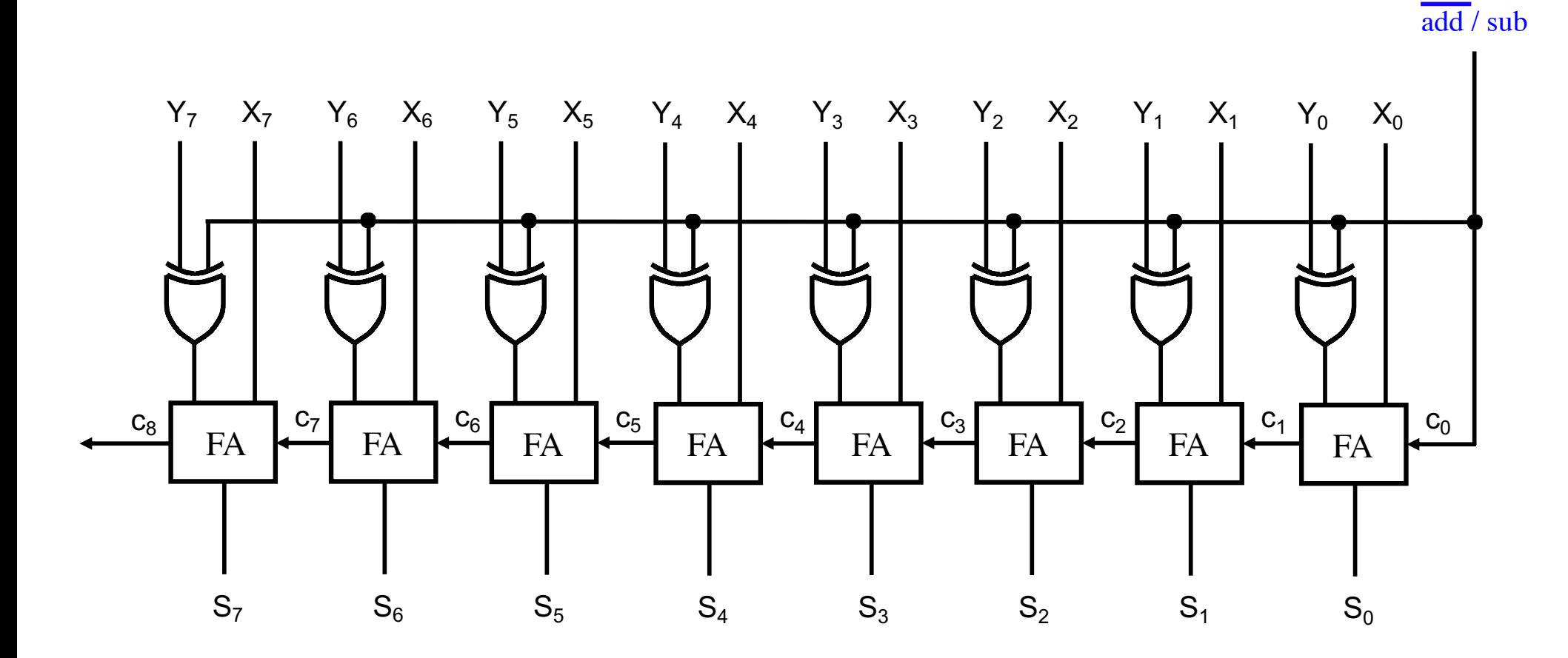

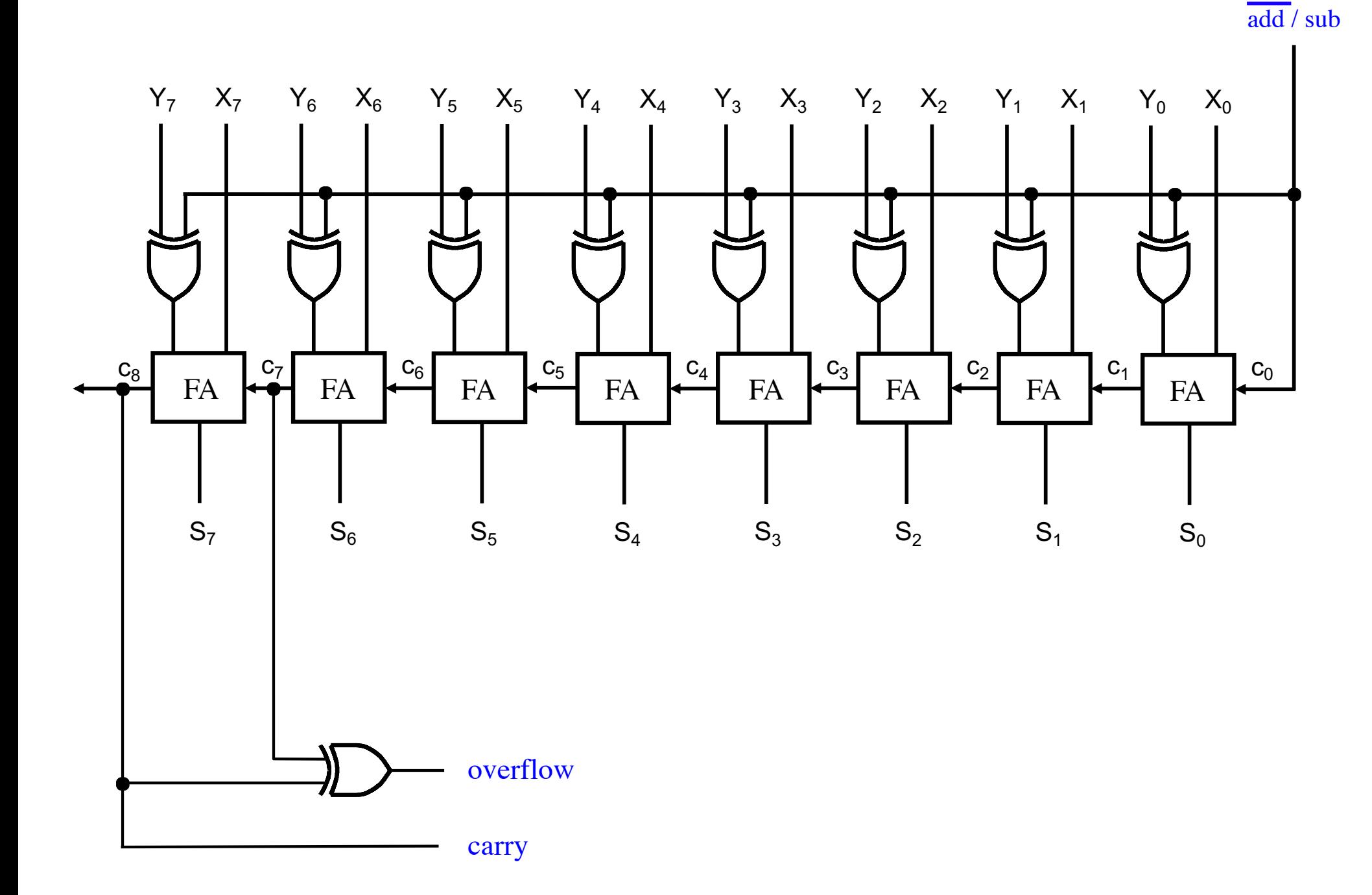

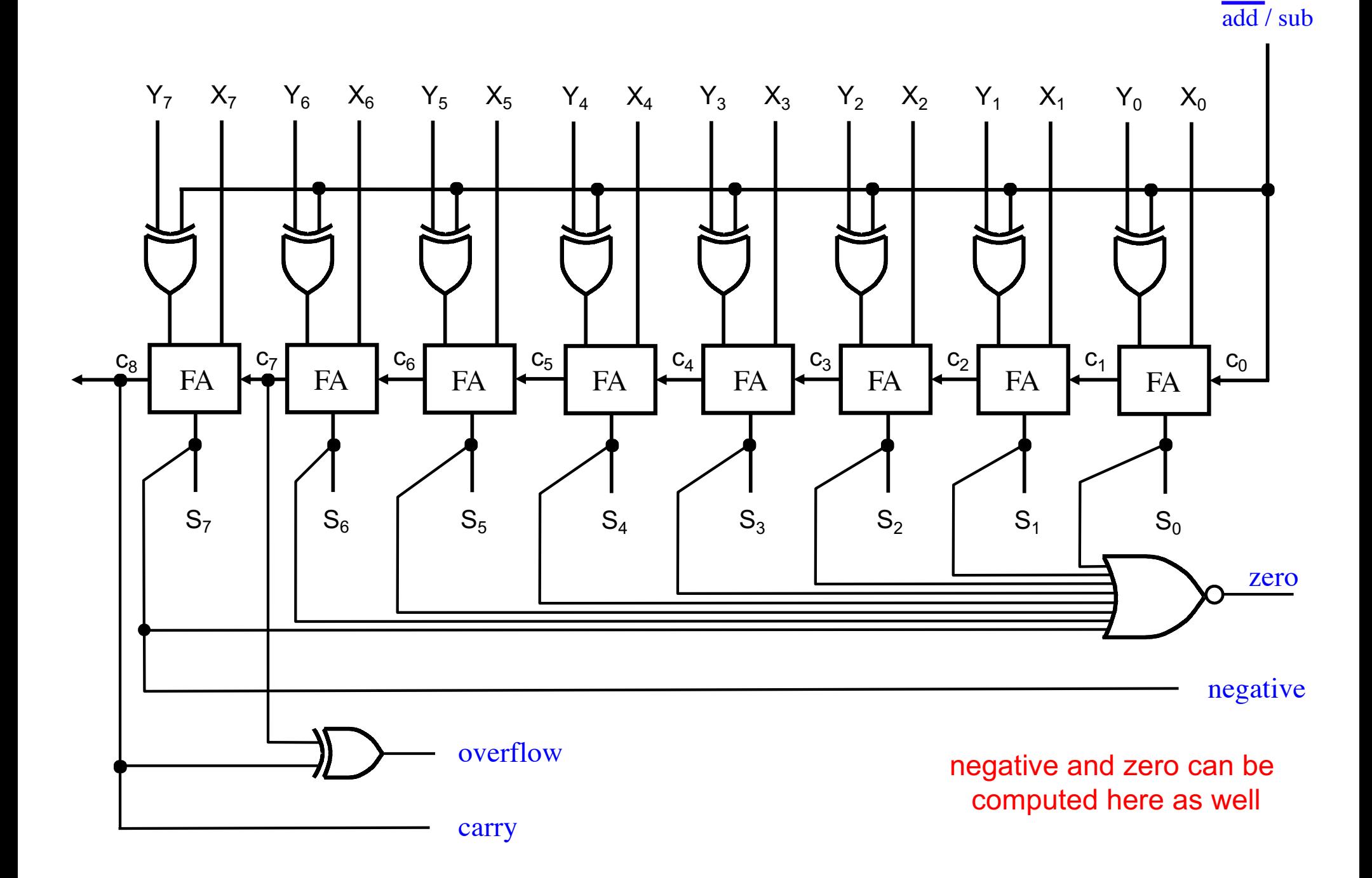

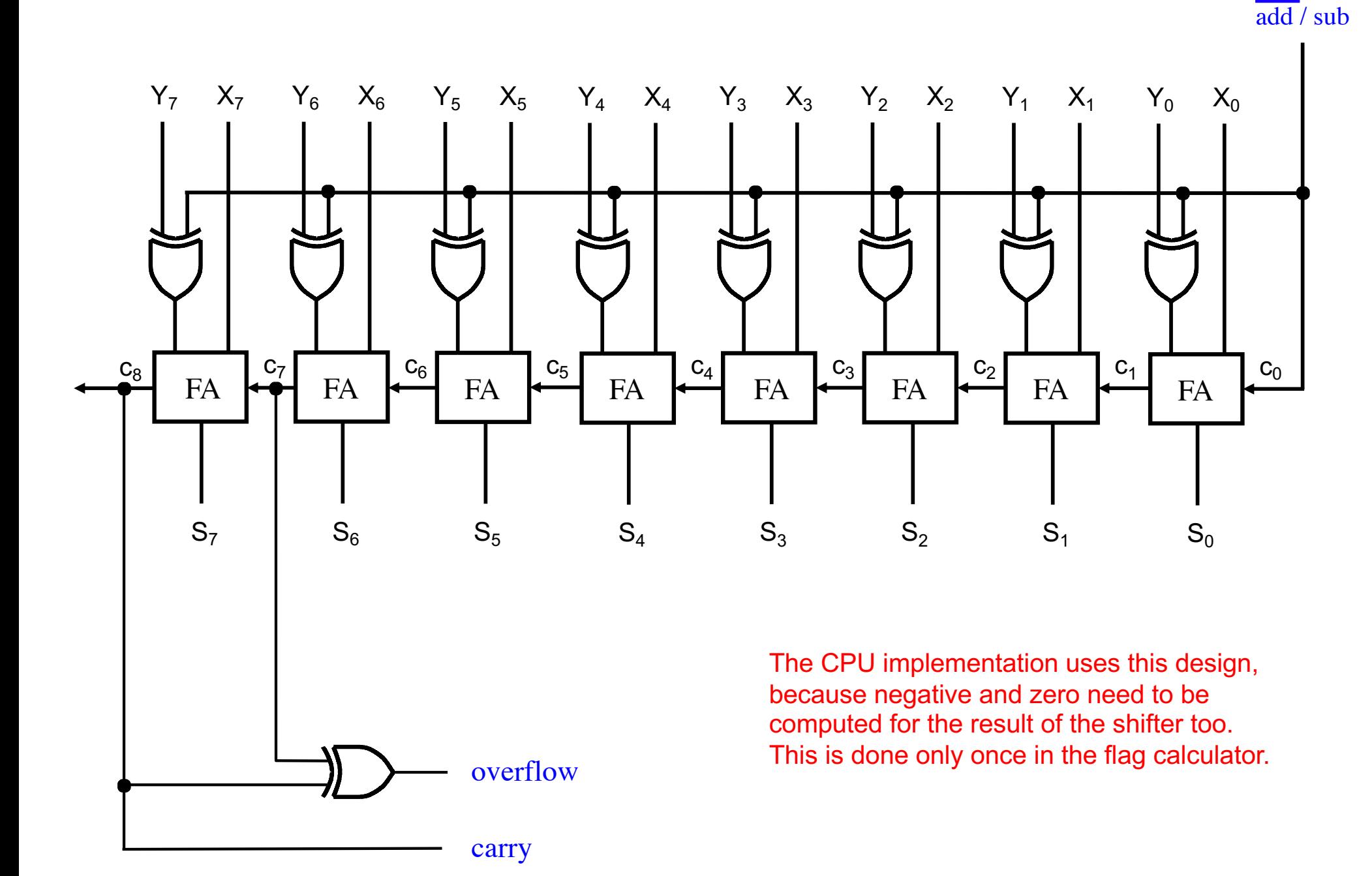

# **The ALU Flag Calculator**

ALU\_SELECT1

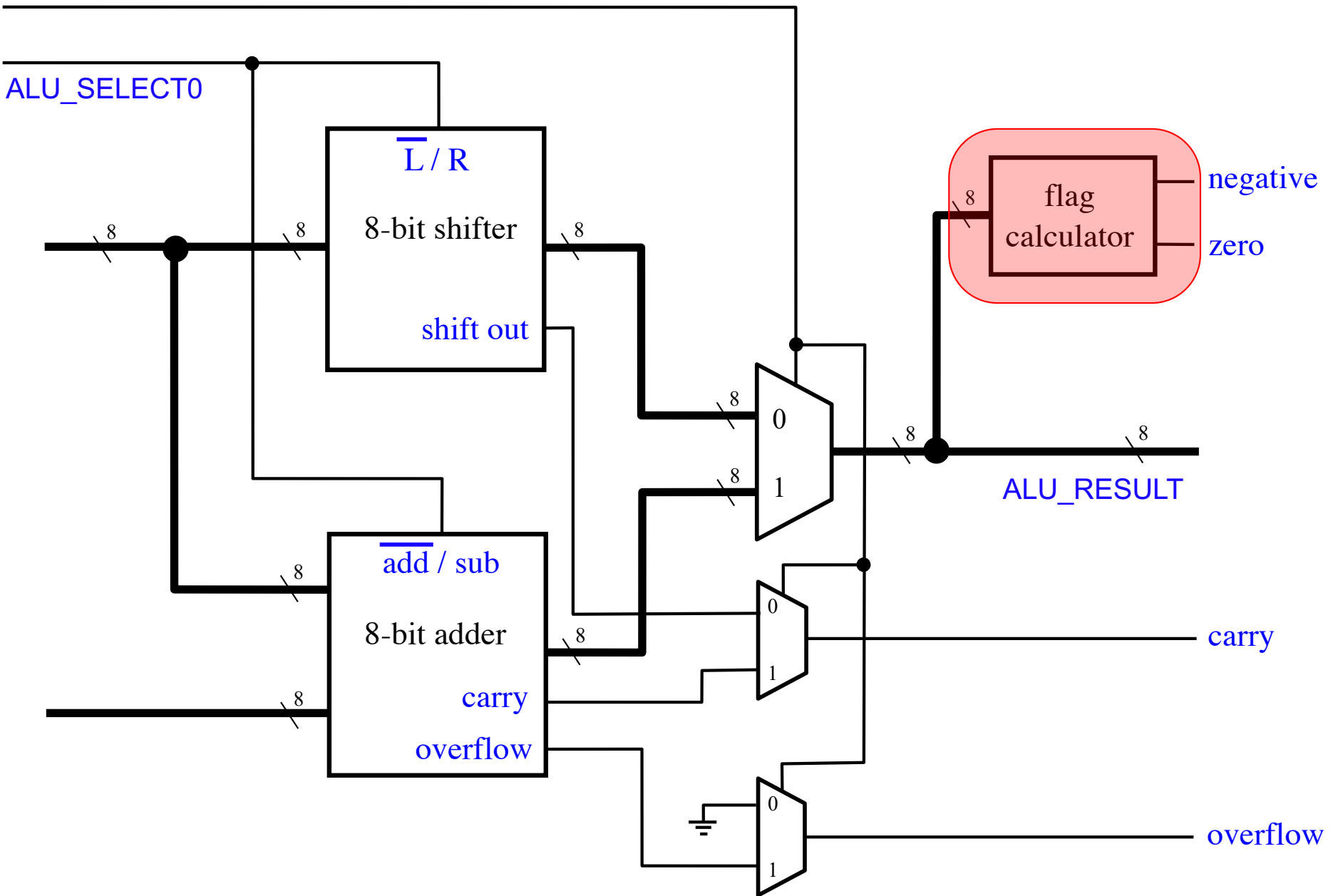

#### The ALU Flag Calculator

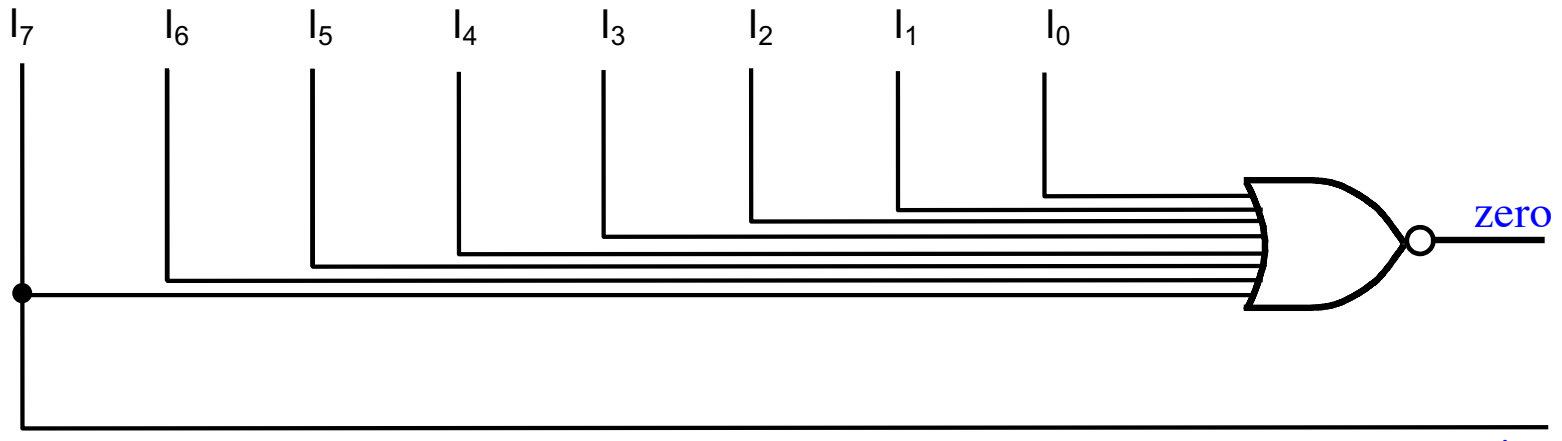

negative

# **ALU Outputs to the Flags Register**

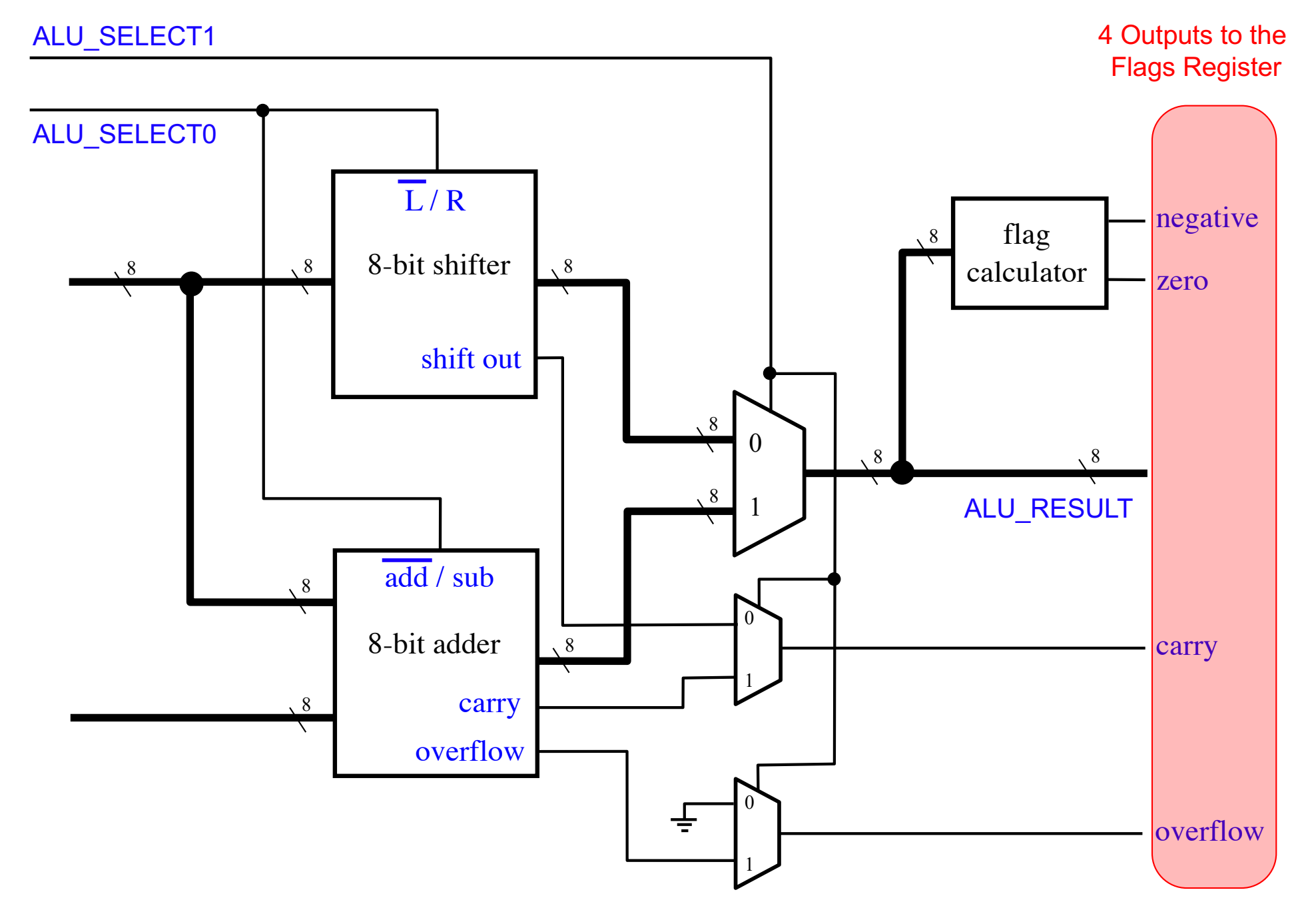

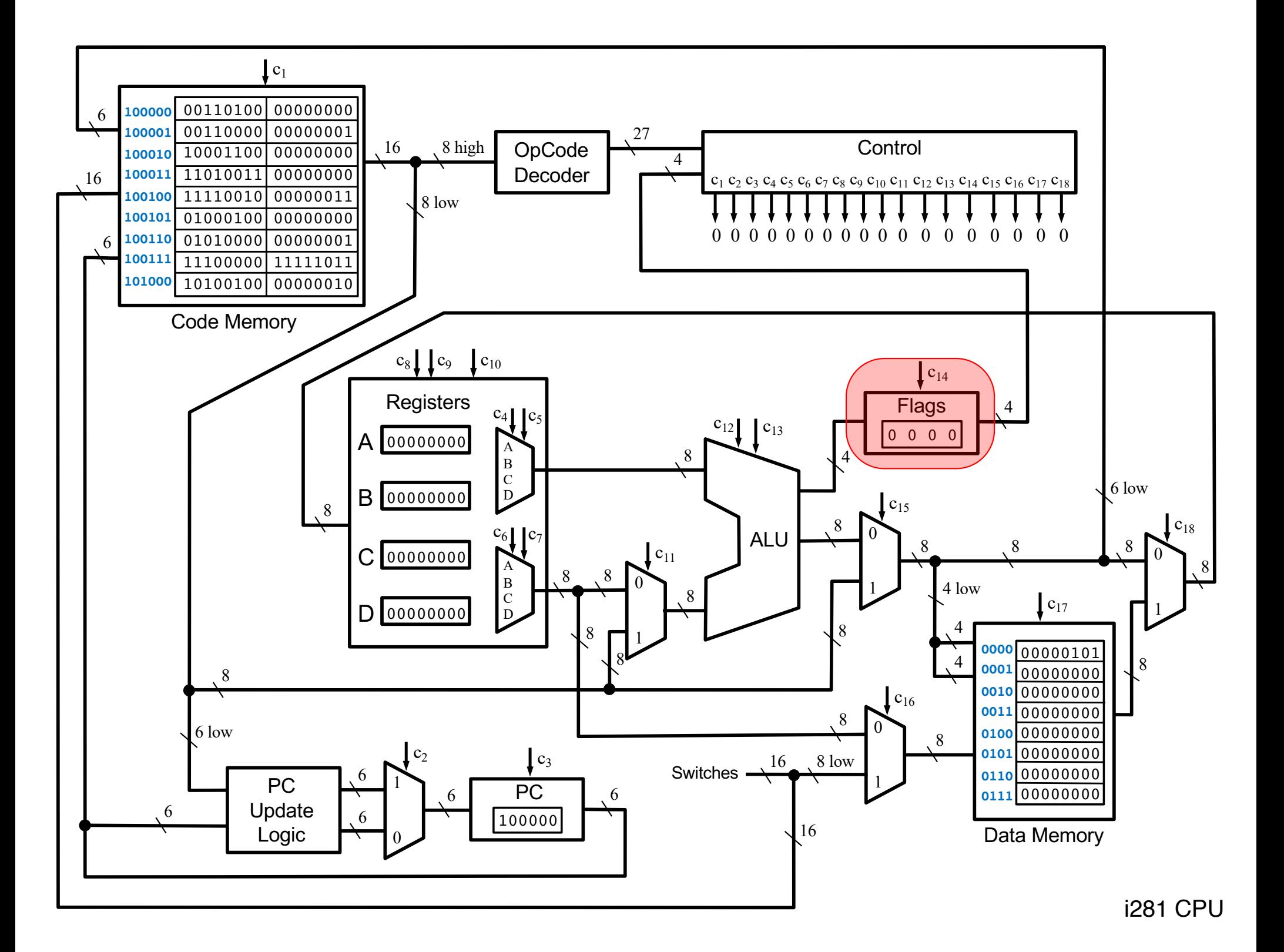

#### **4-Bit Parallel-Access Register**

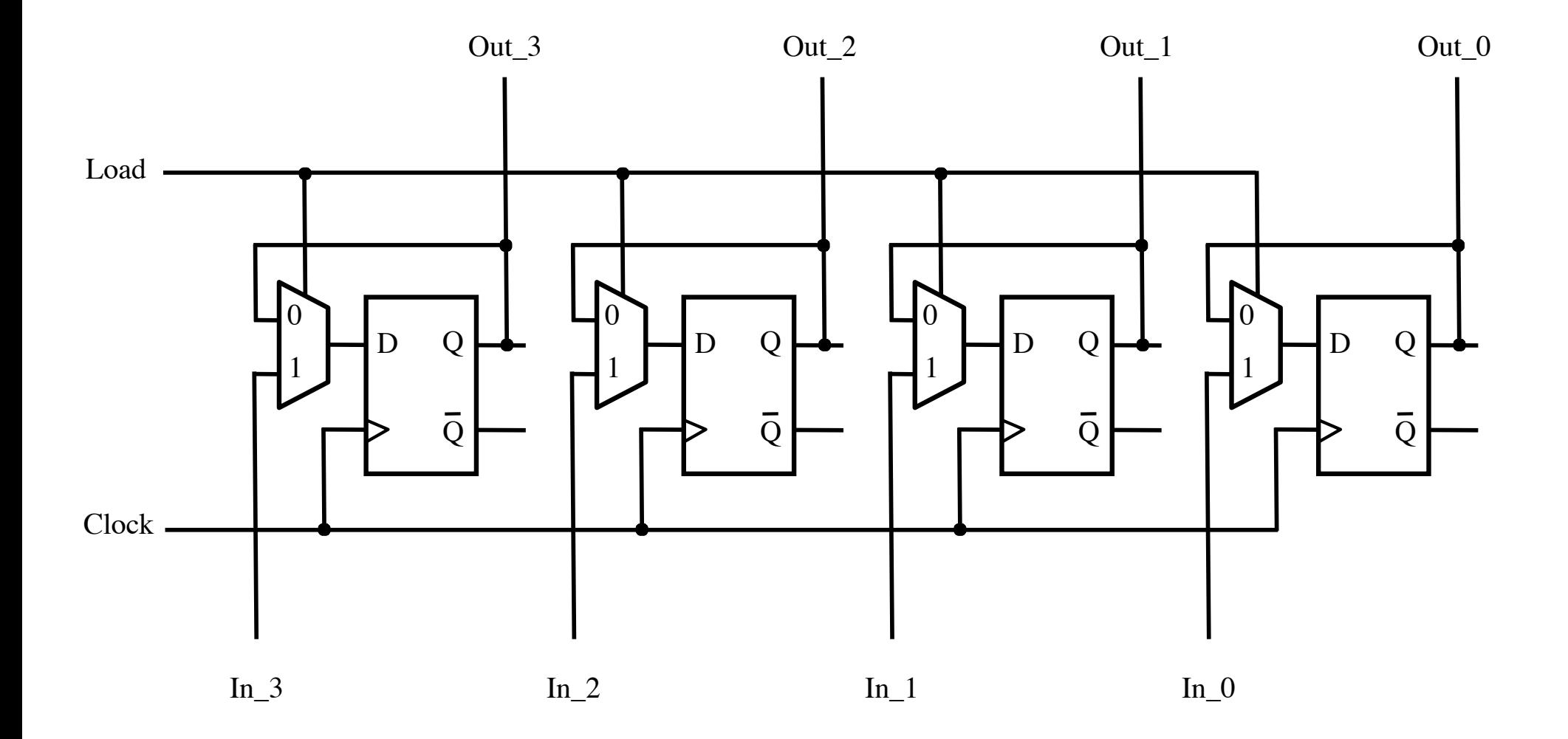

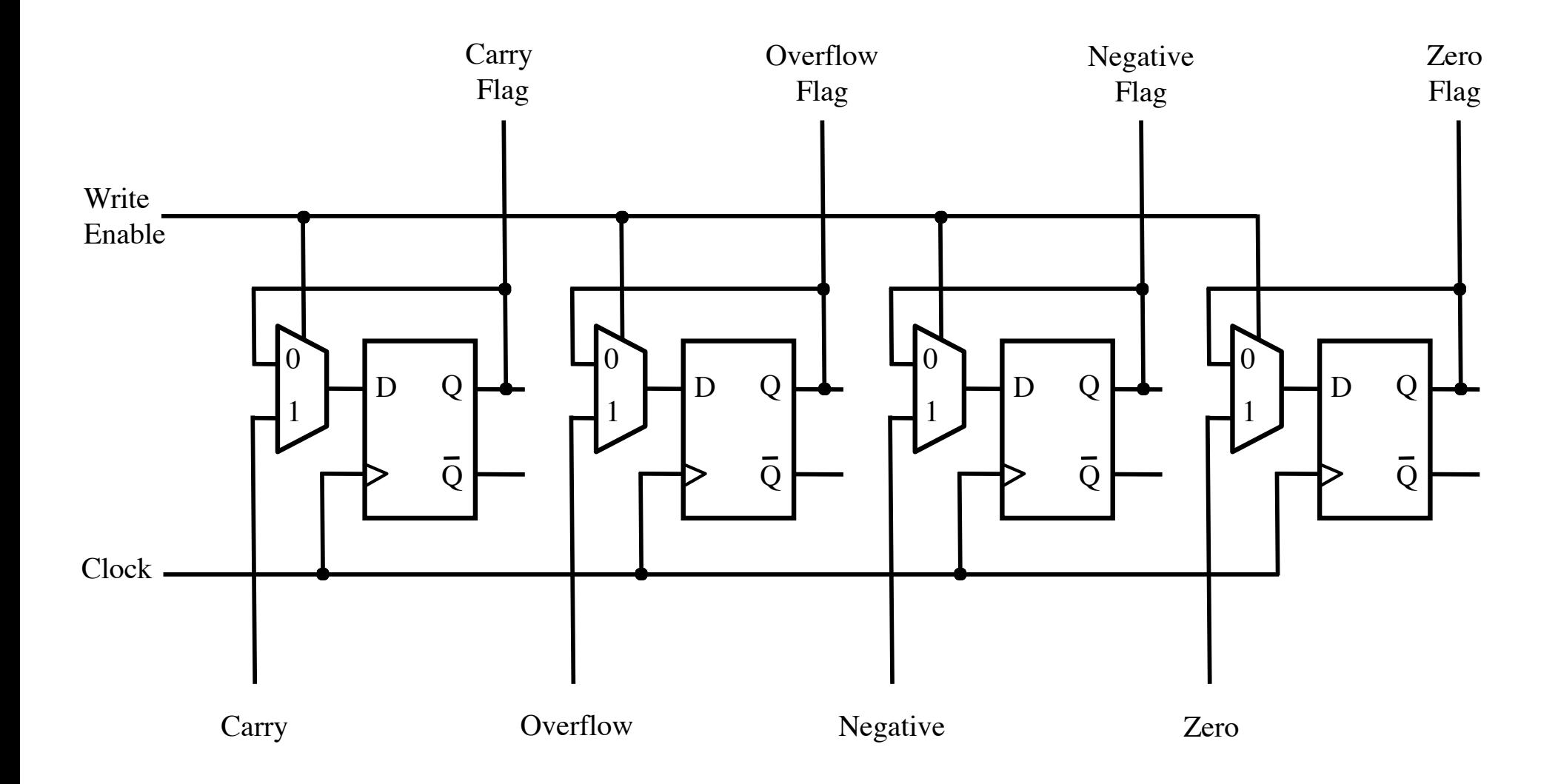

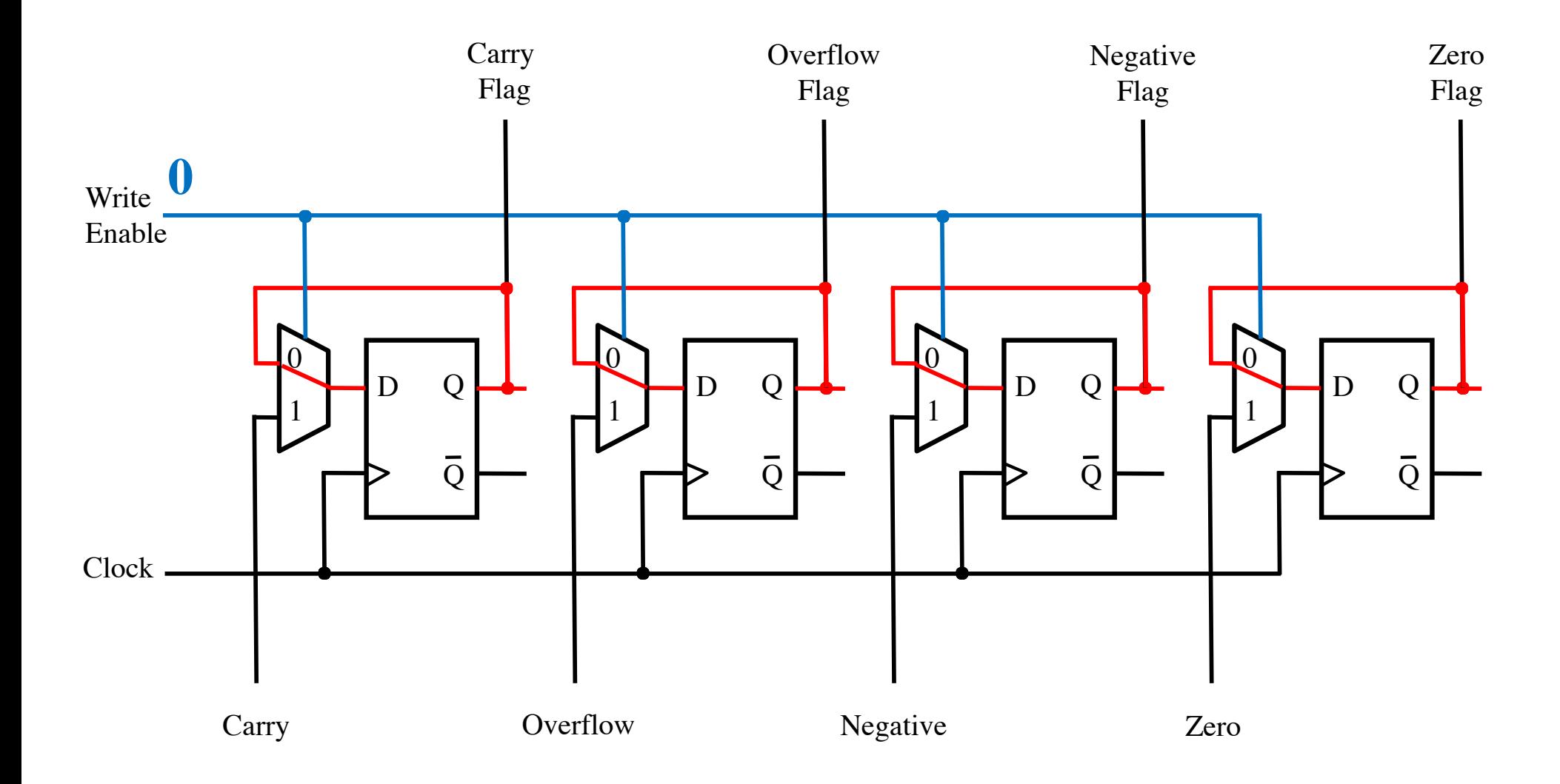

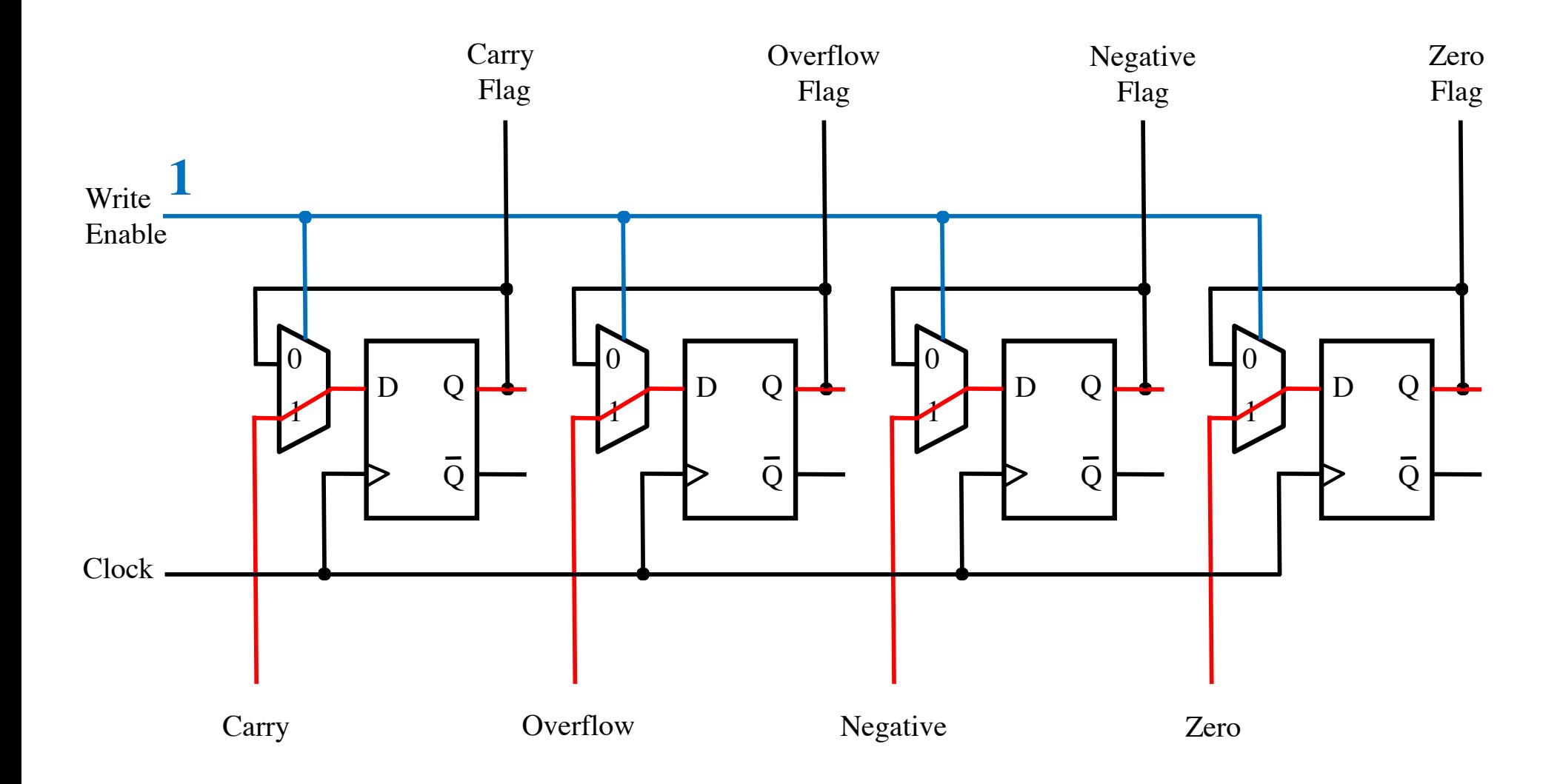

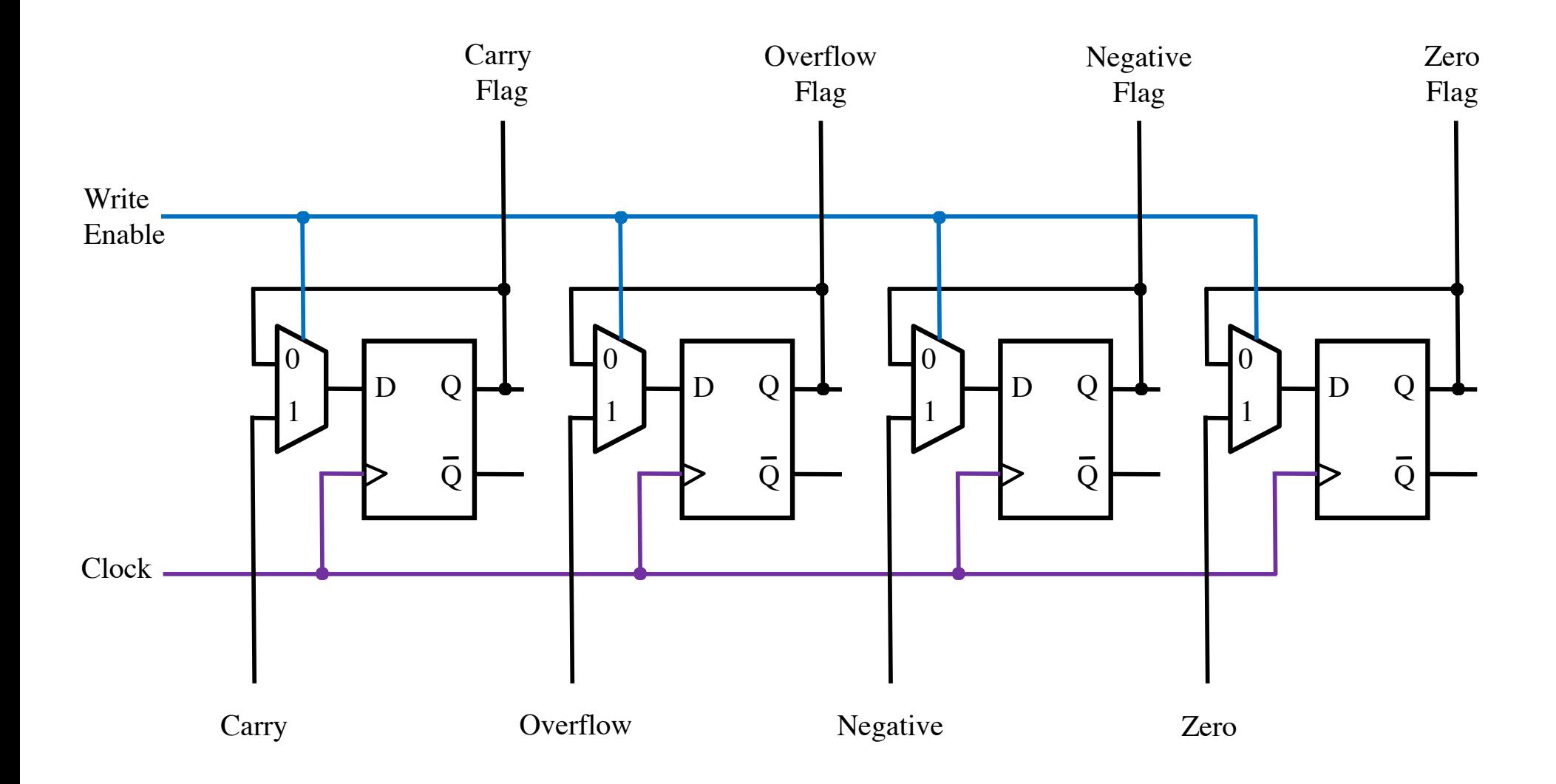

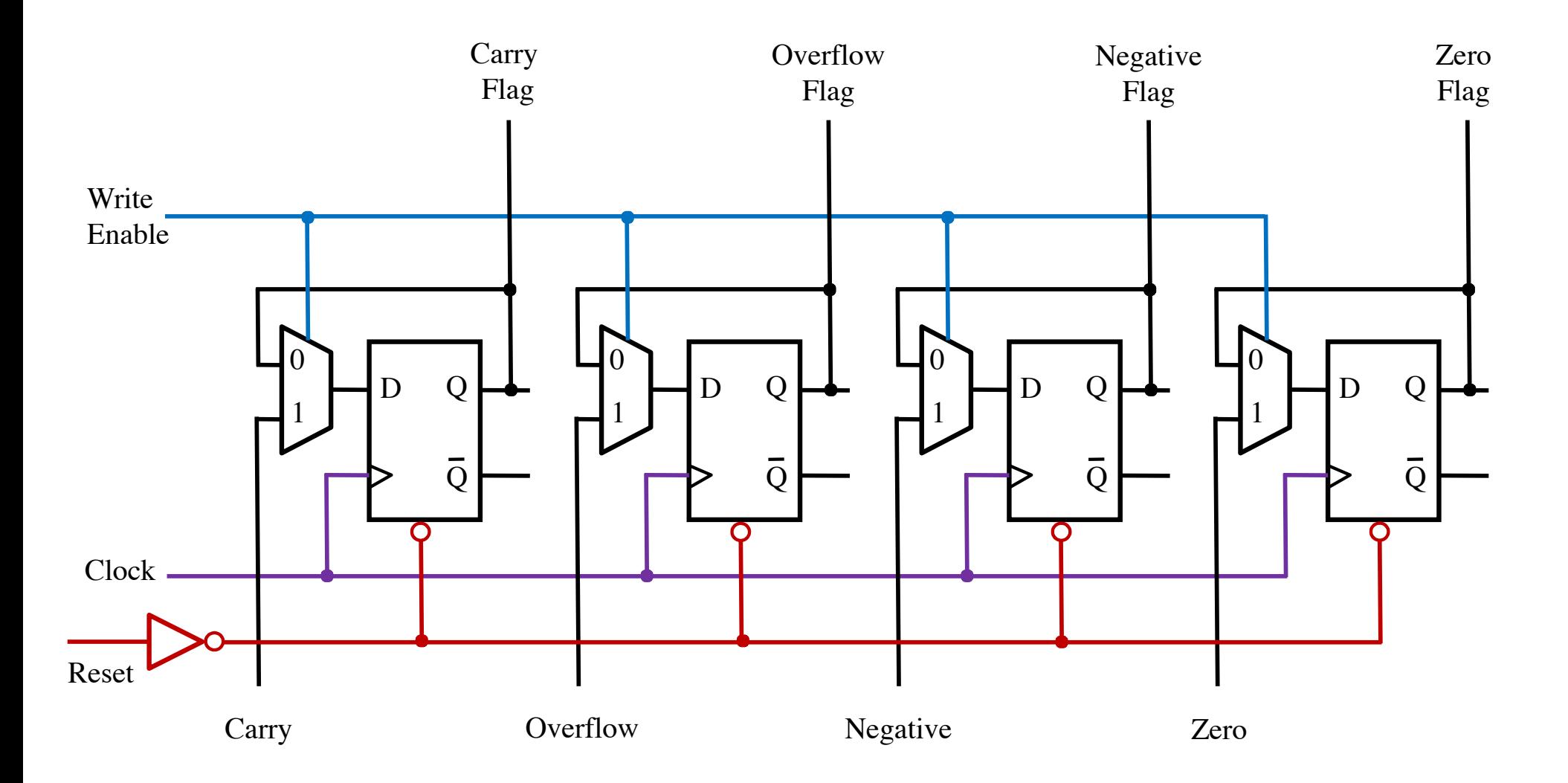

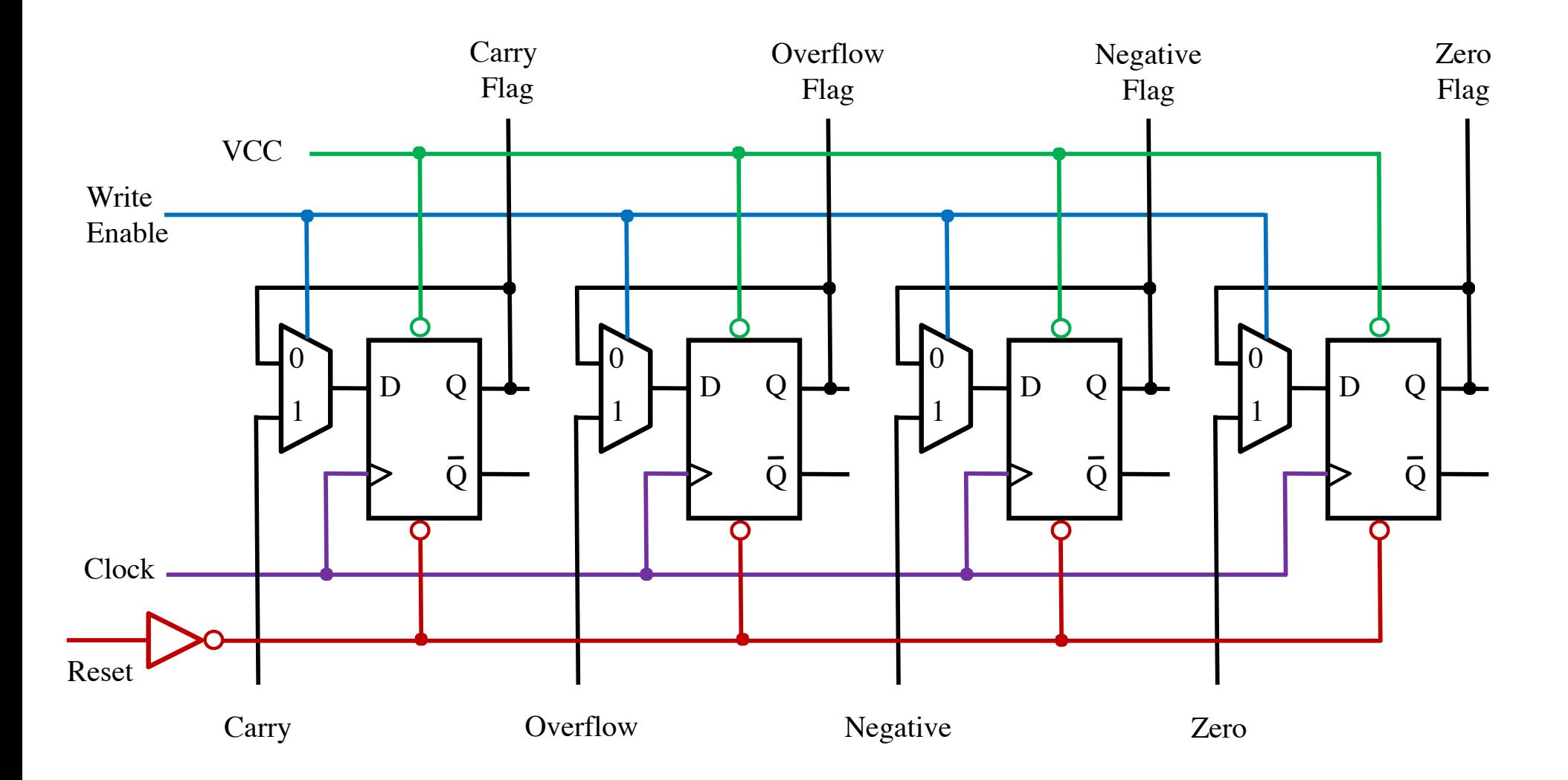

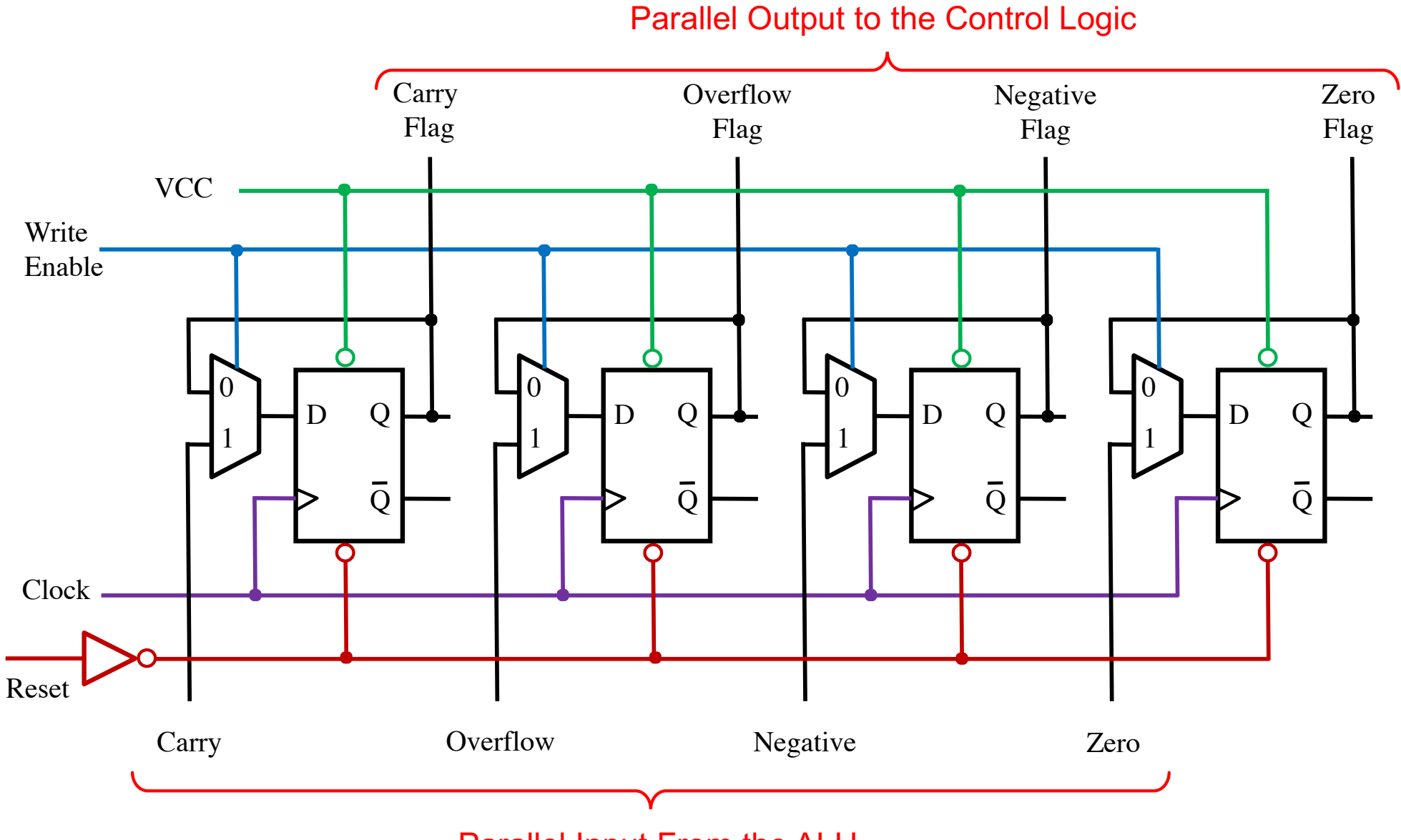

Parallel Input From the ALU

# **Only Seven OPCODEs Update the Flags Register**

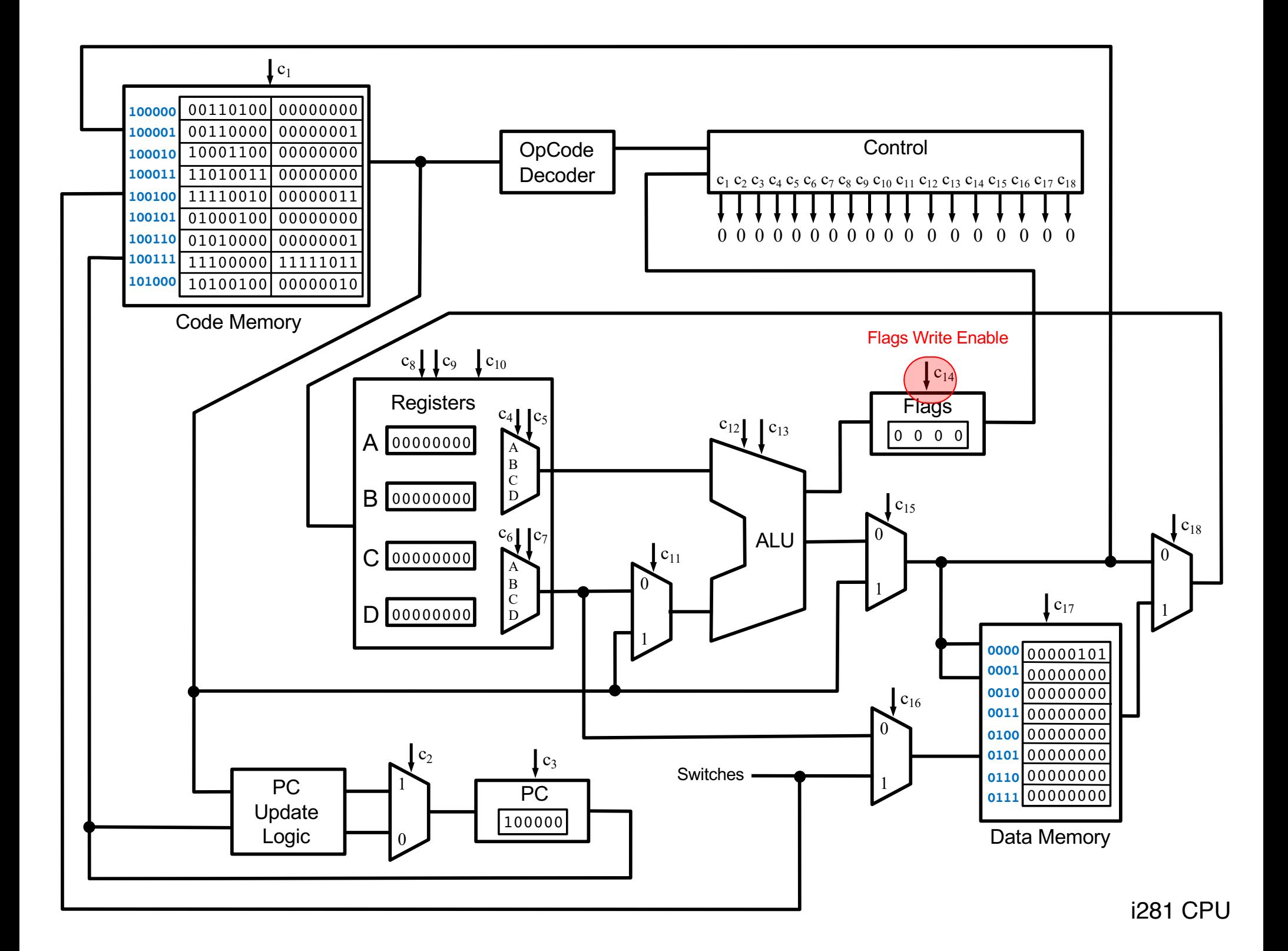

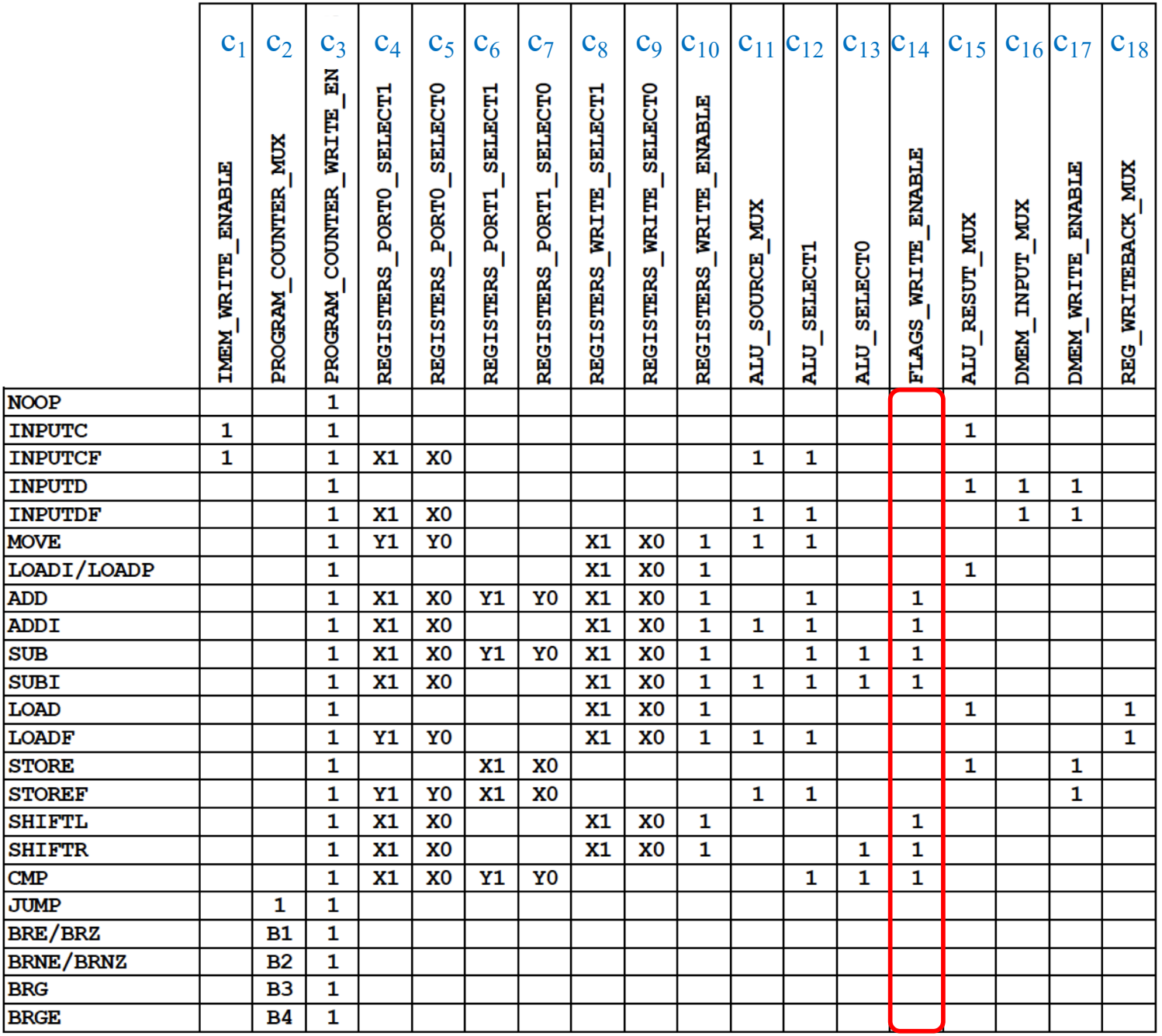

 $c_{14}$  is set to 1 for opcodes that update the flags register. Only 7 opcodes do that.

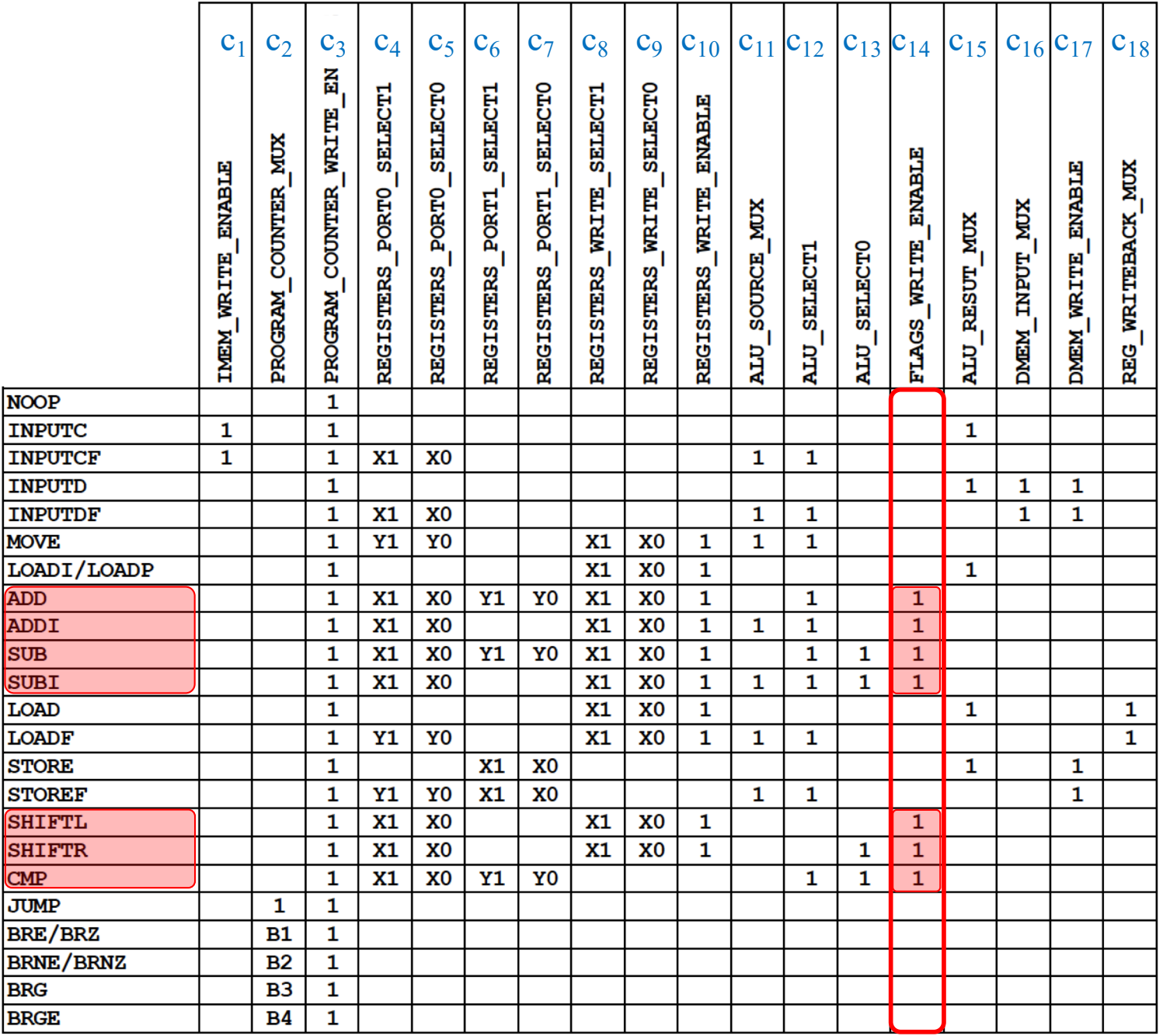

 $c_{14}$  is set to 1 for opcodes that update the flags register. Only 7 opcodes do that.

### **These 7 OPCODEs Update the Flags**

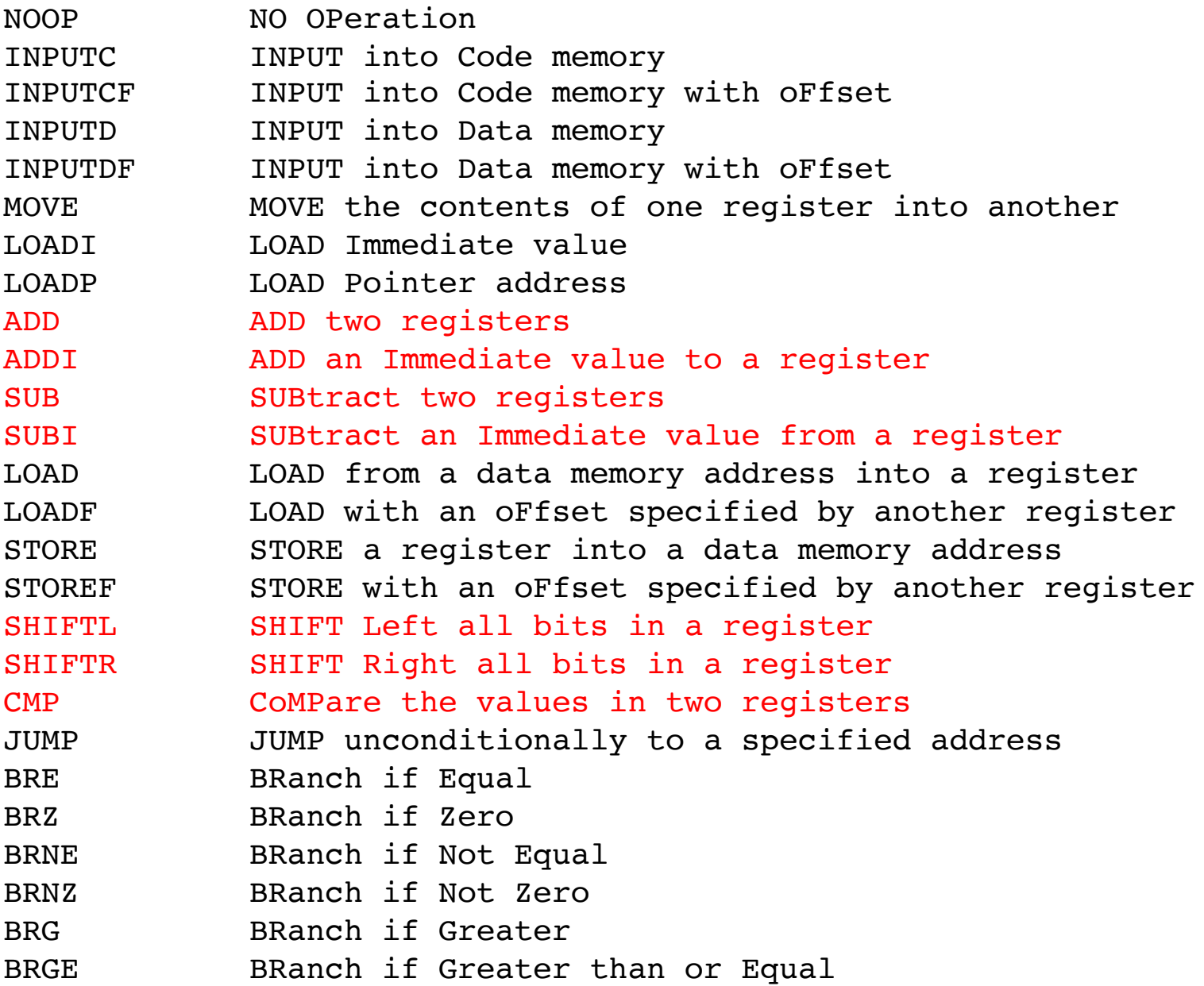

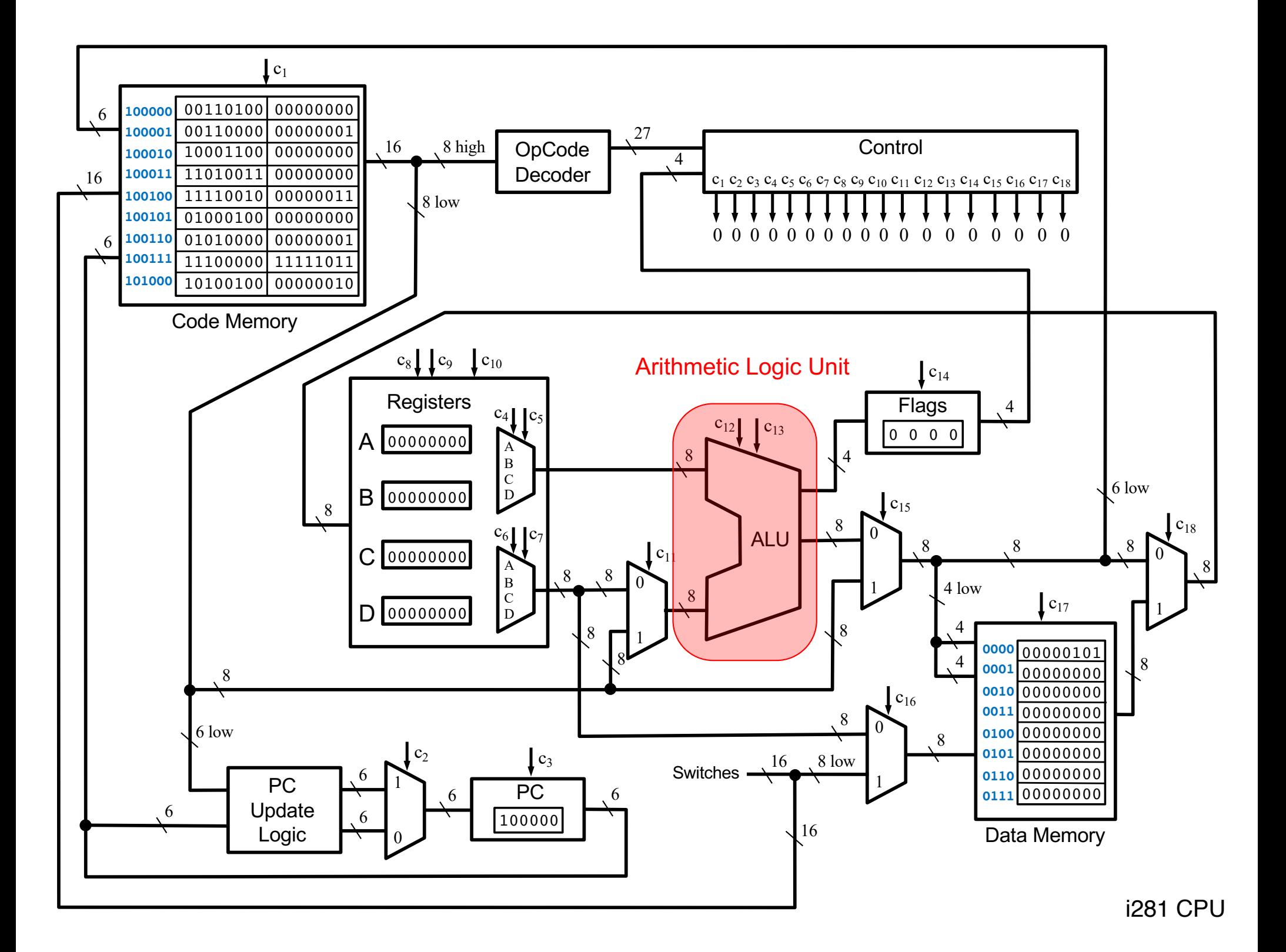
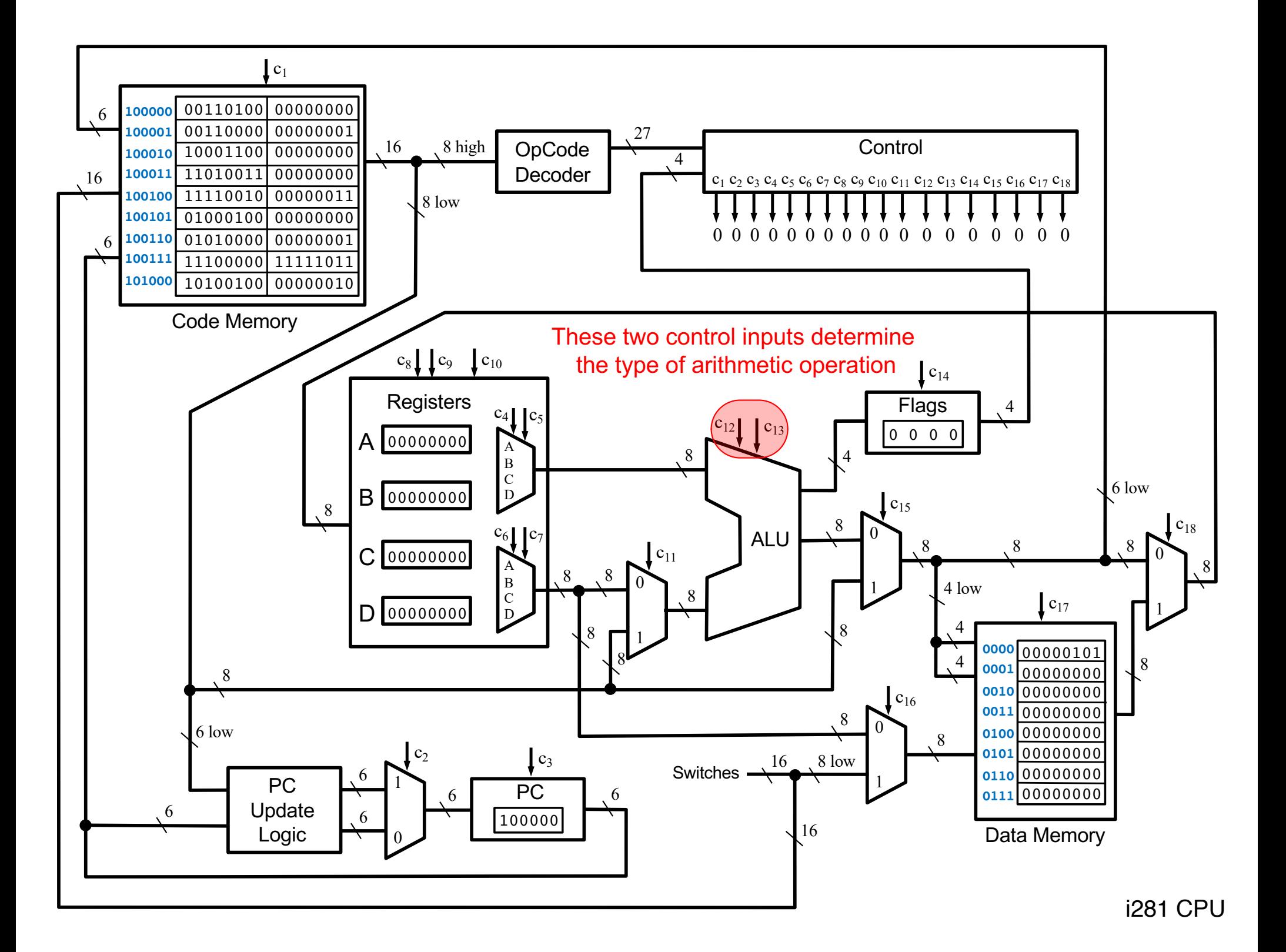

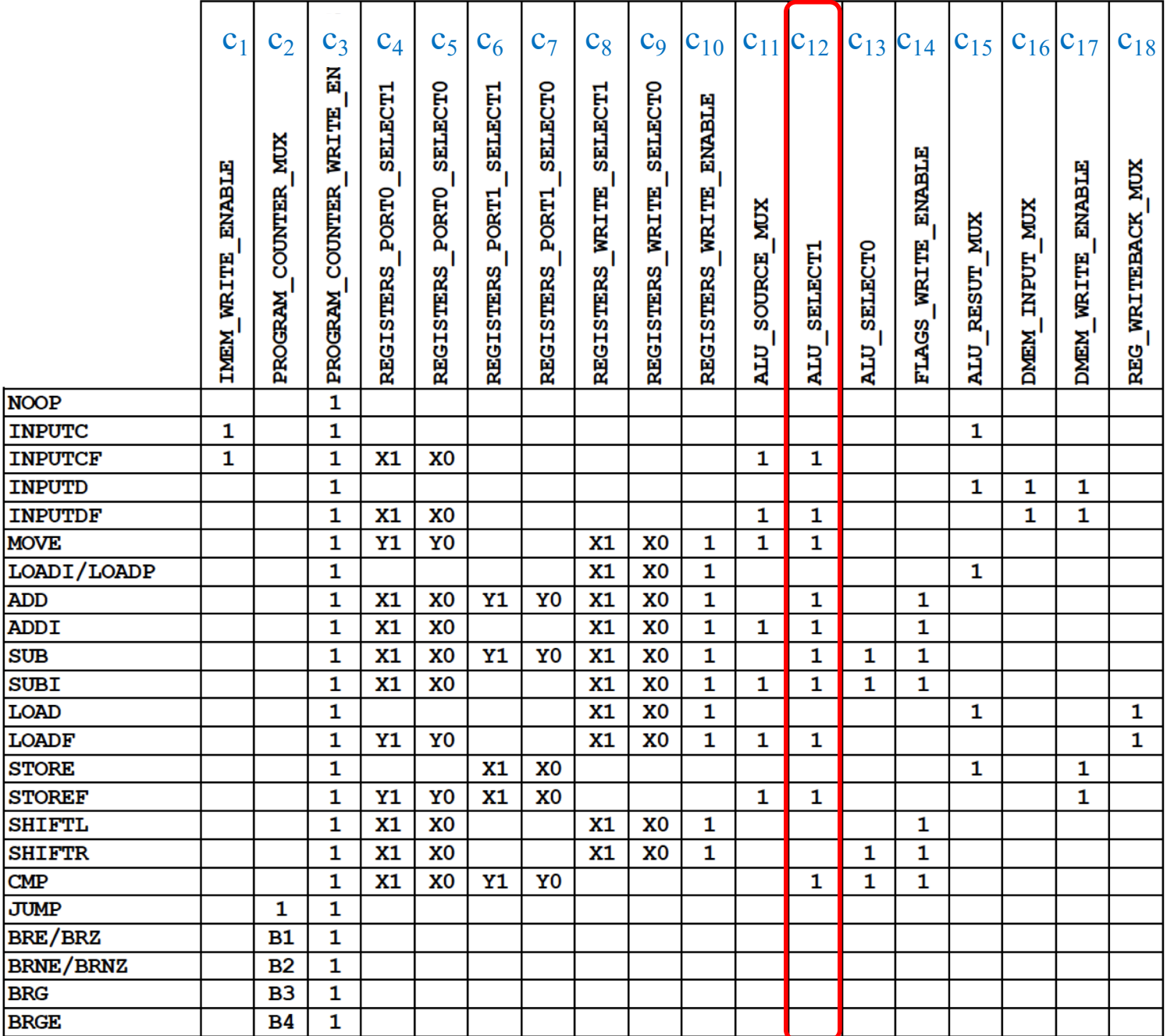

# **The Wiring Diagram for**  $c_{12}$

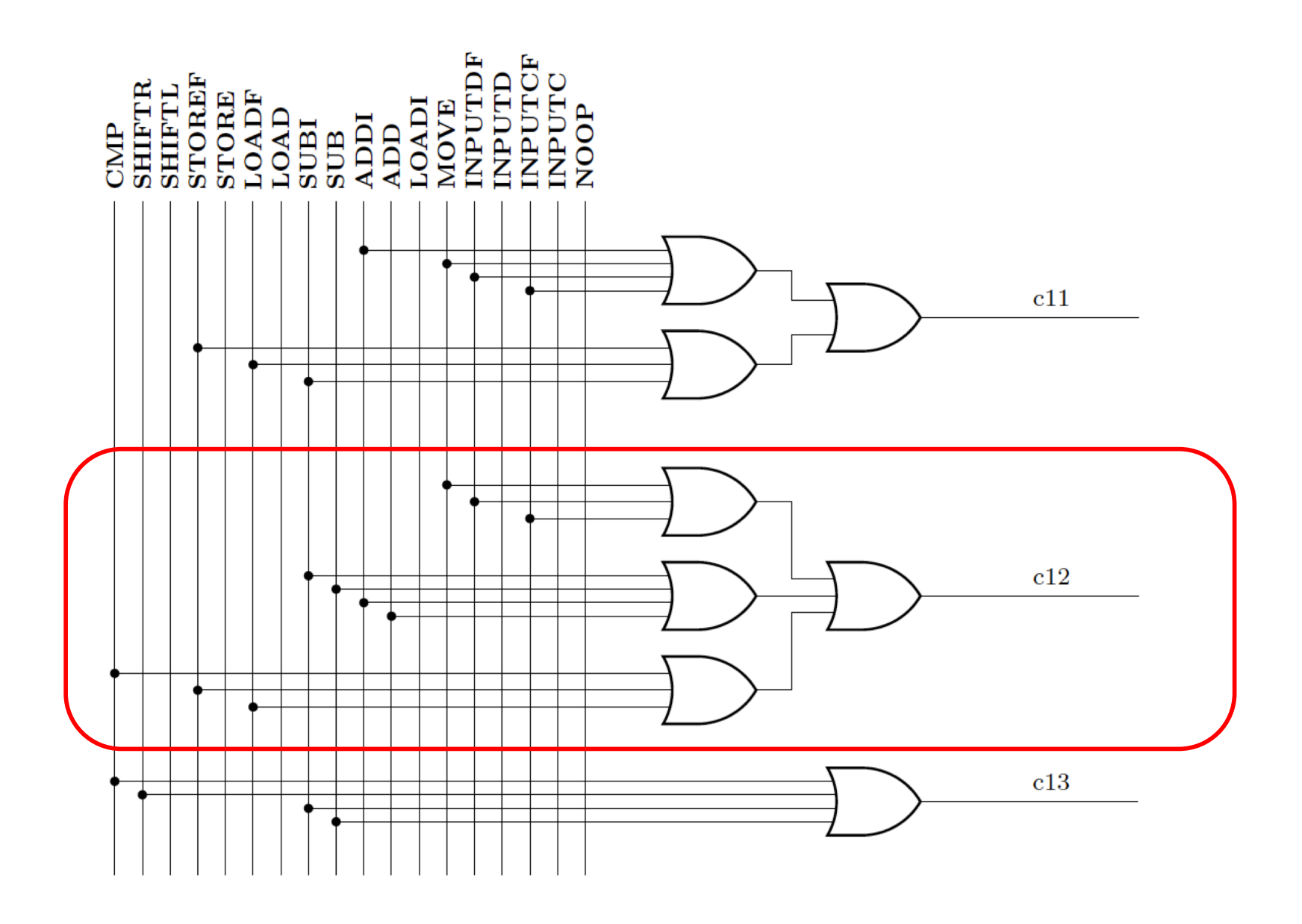

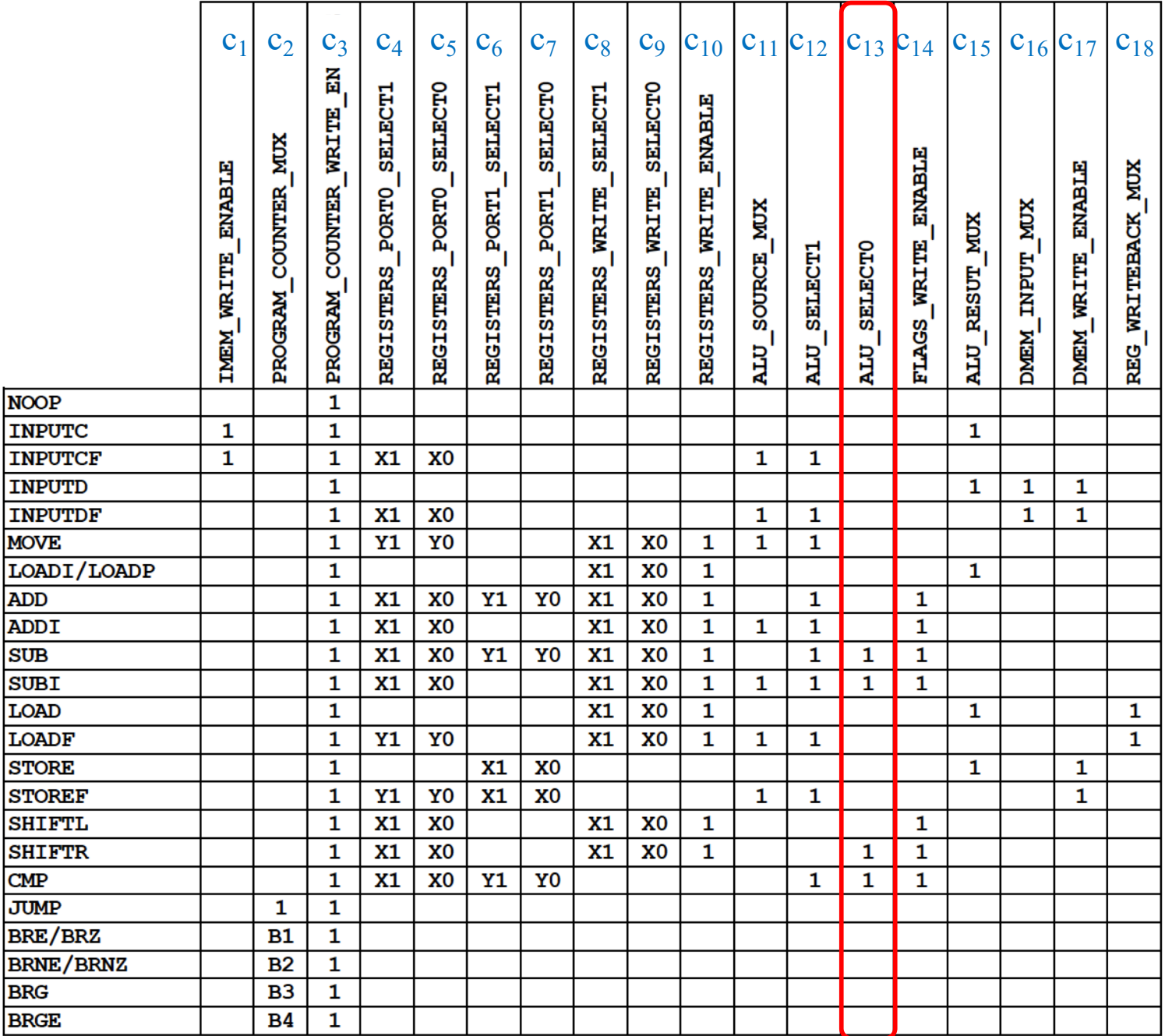

# **The Wiring Diagram for c<sub>13</sub>**

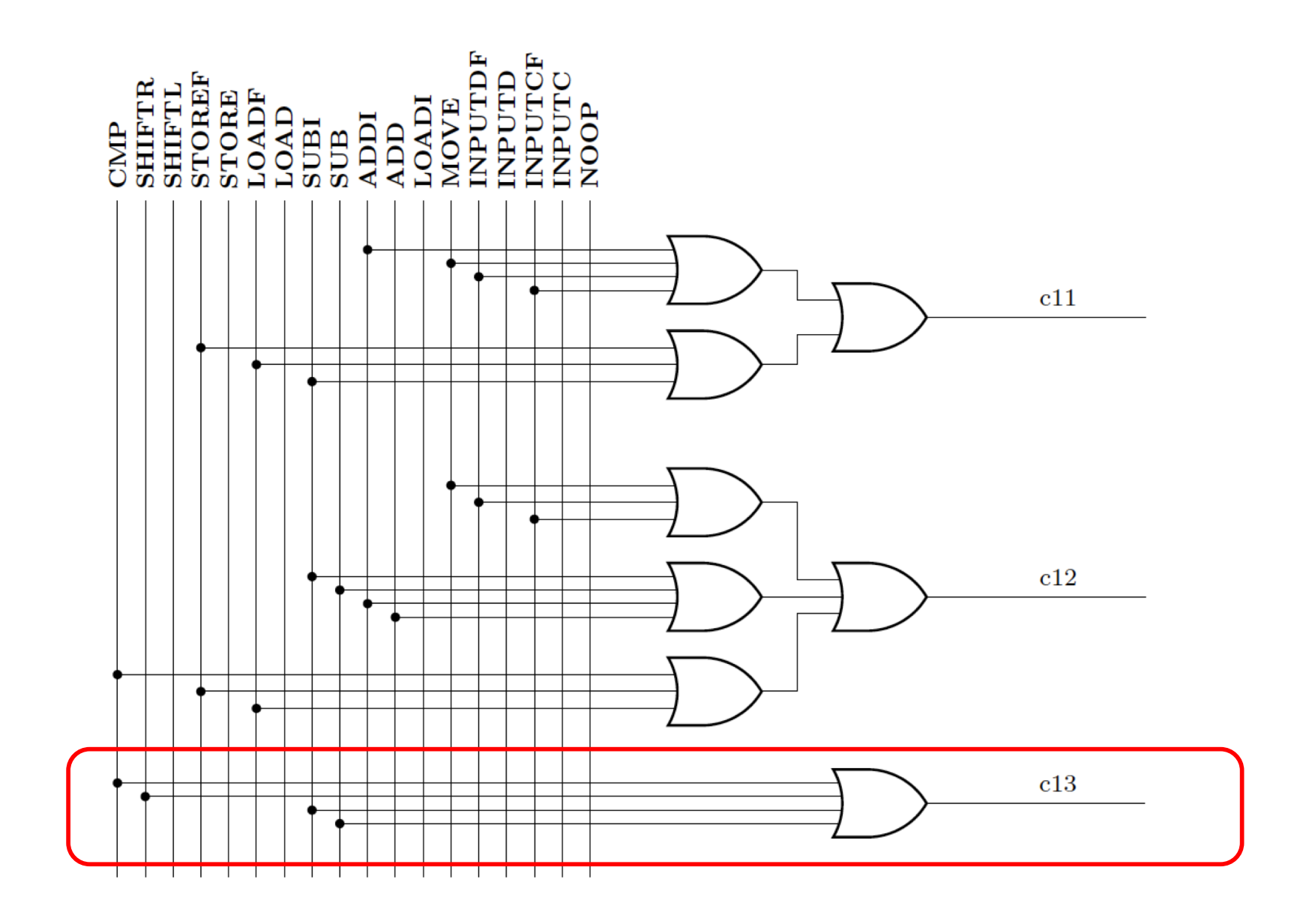

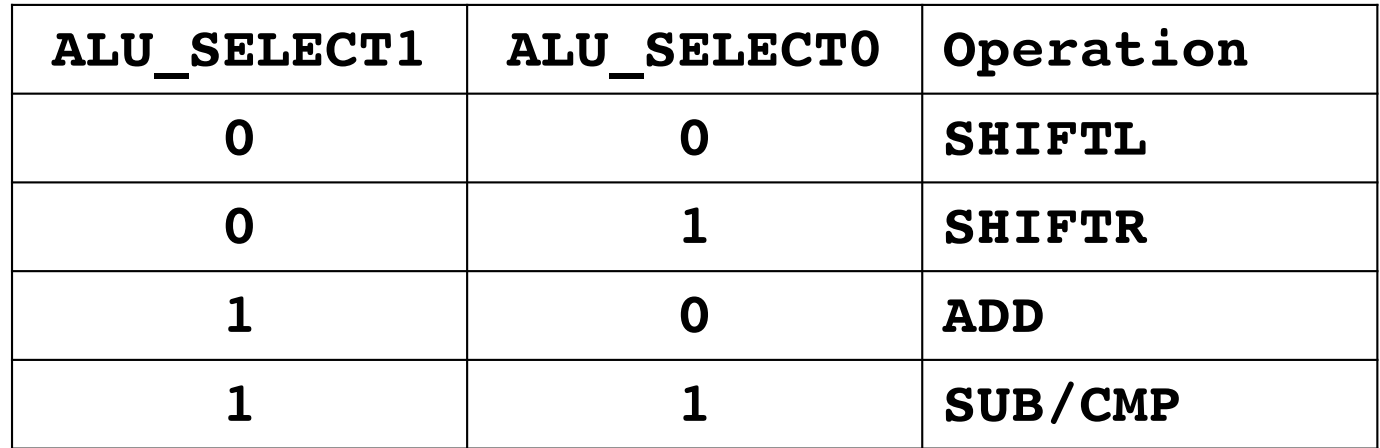

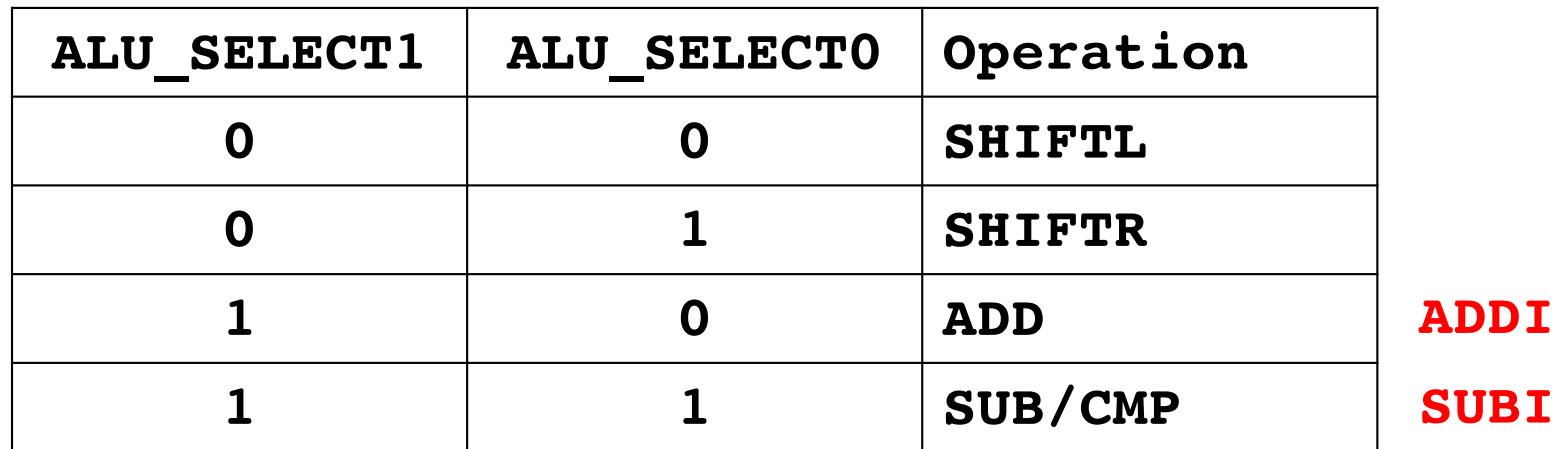

These two OpCodes map to here as well

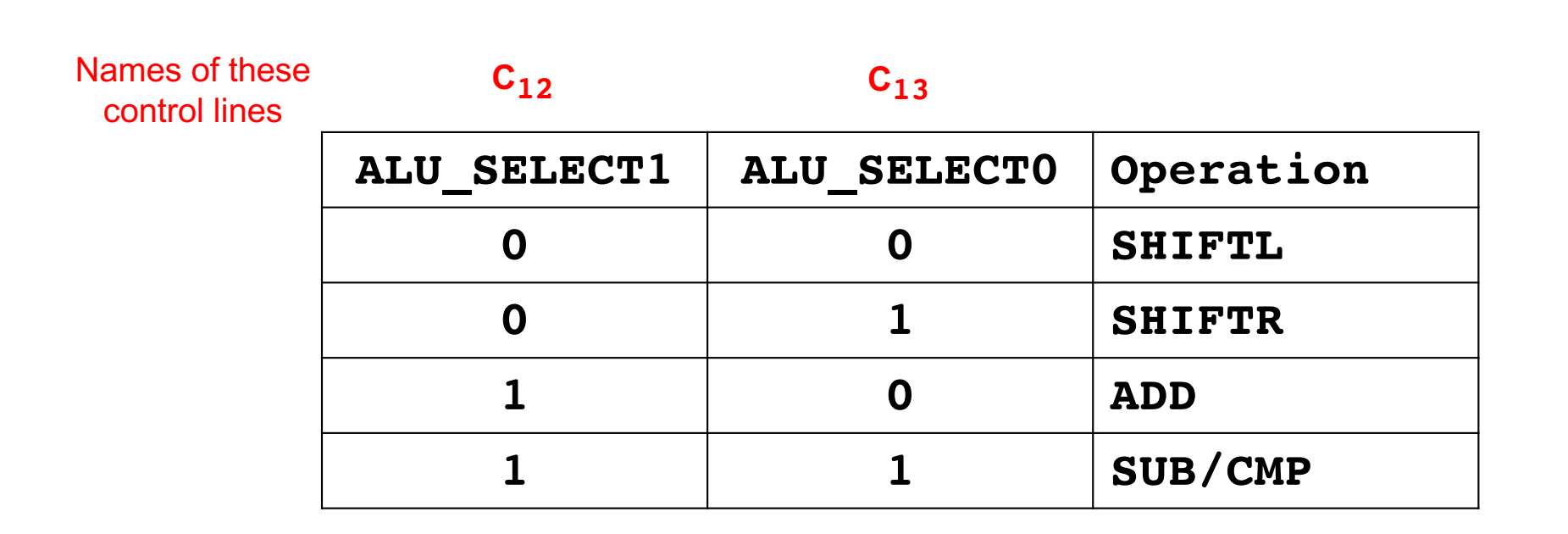

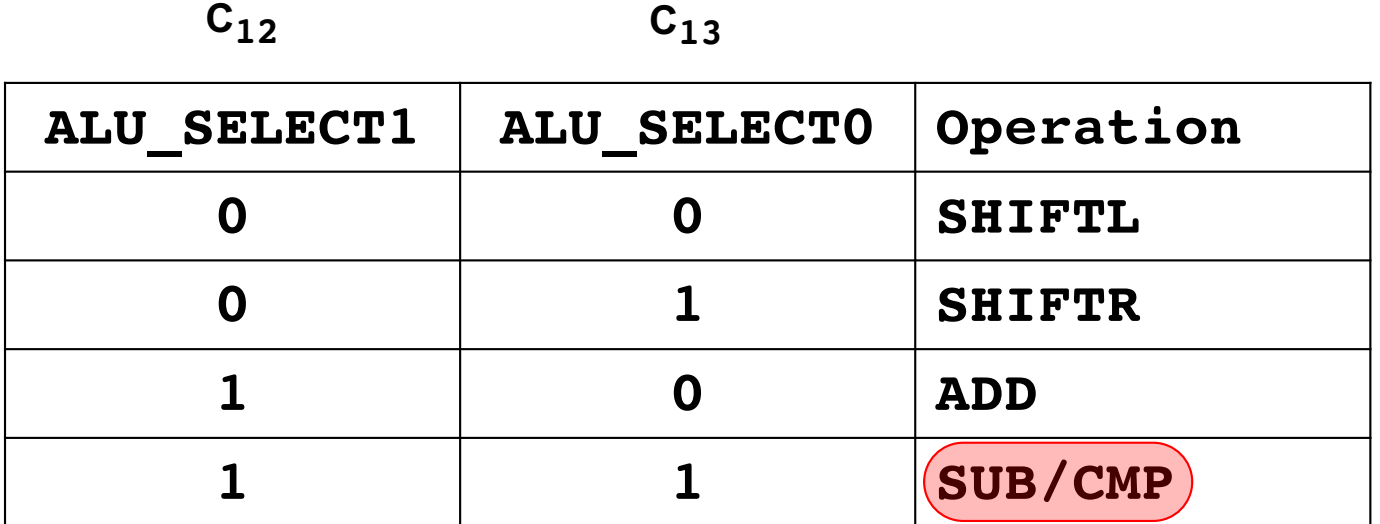

Both SUB and CMP are implemented as subtraction. They both set the flags.

The difference is that CMP does not write back the result of the subtraction to the registers. Only the side effect through the flags remains.

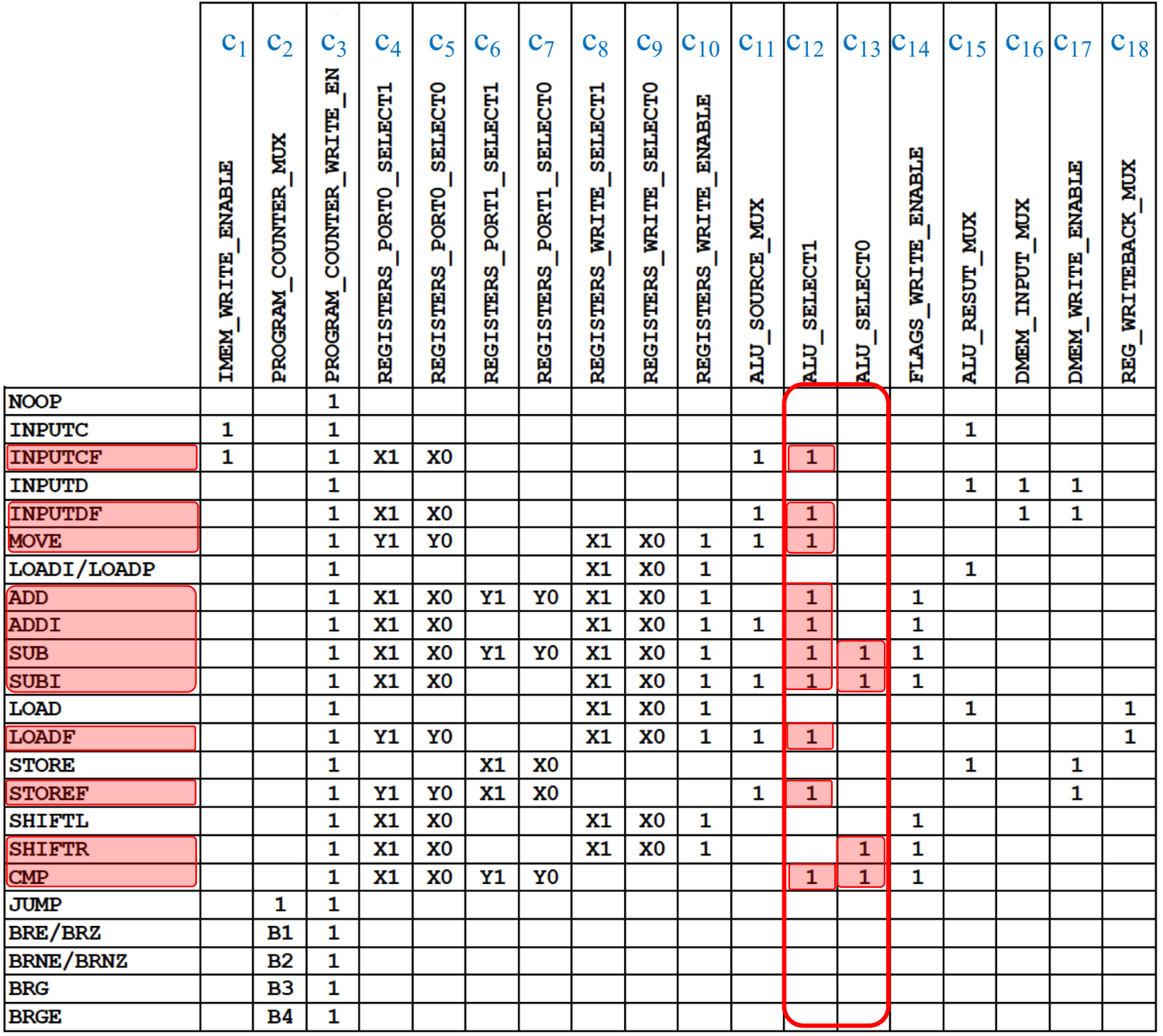

 $c_{12}$  and  $c_{13}$  are set by these opcodes that need the ALU to compute something.

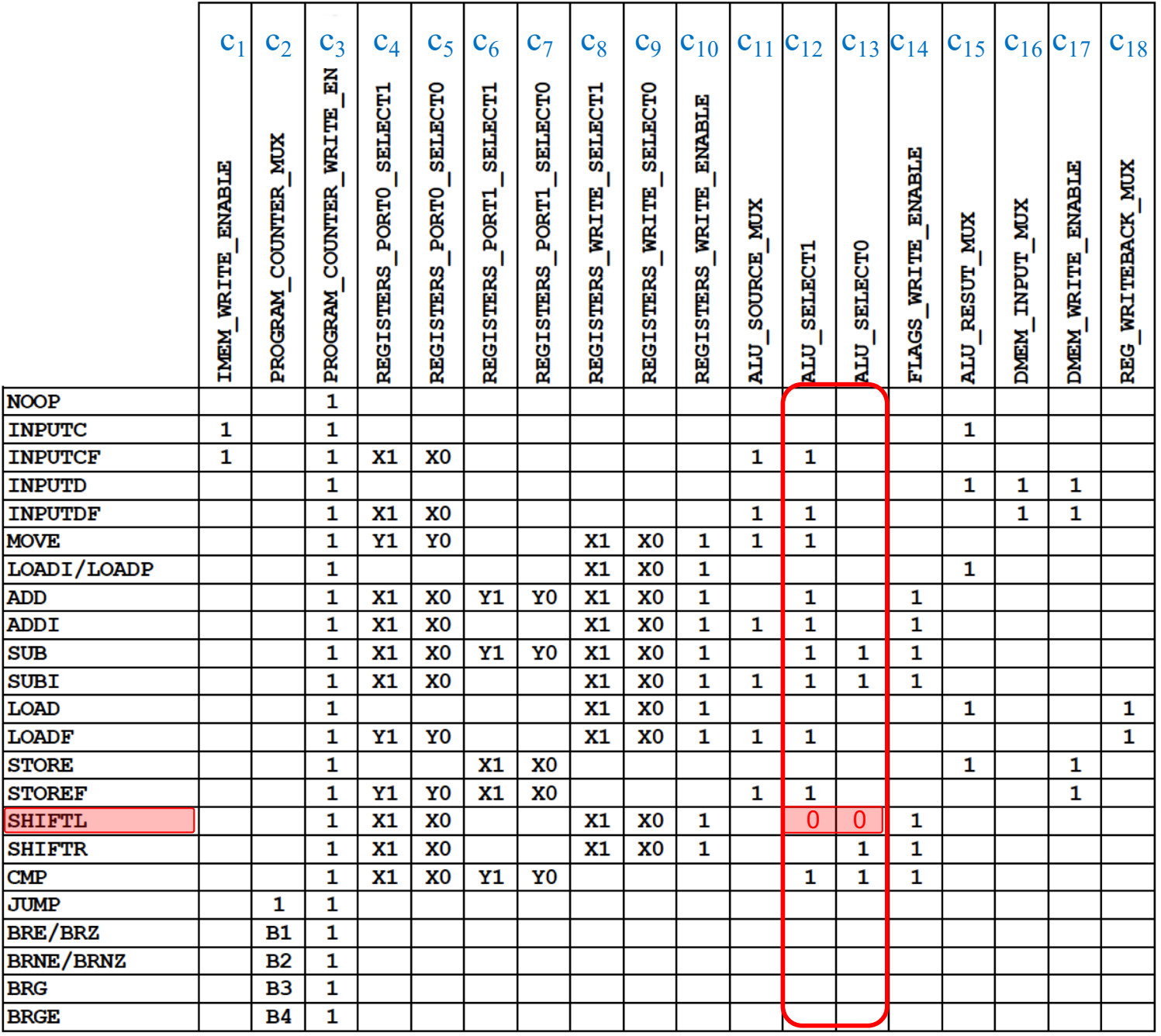

SHIFTL also uses the ALU, but in this case the two control lines are both equal to zero.

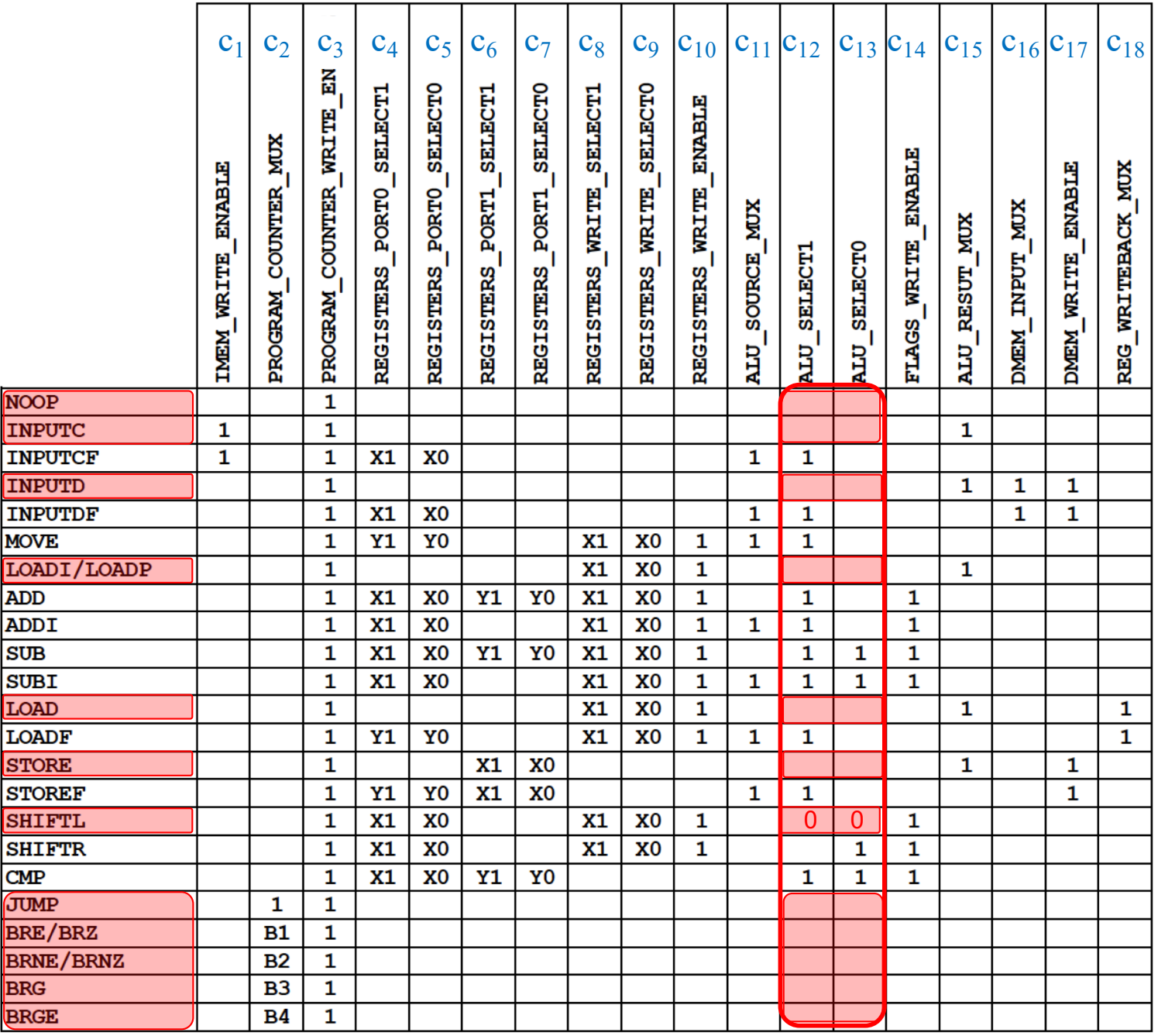

In fact, all of these other commands tell the ALU to shift left. The ALU is never idle! But they ignore the result!

# **The MOVE command is implemented as addition with 0**

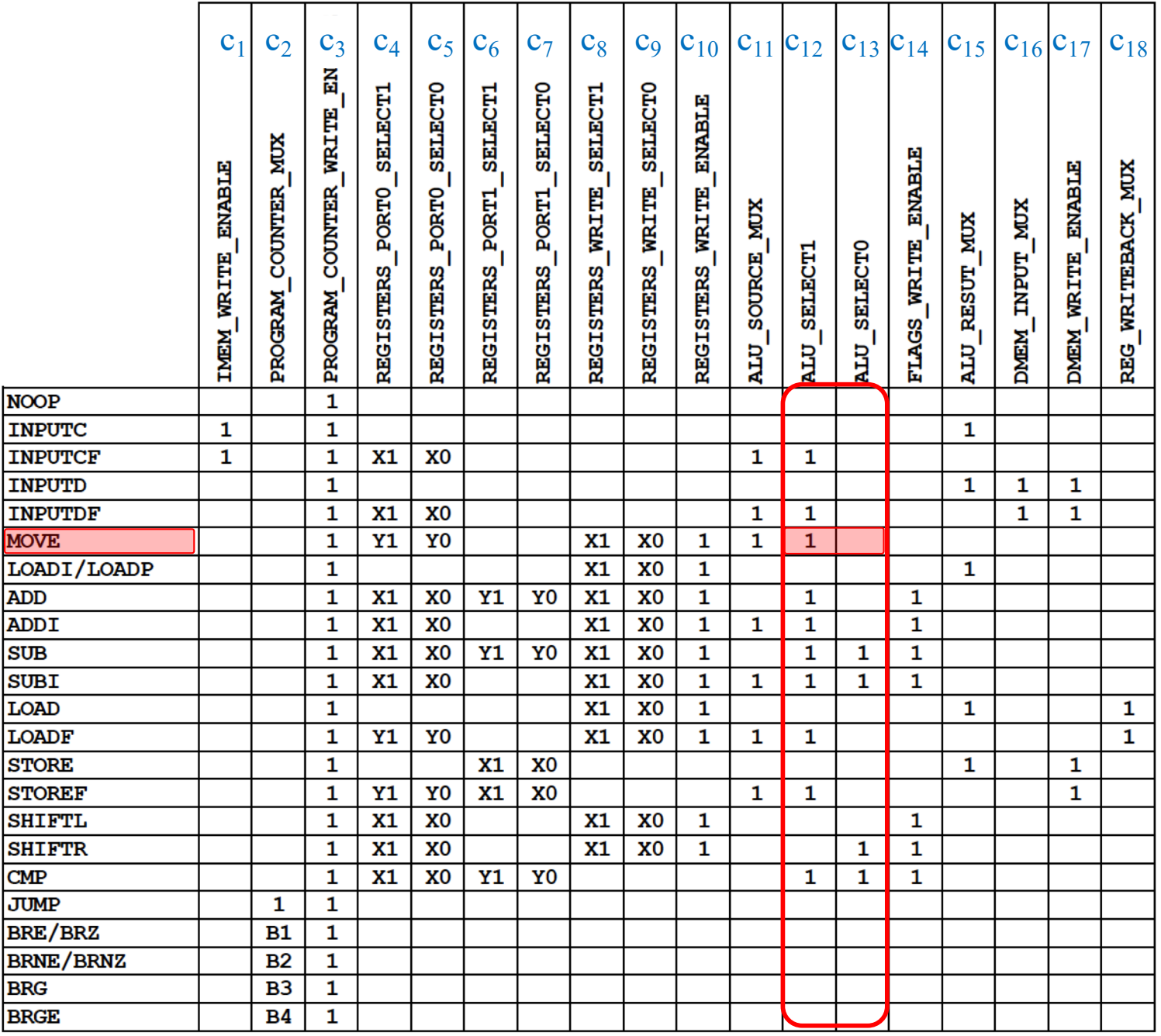

The MOVE command copies the contents of one register into another. But it tells the ALU to do addition?! Why?

## **MOVE**

#### **Full name: MOVE**

#### **Description:**

**Move (i.e., copy) the contents of the first register into the second register, overwriting the second register.**

**Assembly Example:**

**MOVE A, B**

**Instruction Layout:**

**0 0 1 0 0 0 0 1 0 0 0 0 0 0 0 0**

## **MOVE**

#### **Full name: MOVE**

#### **Description:**

**Move (i.e., copy) the contents of the first register into the second register, overwriting the second register.**

**Assembly Example:**

**MOVE A, B**

**Instruction Layout:**  $A = B + 0$ 

**0 0 1 0 0 0 0 1 0 0 0 0 0 0 0 0**

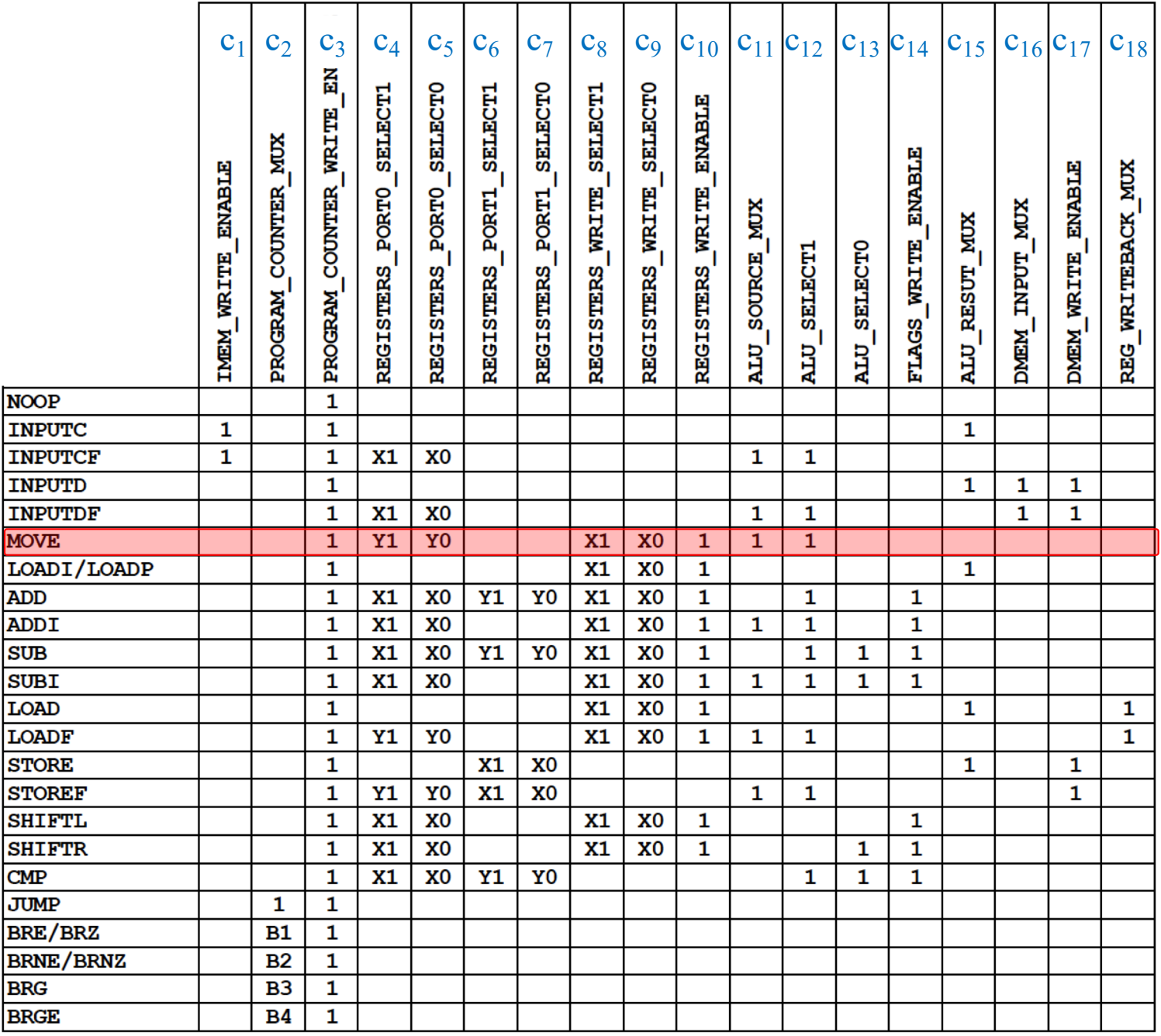

The MOVE command copies the contents of one register into another. But it tells the ALU to do addition?! Why?

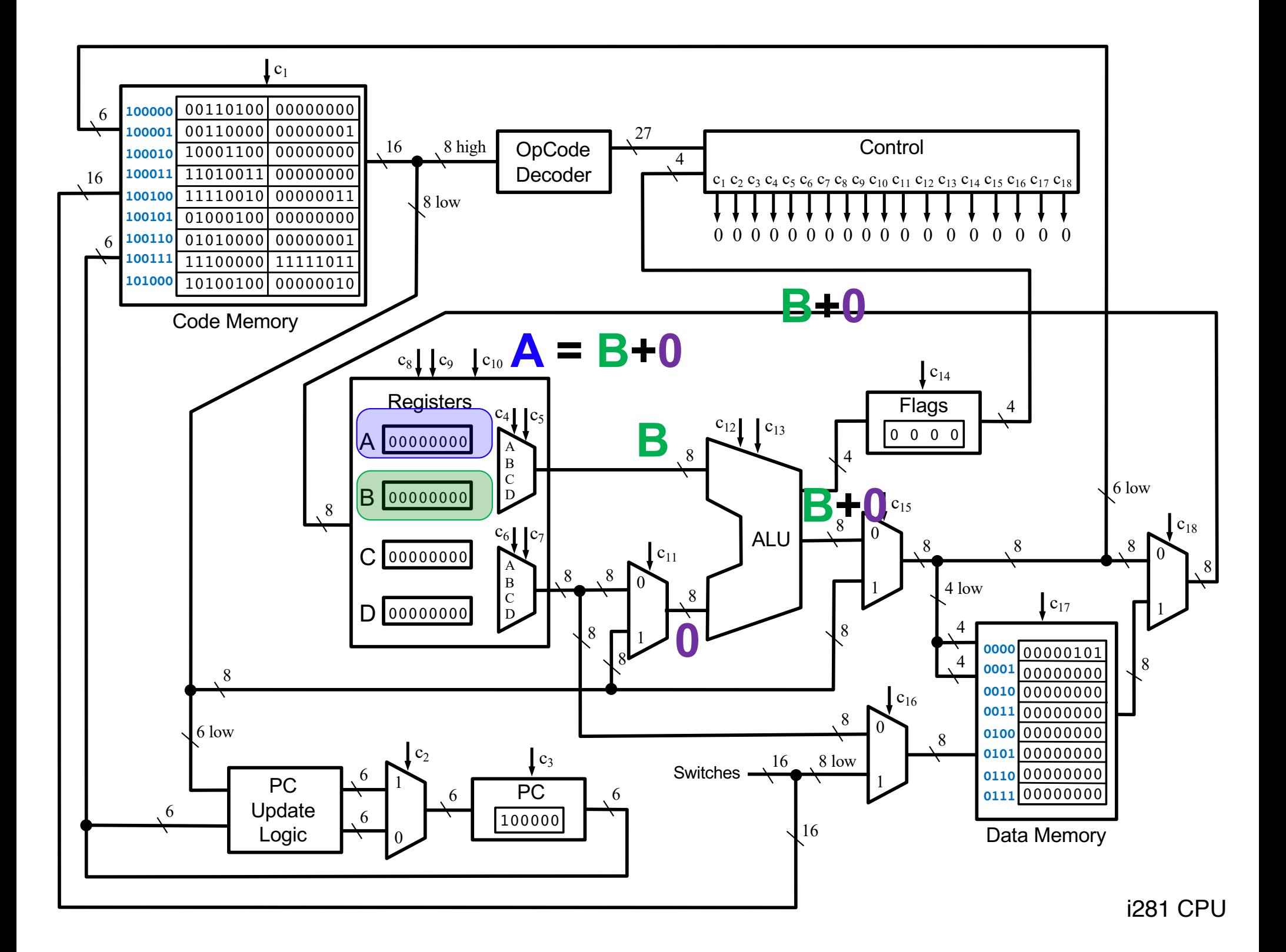

## **The Program Counter (PC)**

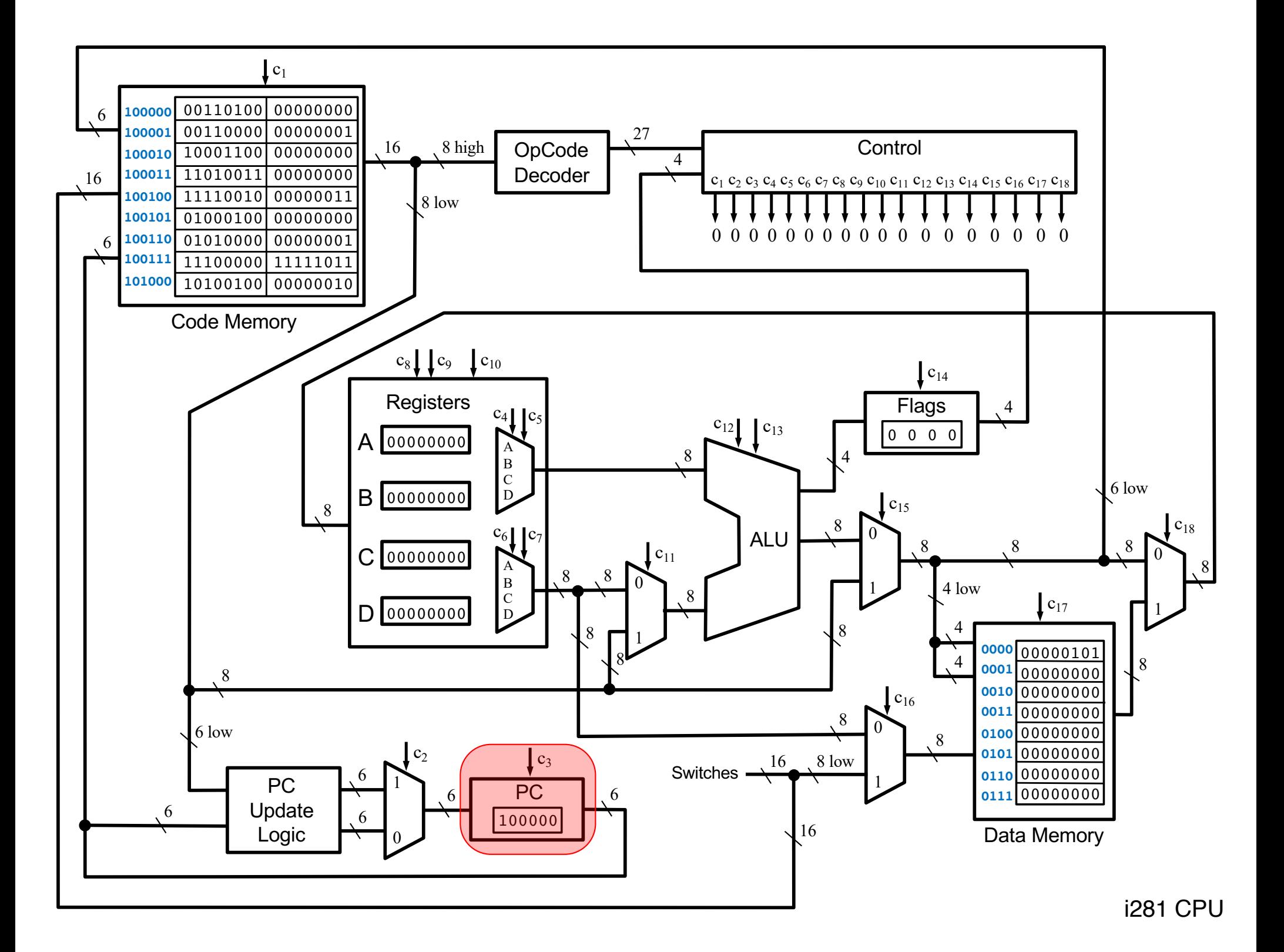

### **6-Bit Parallel-Access Register**

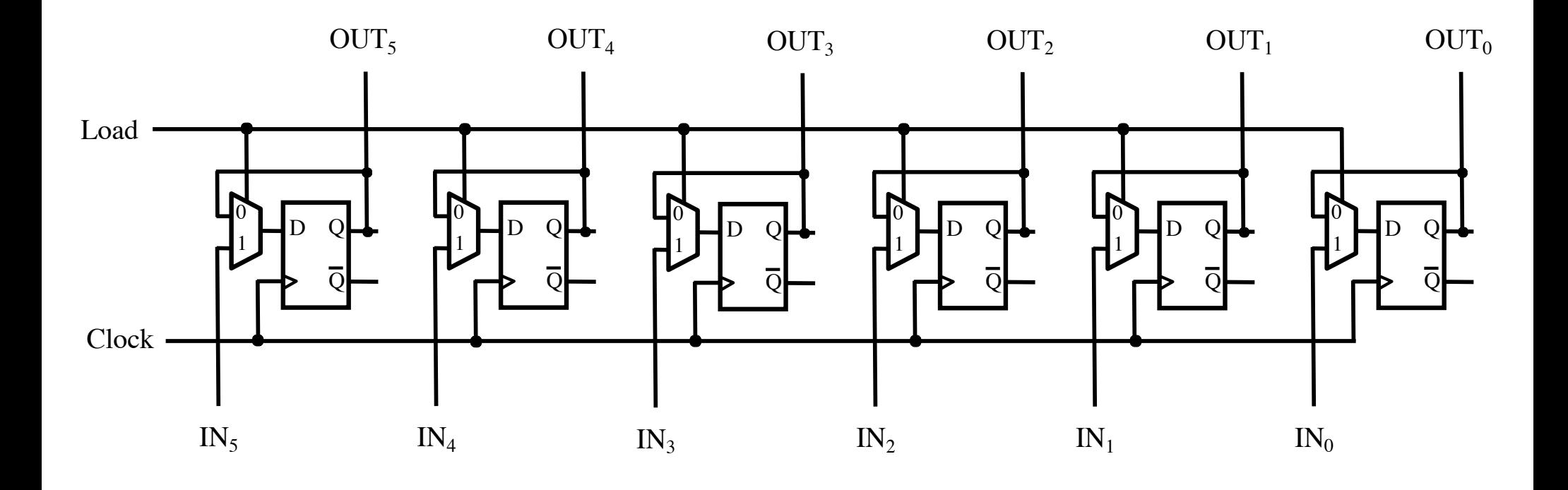

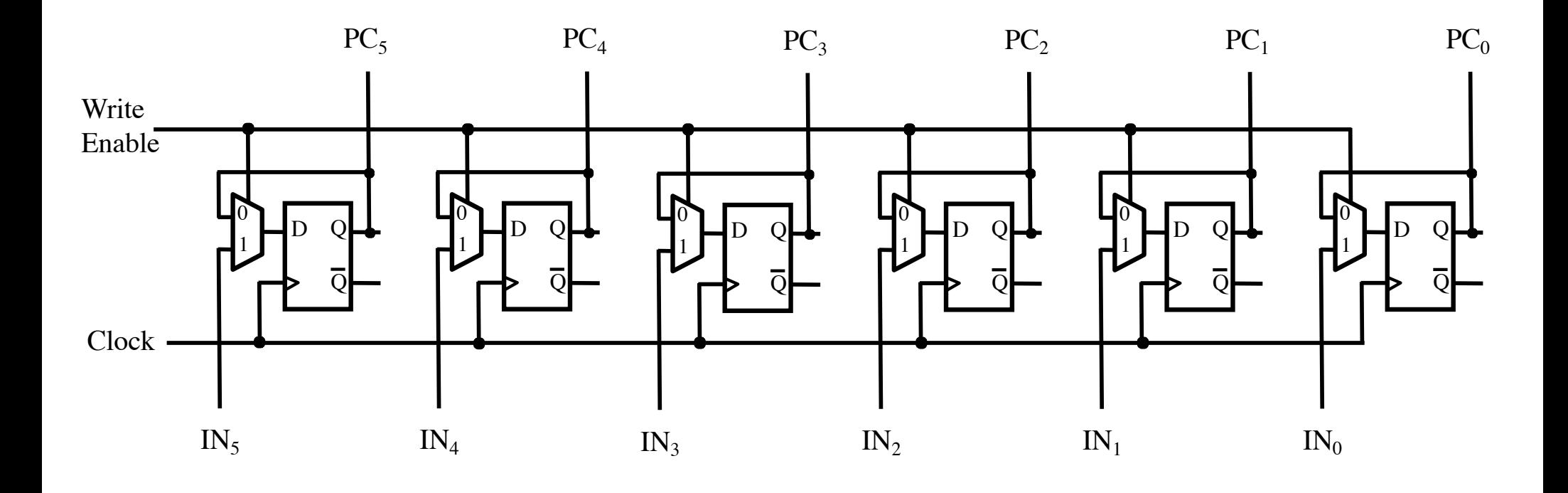

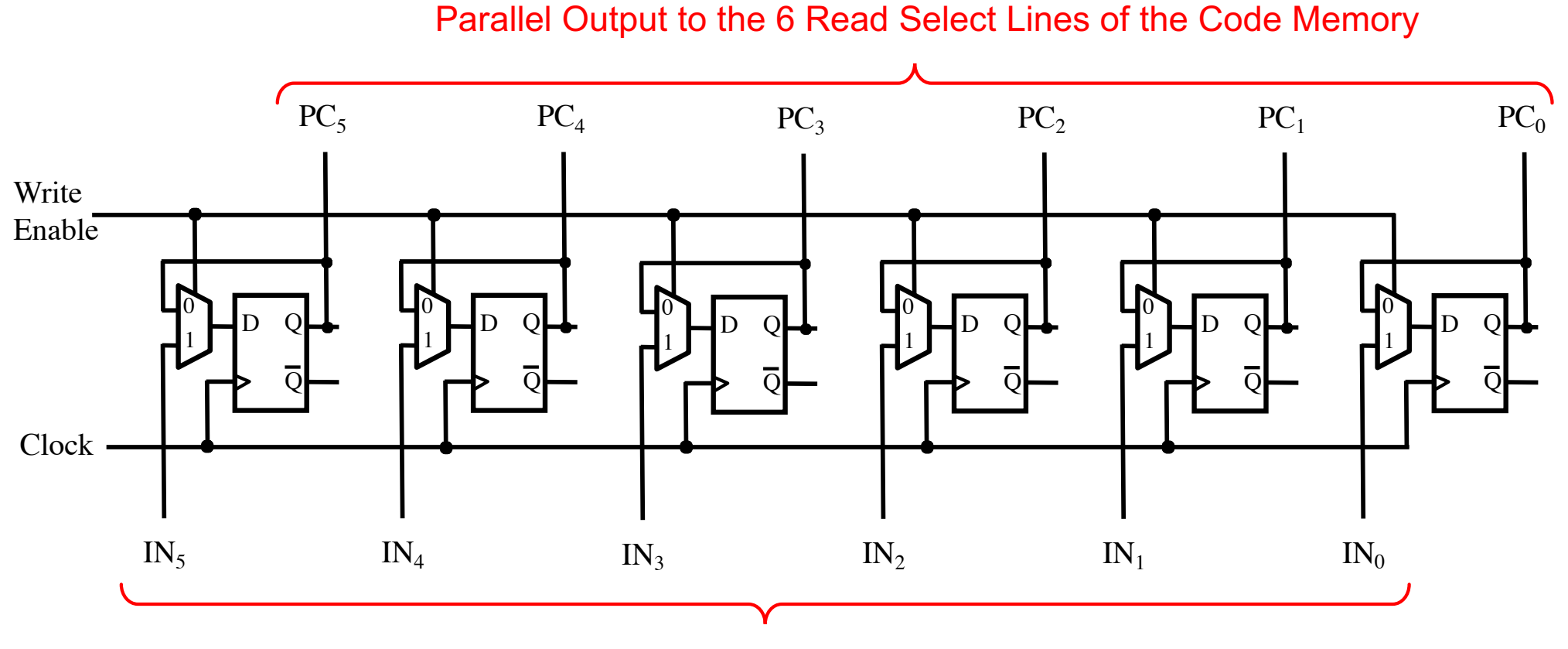

Parallel Input From the PC Update Logic

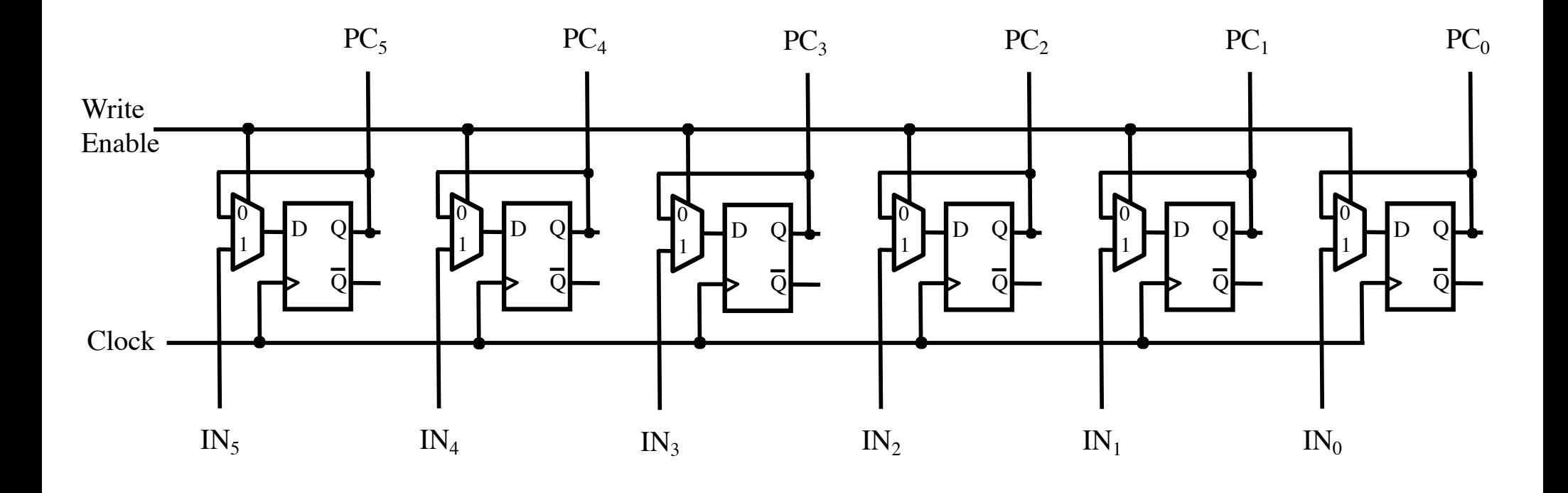

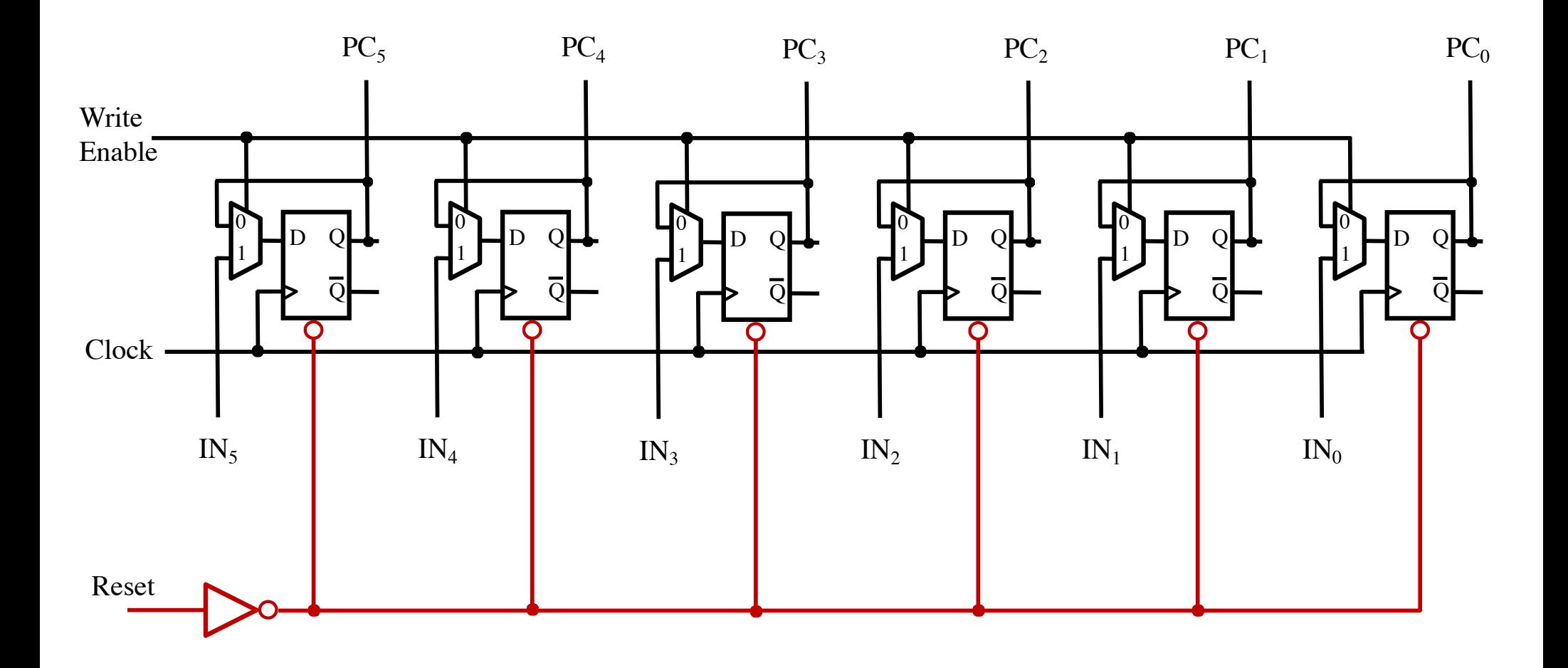

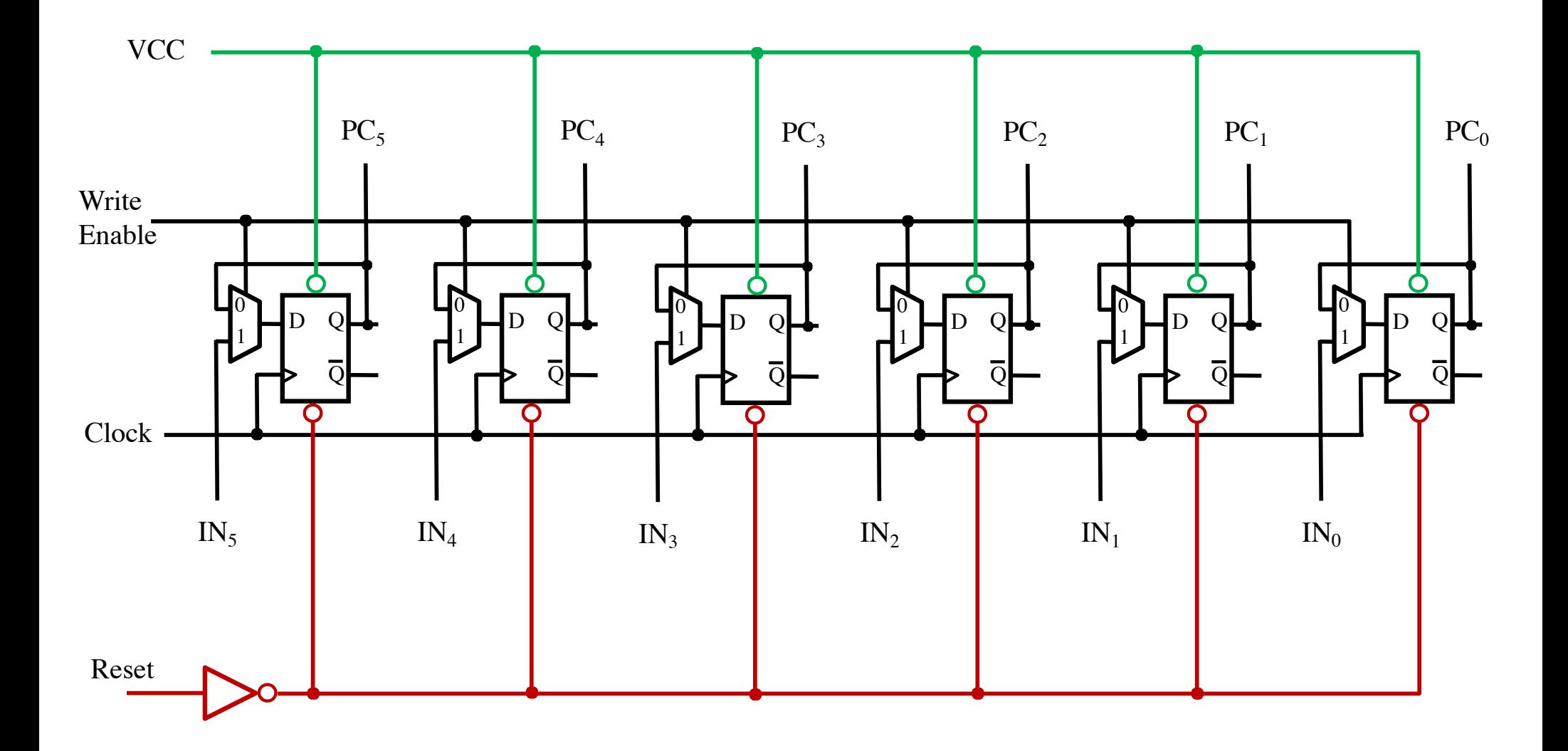

# **The Program Counter Update Logic**

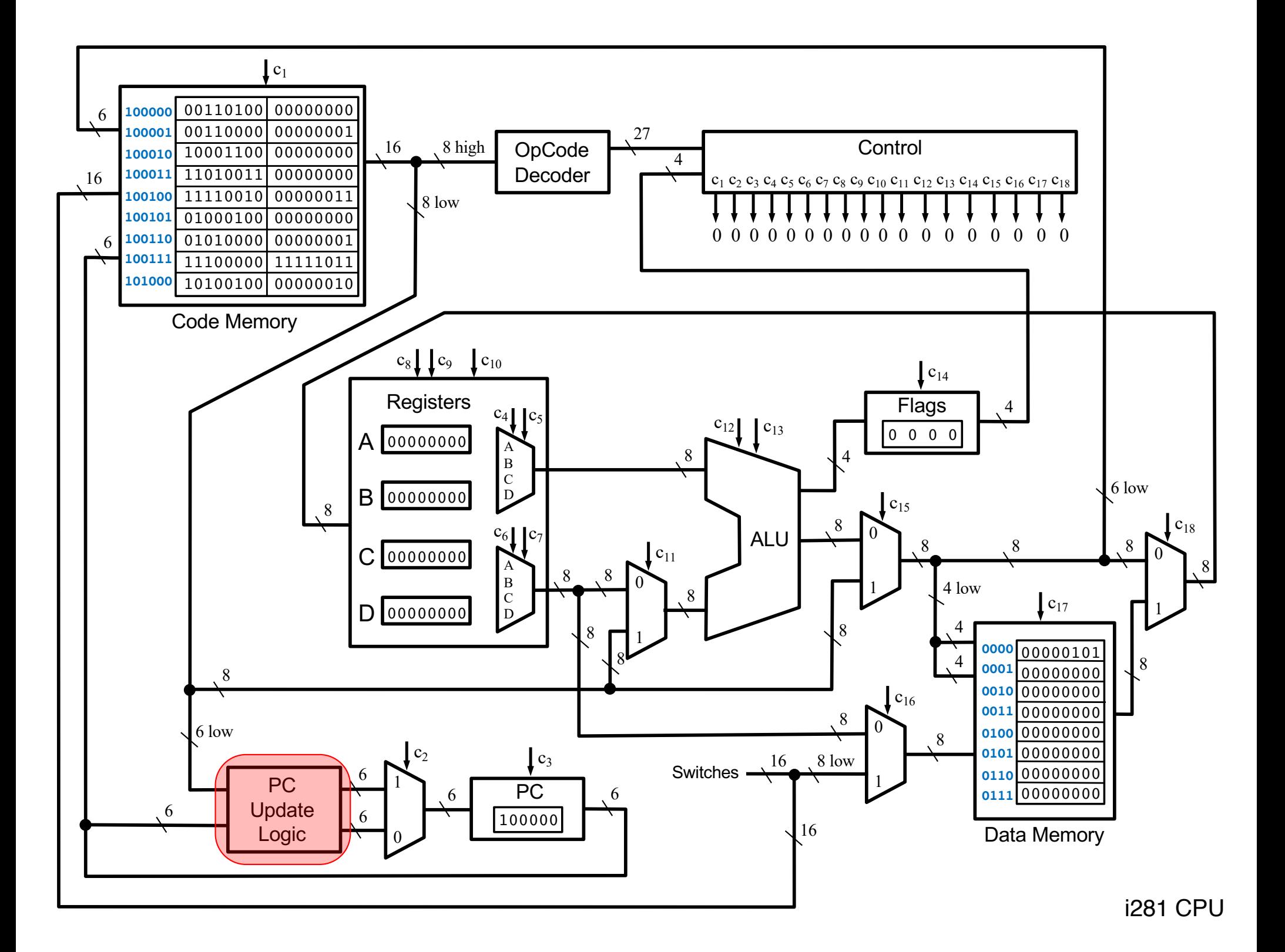

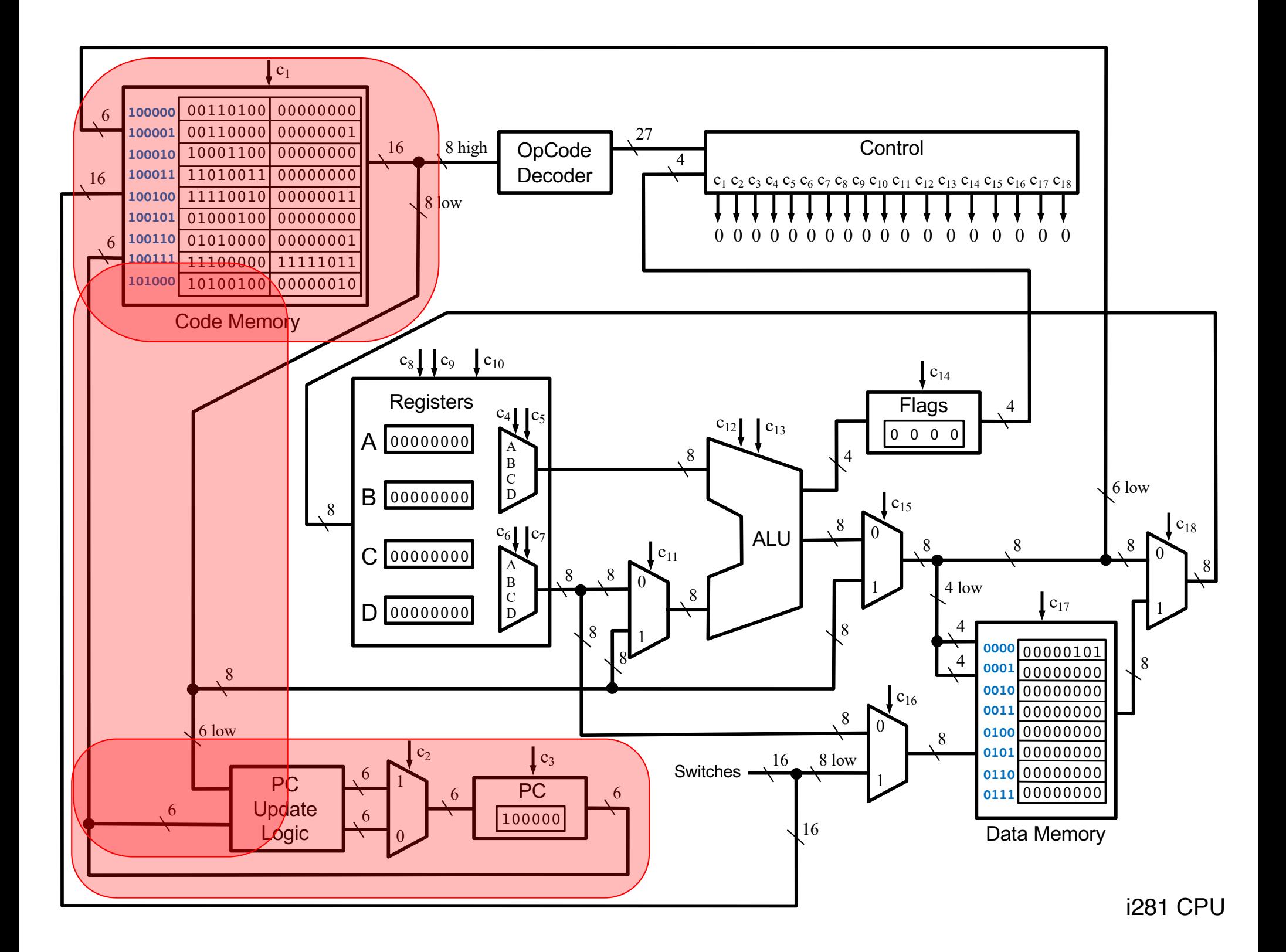

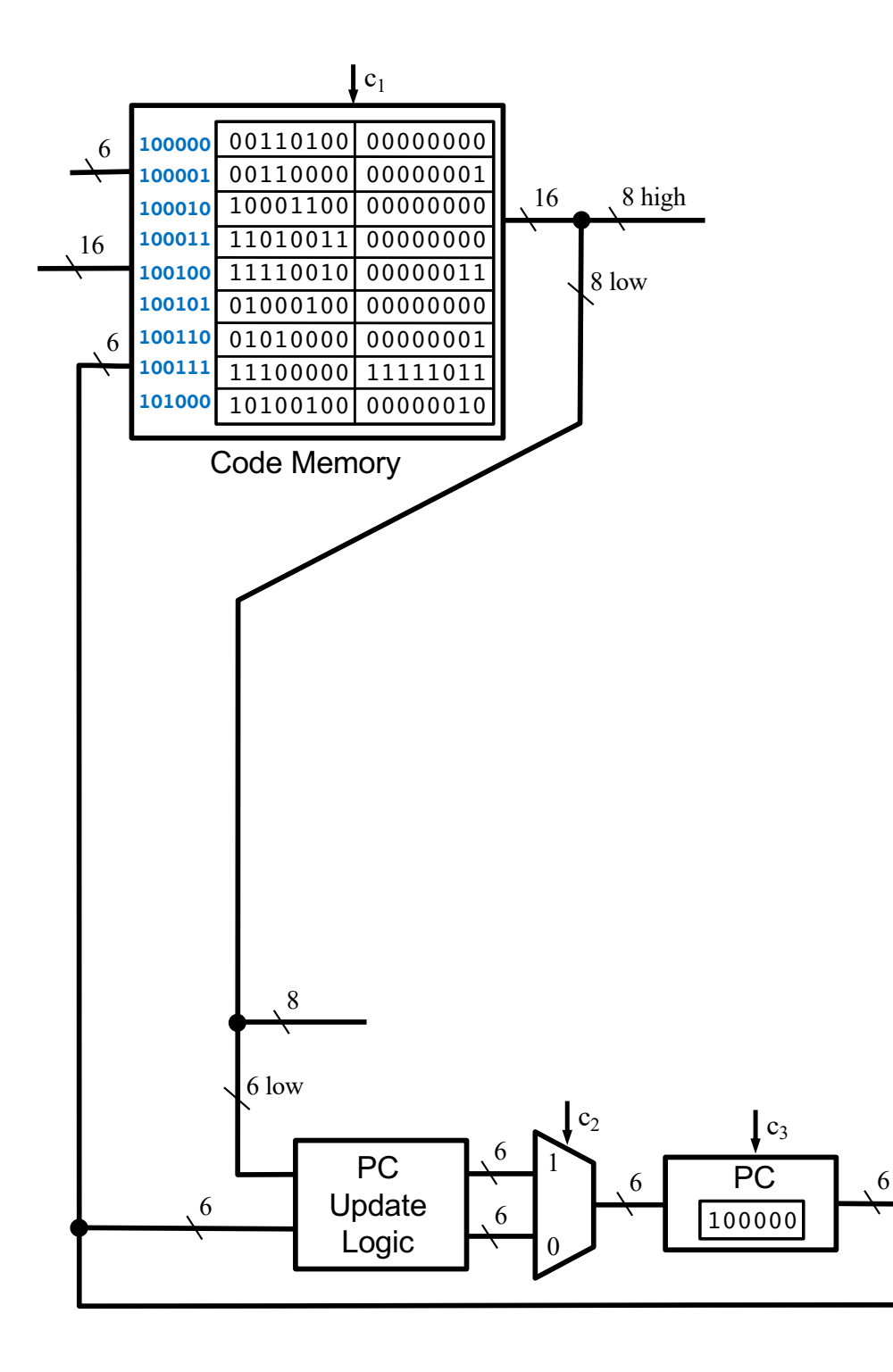

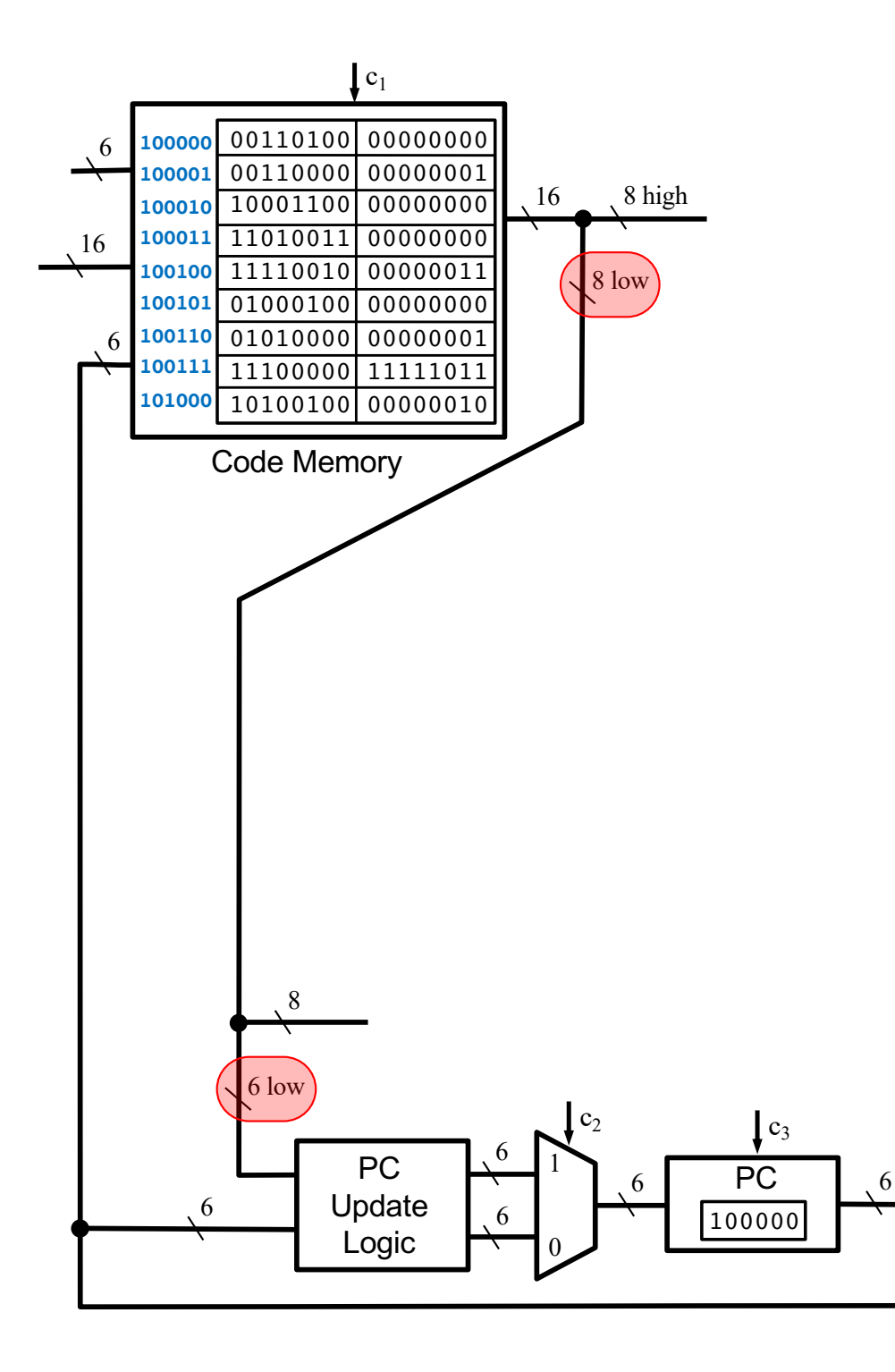

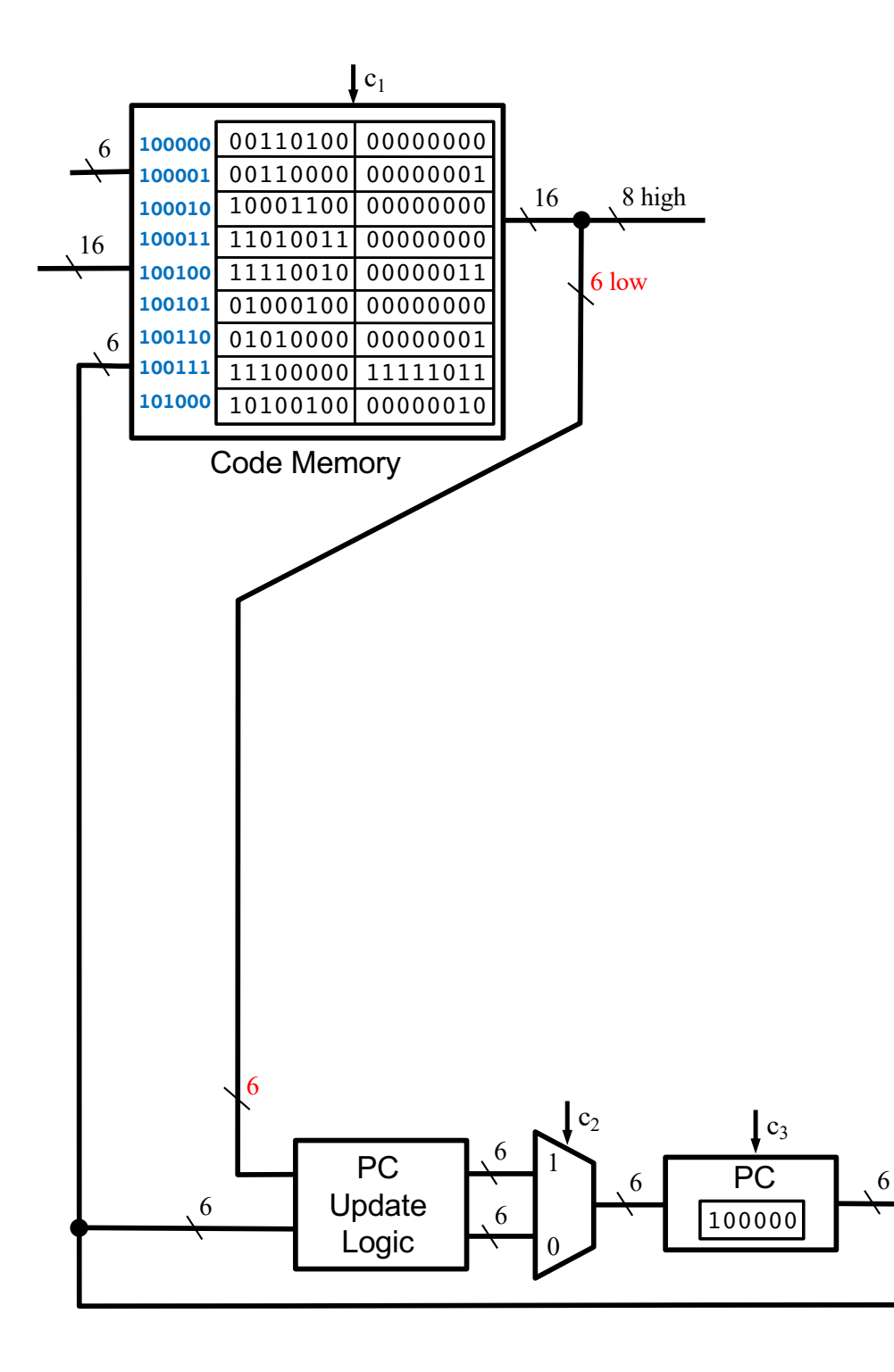

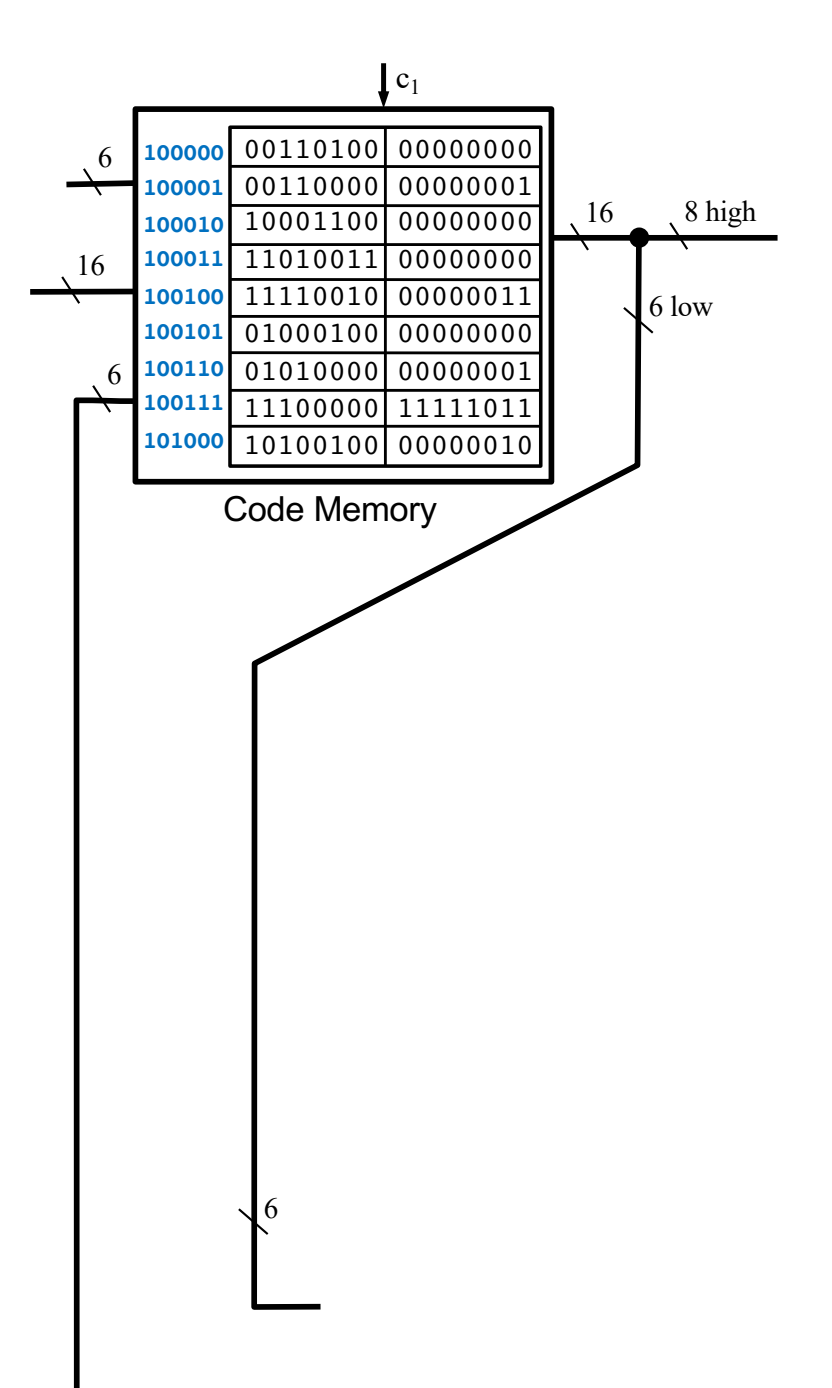

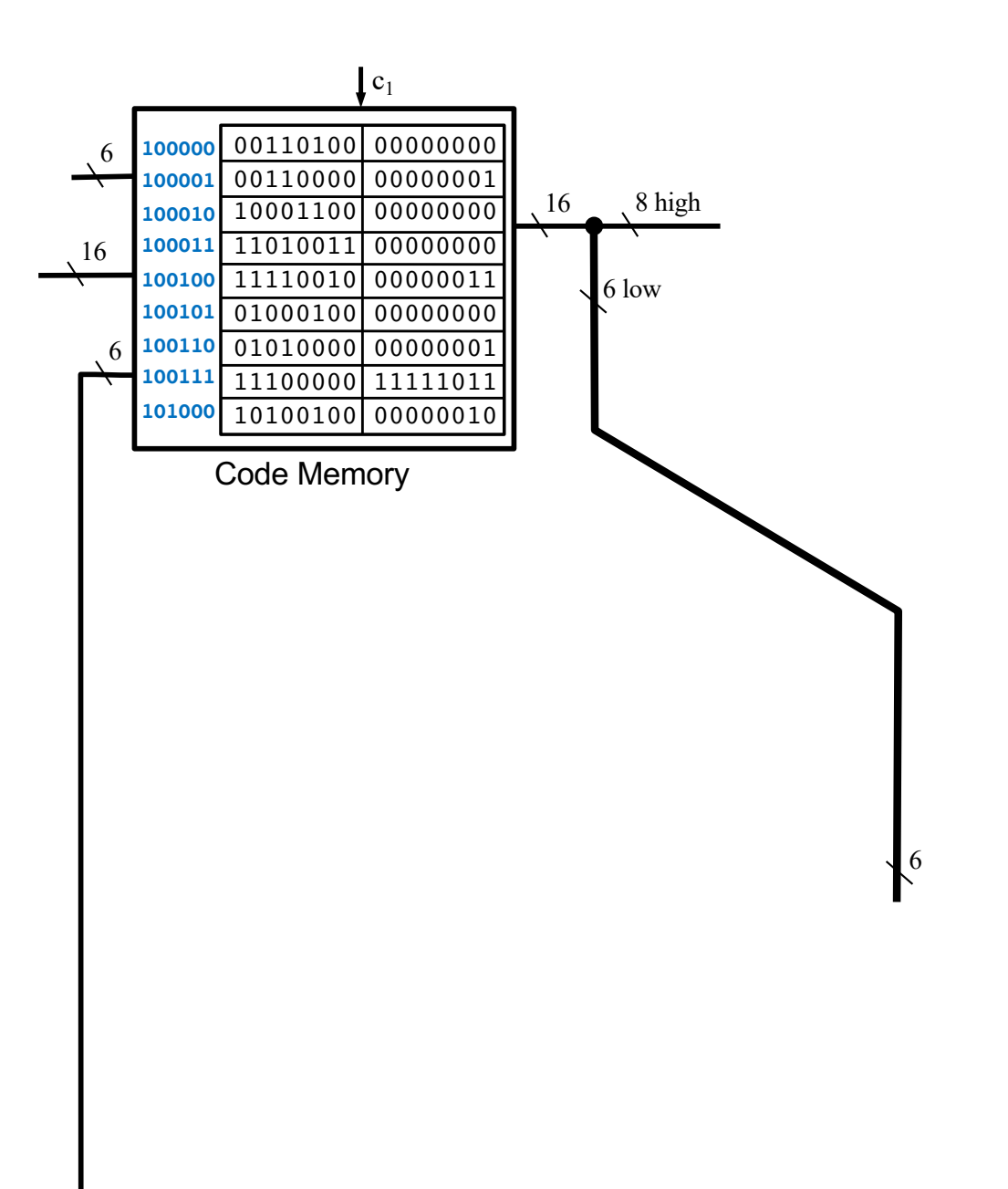

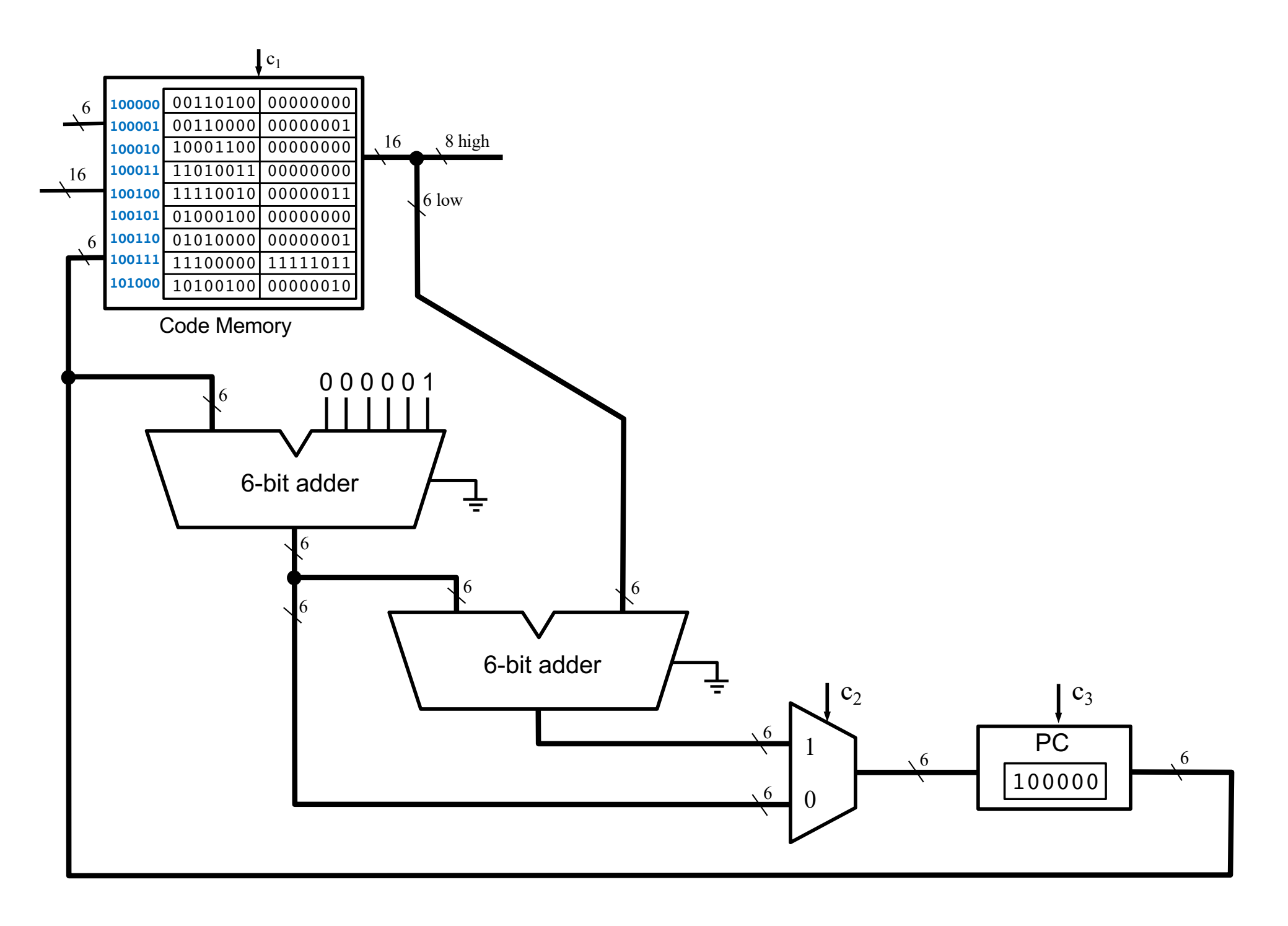

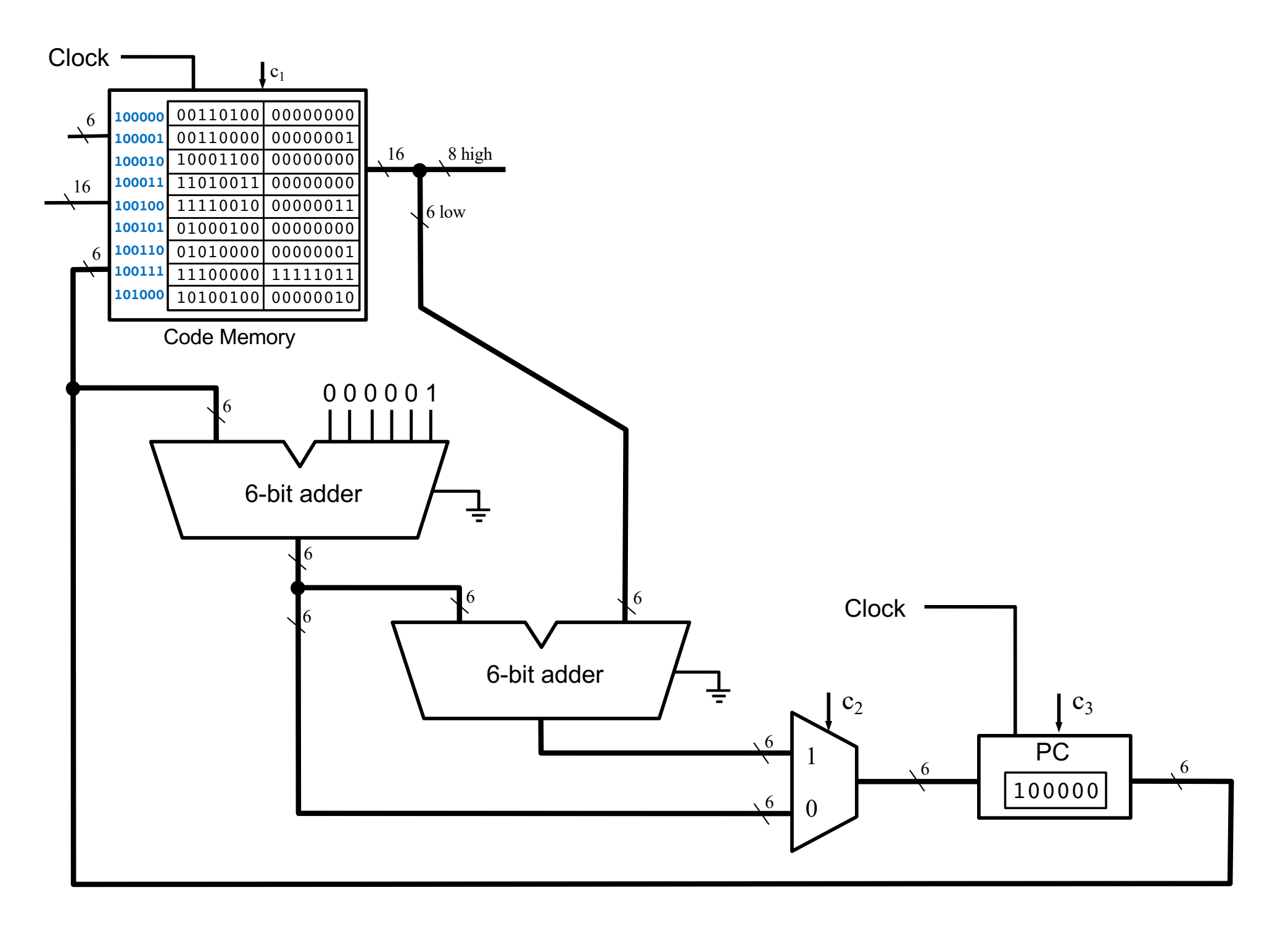
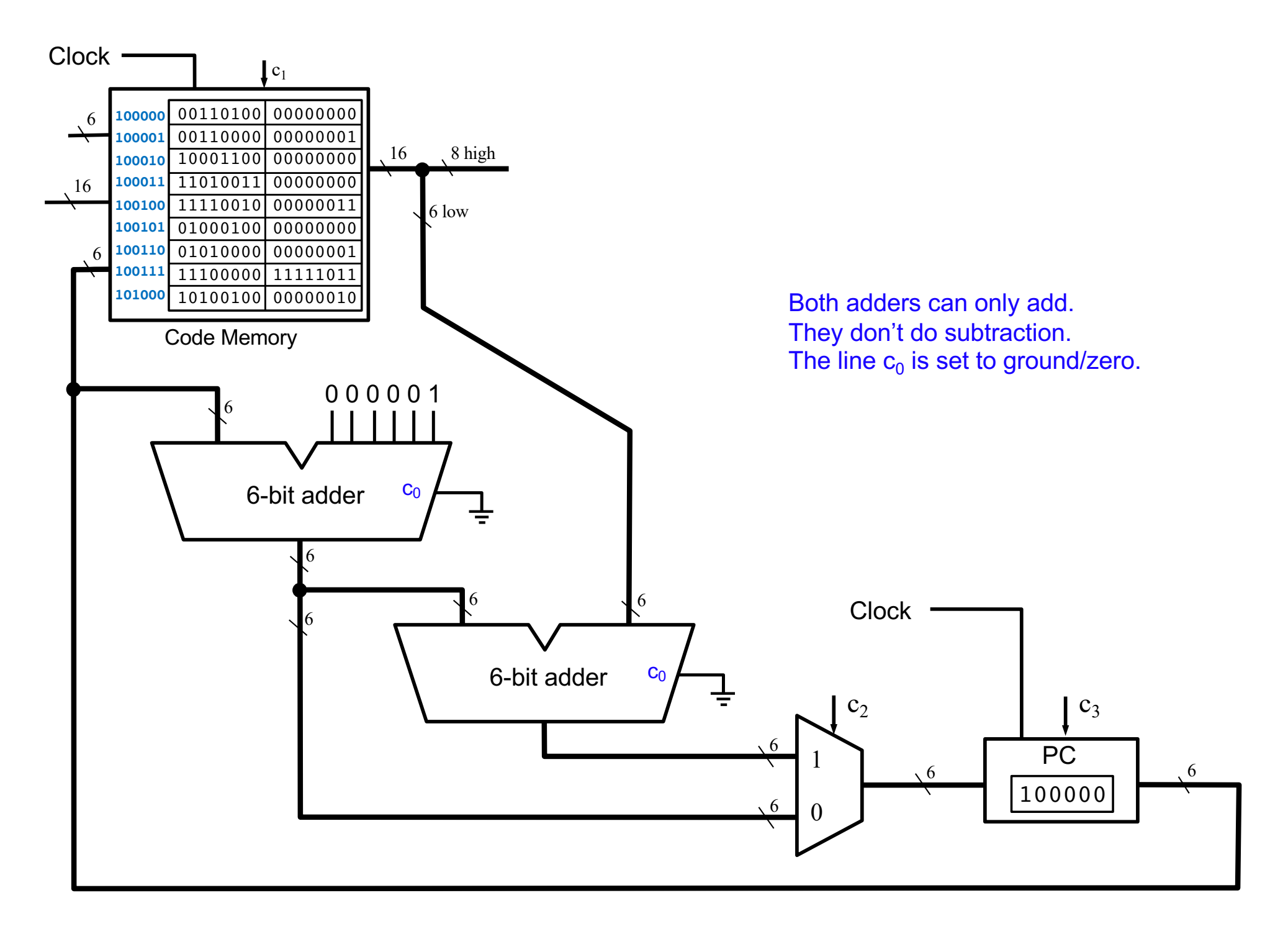

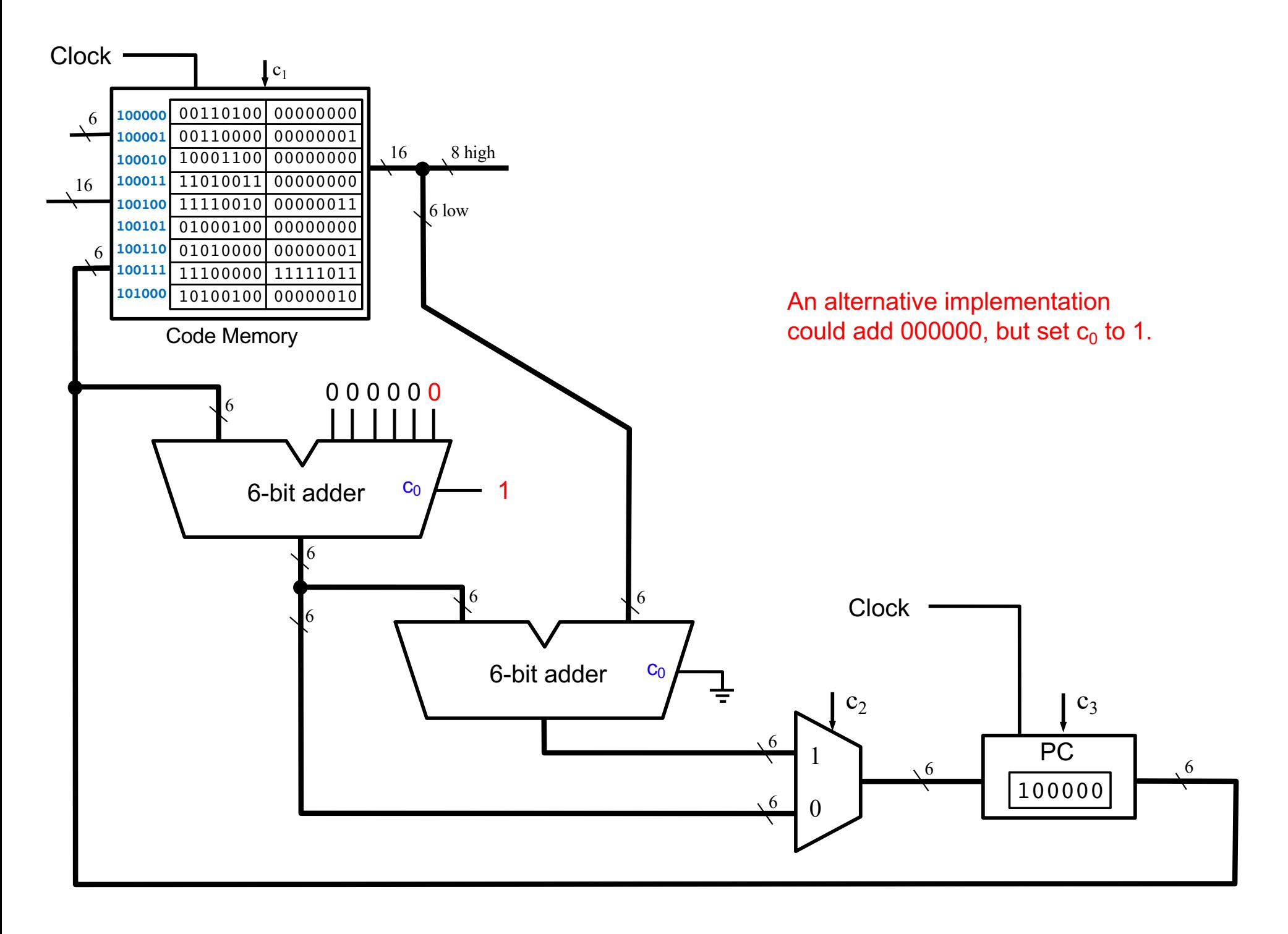

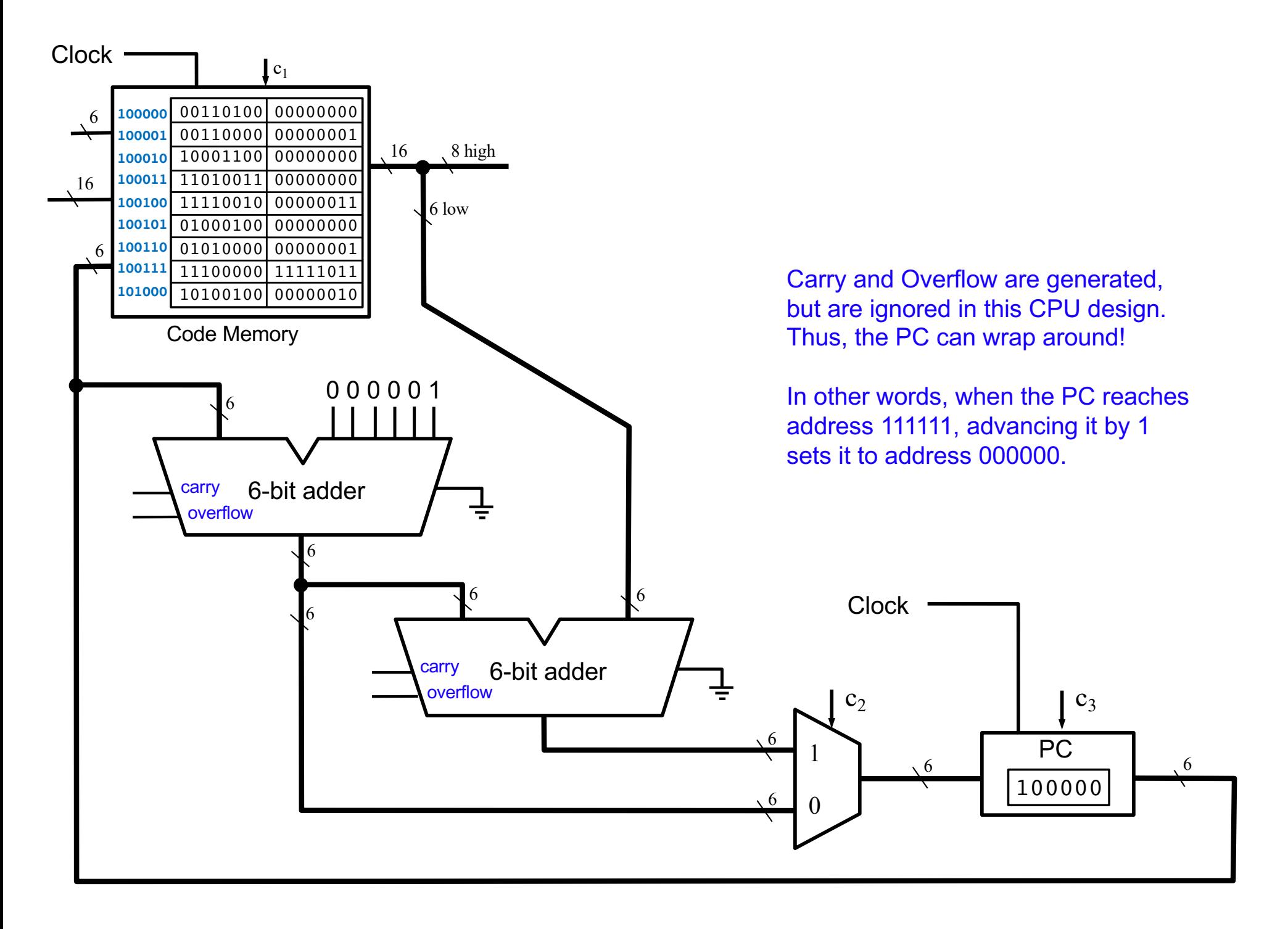

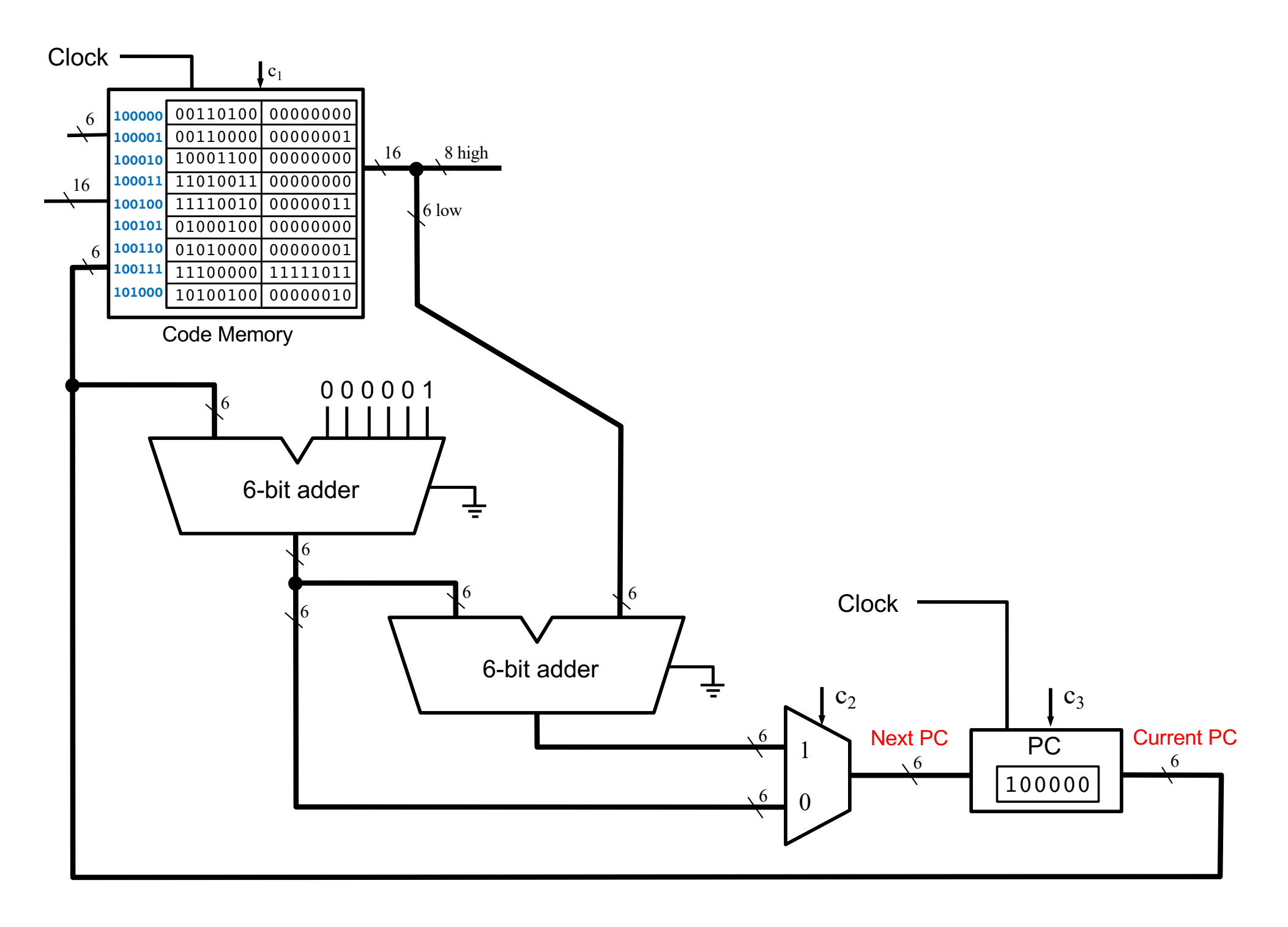

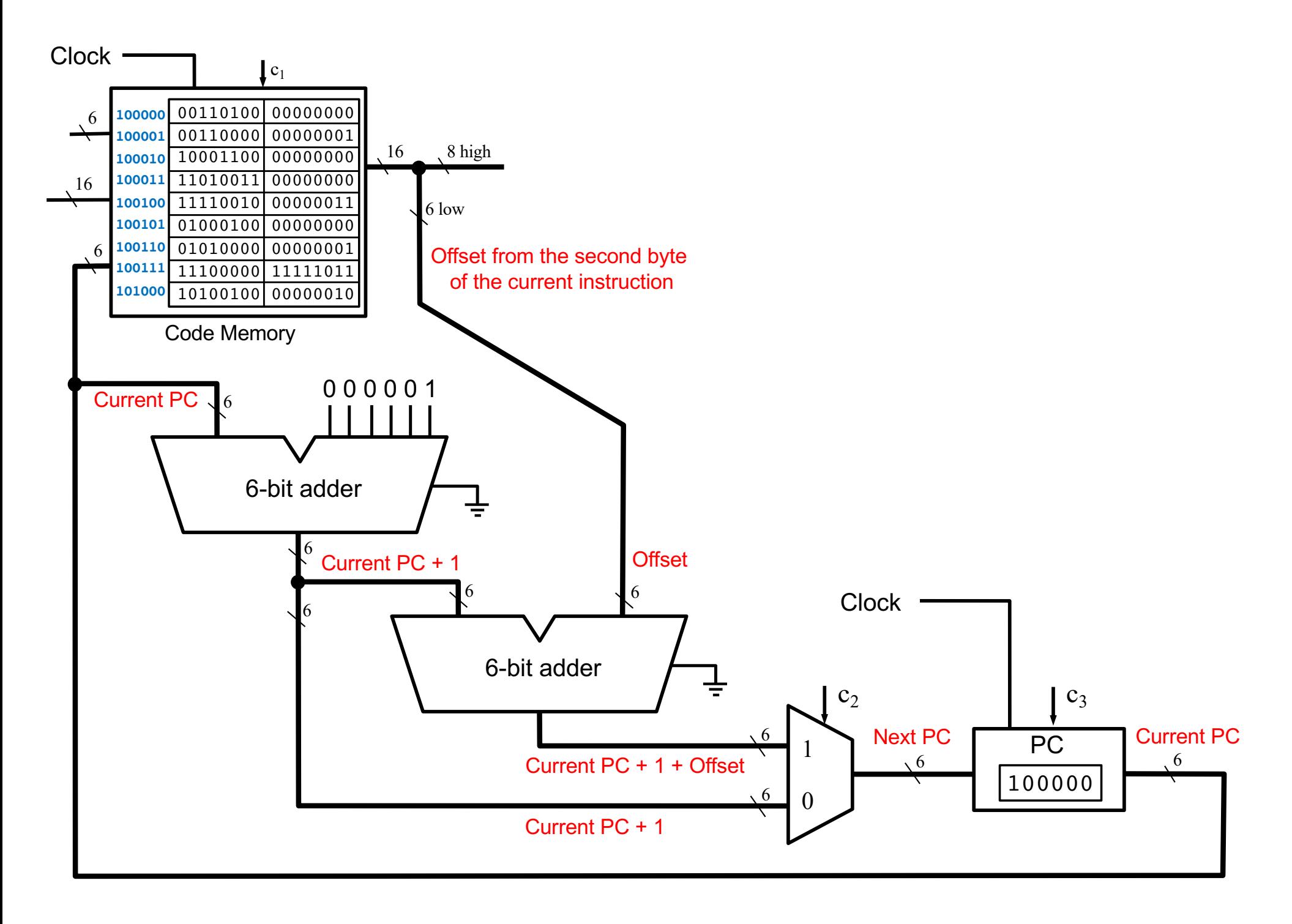

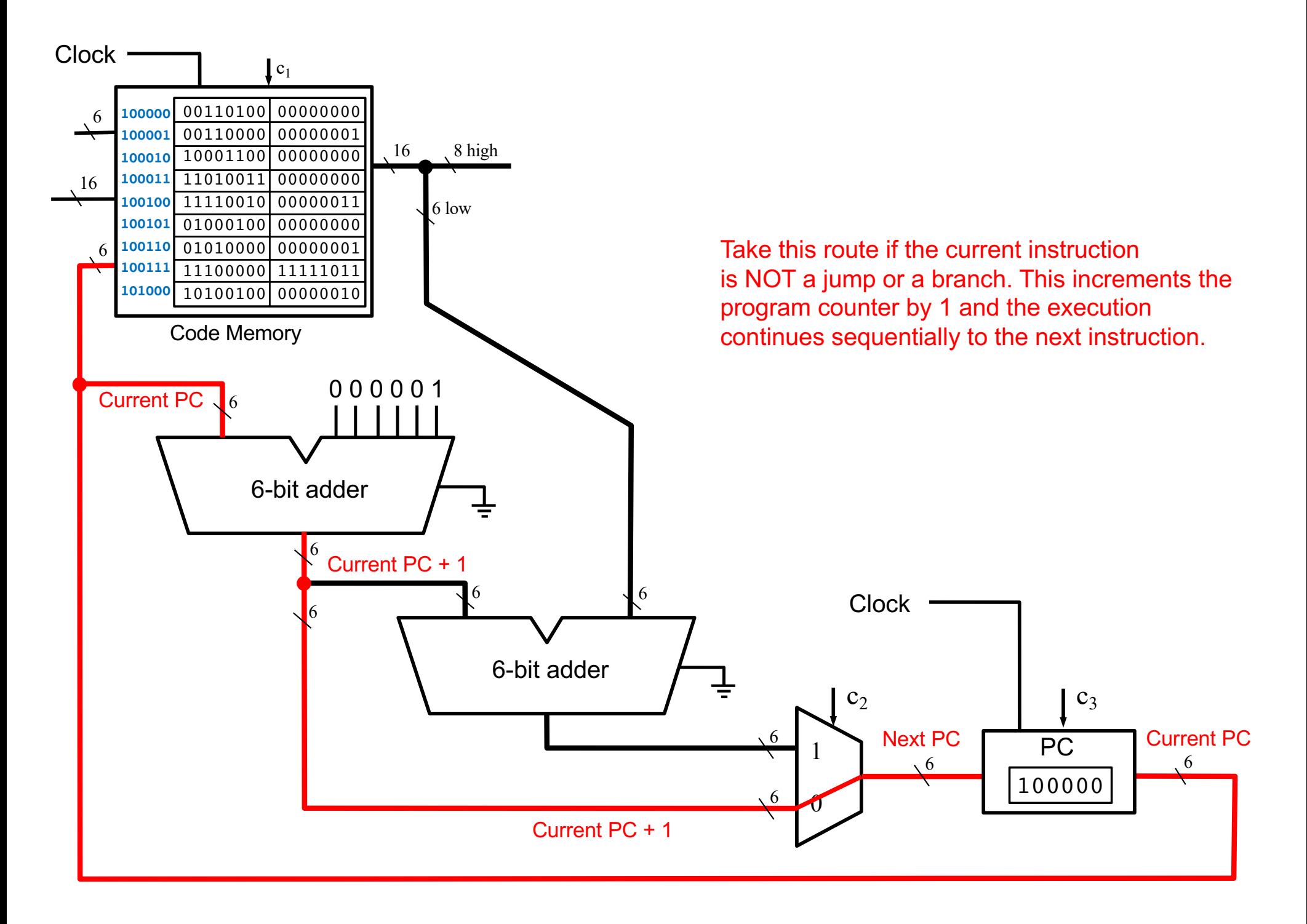

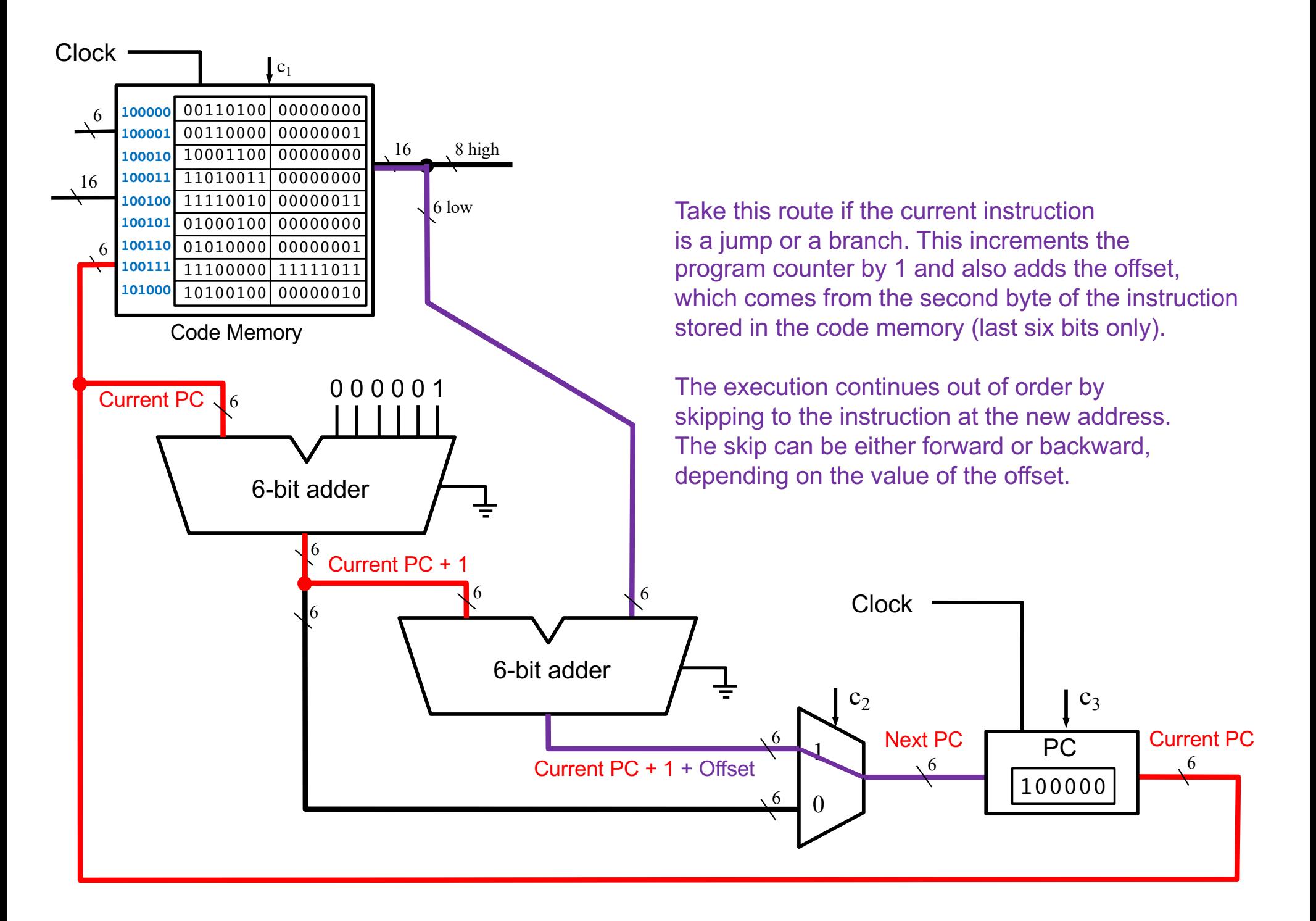

i281 CPU

#### **Possible Offsets with +1 Correction**

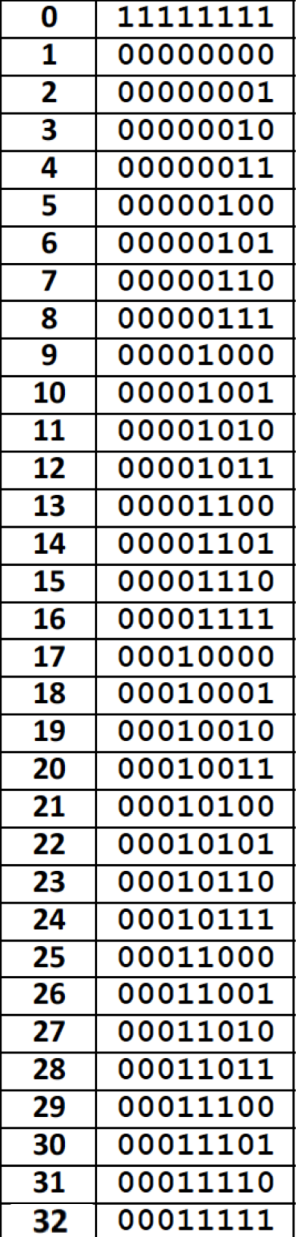

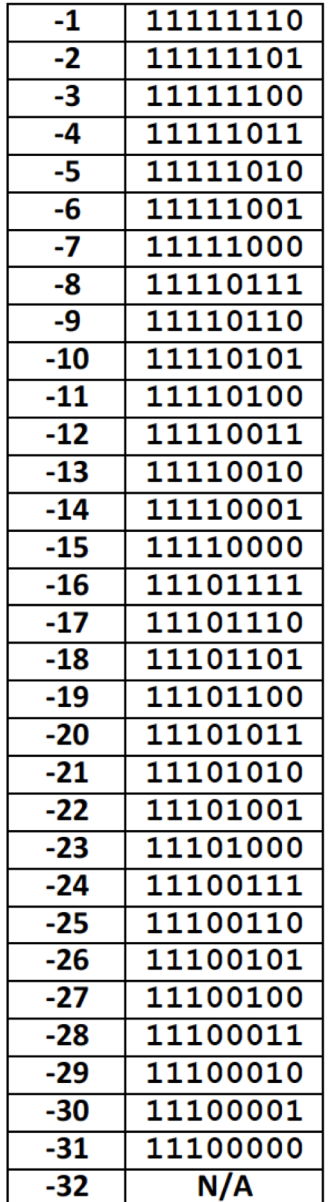

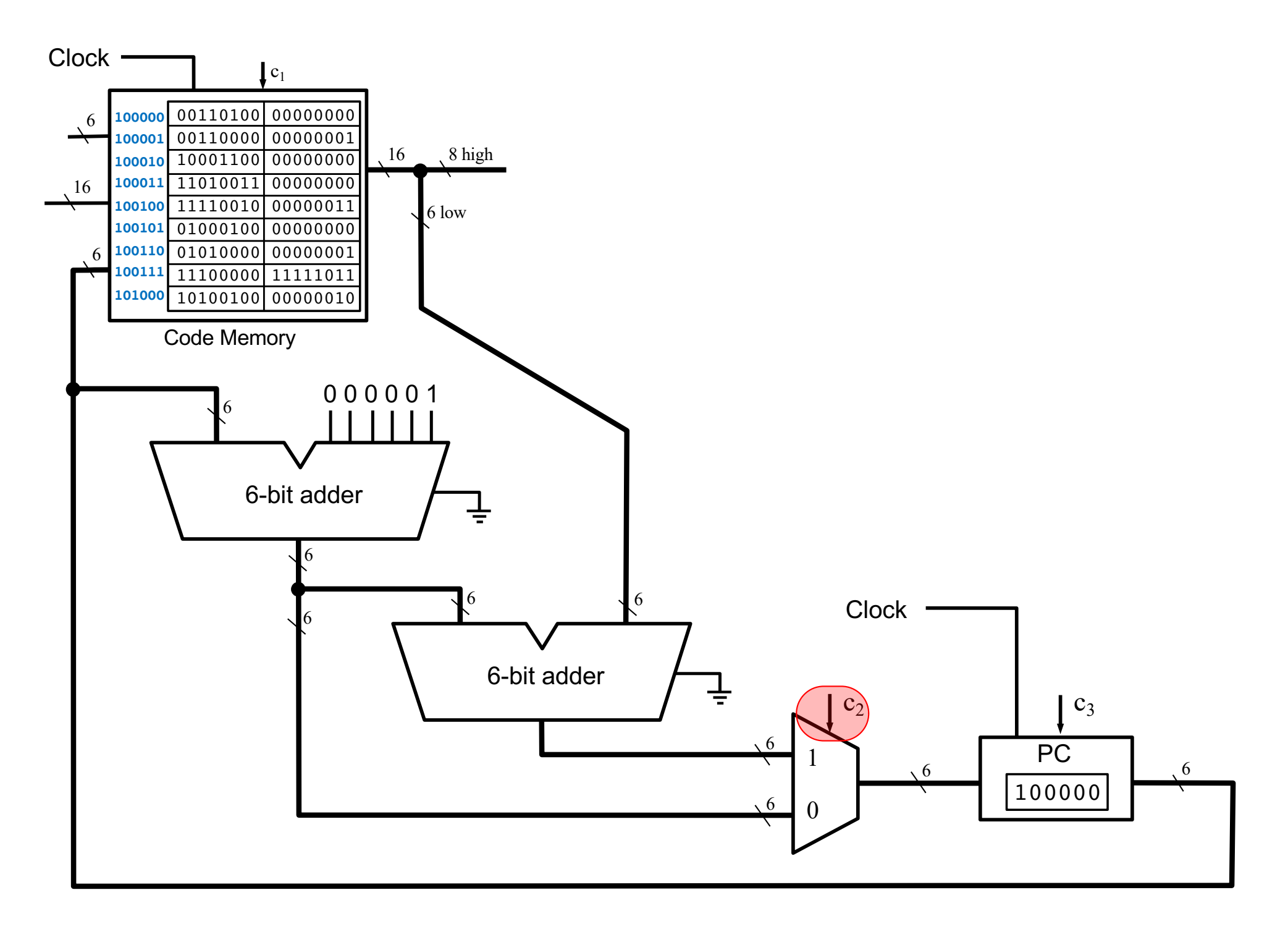

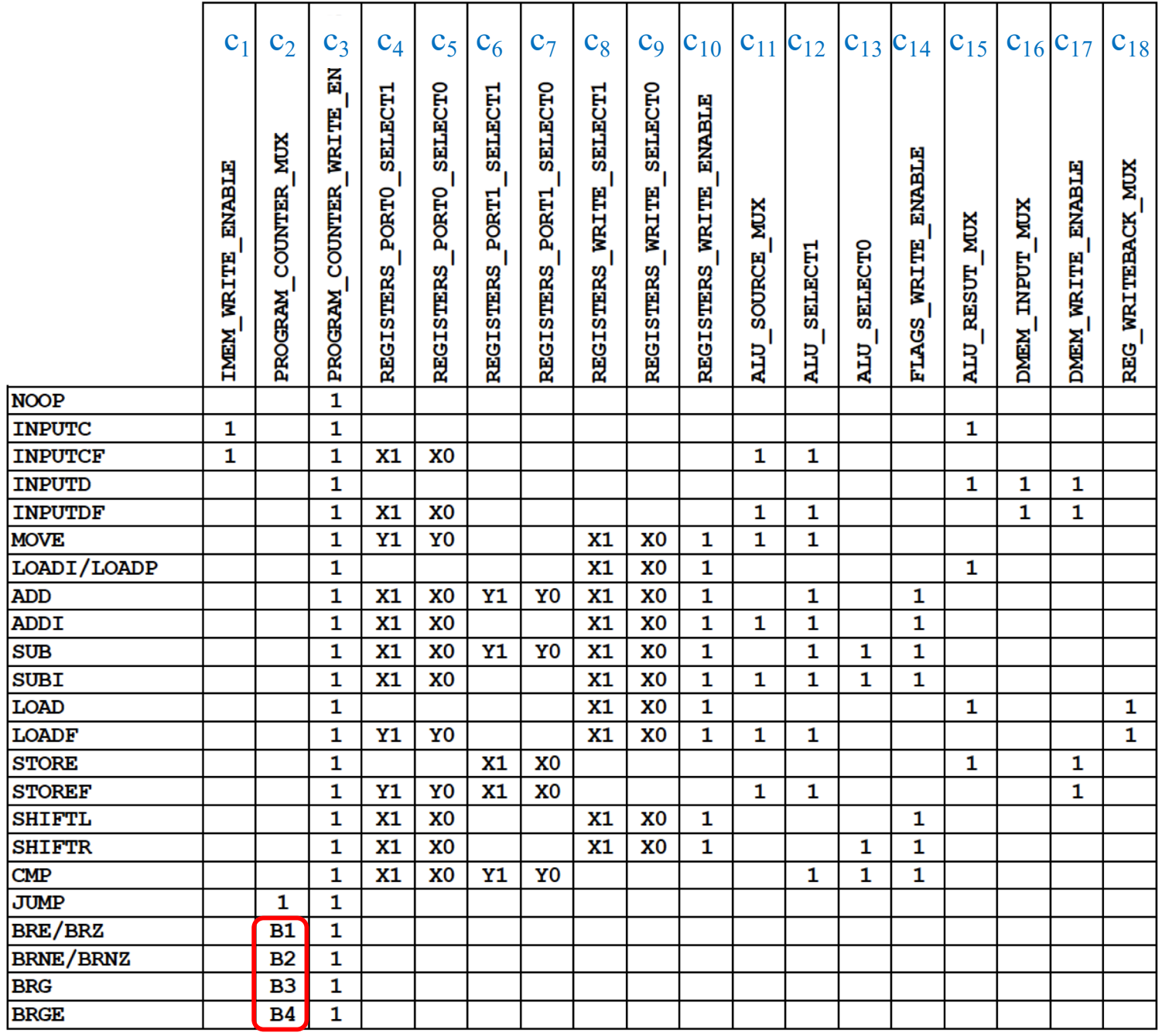

computed using the flags register

 $B2 = \sim ZF$ B3= AND  $(\sim ZF, XNOR(NF, OF))$  $B4 = XNOR(NF, OF)$ 

 $B1 = ZF$ 

Zero Flag (ZF) Negative Flag (NF) Overflow Flag (OF)

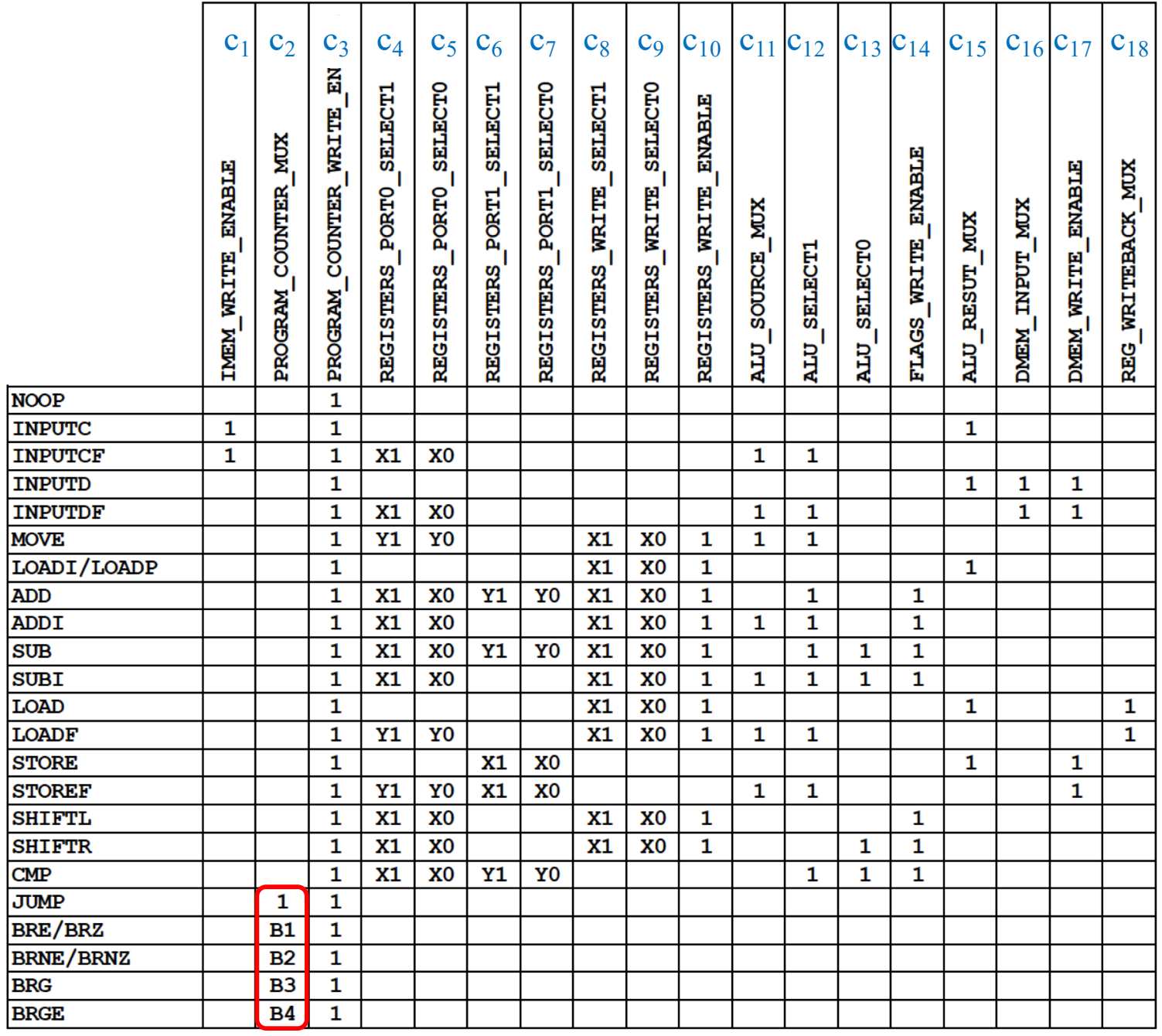

 $C_2$  is the OR  $B1 = ZF$  $B2 = \sim ZF$ of these five times the OPCODE

B3= AND  $(\sim ZF, XNOR(NF, OF))$  $B4 = XNOR(NF, OF)$ 

Zero Flag (ZF) Negative Flag (NF) Overflow Flag (OF)

- **Equal ZF = 1**
- $\bullet$  Not equal  $\bullet$  ZF = 0
- **Greater ZF = 0 and NF = OF**
- **Greater or Equal NF = OF**
- **Less NF != OF**
- 

• **Less or Equal ZF = 1 or NF != OF**

- **Equal ZF**
- **Not equal ZF**
- **Greater ZF XNOR( NF, OF )**
- **Greater or Equal XNOR( NF, OF )**
- 
- 

• **Less XOR( NF, OF )** • **Less or Equal ZF + XOR( NF, OF )**

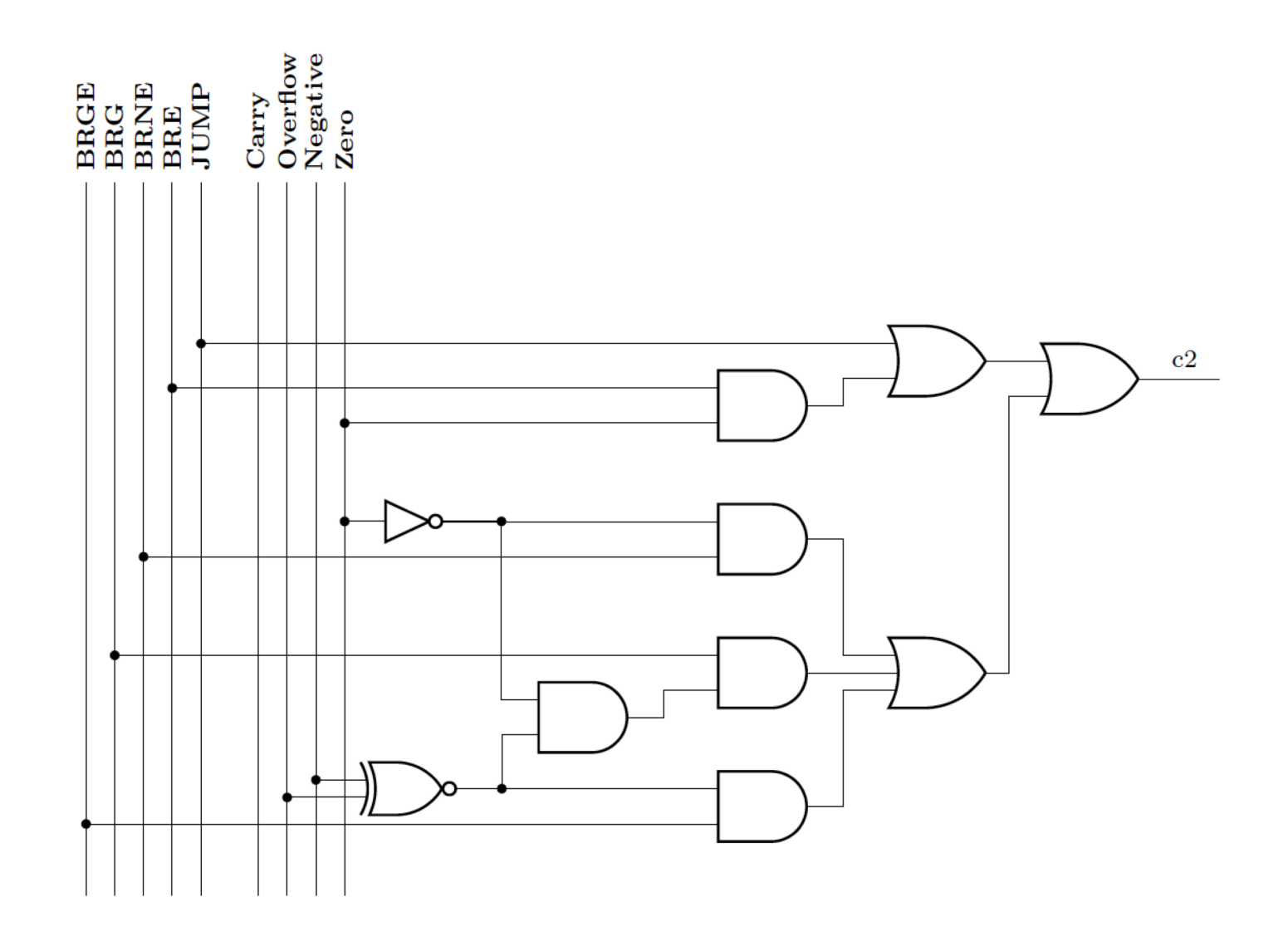

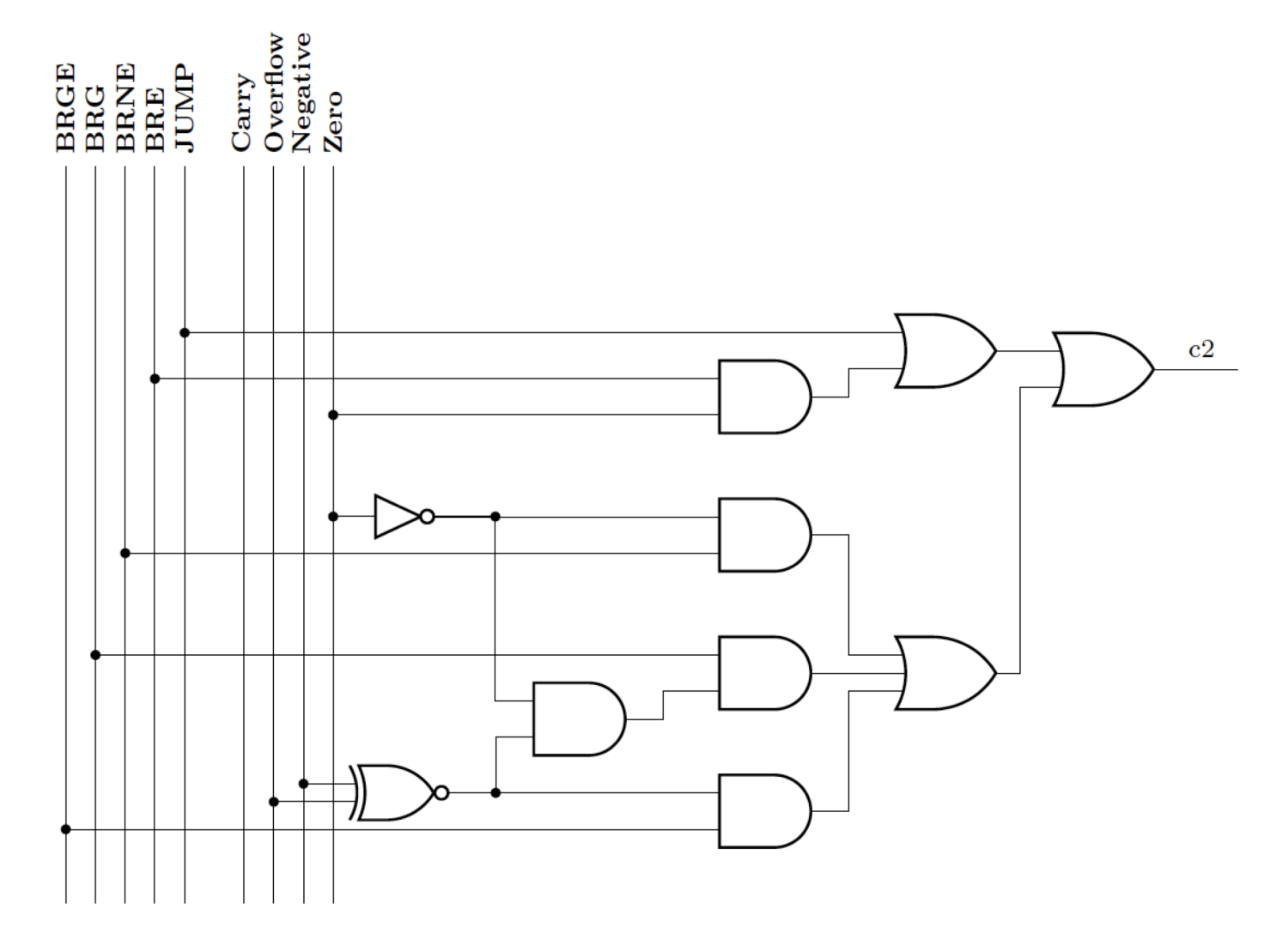

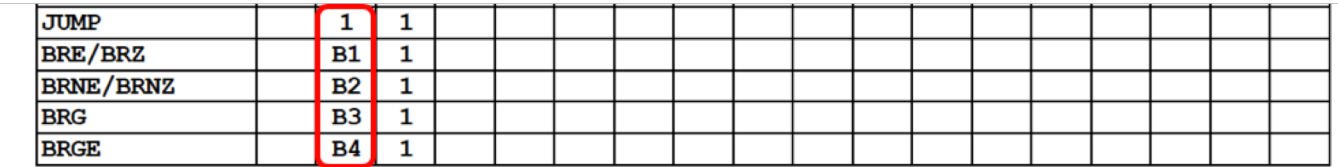

 $C_2$  is the OR of these five times the OPCODE

 $B1 = ZF$  $B2 = \sim ZF$ B3= AND  $(\sim ZF, XNOR(NF, OF))$  $B4 = XNOR(NF, OF)$ 

Zero Flag  $(ZF)$ Negative Flag (NF) Overflow Flag (OF)

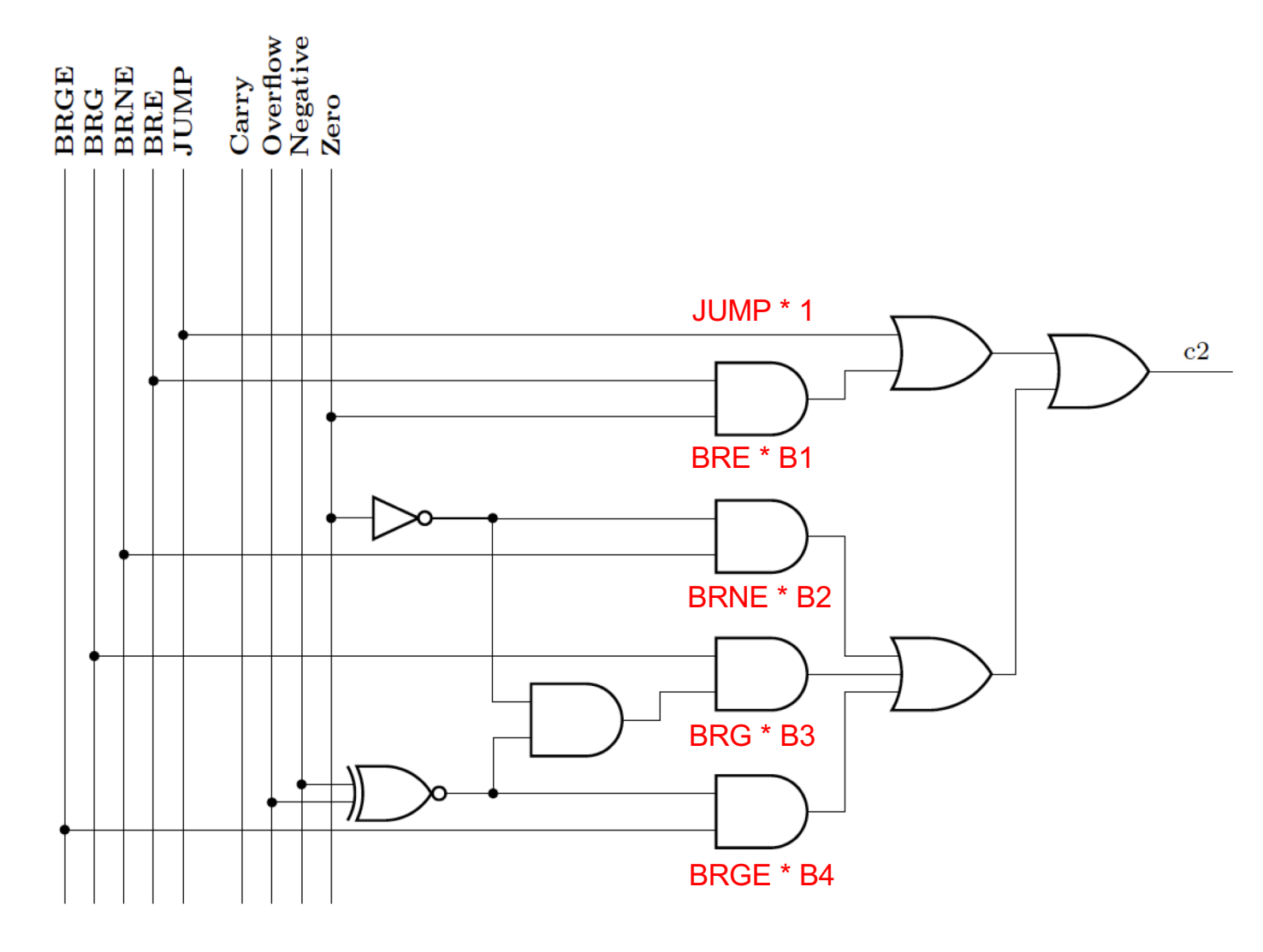

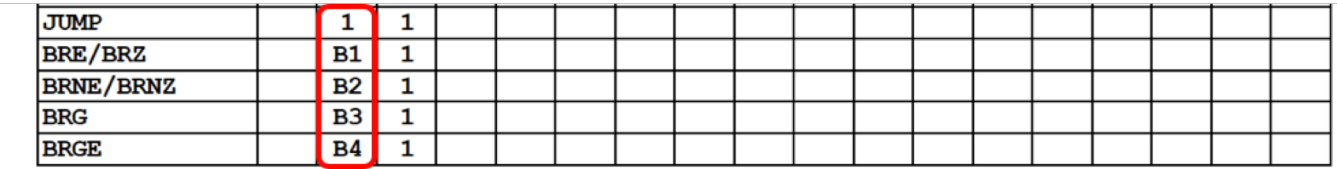

 $C_2$  is the OR  $B1 = ZF$ of these five times the OPCODE

 $B2 = \sim ZF$ B3= AND  $(\sim ZF, XNOR(NF, OF))$  $B4 = XNOR(NF, OF)$ 

**Zero Flag**  $(ZF)$ **Negative Flag (NF)** Overflow Flag (OF)

### **Some Interesting Dualities**

• **Equal = Not Equal**

• **Greater = Less or Equal**

• **Less = Greater or Equal**

### **Comparison of Unsigned Numbers (not supported by this CPU)**

- **Equal**
- **Not equal**
- **Greater**
- **Greater or equal**
- **Less**
- **Less or Equal**

- **Equal**
- **Not equal**
- **Greater / Above**
- **Greater or Equal / Above or Equal**
- **Less / Below**
- **Less or Equal / Below or Equal**

- **Equal ZF = 1**
- $\bullet$  Not equal  $\bullet$  ZF = 0
- **Greater ZF = 0 and CF = 1**
- **Greater or Equal CF = 1**
- **Less CF = 0**
- 

• **Less or Equal ZF = 1 or CF = 0**

- **Equal ZF**
- Not equal **ZF**
- **Greater ZF CF**
- **Greater or Equal CF**
- **Less CF**
- **Less or Equal ZF + CF**
- 
- 

- **Equal ZF**
- Not equal **ZF**
- **Above ZF CF**
- **Above or Equal CF**
- **Below CF**
- **Below or Equal ZF + CF**
- 
- 

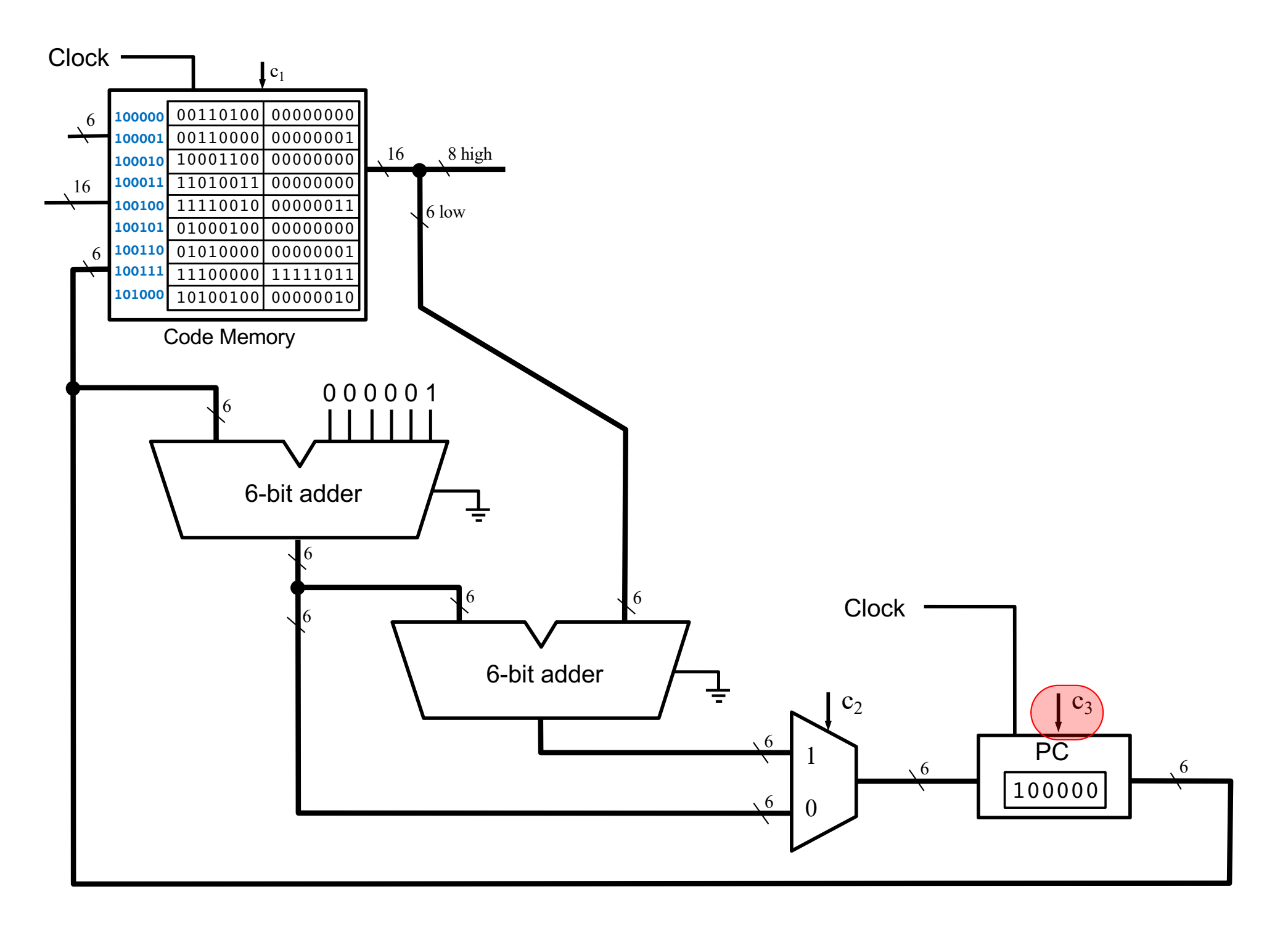

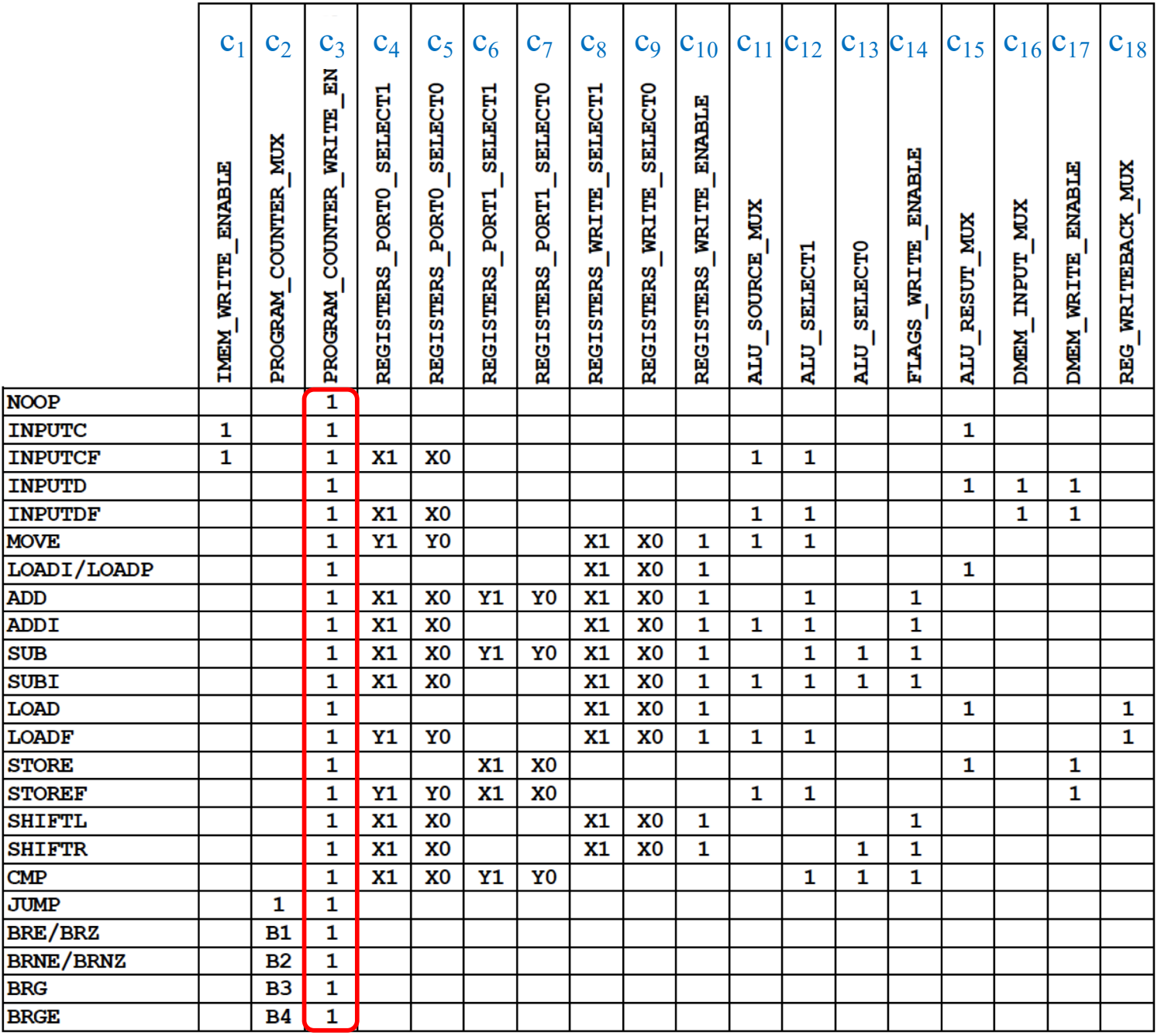

 $c_3$  is always 1, because this is a single-cycle processor, i.e., it executes one instruction per clock cycle.

### **Simulation of the For Loop program that adds the numbers from 1 to 5**

### **Add the numbers from 1 to 5**

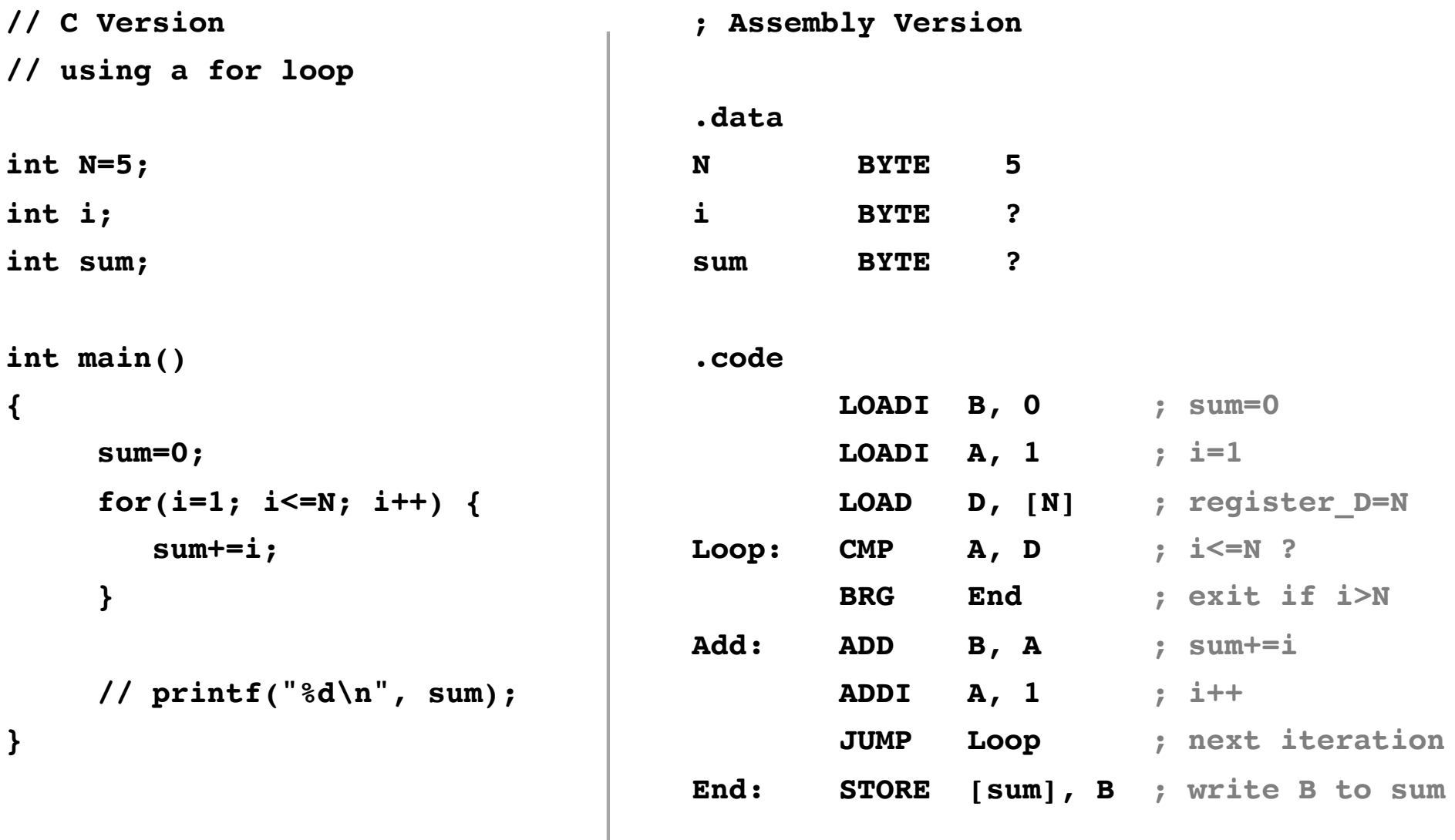

### **Add the numbers from 1 to 5**

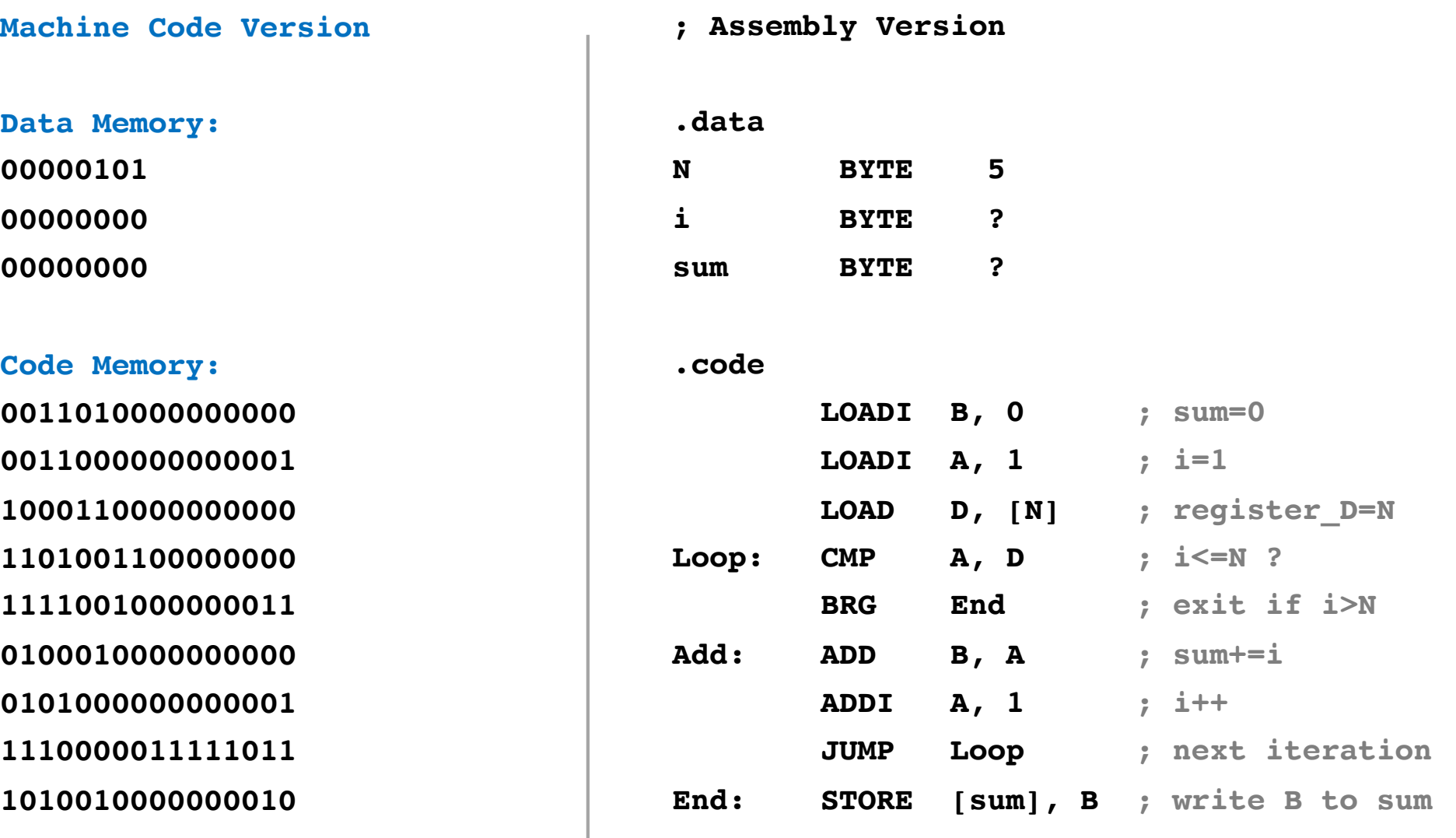

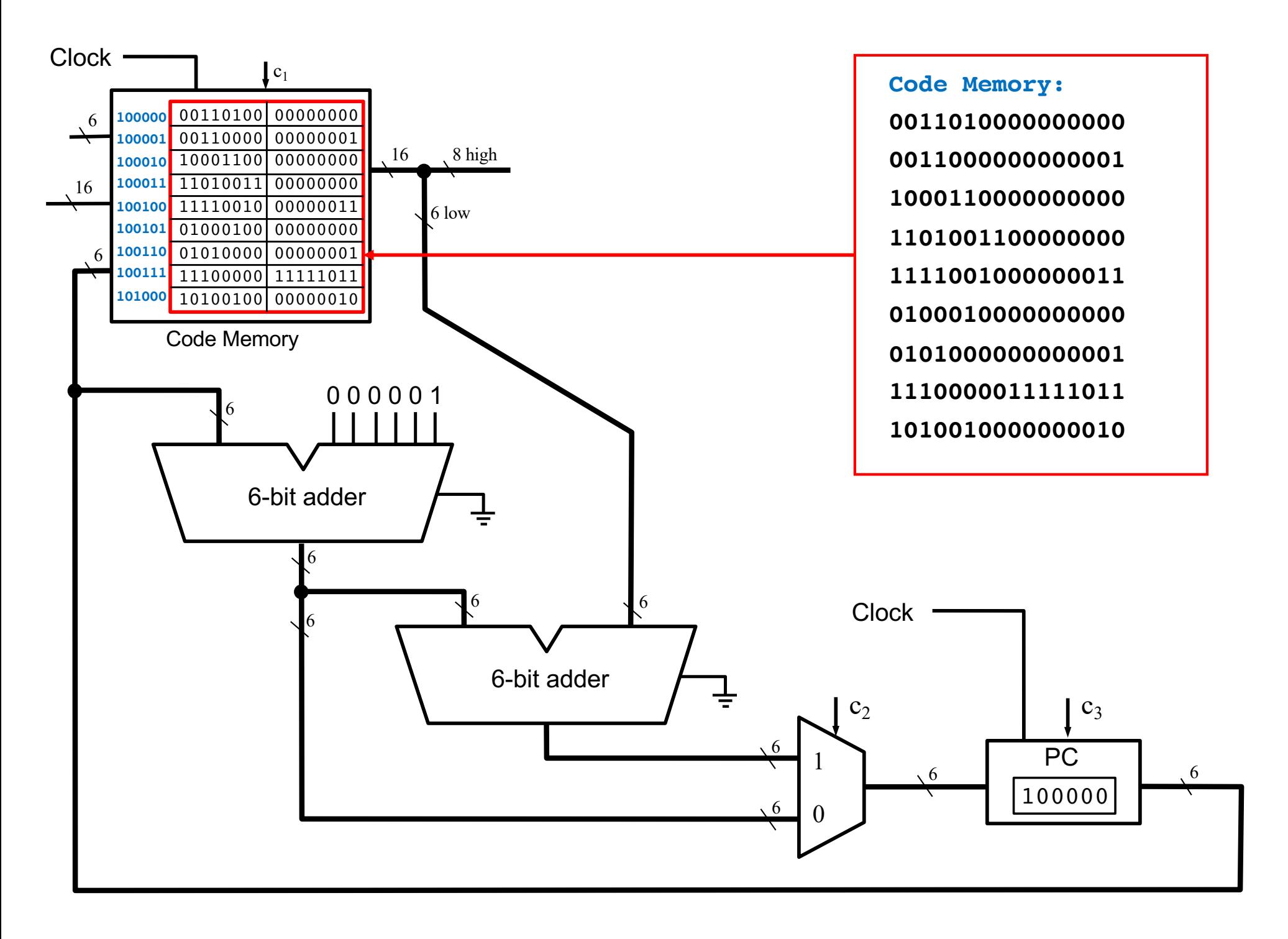

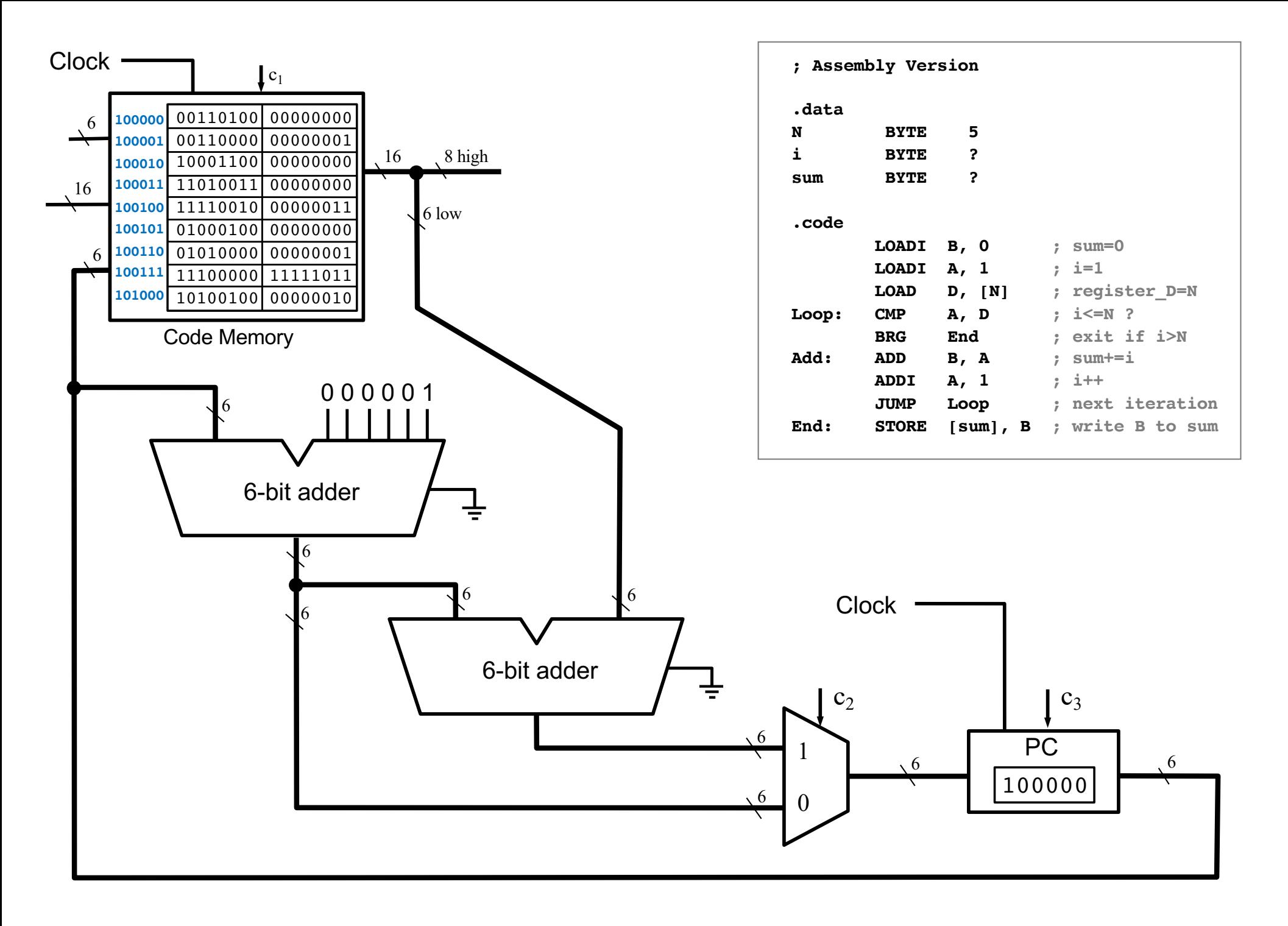

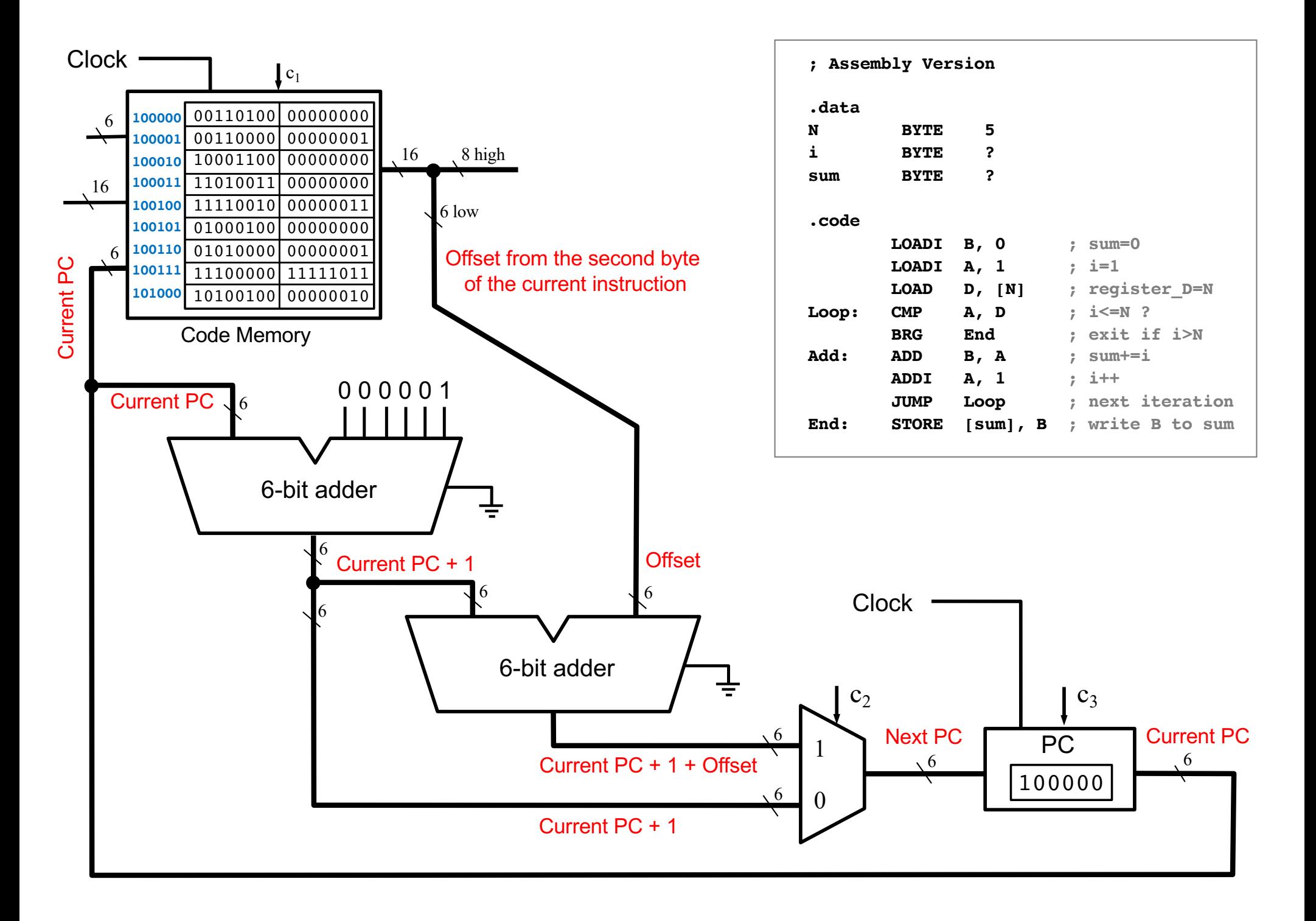

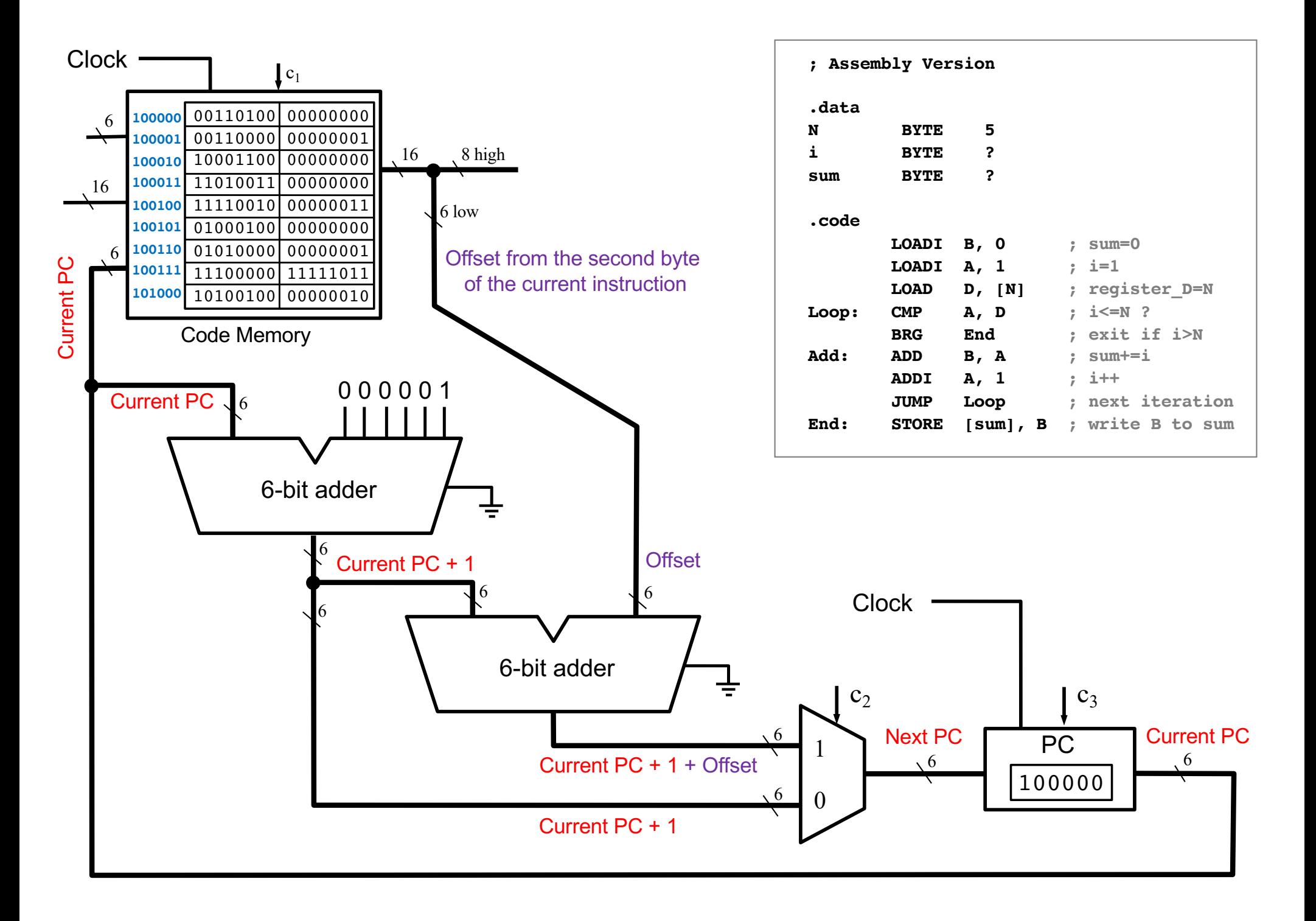

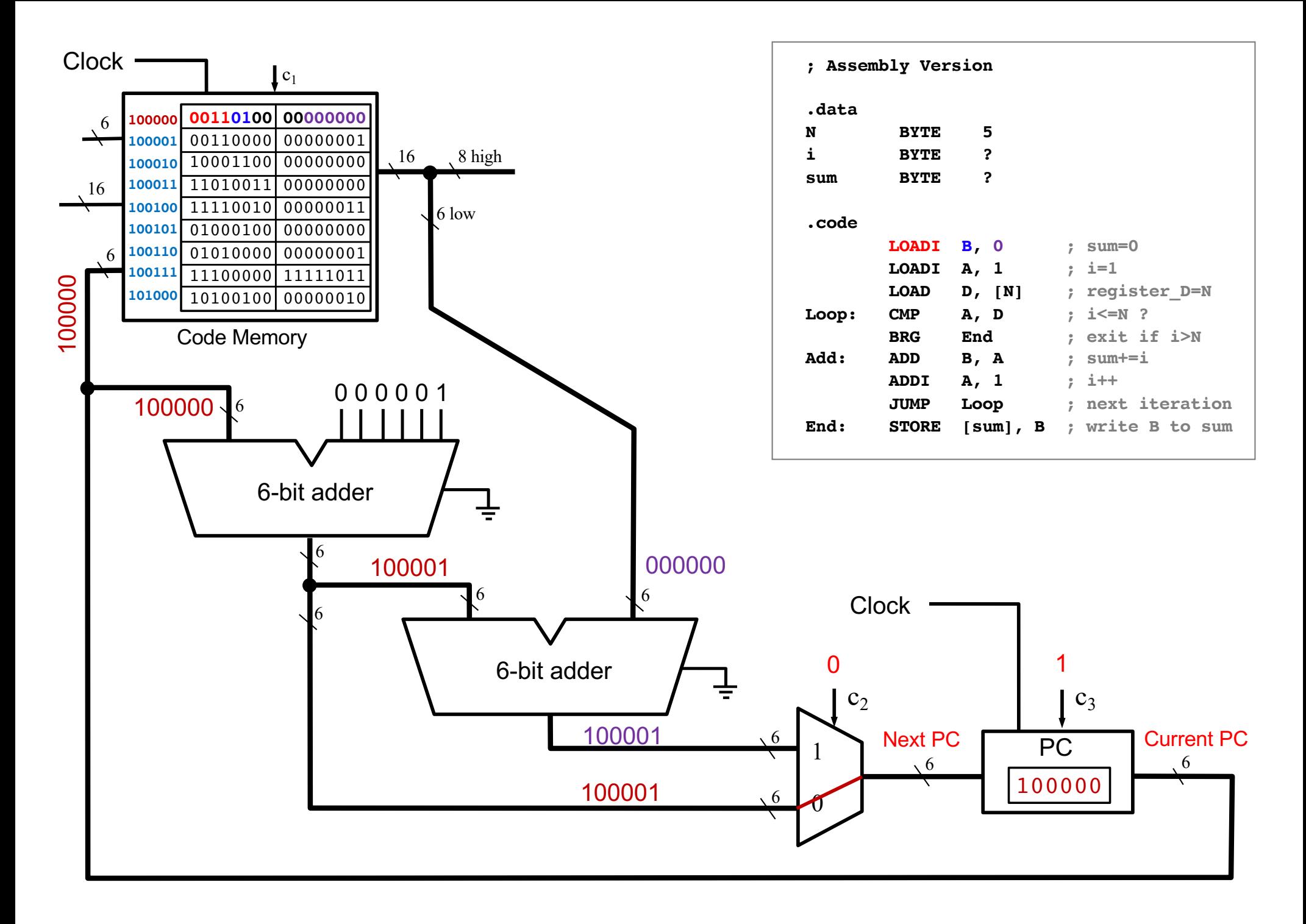

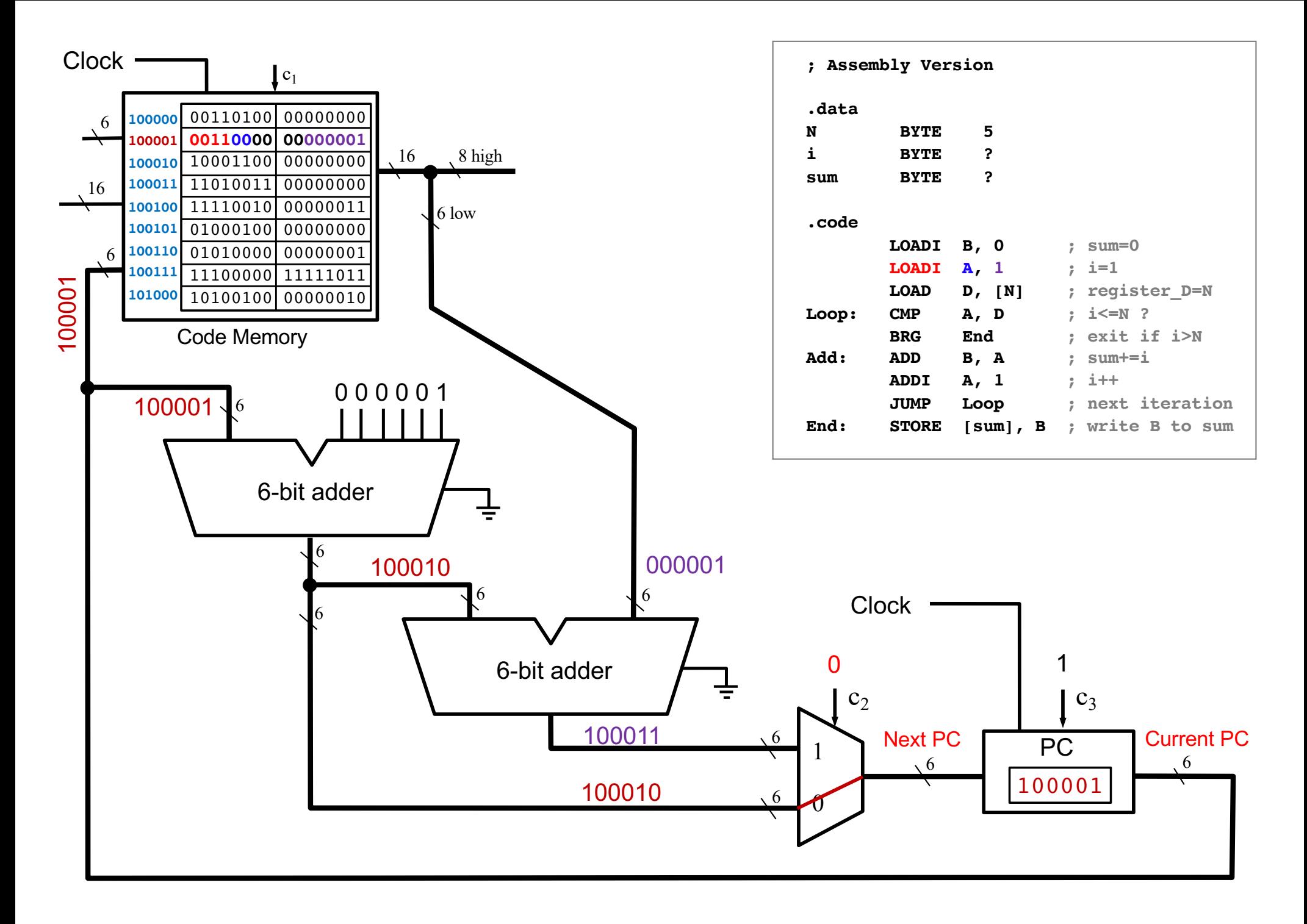

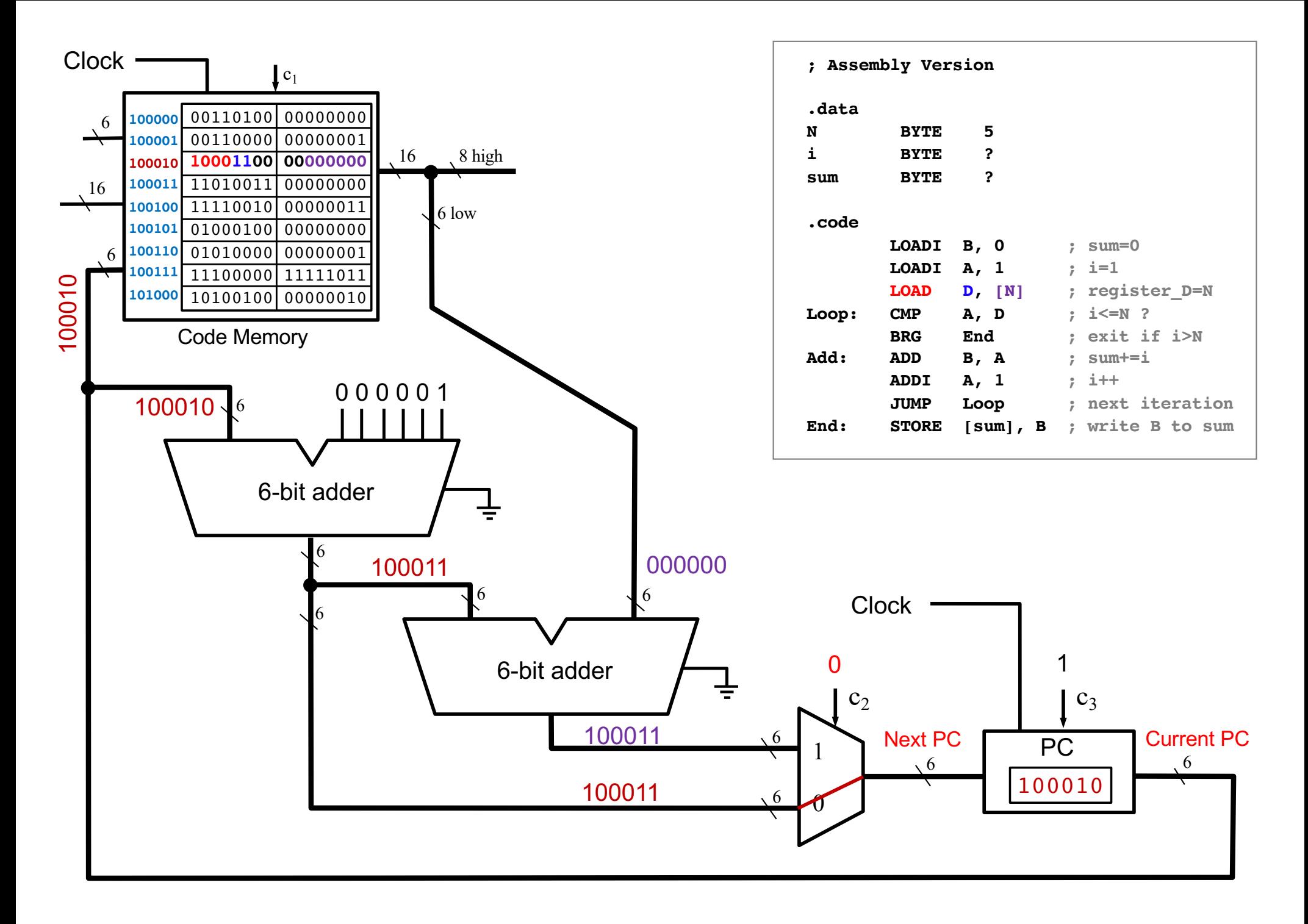
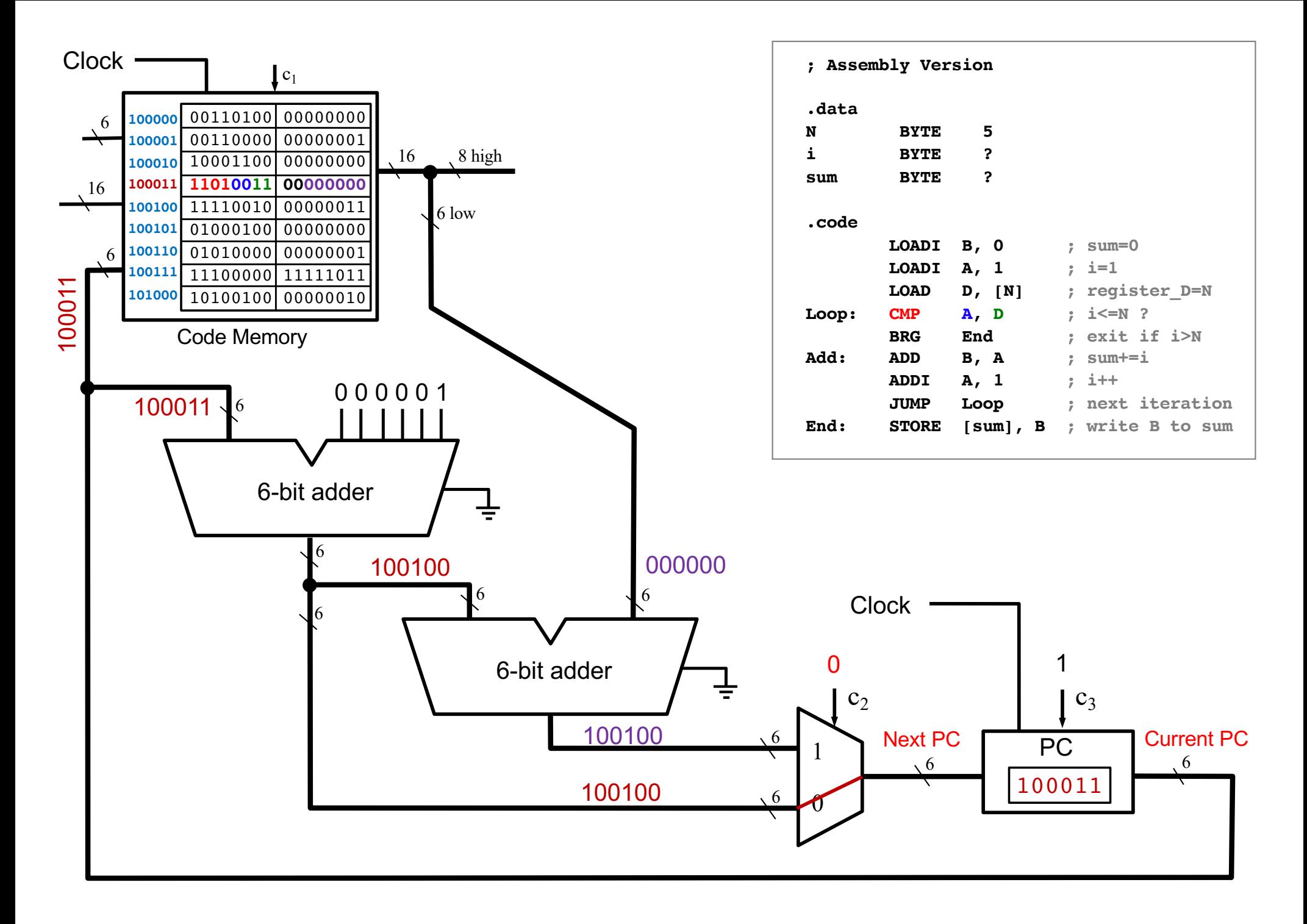

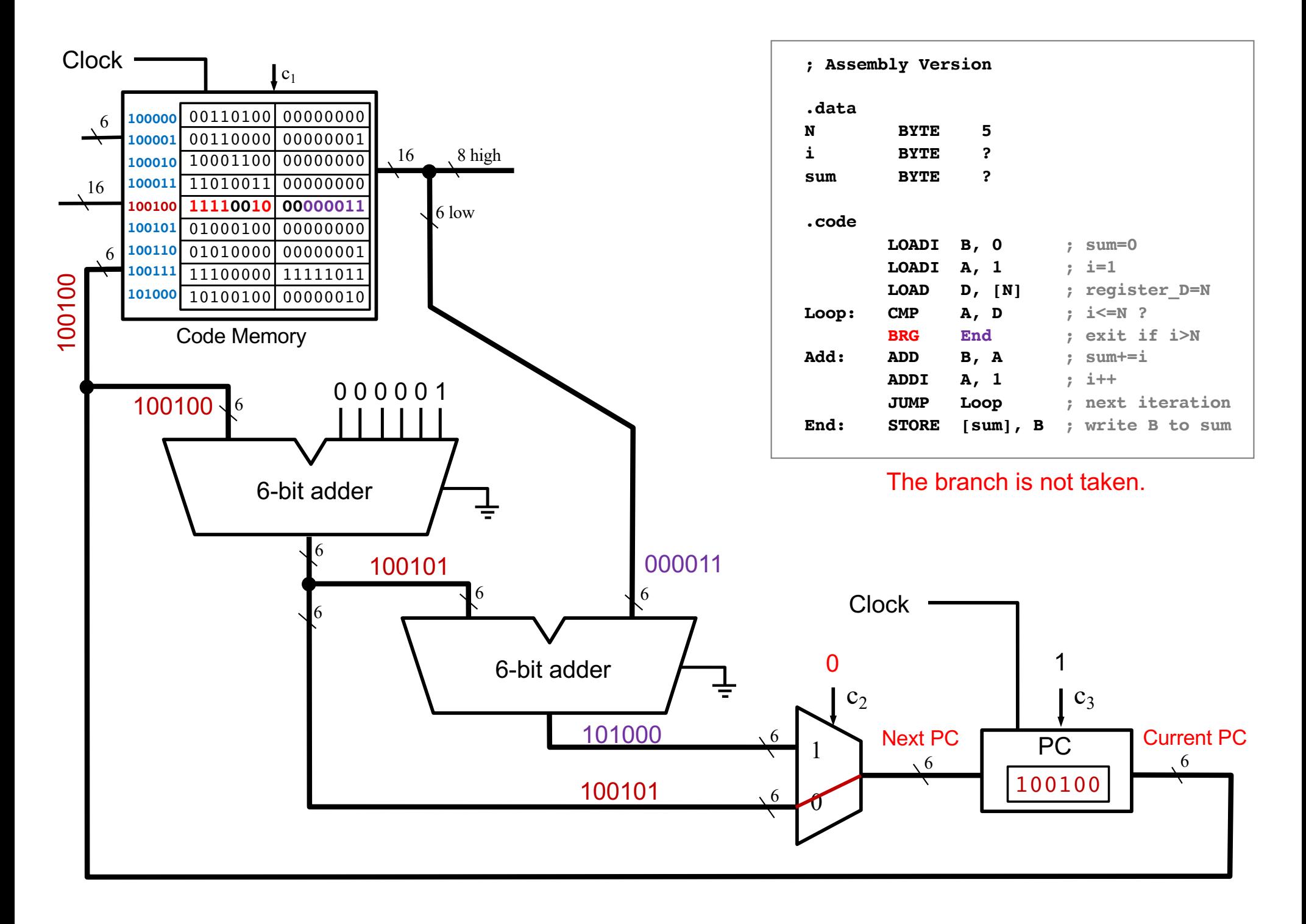

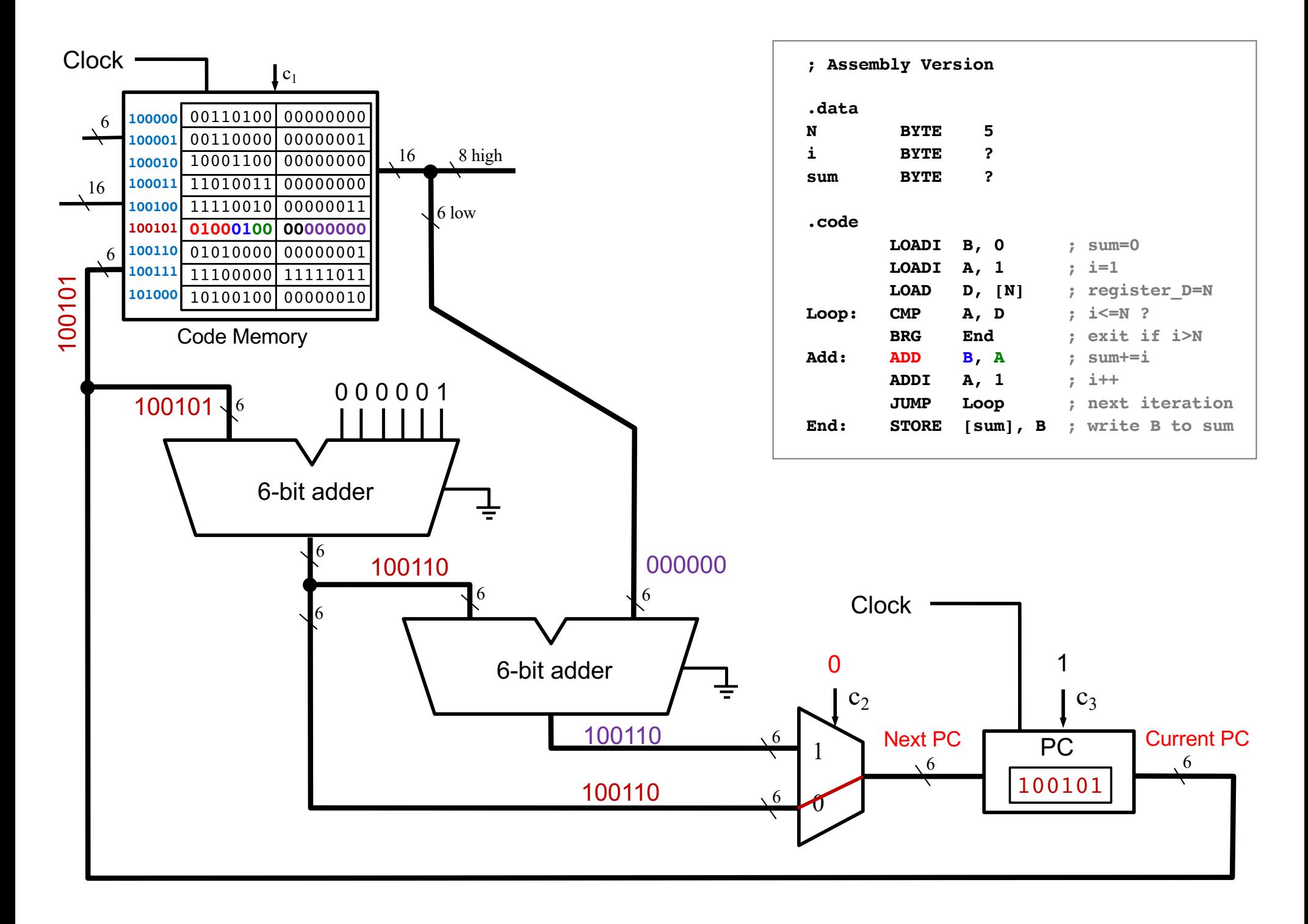

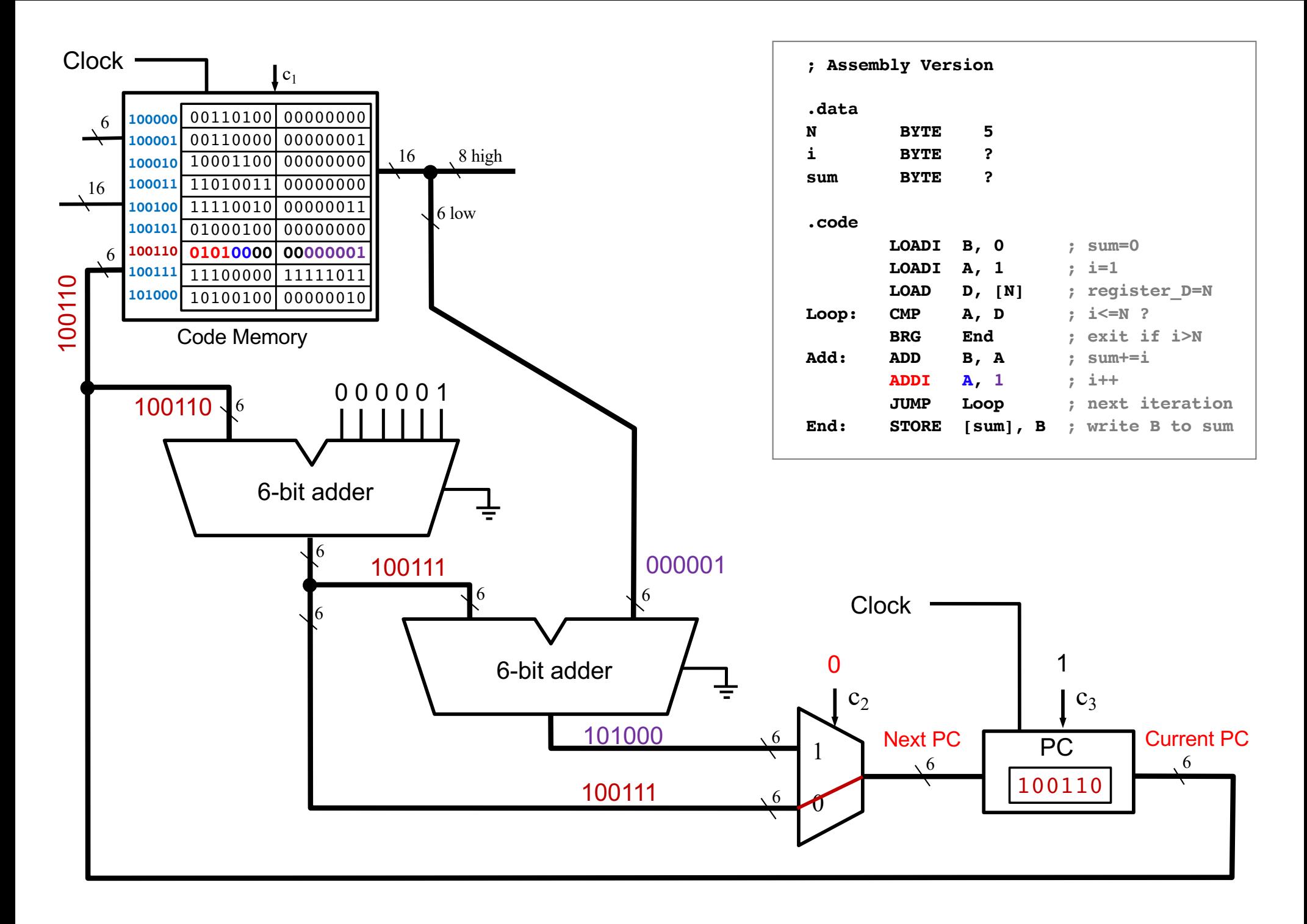

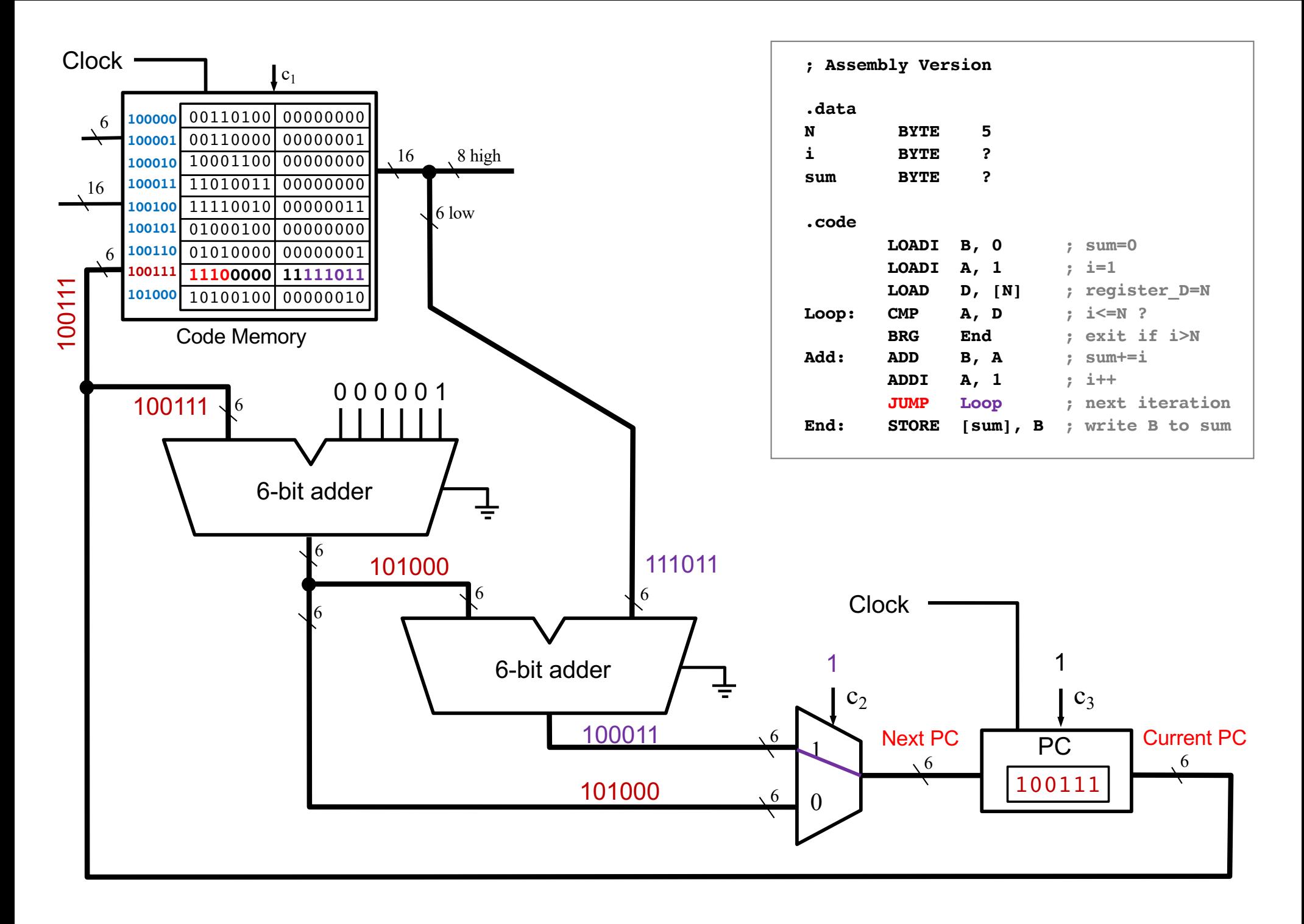

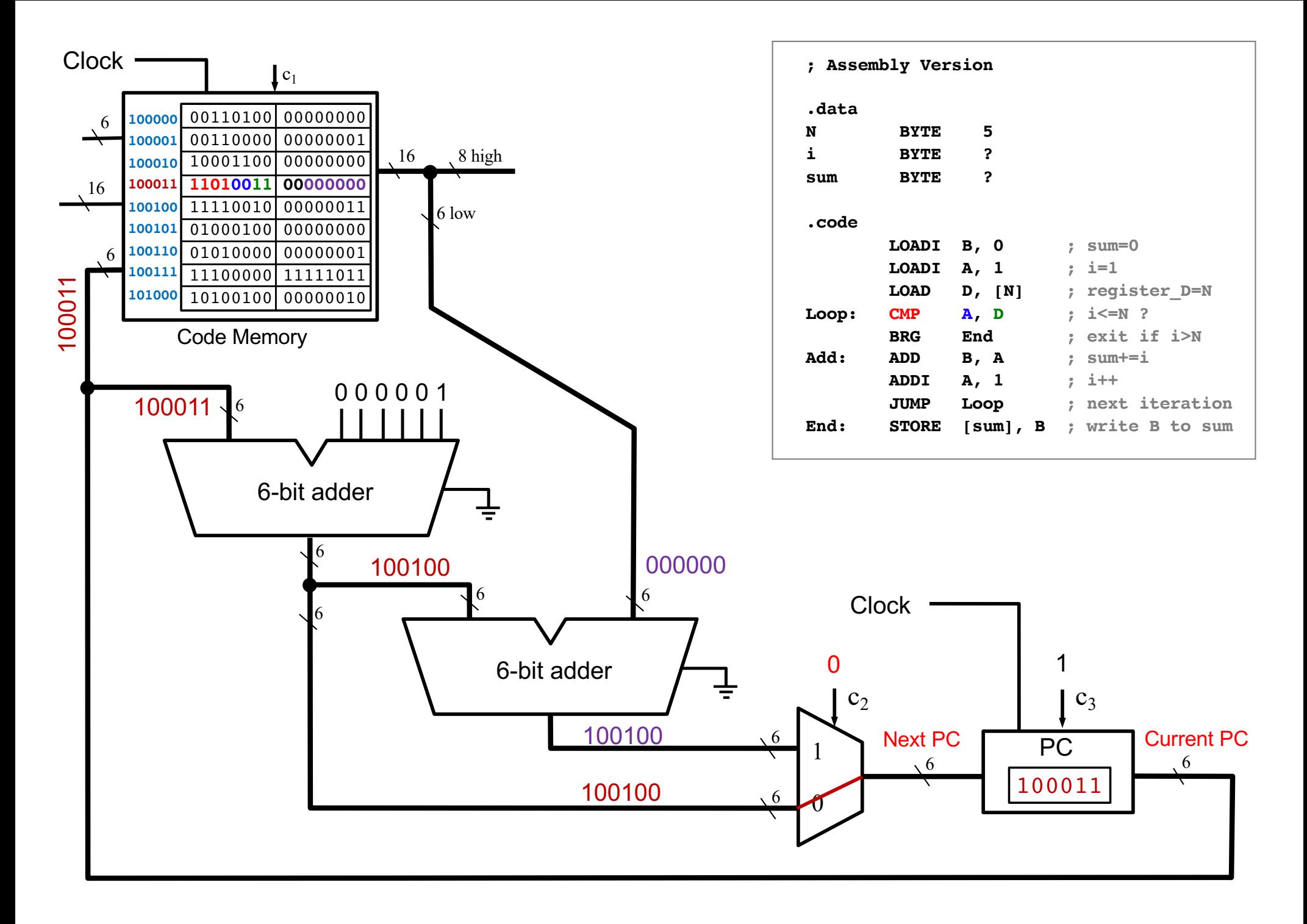

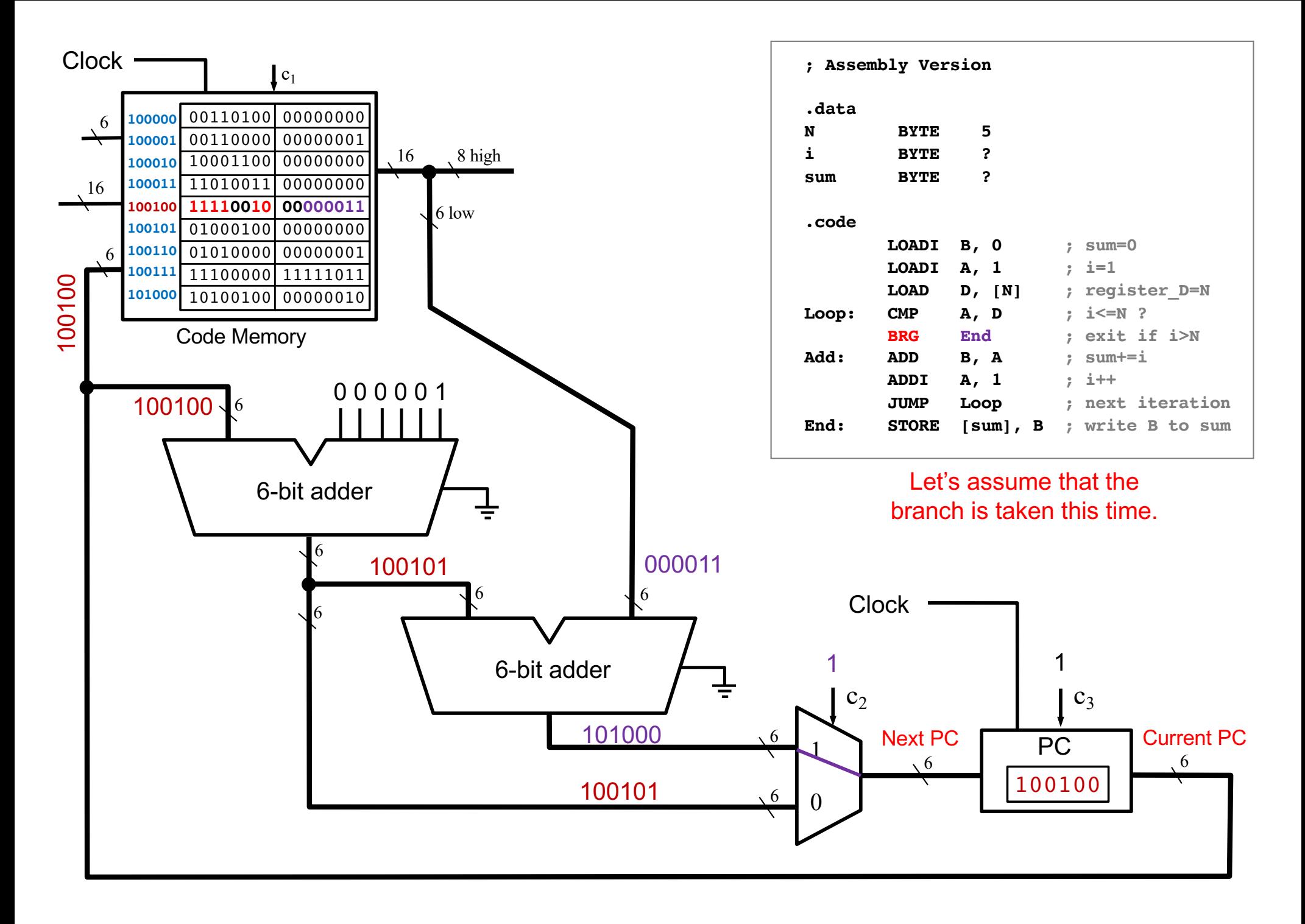

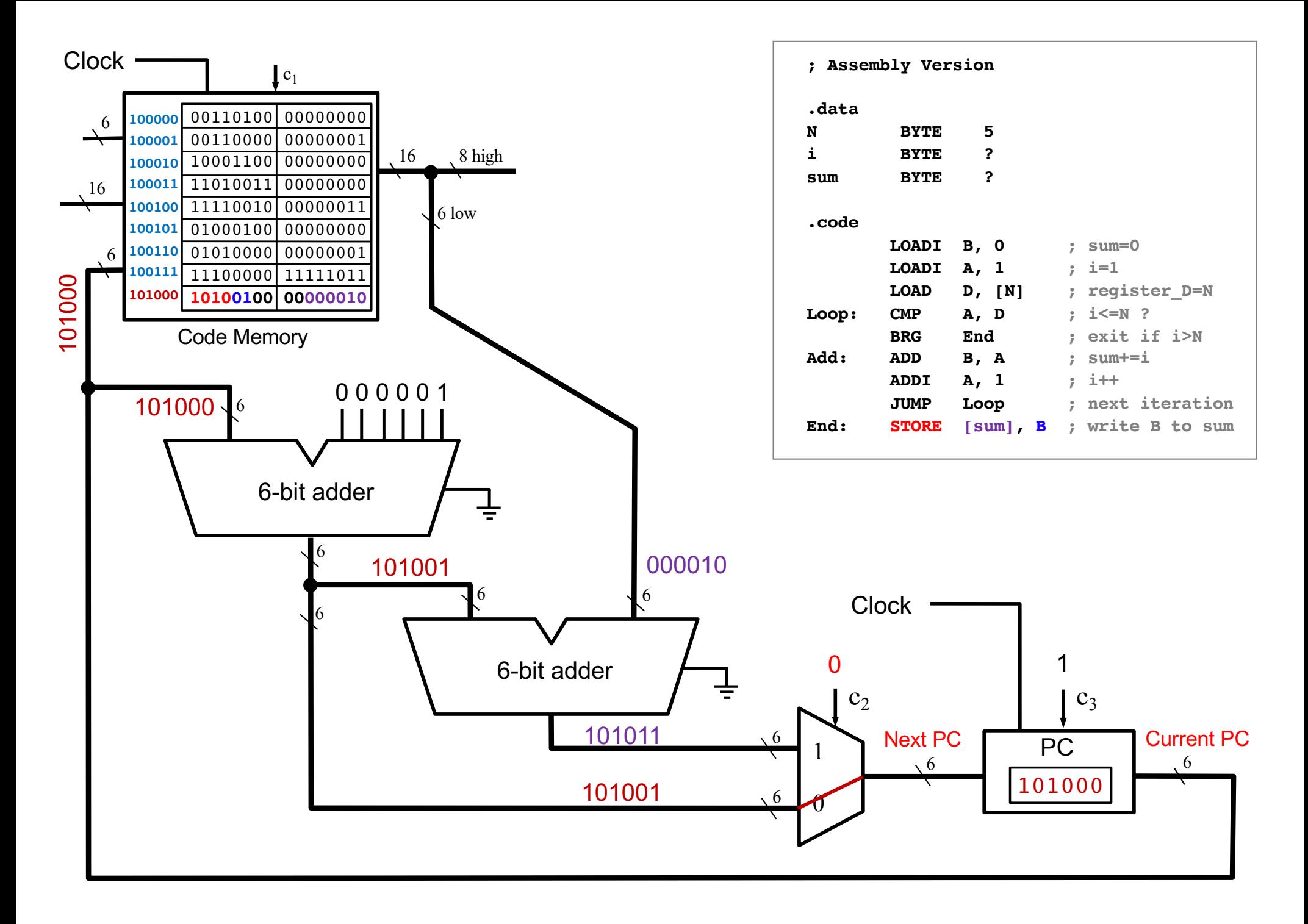

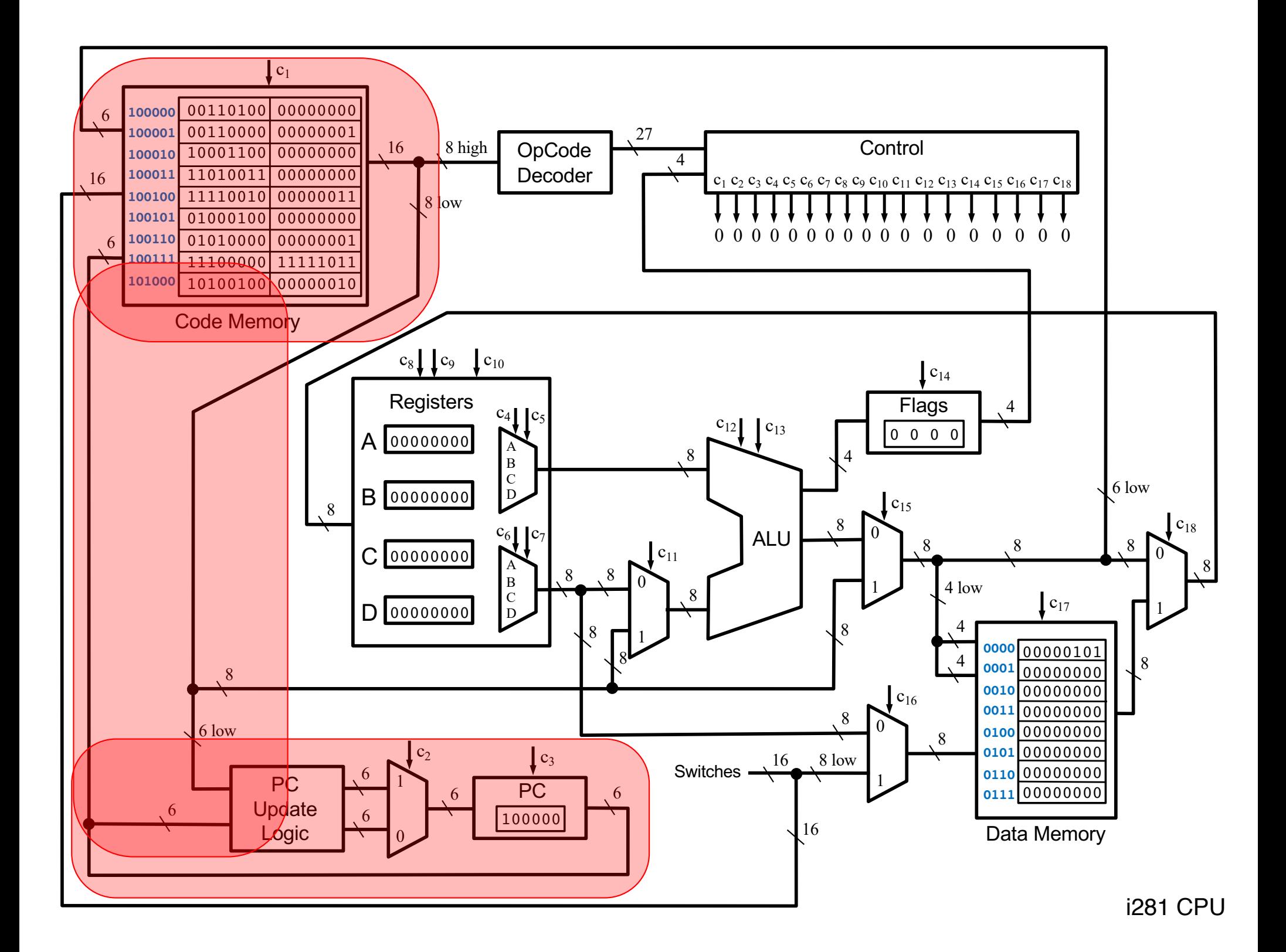

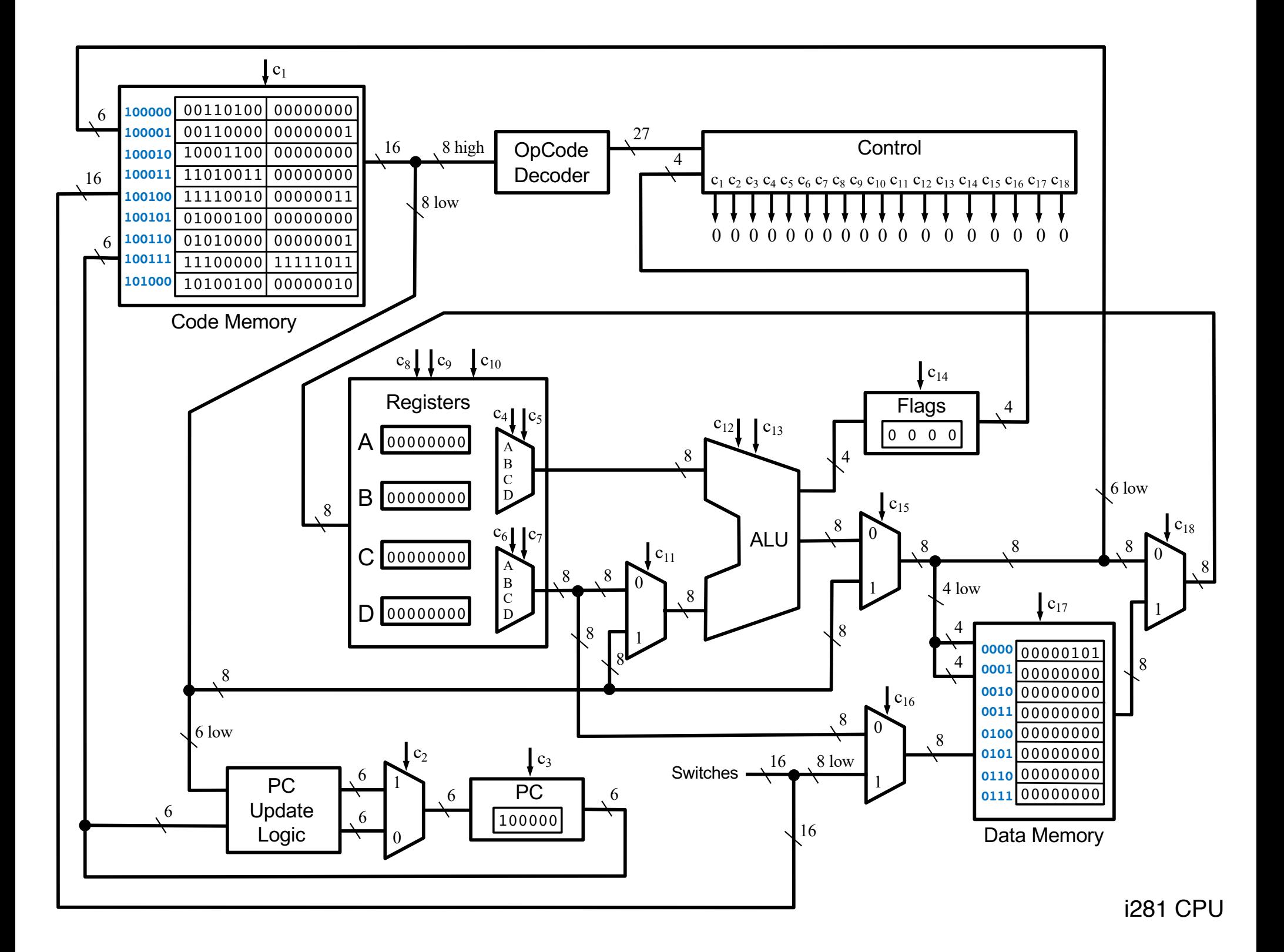

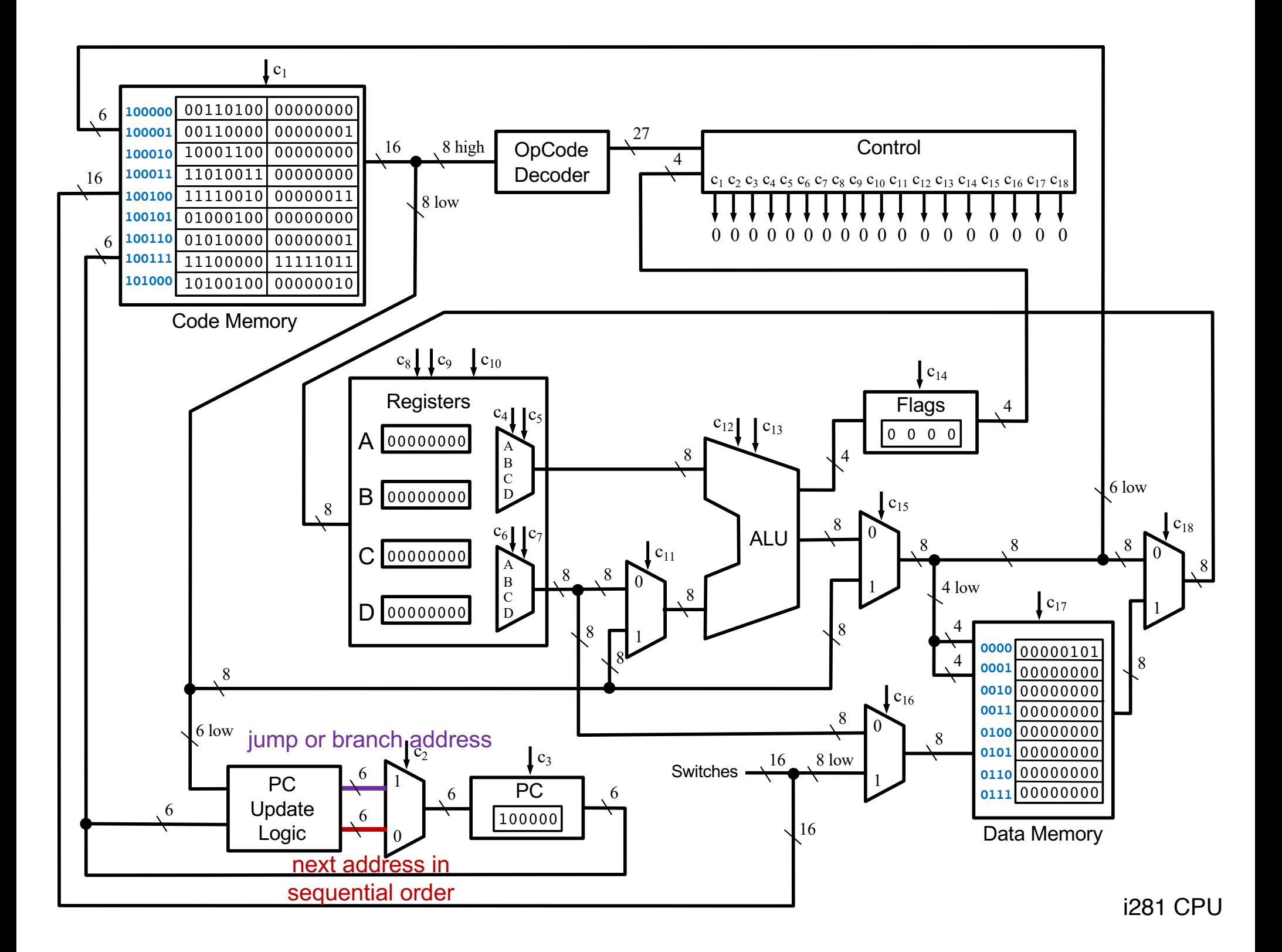

## **Questions?**

## **THE END**